# **SCHREIB- WEISUNGEN**

Weisungen der Bundeskanzlei zur Schreibung und zu Formulierungen in den deutschsprachigen amtlichen Texten des Bundes

2., aktualisierte Auflage 2013

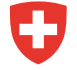

Schweizerische Eidgenossenschaft Confédération suisse Confederazione Svizzera Confederaziun svizra

**Bundeskanzlei BK** 

Diese Weisungen wurden von der Bundeskanzlerin am 30. April 2007 genehmigt. Sie ersetzen die «Weisungen der Bundeskanzlei vom 1. März 1969 betreffend die Schreibweise der deutschen Texte für Bundesblatt, Sammlung der eidgenössischen Gesetze und Systematische Sammlung des Bundesrechts» (zuletzt nachgeführt am 1. Aug. 1983).

#### Impressum

*Herausgeberin:*  Schweizerische Bundeskanzlei, 3003 Bern *Copyright:* 

Schweizerische Bundeskanzlei 2013 *Verantwortlich für den Inhalt:*

Schweizerische Bundeskanzlei

*Konzept und Redaktion:*  Clemens Locher, Philippe Sablonier

*Redaktion 2. Auflage:* Rebekka Bratschi, Barbara Grüter

*Gestaltung:* Eva-Maria Würth

2., aktualisierte Auflage 2013

#### *Vertrieb:*

BBL, Verkauf Bundespublikationen, 3003 Bern www.bundespublikationen.admin.ch Art.-Nr. 104.816.D

Diese Publikation ist im Internet als PDF-Dokument verfügbar unter www.bk.admin.ch > Dokumentation > Sprachen > Deutschsprachige Dokumente

# <span id="page-2-0"></span>**Inhaltsverzeichnis**

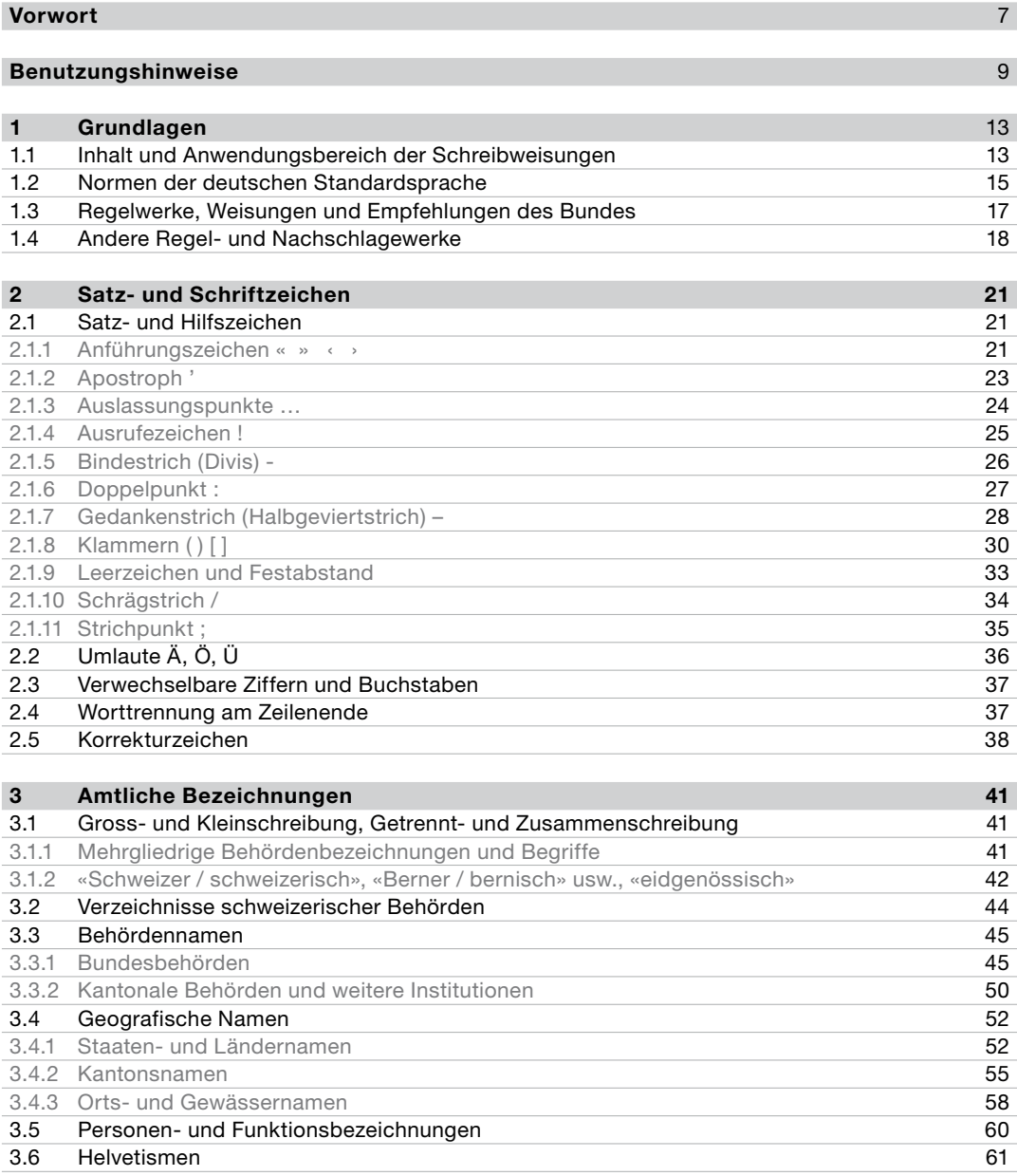

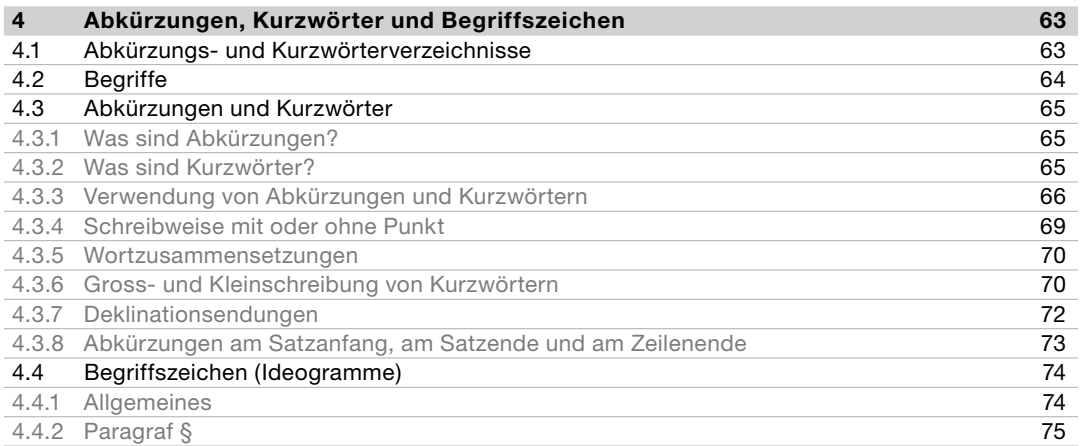

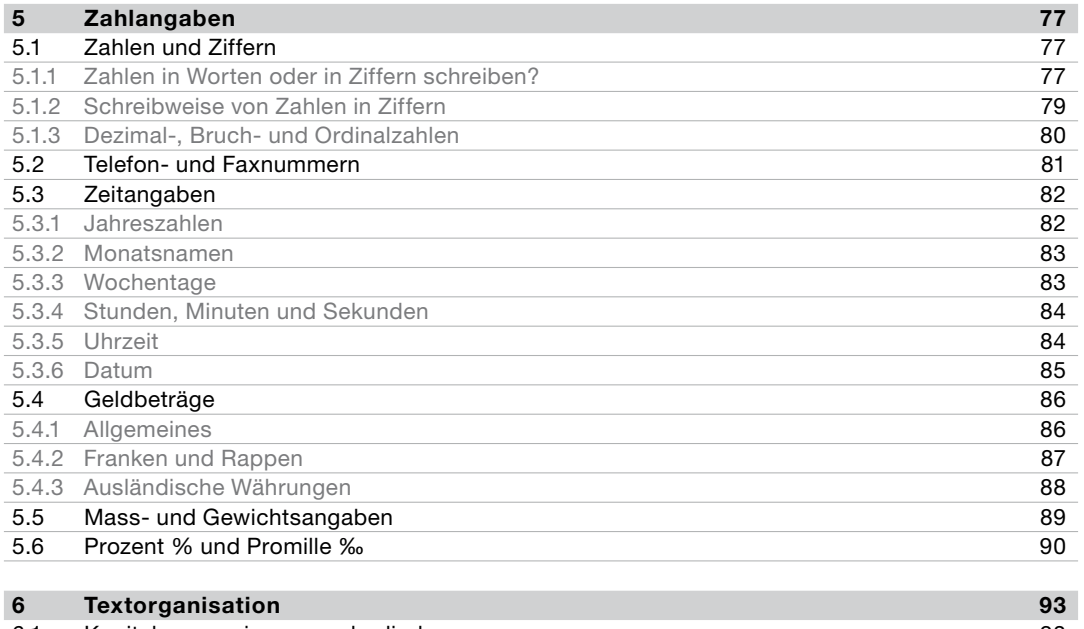

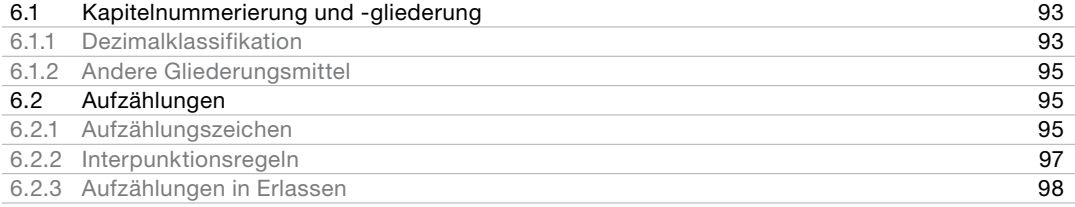

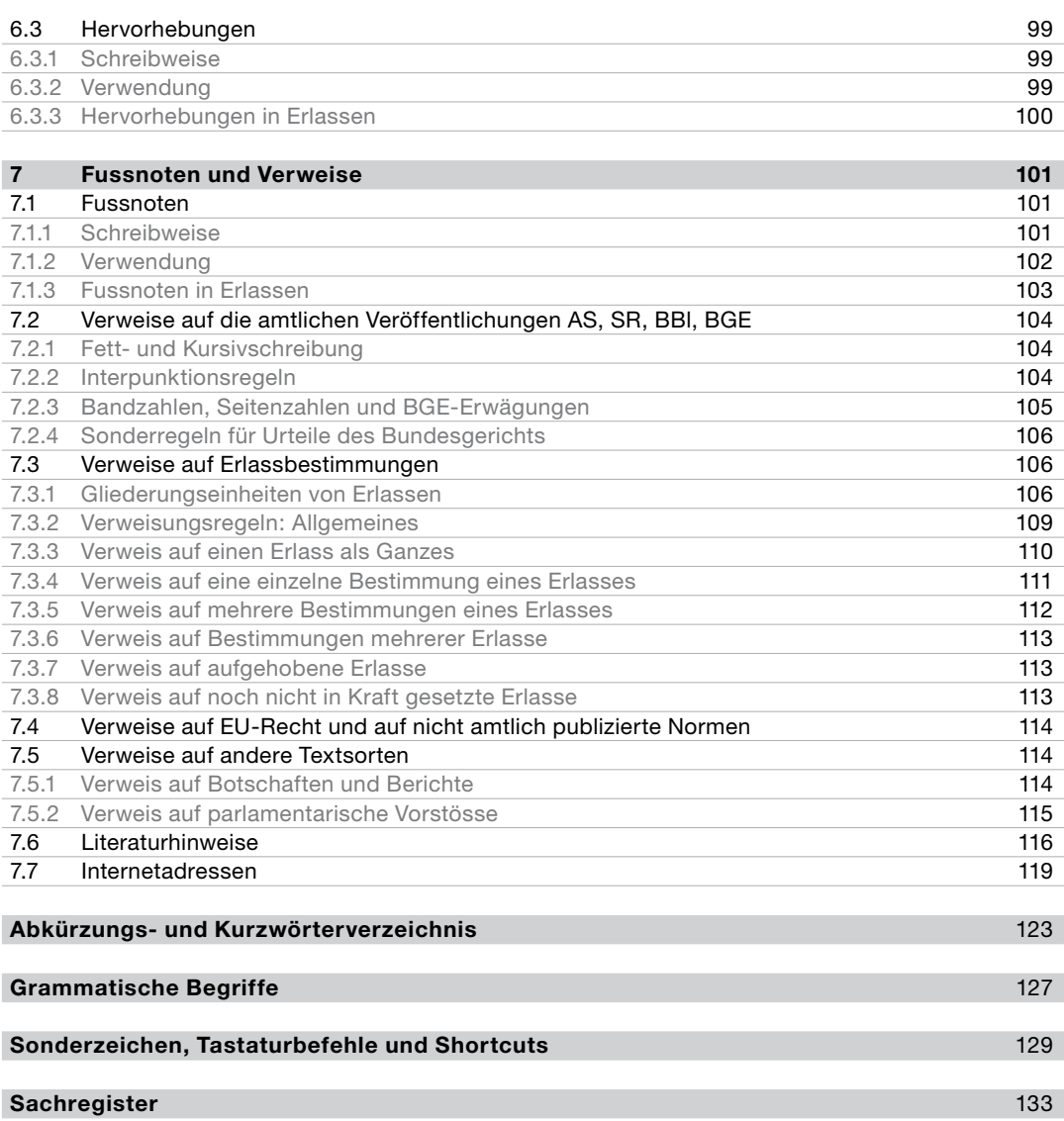

# <span id="page-6-0"></span>**Vorwort**

#### **Liebe Leserin, lieber Leser**

Mit den «Schreibweisungen» wollen wir Ihnen Antwort geben auf die wichtigsten und häufigsten Fragen, die sich Ihnen beim Schreiben und Redigieren amtlicher Texte des Bundes stellen. Wozu solche Schreibweisungen, werden Sie fragen, wo es doch zum Beispiel den «Rechtschreib-Duden», das «Wahrig-Wörterbuch», den «Heuer» und viele weitere nützliche Hilfsmittel, Wegleitungen und Sprachratgeber gibt?

Auf diese Frage möchten wir drei Antworten geben:

- 1. Viele Regeln der Schreibung und der Formulierung lassen mehr oder minder grossen Freiraum: Etwas kann so oder anders formuliert werden. Amtliche Texte sollten aber möglichst einheitlich gestaltet und kohärent formuliert sein. Warum? Zum einen gehört ein einheitliches formales Erscheinungsbild der Texte zum «Corporate Design» einer öffentlichen Verwaltung. Zum andern erleichtert formale Einheitlichkeit die Kommunikation auf Seiten der Leserinnen und Leser, die nicht irritiert werden sollen durch Variationen in formalen Details, die keinerlei Funktion haben. Drittens, und das ist fast das Wichtigste: Die Vorgaben helfen Ihnen bei Ihrer Arbeit als Schreiberin oder Schreiber, Redaktorin oder Redaktor. Die Schreibweisungen sollen Sie entlasten von all den relativ unwichtigen formalen Fragen, damit Sie Ihre ganze Energie und Kreativität auf den Inhalt, die Textstruktur, die «Botschaft» richten können.
- 2. Für die amtlichen Texte des Bundes ganz besonders natürlich für Erlasse, also für die Bundesverfassung, für Gesetze, Verordnungen usw. – gelten zum Teil spezielle Regeln der Schreibung und der Formulierung, die über die allgemeinen Regeln der deutschen Sprache hinausgehen. Diese speziellen Regeln sind in den vorliegenden Weisungen sozusagen kodifiziert und daher für die amtlichen Texte des Bundes verbindlich.
- 3. Mit der Verbreitung der neuen Informatiktechnologien hat sich das Druckwesen massiv verändert, und dieser Wandel wirkt sich auch konkret auf Ihre Arbeit aus. Als Sachbearbeiterin oder Sachbearbeiter müssen Sie heute Ihre Texte oft bis zur Drucklegung betreuen – eine Aufgabe, die vor nicht allzu langer Zeit noch Sache der Fachleute in den Druckereien war. Entsprechend wollen Ihnen diese Weisungen bei der Vorbereitung druckfertiger amtlicher Texte behilflich sein; sie legen zu diesem Zweck auch typografische Regeln fest, etwa zur unterschiedlichen Schreibung von Binde- und Gedankenstrich oder zur Realisierung von Festabständen.

Diese Weisungen lösen eine kaum mehr bekannte und völlig überholte Vorgängerpublikation aus dem Jahr 1969 ab. Sie sind hervorgegangen aus der praktischen Arbeit an amtlichen Texten und aus der Beratung von Personen in der Bundesverwaltung, die sich mit ihren Fragen an uns wandten.

Normalerweise werden Sie nicht daran interessiert sein, diese Weisungen von A bis Z durchzuarbeiten. Vermutlich suchen Sie einfach Antwort auf eine Frage, die sich Ihnen bei der Arbeit an einem konkreten Text stellt. Wie Sie die passende Antwort am schnellsten finden, erläutern die [Benutzungshinweise](#page-8-1)  [auf Seite 9.](#page-8-1)

Wir wünschen Ihnen viel Erfolg beim Arbeiten mit diesen Weisungen – und bei der Arbeit für möglichst gut formulierte, lesefreundliche amtliche Texte.

#### Bundeskanzlei, zentrale Sprachdienste, Sektion Deutsch

#### <span id="page-8-1"></span><span id="page-8-0"></span>**Gliederung und Suchmöglichkeiten**

Links Regeln – rechts Beispiele: Die Schreibweisungen sind zweispaltig nach dem Schema «Regel – Beispiel» aufgebaut: Links finden sich Regeln, Empfehlungen und Erläuterungen, rechts stehen, mit gelber Farbe hinterlegt, repräsentative Beispiele und Muster. Dort, wo die rechte Spalte weiss statt gelb hinterlegt ist, sind Fund- und Bezugsstellen bzw. Internetlinks angegeben. Zur schnelleren und einfacheren Handhabung ist der Text ausserdem parallel nach zwei Suchsystemen gegliedert: nach *thematischen Kapiteln* und nach *Randziffern für die Stichwortsuche*.

Suche nach Themen: Wenn Sie Auskunft zu einem bestimmten Thema wünschen (zum Beispiel «Fussnoten»), halten Sie sich am besten an das *[Inhaltsverzeichnis.](#page-2-0)* Es gibt die thematischen Kapitel und die Seitenzahlen an.

Suche nach Stichwörtern: Wenn Sie Auskunft zu einem bestimmten Stichwort wünschen, nehmen Sie am einfachsten das *Sachregister* [auf Seite 133](#page-132-1) zu Hilfe. Hier finden Sie Schlüsselwörter (zum Beispiel «Staaten- und Ländernamen»), Fachwörter (zum Beispiel «Dreibuchstabencode»), grammatische Begriffe (zum Beispiel «Deklinationsendungen») und Beispiele (zum Beispiel «Schweizer, schweizerisch»). Die Stichwörter im Sachregister verweisen auf die Randziffern. Wird im Text auf Randziffern verwiesen, so sind sie mit grauem Pfeil und grauer Zahl gekennzeichnet (zum Beispiel → 101).

#### **Hinweise auf einige Inhalte der Schreibweisungen**

Besondere Regeln für Erlasse: Für Erlasse gelten häufig besondere Regeln. Diese werden meist separat behandelt, und zwar anschliessend an die allgemeinen Regeln. Sie sind entsprechend vermerkt.

Abkürzungs- und Kurzwörterverzeichnis sowie grammatische Begriffe: Die in den Schreibweisungen verwendeten Abkürzungen und Kurzwörter sind im [Verzeichnis auf Seite 123](#page-122-1) aufgeschlüsselt. Die verwendeten grammatischen *Begriffe* [werden auf Seite 127](#page-126-1) erklärt.

Tastaturbefehle und Shortcuts für Sonderzeichen: Die im Text aufgeführten Tastaturbefehle für Sonderzeichen gelten für *Microsoft Word* in *Office 2010* und *Office 2007*. Zur einfacheren Handhabung können Sie den Sonderzeichen nach Belieben Tastenkombinationen (Shortcuts) zuordnen. Wie das geht, wird auf [Seite 129](#page-128-1) erklärt.

Weitere Hilfsmittel und Regelwerke: [Kapitel](#page-12-1) 1 enthält eine Liste weiterführender Hilfsmittel und Regelwerke.

#### **Kontakt für Fragen und Anregungen**

Sollten Sie in den Schreibweisungen keine befriedigende Antwort auf Ihre Fragen finden, so hilft Ihnen die *Sektion Deutsch der zentralen Sprachdienste der Bundeskanzlei* gerne weiter. Sie wird auch alle Meldungen dieser Art sammeln, damit sie in einer späteren Auflage berücksichtigt werden können. Auf diese Weise können Sie sich selbst an der Verbesserung eines Ihrer Werkzeuge beteiligen. Fragen und Anregungen nehmen wir gerne entgegen unter:

E-Mail: [info@bk.admin.ch](mailto:info%40bk.admin.ch?subject=Schreibweisungen); Tel.: 031 324 15 64

#### <span id="page-12-1"></span><span id="page-12-0"></span>**1.1 Inhalt und Anwendungsbereich der Schreibweisungen**

#### Verbindlich für die amtlichen Texte des Bundes 101

Die vorliegenden Schreibweisungen regeln die Schreibweise und häufig gebrauchte Standardformulierungen in den deutschsprachigen amtlichen Texten des Bundes.

Als amtliche Texte gelten insbesondere die Texte, die im *Bundesblatt (BBl)*, in der *Amtlichen Sammlung des Bundesrechts (AS)* und in der *Systematischen Sammlung des Bundesrechts (SR)* veröffentlicht werden.

Die Schreibweisungen gelten sowohl für *Erlasse* (Bundesverfassung, Gesetze, Verordnungen usw.) als auch für *erläuternde Texte* wie Botschaften, Berichte usw.; siehe dazu auch den *Botschaftsleitfaden* → [110.](#page-16-1) Auf Ausnahmen von diesem Grundsatz wird ausdrücklich hingewiesen.

Bezüglich der Erlasse ergänzen die Schreibweisungen die von der Bundeskanzlei herausgegebenen *Gesetzestechnischen Richtlinien des Bundes (GTR)* → [109](#page-16-2). Dies gilt insbesondere für die in Kapitel 7 enthaltenen Regeln für Verweise auf Erlassbestimmungen → [722–755](#page-105-1).

#### Empfohlen auch für andere Texte der Bundesverwaltung 102

Die Anwendung der Schreibweisungen wird ausserdem empfohlen für die anderen deutschsprachigen Texte und Publikationen des Bundes.

Selbstverständlich sind auch nichtamtliche Texte, für die die Schreibweisungen keine unmittelbare Geltung beanspruchen, ebenso wie Briefe, E-Mails, Logos usw. ein Ausdruck des einheitlichen Erscheinungsbildes der Bundesverwaltung (Corporate Identity). Ausdrücklich verwiesen sei in diesem Zusammenhang auf die Richtlinien der Fachstelle CD Bund.

#### <span id="page-12-2"></span>*Fundstelle für BBl, AS und SR:*

*Internet: www.admin.ch > Dokumentation > Gesetzgebung*

#### *Fundstelle für CD Bund:*

*Internet: www.bk.admin.ch > Themen > CD Bund > CD-Manual*

*Intranet: http://intranet.bk.admin.ch (gleicher Pfad)*

#### 103 Schreibweisungen französisch, italienisch, rätoromanisch und englisch

Die vorliegenden Weisungen gelten nur für deutschsprachige Texte. Ihre «Schwestern» fürs Französische, Italienische, Rätoromanische und Englische sind:

Französisch: *Instructions de la Chancellerie fédérale sur la présentation des textes officiels en français.*

Italienisch: *Istruzioni della Cancelleria federale per la redazione dei testi ufficiali in italiano.*

Rätoromanisch: *Directivas de la Chanzlia federala per la redacziun e translaziun da texts uffizials de la Confederaziun en rumantsch.*

Englisch: *English Style Guide der EU-Kommission.*

*Die vier Texte können als PDF-Dokumente ausgedruckt werden.*

*Internet: www.bk.admin.ch > Français > Documentation > Langues > Documents en français*

*Intranet: http://intranet.bk.admin.ch (gleicher Pfad)*

*Internet: www.bk.admin.ch > Italiano > Documentazione > Lingue > Documenti in italiano > Documentazione per la redazione di testi ufficiali*

*Intranet: http://intranet.bk.admin.ch (gleicher Pfad)*

*Internet: www.bk.admin.ch > Themen > Sprachen > Übersetzung > Rätoromanisch > Rumantsch > Translaziuns rumantschas*

*Intranet: http://intranet.bk.admin.ch (gleicher Pfad)*

*Internet: www.bk.admin.ch > Themen > Sprachen > Übersetzung > Englisch > English > Our services*

*Intranet: http://intranet.bk.admin.ch (gleicher Pfad)*

#### <span id="page-13-0"></span>104 Fliesstext und verknappter Text

Die meisten Texte enthalten Elemente, die als *Fliesstext,* und solche, die als *verknappter Text* bezeichnet werden können. Was in diesen Schreibweisungen mit Fliesstext bzw. verknapptem Text gemeint ist, lässt sich wie folgt umschreiben:

Fliesstext: sprachlich ausformulierte Sätze, die sich zu einem Textganzen fügen.

Verknappter Text: Text, der wenig Platz zur Verfügung hat und deshalb meist keine vollständig ausformulierten Sätze enthält; er operiert mit Mitteln der Verkürzung wie Abkürzungen, Sparschreibung und Begriffszeichen. Als verknappter Text gelten insbesondere *Fussnoten, Klammerbemerkungen, Formulare, Verzeichnisse, Tabellen* und *Textelemente in Grafiken*.

Die Regeln für die Schreibweise dieser beiden Texttypen sind häufig verschieden. Wo dies der Fall ist, wird es jeweils ausdrücklich angegeben.

#### <span id="page-14-0"></span>**1.2 Normen der deutschen Standardsprache**

#### Grundsätze $\qquad \qquad \qquad$ 105

Schreibweise und Standardformulierungen in amtlichen Texten richten sich nach den Normen der deutschen Standardsprache, wie sie insbesondere in Grammatiken, Wörterbüchern und ähnlichen Regelwerken festgelegt sind. Dabei sind die schweizerischen Besonderheiten → [361–363](#page-60-1) zu berücksichtigen.

In Fragen der Schreibweise und der Formulierungen gibt es – auch bei amtlichen Texten – oft kein einfaches Richtig oder Falsch, sondern mehrere Möglichkeiten, es «richtig» zu machen. Die verschiedenen Möglichkeiten können der konkreten Verwendungssituation mehr oder weniger angemessen sein. Wo eine Wahlmöglichkeit besteht, hilft es, sich an einigen Grundsätzen zu orientieren, um eine möglichst gute Lösung zu finden. Die wichtigsten dieser Grundsätze sind:

- 1. Adressatenorientierung: Orientieren Sie sich in erster Linie an den Adressatinnen und Adressaten Ihres Textes; für sie soll der Text so verständlich wie möglich sein.
- 2. Einheitlichkeit: Achten Sie darauf, dass der von Ihnen bearbeitete Text oder Textbereich einheitlich gestaltet ist. Dies gilt zum Beispiel für die Terminologie, die Gestaltung von Fussnoten, die Schreibweise von Anführungszeichen, von Zahlen, von Abkürzungen und Kurzwörtern.
- 3. Pragmatisches Vorgehen: Gehen Sie dort, wo die Schreibweisungen keine verbindlichen Regeln formulieren, pragmatisch vor: Suchen Sie die Lösung, die sich in der konkreten Verwendungssituation am besten eignet.

Stilistische Fragen werden in den Schreibweisungen nur am Rande behandelt. Ausführungen dazu sowie Formulierungshilfen finden sich im Botschaftsleitfaden in Kapitel IV → [110](#page-16-1).

#### Massgebende Regeln der deutschen Rechtschreibung 106

Amtliche Regelung: Massgebend für die deutsche Rechtschreibung der amtlichen Texte ist die amtliche Regelung, die seit dem 1. August 2006 in Kraft ist: *Deutsche Rechtschreibung. Regeln und Wörterverzeichnis. Amtliche Regelung. Herausgegeben vom Rat für deutsche Rechtschreibung. Tübingen: Gunter Narr Verlag 2006.*

*Internet: www.ids-mannheim.de/reform*

Rechtschreibleitfaden: Für die Schreibweise in der Bundesverwaltung verbindlich ist der Rechtschreibleitfaden. Er stützt sich auf die amtliche Regelung, nimmt aber dort, wo diese Varianten zulässt, Priorisierungen vor – speziell in Fällen, die für die amtlichen Texte → [101](#page-12-2) besonders bedeutsam sind. Literaturangabe: *Rechtschreibung. Leitfaden zur deutschen Rechtschreibung. Herausgegeben von der Schweizerischen Bundeskanzlei.*

Duden und Wahrig: Zusätzlich können die Rechtschreibwörterbücher *Duden Band 1* → [113](#page-17-1) und *Wahrig Rechtschreibung* → [113](#page-17-1) herangezogen werden. Priorisieren Duden und Wahrig andere Varianten als der Rechtschreibleitfaden, so geht dieser vor.

#### 107 Fachwörter und Terminologie

Datenbank Termdat: In terminologischen Fragen ist die von der Sektion Terminologie der Bundeskanzlei betreute Terminologiedatenbank *Termdat* zu konsultieren. Dieses umfangreiche vielsprachige Fachwörterbuch enthält Terminologie der verschiedensten Sachgebiete in den schweizerischen Landessprachen und in mehreren Sprachen der Europäischen Union. Hilfreich ist die Datenbank insbesondere für schweizerische Rechts- und Verwaltungsterminologie.

#### 108 Umgang mit Fremdwörtern, insbesondere Anglizismen

Die Frage, wie mit Fremdwörtern, insbesondere aus dem Englischen, umzugehen ist, stellt sich auch in amtlichen Texten; siehe auch  $\rightarrow$  [423.](#page-69-1) *Empfehlungen für den Umgang mit Anglizismen* sowie ein umfangreiches Glossar finden sich im Internet.

*Internet: www.bk.admin.ch*

*Internet: www.termdat.ch*

*> Dienstleistungen > Datenbanken > Anglizismen*

*Intranet: http://intranet.bk.admin.ch (gleicher Pfad)*

#### *Kann als PDF-Dokument ausgedruckt oder in gedruckter Fassung bezogen werden.*

*Internet: www.bk.admin.ch > Dokumentation > Sprachen > Deutschsprachige Dokumente*

*Intranet: http://intranet.bk.admin.ch (gleicher Pfad)*

#### *Bezugsstelle für gedruckte Fassung:*

*BBL, Verkauf Bundespublikationen, 3003 Bern, Art.-Nr. 104.627 d*

**16 Grundlagen**

# <span id="page-16-2"></span><span id="page-16-0"></span>**1.3 Regelwerke, Weisungen und Empfehlungen des Bundes**

<span id="page-16-3"></span><span id="page-16-1"></span>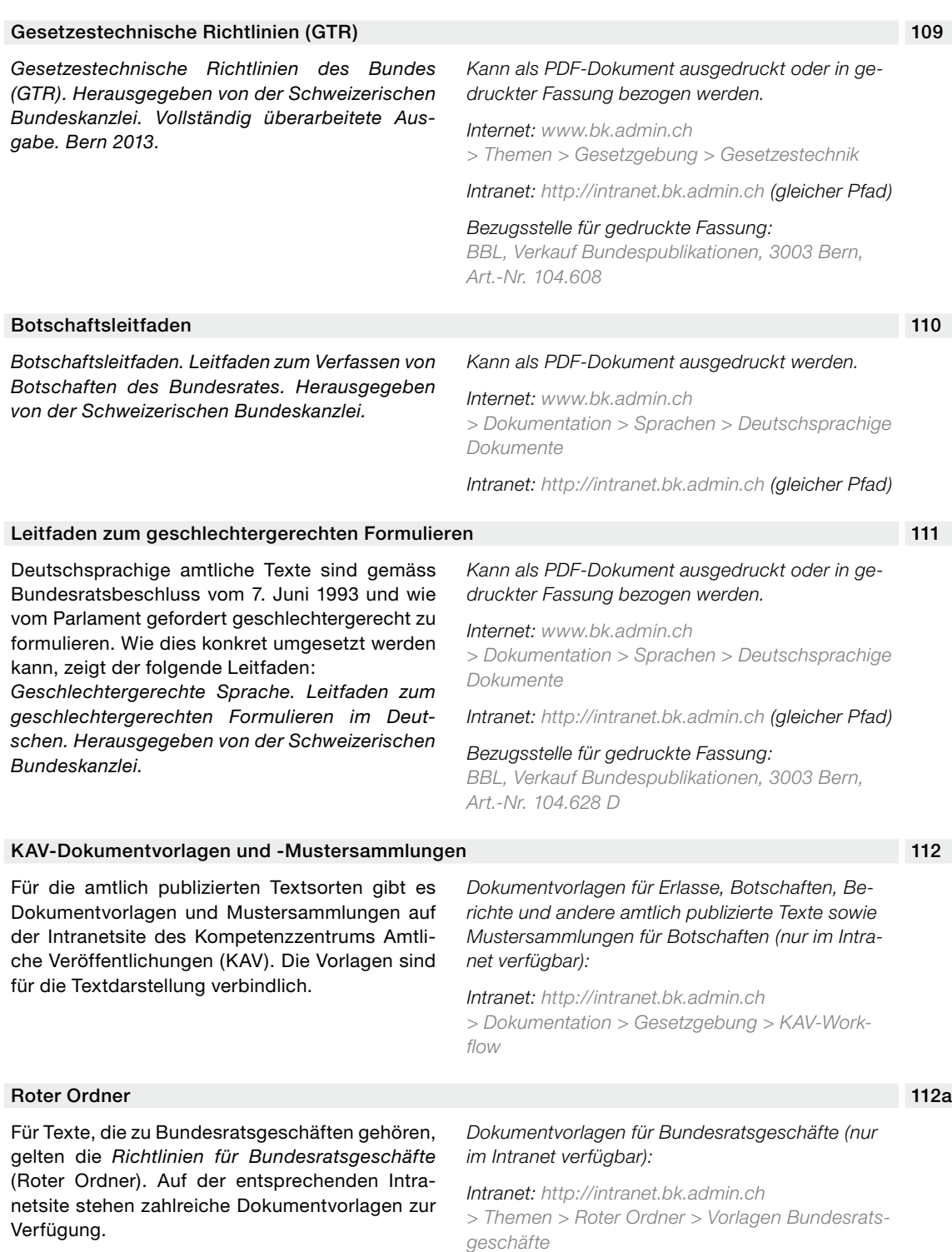

#### <span id="page-17-0"></span>112b Merkblatt Behördenbriefe

Das *Merkblatt Behördenbriefe* enthält Empfehlungen für eine gute Behörden-Bürger-Kommunikation und zeigt, was man in Behördenbriefen beachten sollte: *Behördenbriefe. Persönlich – sachgerecht – verständlich. Herausgegeben von der Schweizerischen Bundeskanzlei.*

*Kann als PDF-Dokument ausgedruckt oder in gedruckter Fassung bezogen werden.*

*Internet: www.bk.admin.ch > Dokumentation > Sprachen > Deutschsprachige Dokumente*

*Intranet: http://intranet.bk.admin.ch (gleicher Pfad)*

#### *Bezugsstelle für gedruckte Fassung:*

*Bundeskanzlei, zentrale Sprachdienste, Sektion Deutsch*

## **1.4 Andere Regel- und Nachschlagewerke**

#### 112c Allgemeine Wörterbücher

Duden-Universalwörterbuch: *Duden Deutsches Universalwörterbuch. Mannheim: Dudenverlag.*

Wahrig-Wörterbuch: *Brockhaus Wahrig Deutsches Wörterbuch. Gütersloh / München: Wissenmedia.*

Diese beiden Wörterbücher enthalten Bedeutungsangaben, Anwendungsbeispiele sowie Angaben zu Grammatik und Herkunft der Wörter.

#### <span id="page-17-1"></span>113 Rechtschreibwörterbücher

Duden Band 1: *Die deutsche Rechtschreibung. 24. Auflage oder neuer. Mannheim: Dudenverlag.*

Wahrig Rechtschreibung: *Die deutsche Rechtschreibung. 8. Auflage oder neuer. Gütersloh / München: Wissenmedia.*

#### 114 Weitere Wörterbücher

Duden-Abkürzungswörterbuch: *Steinhauer, Anja. Das Wörterbuch der Abkürzungen. Mannheim: Dudenverlag* → [404](#page-63-1).

#### <span id="page-17-2"></span>115 Nachschlagewerke für sprachliche Zweifelsfälle

Heuer: *Heuer, Walter / Flückiger, Max / Gallmann, Peter. Richtiges Deutsch. Vollständige Grammatik und Rechtschreiblehre. Zürich: Verlag Neue Zürcher Zeitung.* 

In den vorliegenden Schreibweisungen zitiert als «Heuer».

Duden Band 9: *Richtiges und gutes Deutsch. Wörterbuch der sprachlichen Zweifelsfälle. Mannheim: Dudenverlag.*

#### Grammatiken 116

Heuer → [115](#page-17-2)

Duden Band 4: *Die Grammatik. Mannheim: Dudenverlag.*

#### Typografische Gestaltung 117

Regeln für das Computerschreiben: Das folgende praxisbezogene Regelwerk enthält Schreib-, Satz- und Darstellungsregeln für das Schreiben aller möglichen Arten von Texten am PC: *Sager, Max / Thiriet, Georges. Regeln für das Computerschreiben. Zürich: Verlag SKV.*

Erste Hilfe in Typografie: *Willberg, Hans Peter / Forssman, Friedrich. Erste Hilfe in Typografie. Ratgeber für Gestaltung mit Schrift. Mainz: Verlag Hermann Schmidt.*

#### Standardformulierungen für deutsche Vertragstexte 118

Folgendes Werk ist für die Übersetzung internationaler Verträge ins Deutsche und für deren sprachliche Bearbeitung sehr nützlich, wenn auch für die Schweiz nicht ohne Weiteres massgebend: *Standardformulierungen für deutsche Vertragstexte mit Übersetzungen in englischer, französischer und spanischer Sprache. Zusammengestellt vom Sprachendienst des Auswärtigen Amts der Bundesrepublik Deutschland. Berlin / New York: Verlag Walter de Gruyter.*

#### Online-Hilfsmittel 119

Weitere Nachschlagewerke sind online verfügbar.

*Internet: www.bk.admin.ch > Themen > Sprachen > Hilfsmittel für Textredaktion und Übersetzung > Wörterbücher und Glossare*

*Intranet: http://intranet.bk.admin.ch (gleicher Pfad)*

## <span id="page-20-0"></span>**2.1 Satz- und Hilfszeichen**

# <span id="page-20-1"></span>**2.1.1 Anführungszeichen « » ‹ ›**

<span id="page-20-3"></span><span id="page-20-2"></span>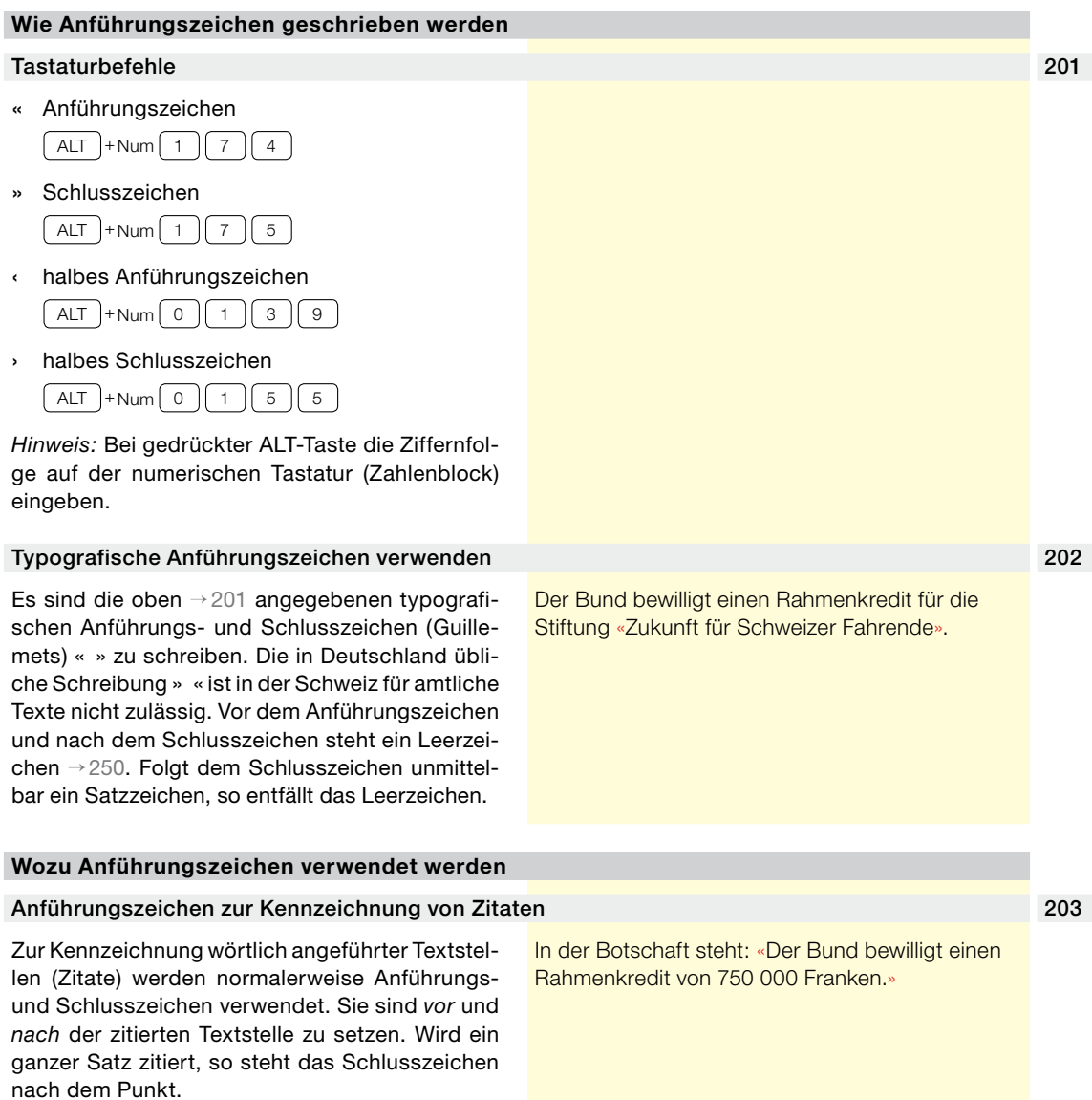

Soll innerhalb eines Zitats, das bereits in Anführungszeichen steht, ein Wort oder ein Satzteil durch Anführungszeichen hervorgehoben werden, so kommen *halbe Anführungszeichen* zum Zug.

In der Botschaft steht: «Der Bund bewilligt einen Rahmenkredit von 750 000 Franken für die Stiftung ‹Zukunft für Schweizer Fahrende›.»

#### 204 Anführungszeichen zur Kennzeichnung von Buch-, Werk- und Zeitungstiteln

Im Fliesstext → [104](#page-13-0) werden durch Anführungszeichen Buch-, Werk- und Zeitungstitel gekennzeichnet, sofern diese nicht durch anderen Schriftstil, zum Beispiel Kursivschrift, hervorgehoben werden → [626.](#page-98-1)

Wird der zu einem Titel gehörende grammatische Artikel dekliniert und verändert, so steht er ausserhalb der Anführungszeichen.

Die Berner Tageszeitung «Der Bund» hat über den Vorfall berichtet.

*oder: Der Bund* hat über den Vorfall berichtet.

Der Bericht stand im «Bund».

#### <span id="page-21-0"></span>205 Anführungszeichen zur Kennzeichnung fremdsprachiger Eigennamen und Ausdrücke

Zur Kennzeichnung fremdsprachiger Eigennamen oder Ausdrücke können Anführungszeichen eingesetzt werden → [331,](#page-49-1) [332](#page-50-0), sofern die betreffenden Wörter nicht durch anderen Schriftstil, zum Beispiel Kursivschrift, hervorgehoben werden → [627.](#page-99-1) Bei einigermassen bekannten Fremdwörtern ist die Kennzeichnung nicht mehr nötig.

Das Unternehmen kann «Joint Ventures» mit anderen Partnern abschliessen.

*oder:* Das Unternehmen kann *Joint Ventures* mit anderen Partnern abschliessen.

*oder:* Das Unternehmen kann Joint Ventures mit anderen Partnern abschliessen.

#### **Nicht empfohlene Schreibung und Verwendung von Anführungszeichen**

#### 206 Verwechselbare Zeichen vermeiden

Nicht empfohlen werden Gänsefüsschen ("", '). Diese sind schwer zu erkennen, wenn sie mit Punkt oder Komma zusammenfallen.

Unbedingt zu vermeiden sind identische Anführungs- und Schlusszeichen (" "), denn wer diese für die Drucklegung oder die elektronische Publikation in typografische Anführungs- und Schlusszeichen → [202](#page-20-2) umzuwandeln hat, muss jedes einzelne Zeichen in aufwendiger Arbeit von Hand ersetzen.

#### 207 Mehrdeutige Verwendung vermeiden

Nicht empfohlen wird, Anführungszeichen in einem Text sowohl für Zitate als auch zur ironischdistanzierenden Hervorhebung zu verwenden. Beim Lesen ist es nämlich schwierig, auf Anhieb zu erkennen, was jeweils gemeint ist.

Ebenfalls nicht empfohlen wird, zur ironischdistanzierenden Hervorhebung stattdessen auf *halbe* Anführungszeichen → [203](#page-20-3) auszuweichen. Solche Sondersysteme lassen sich nicht konsequent durchhalten.

*[nicht empfohlen:* Zu den vorbeugenden Massnahmen gegen Gewalt anlässlich von Sportveranstaltungen gehört unter anderem ein «Rayonverbot». Die vorgesehene Datenbank auf Bundesebene sieht aber keine Registrierung oder gar «Kriminalisierung» friedlicher Sportfans vor.*] [«Rayonverbot» ist in diesem Beispiel wörtliches Zitat, «Kriminalisierung» dagegen distanzierende Hervorhebung.]*

<span id="page-22-0"></span>Zulässig ist es hingegen, Anführungszeichen in einem Text sowohl für Zitate → [203](#page-20-3) als auch zur Kennzeichnung fremdsprachiger Eigennamen oder Ausdrücke → [205](#page-21-0) zu verwenden.

#### **Anführungszeichen in Erlassen**

#### Verwendung von Anführungszeichen nur in ganz bestimmten Fällen 208

In Erlassen dürfen Anführungszeichen nur zur wörtlichen Wiedergabe von rechtlich verpflichtenden Aufschriften, Bezeichnungen und Anweisungen verwendet werden, ausserdem in Generalanweisungen von *Änderungserlassen (s. GTR Rz. 327)* → [109](#page-16-2).

#### <span id="page-22-1"></span>Aufschrift:

Das Signal «Radfahrer» zeigt an, dass häufig Radfahrerinnen und Radfahrer in die Strasse einfahren oder diese überqueren.

Pflanzenschutzmittel, die gentechnisch veränderte Organismen sind oder enthalten, müssen auf der Etikette mit dem Hinweis «aus gentechnisch verändertem X» gekennzeichnet sein.

#### Bezeichnung:

Wurde Perlwein oder Schaumwein Kohlendioxid zugegeben, so lautet die Sachbezeichnung «Perlwein mit zugegebener Kohlensäure» beziehungsweise «Schaumwein mit zugegebener Kohlensäure».

#### Anweisung:

Jede Packung von Tabakerzeugnissen, die nicht zum Rauchen bestimmt sind, muss folgenden Warnhinweis tragen: «Dieses Tabakerzeugnis kann Ihre Gesundheit schädigen und macht abhängig.»

#### Generalanweisung in einem Änderungserlass:

*Ersatz eines Ausdrucks Im ganzen Erlass wird der Ausdruck* «der Richter» *durch* «das Gericht» *ersetzt.*

#### **2.1.2 Apostroph '**

## **Wozu der Apostroph verwendet wird** Apostroph als Ersatz für das Genitiv-s bei s, z und x 209

Der Apostroph wird als Ersatz für das Genitiv-s in Eigennamen gesetzt, die auf *s, z* oder *x* enden.

Mit Apostroph wird auch der Genitiv von nichtdeutschsprachigen Namen gekennzeichnet, die in der *Aussprache* auf einen der oben angegebenen Zischlaute enden.

Bundesrat Buess' Rücktritt Bundesrätin Scherz' Wahl Felix' Kandidatur

Mendès-France' Politik

<span id="page-23-0"></span>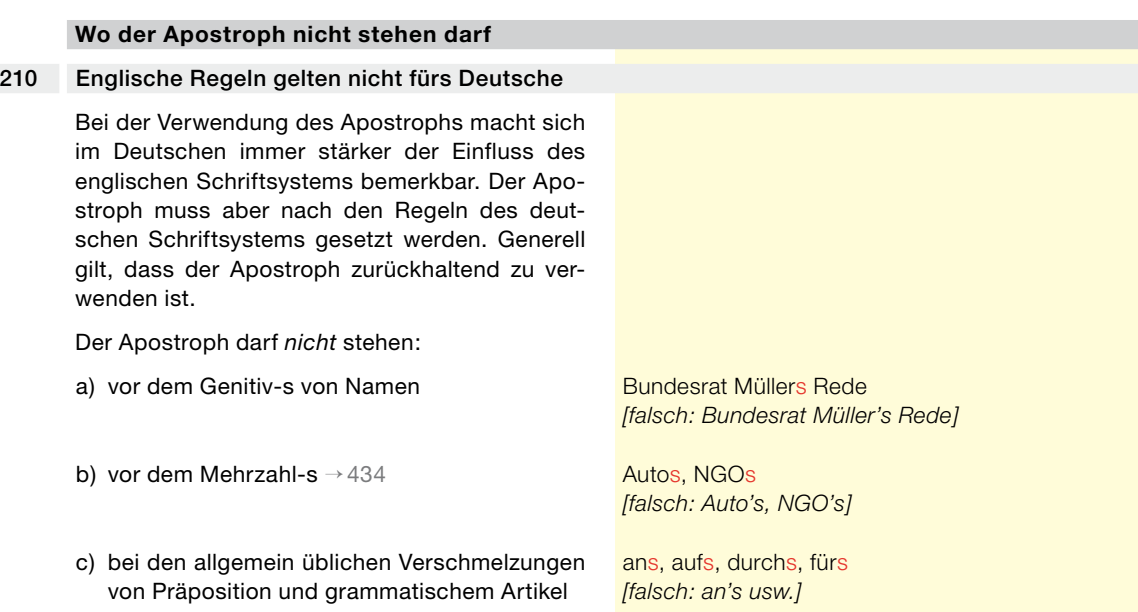

#### **2.1.3 Auslassungspunkte …**

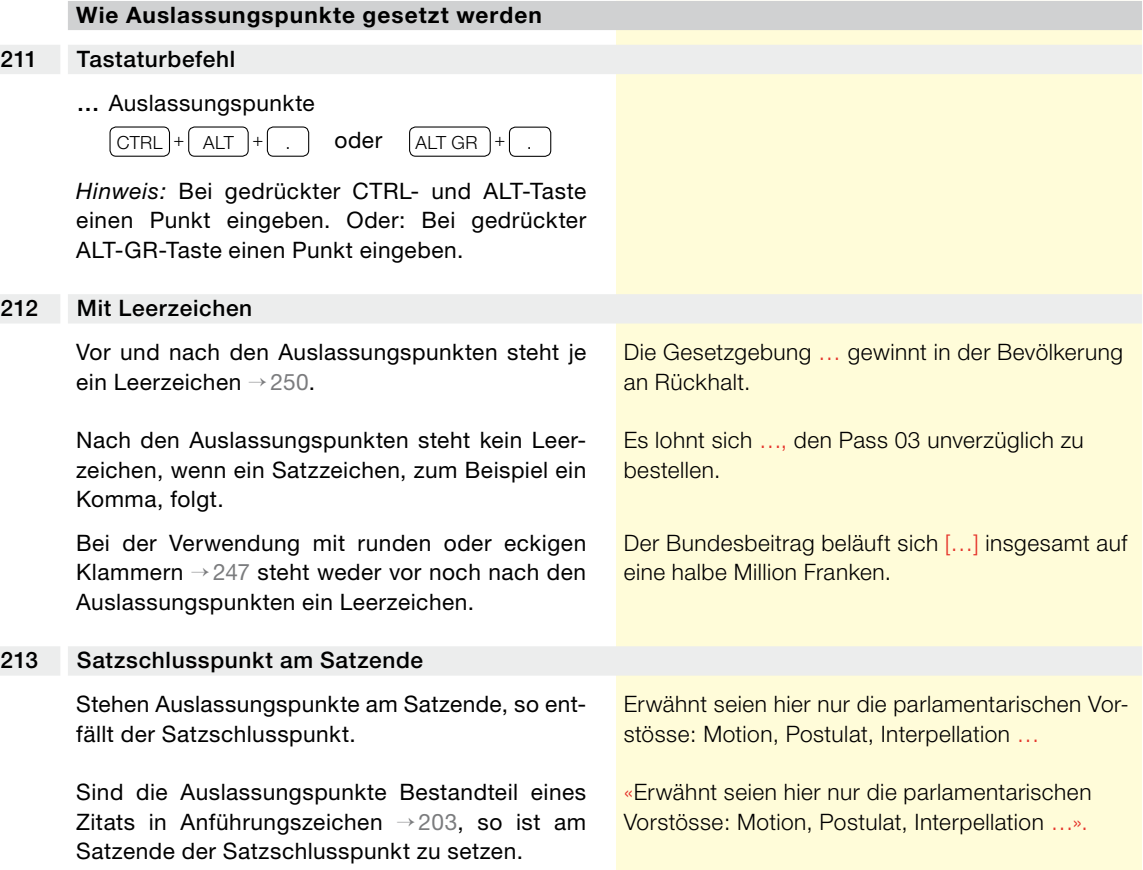

#### <span id="page-24-0"></span>**Wozu Auslassungspunkte verwendet werden**

#### Auslassungspunkte für Textauslassungen in Zitaten 214

Auslassungspunkte zeigen an, dass in einem Text Teile ausgelassen worden sind, zum Beispiel dass ein Zitat nur in verkürzter Form wiedergegeben wird.

Die Auslassungspunkte werden zusätzlich mit eckigen Klammern umschlossen, wenn bei der Wiedergabe eines Zitats verdeutlicht werden soll, dass die Auslassung nicht schon im ursprünglichen Zitat enthalten war → [247.](#page-31-0)

«Eine Gesetzgebung, die veränderten Rahmenbedingungen zu wenig Rechnung trägt, verliert … zusehends an Rückhalt.»

«Eine Gesetzgebung, die veränderten Rahmenbedingungen zu wenig Rechnung trägt, verliert […] zusehends an Rückhalt.»

#### **Wozu Auslassungspunkte nicht verwendet werden dürfen**

#### Rhetorische Auslassungspunkte unzulässig 215

Auslassungspunkte dürfen in amtlichen Texten nicht im Sinne eines rhetorischen «Und-so-weiter» verwendet werden, zum Beispiel: «Dieser Entscheid des Bundesrates wird noch zu reden geben …».

#### **Auslassungspunkte in Erlassen**

#### Auslassungspunkte bei Änderungen einzelner Sätze 216

Wird in einem *Änderungserlass (s. GTR Rz. 270–281)* → [109](#page-16-2) nur einer von mehreren Sätzen eines Absatzes geändert, so wird nur dieser Satz angeführt; die Auslassungspunkte stehen für die unveränderten Sätze, die dem zu ändernden Satz vorausgehen oder an ihn anschliessen.

*Art. 9 Abs. 3 dritter Satz* <sup>3</sup> ... Diese Liste ist öffentlich.

*Art. 3 Abs. 2 erster Satz*

<sup>2</sup> Die Aufzeichnungen sind nach spätestens drei Wochen zu löschen. …

#### **2.1.4 Ausrufezeichen !**

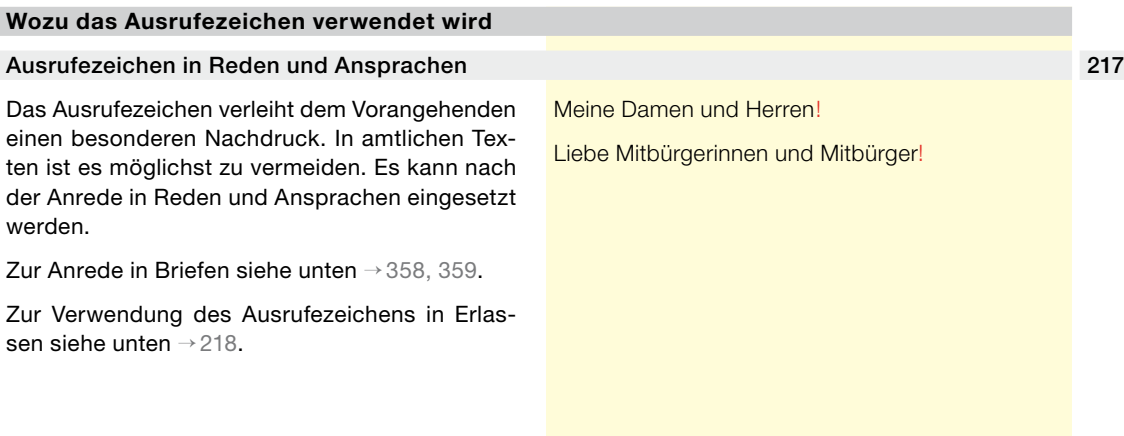

<span id="page-24-1"></span>

#### <span id="page-25-0"></span>**Das Ausrufezeichen in Erlassen**

#### <span id="page-25-1"></span>218 Ausrufezeichen für Aufschriften und Anweisungen

In Erlassen darf das Ausrufezeichen nur zur wörtlichen Wiedergabe von rechtlich verpflichtenden Aufschriften und Anweisungen → [208](#page-22-1) verwendet werden.

Einer der Warnhinweise auf Zigarettenpackungen lautet: «Schützen Sie Kinder – Rauchen Sie nicht in ihrer Anwesenheit!»

#### **2.1.5 Bindestrich (Divis) -**

<span id="page-25-3"></span><span id="page-25-2"></span>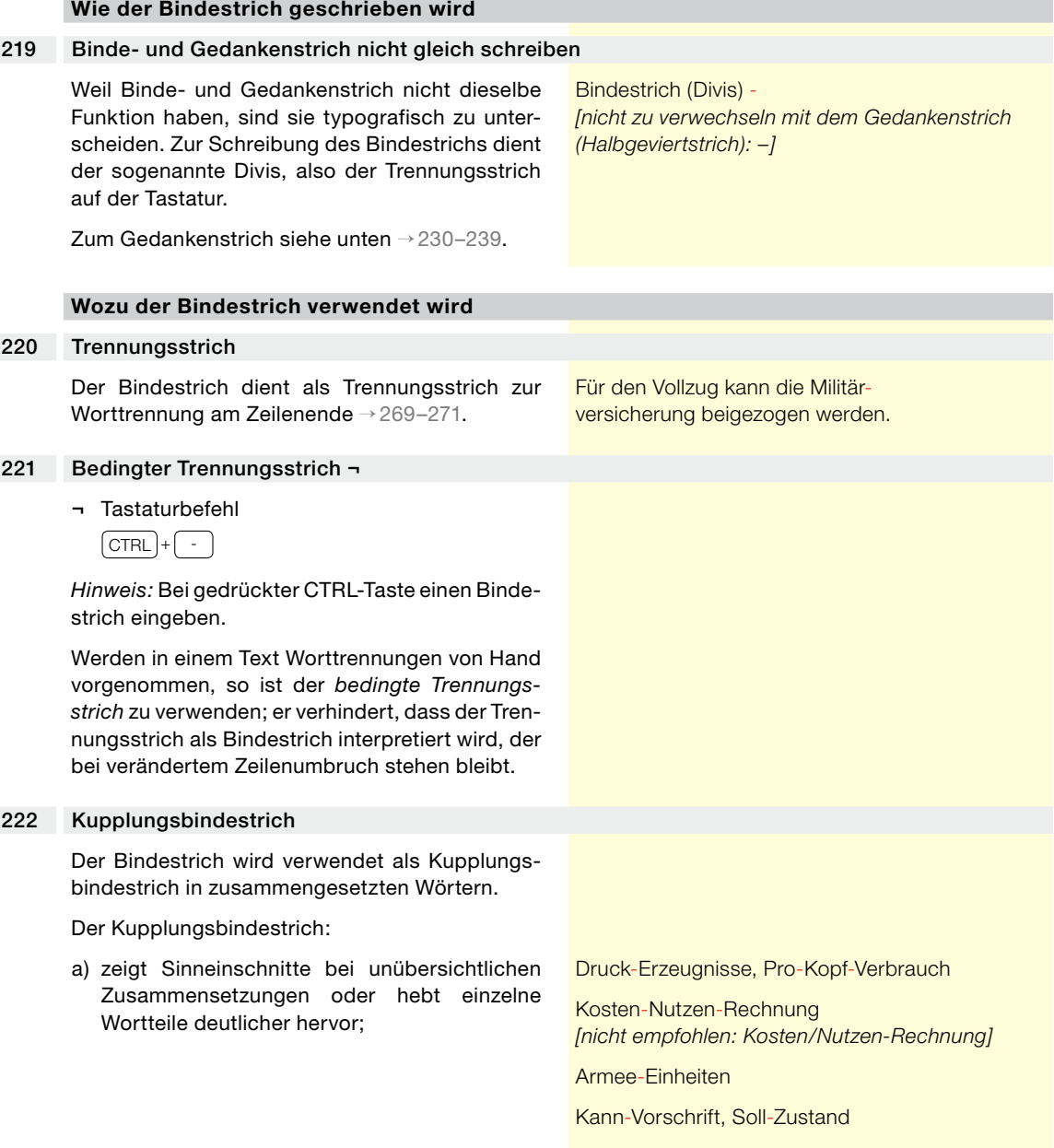

<span id="page-26-0"></span>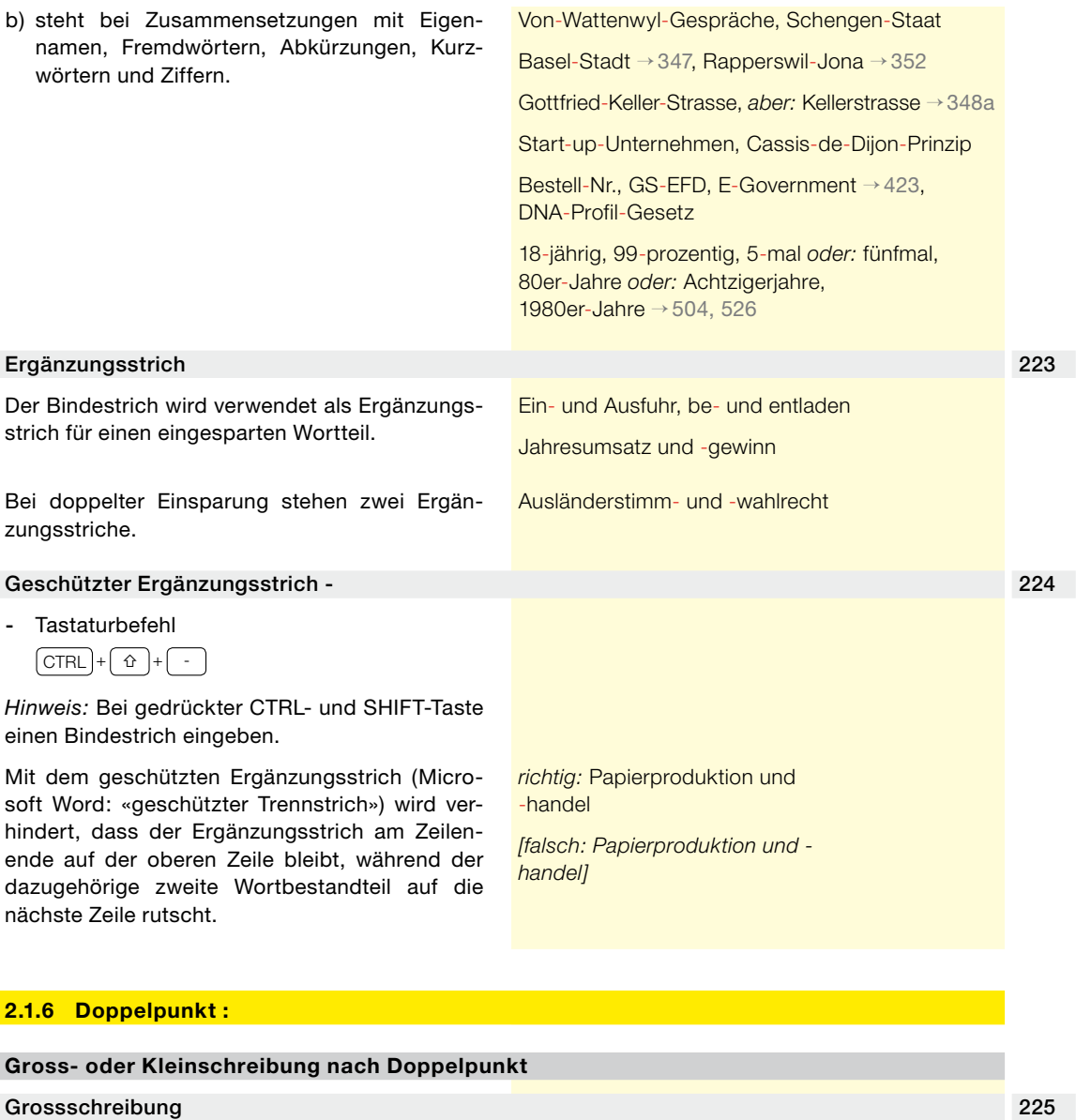

Folgt dem Doppelpunkt ein vollständiger Satz, so wird dessen erstes Wort grossgeschrieben.

Die neuesten Prognosen zeigen: Die Abhängigkeit von wenigen, politisch instabilen Förderländern droht weiter zu steigen.

#### Kleinschreibung 226

Folgt dem Doppelpunkt ein Einzelwort oder ein unvollständiger Satz, so wird das Einzelwort bzw. das erste Wort des unvollständigen Satzes kleingeschrieben. Dies gilt selbstverständlich nicht, wenn es sich um ein Wort handelt, das aus anderen Gründen grosszuschreiben ist → [301–304.](#page-40-1)

Zuständig sind: das Eidgenössische Departement für auswärtige Angelegenheiten und das Eidgenössische Finanzdepartement.

*aber:* Zuständige Departemente: Eidgenössisches Departement für auswärtige Angelegenheiten, Eidgenössisches Finanzdepartement.

#### <span id="page-27-0"></span>**Wozu der Doppelpunkt verwendet wird**

#### 227 Doppelpunkt zur Ankündigung von Wörtern, Satzteilen und Sätzen

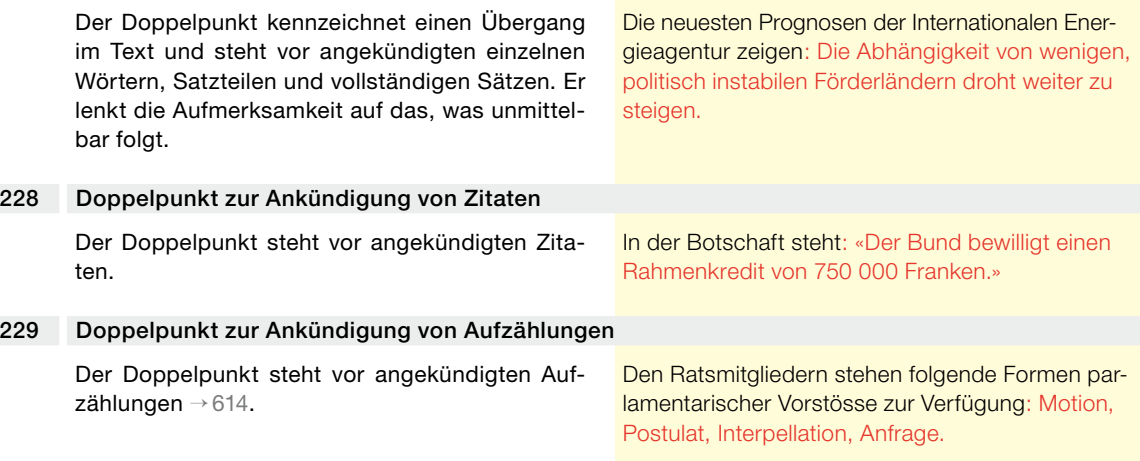

#### **2.1.7 Gedankenstrich (Halbgeviertstrich) –**

#### **Wie der Gedankenstrich geschrieben wird**

#### <span id="page-27-1"></span>230 Tastaturbefehl

– Gedankenstrich

 $\boxed{\text{CTR}}$  + Num $\boxed{\cdot}$ 

*Hinweis:* Bei gedrückter CTRL-Taste einen Bindestrich auf der numerischen Tastatur (Zahlenblock) eingeben.

#### 231 Gedanken- und Bindestrich nicht gleich schreiben

Weil Gedanken- und Bindestrich nicht dieselbe Funktion haben, sind sie typografisch zu unterscheiden. Zur Schreibung des Gedankenstrichs dient ein längerer Strich, der sogenannte Halbgeviertstrich.

Gedankenstrich (Halbgeviertstrich) – *[nicht zu verwechseln mit dem Bindestrich (Divis): -]*

Zum Bindestrich siehe oben → [219–224](#page-25-2).

#### **Wozu der Gedankenstrich verwendet wird**

#### 232 Aufzählungsstrich

Der Gedankenstrich wird zur Gliederung listenartiger Aufzählungen als Aufzählungsstrich (Spiegelstrich) verwendet → [610.](#page-94-1)

parlamentarische Vorstösse:

- Motion
- Postulat
- Interpellation
- Anfrage

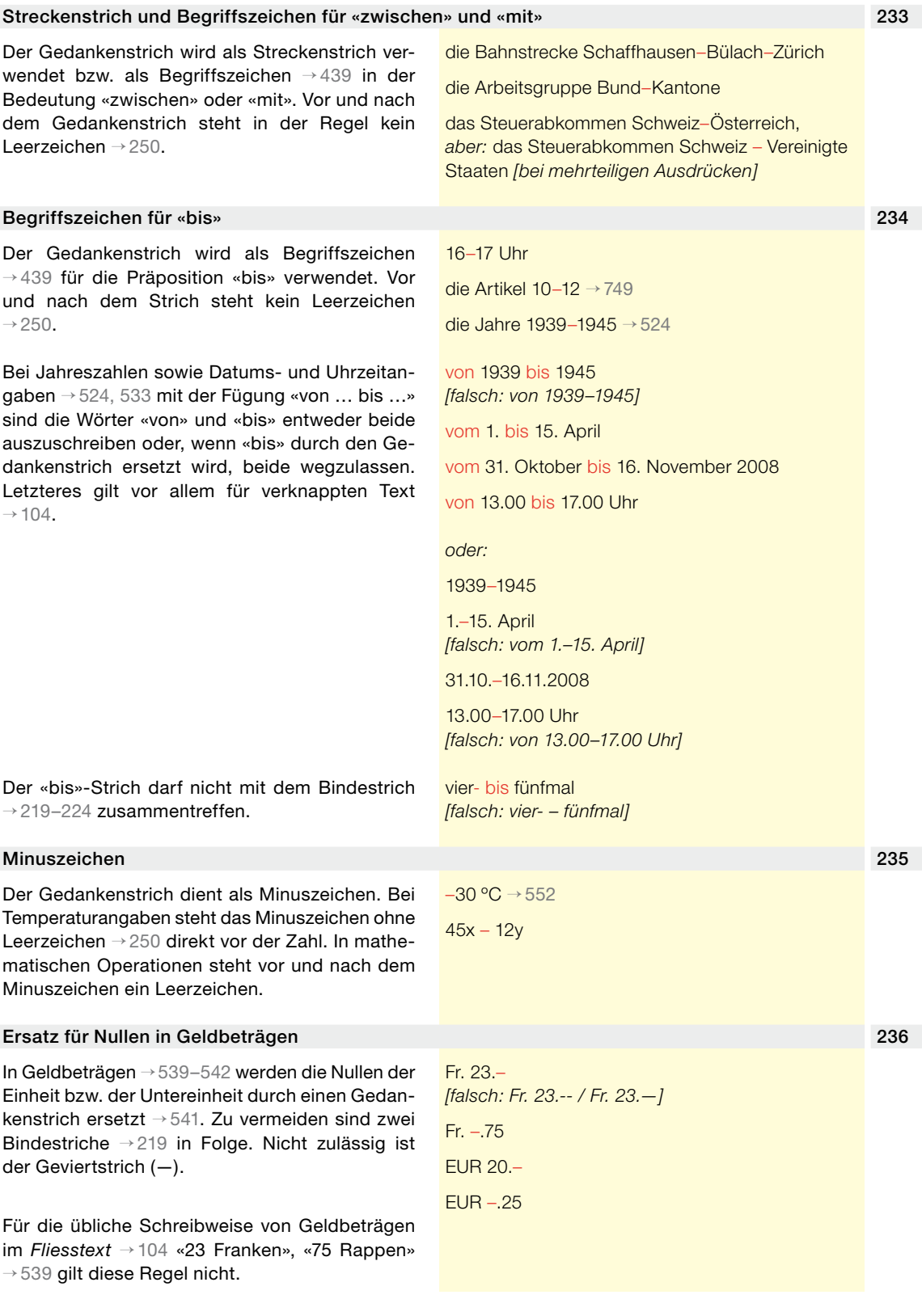

#### <span id="page-29-0"></span>237 Abtrennung von Nachträgen im Satz

Der Gedankenstrich dient zur Abtrennung von Nachträgen im Satz. Vor und nach dem Gedankenstrich steht ein Leerzeichen → [250](#page-32-1). Anstelle des Gedankenstrichs kann auch ein Komma stehen.

Bürgerinnen und Bürger aus den EU-Staaten sollen in der Schweiz arbeiten dürfen – und zwar zu schweizerischen Lohn- und Arbeitsbedingungen.

#### <span id="page-29-1"></span>238 Paarige Gedankenstriche für eingeschobene Sätze oder Satzteile

Mit paarigen Gedankenstrichen kann ein gedanklicher Einschub im Satz gekennzeichnet werden. Unter Umständen – etwa wenn der Einschub die Form eines *Relativsatzes* hat – sind auch *paarige Kommas* möglich.

Vor und nach einem Gedankenstrich steht je ein Leerzeichen → [250](#page-32-1). Das Leerzeichen nach dem Gedankenstrich entfällt, wenn ein Satzzeichen, zum Beispiel ein Komma, folgt.

Die Zeichensetzung ausserhalb des Einschubs, also im Begleitsatz, wird durch die Gedankenstriche nicht beeinflusst: Das Komma wird genau so gesetzt, wie es *ohne* den eingeschobenen Satz bzw. Satzteil stehen müsste.

Ist der Einschub ein Nebensatz, so steht weder vor noch nach dem zweiten Gedankenstrich ein Komma, denn die Gedankenstriche übernehmen bereits die Trennung vom Hauptsatz.

Der Abstimmungskampf wurde überwiegend den gesellschaftlichen Kräften – politische Parteien, Verbände, Massenmedien – überlassen.

Neben den – hier nicht behandelten – technischen und rechtlichen Problemen wirft das E-Voting auch bedeutende politische Fragen auf.

Das E-Voting – das eine Reihe von politischen Fragen aufwirft – wird sich langfristig durchsetzen.

Das E-Voting wirft nicht nur technische und rechtliche Probleme – diese werden hier nicht behandelt –, sondern auch bedeutende politische Fragen auf.

Das E-Voting wirft nicht nur technische und rechtliche Probleme, sondern auch bedeutende politische Fragen auf.

Das E-Voting – das eine Reihe von politischen Fragen aufwirft – wird sich langfristig durchsetzen.

#### **Gedankenstriche in Erlassen**

#### 239 Statt paariger Gedankenstriche paarige Kommas verwenden

In Erlassen sind paarige Gedankenstriche → [238](#page-29-1) für Einschübe nicht gebräuchlich; an ihrer Stelle sind paarige Kommas zu verwenden.

Die Kantone fördern, insbesondere durch Information und Beratung, das Verwerten von kompostierbaren Abfällen in Garten, Hof und Quartier.

#### **2.1.8 Klammern ( ) [ ]**

#### **Wie Klammern gesetzt werden**

#### 240 Klammern am Satzende

Fällt eine abschliessende Klammer mit dem Satzende zusammen, so steht die Klammer *vor* dem abschliessenden Satzzeichen, wenn das Satzzeichen zum übergeordneten Satz gehört, also zum Beispiel vor dem Satzschlusspunkt.

Der Verfasser des Berichts führt die wirtschaftliche Überhitzung auf eine übermässige Bautätigkeit zurück (eine Auffassung, die der Bundesrat nicht teilt).

*Nach* dem Satzzeichen steht die Klammer, wenn dieses zum eingeklammerten Text gehört.

Diese Regeln gelten für den Fall, dass sich Klammern nicht vermeiden lassen; empfohlen werden aber andere Lösungen → [248.](#page-31-1)

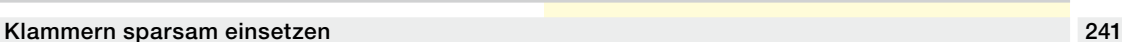

**Wozu Klammern verwendet werden**

In Klammern lassen sich Zusatzinformationen unterbringen. Damit sind sie ein praktisches Mittel sprachlicher Ökonomie. Weil sie aber den Satzfluss unterbrechen, erschweren sie das Lesen und lenken die Aufmerksamkeit von der Hauptaussage ab. Je länger eine Zusatzinformation in Klammern ist, desto störender wirkt sie sich auf das Lesen aus. Klammern sind deshalb sparsam und überlegt einzusetzen.

#### Klammern zur Erklärung oder Einführung von Fachbegriffen 242

Klammern können verwendet werden, um einen Fachbegriff zu beschreiben, zu präzisieren oder zu übersetzen. *Faustregel:* Wird das Eingeklammerte weggelassen, so bleibt der ausgedrückte Gedanke gleich.

Umgekehrt dienen Klammern auch dazu, bei der Nennung eines Sachverhalts den einschlägigen Fachbegriff einzuführen.

#### Klammern zur Einführung von Kürzeln und Kurzbezeichnungen 243

In Klammern werden Kürzel bzw. Kurzbezeichnungen von Organisationseinheiten, Institutionen usw. bei ihrem erstmaligen Vorkommen in einem Text eingeführt → [323](#page-47-0), [324](#page-47-1), [329.](#page-49-2)

#### Klammerverweise 244

Klammern dienen zur Kennzeichnung von Verweisen → [249,](#page-32-2) [705.](#page-101-1) Der Ausdruck «Klammerverweise» wird hier als Oberbegriff für alle Verweise in Klammern verwendet; Klammerverweise können *Binnenverweise* (textinterne Verweise) oder *Aussenverweise* (externe Verweise) sein. Klammern eignen sich vor allem für Binnenverweise.

*Aussenverweise* sollten möglichst nicht in Klammern, sondern in *Fussnoten* untergebracht werden → [705](#page-101-1), [706](#page-101-2), weil der Haupttext dadurch lesbarer wird. Dies gilt ausdrücklich nur für Verweise; auf Fussnoten mit ergänzenden Textausführungen → [706](#page-101-2) ist zu verzichten. Für Verweise auf nicht amtlich publizierte Dokumente siehe unten  $\rightarrow$  [761.](#page-115-1)

#### Binnenverweise:

(s. S. 5)

(s. Ziff. 2.3.1)

Die Kennzeichnungsvorschriften gelten nicht für pyrotechnische Gegenstände (Art. 38).

#### Aussenverweise:

Der Verfasser des Berichts führt die wirtschaftliche Überhitzung auf eine übermässige Bautätigkeit zurück; der Bundesrat teilt diese Auffassung nicht.

<sup>1</sup> Vgl. Botschaft vom 5. Mai 1973, BBl 1973 I 1398.

Das Bundesamt für Umwelt (BAFU) vollzieht diese Verordnung.

Das E-Voting (die elektronische Stimmabgabe)

Die elektronische Stimmabgabe (E-Voting) wird

wird sich langfristig durchsetzen.

sich langfristig durchsetzen.

Der Verfasser des Berichts führt die wirtschaftliche Überhitzung auf eine übermässige Bautätigkeit zurück. (Der Bundesrat teilt diese Auffassung nicht.)

#### **Wie eckige Klammern geschrieben werden**

# 245 Tastaturbefehle [ Öffnende eckige Klammer  $[CFR] + [ALT] + [ü]$  oder  $[ALT] + [ü]$ ] Schliessende eckige Klammer  $\boxed{\text{CTR}}$  +  $\boxed{\text{ALT}}$  +  $\boxed{\text{ }}$  oder  $\boxed{\text{ALT} \text{ GR}}$  + *Hinweis:* Bei gedrückter CTRL- und ALT-Taste die Taste ü bzw. ¨ drücken. Oder: Bei gedrückter ALT-GR-Taste die Taste ü bzw. ¨ drücken.

#### **Wozu eckige Klammern verwendet werden**

#### 246 Eckige Klammern in runden Klammern

Eckige Klammern werden verwendet, wenn innerhalb einer Bemerkung in runden Klammern weitere Hinweise erforderlich sind.

Lesefreundlicher ist es aber, die Klammerbemerkung in einen selbstständigen Satz oder Satzteil umzuwandeln und den Verweis in einer Fussnote  $\rightarrow$  [705,](#page-101-1) [706](#page-101-2) unterzubringen.

*statt:* Der Verfasser des Berichts führt die wirtschaftliche Überhitzung auf eine übermässige Bautätigkeit zurück (der Bundesrat teilt diese Auffassung nicht; vgl. Botschaft vom 5. Mai 1973 [BBl *1973* I 1398]).

*besser:* Der Verfasser des Berichts führt die wirtschaftliche Überhitzung auf eine übermässige Bautätigkeit zurück; der Bundesrat teilt diese Auffassung nicht.

Vgl. Botschaft vom 5. Mai 1973, BBI 1973 I 1398.

#### <span id="page-31-0"></span>247 Eckige Klammern zur Kennzeichnung von Redaktionsbemerkungen

Eckige Klammern werden verwendet für sogenannte Redaktionsbemerkungen, vor allem zur Kennzeichnung von Auslassungen in Zitaten in Verbindung mit Auslassungspunkten → [214](#page-24-1). Redaktionsbemerkungen sind von der Redaktion, der Autoren- oder Herausgeberschaft vorgenommene Auslassungen oder Ergänzungen, die nicht zum Originaltext gehören.

#### **Nicht empfohlene Verwendung von Klammern**

#### <span id="page-31-1"></span>248 Satzeinschübe nicht in Klammern setzen

Bemerkungen, Präzisierungen ganzer Aussagen und weitergehende textliche Ausführungen sollen weder in Klammern noch in Fussnoten untergebracht werden. Entweder sind sie nicht relevante Nebengedanken und können weggelassen werden. Oder es sind wichtige Informationen; diese sind – statt in Klammern – als Einschub zwischen paarige Gedankenstriche oder Kommas zu setzen → [238](#page-29-1). *Faustregel:* Wird der Einschub weggelassen, so fällt ein wesentlicher Teil des Gedankens weg.

«Eine Gesetzgebung, die veränderten Rahmenbedingungen zu wenig Rechnung trägt, verliert […] zusehends an Rückhalt.»

«Er [der Bundesrat] regelt die Einzelheiten.» *[Statt «der Bundesrat» als Redaktionsbemerkung einzufügen, kann auch das Zitat verkürzt werden:*  Der Bundesrat «regelt die Einzelheiten»*.]*

Das E-Voting wirft nicht nur technische Probleme – diese werden hier nicht behandelt –, sondern auch politische Fragen auf.

*[nicht empfohlen: Das E-Voting wirft nicht nur technische Probleme (diese werden hier nicht behandelt), sondern auch politische Fragen auf.]*

Das E-Voting – das eine Reihe von politischen Fragen aufwirft – wird sich langfristig durchsetzen.

*oder:* Das E-Voting, das eine Reihe von politischen Fragen aufwirft, wird sich langfristig durchsetzen.

<span id="page-32-0"></span>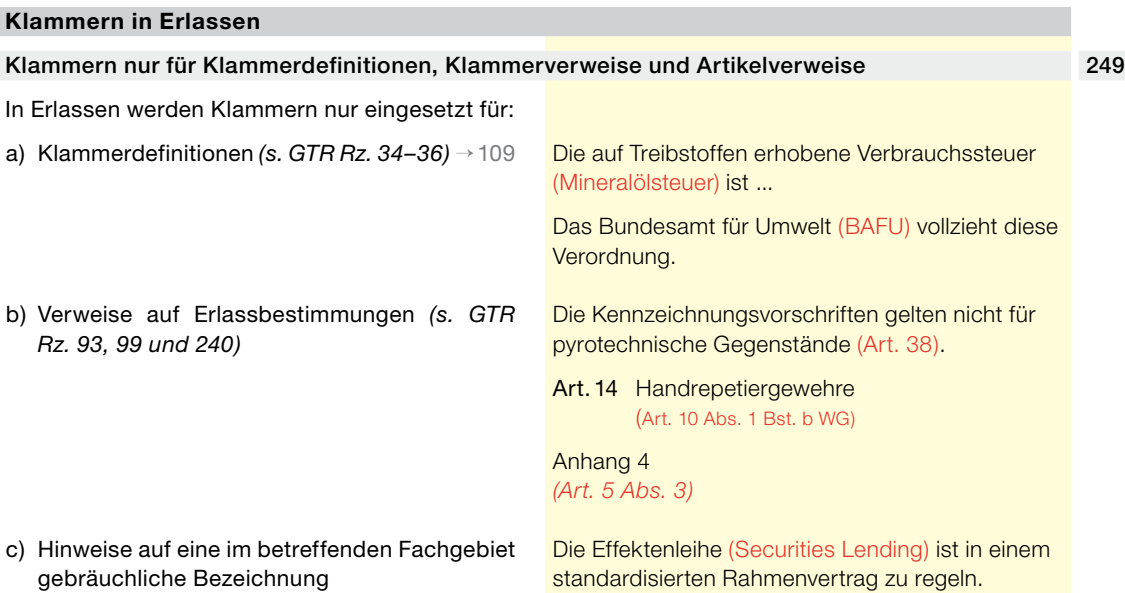

#### **2.1.9 Leerzeichen und Festabstand**

**Wozu das Leerzeichen verwendet wird**

# Leerzeichen dient zur Abgrenzung von Wörtern und Zeichen 250 Das *Leerzeichen* (auch *Wortzwischenraum, Leerschlag* oder *Leerschritt* genannt) spielt eine entscheidende Rolle bei der Abgrenzung von Wörtern und Zeichen in Texten. Es trägt wesentlich zur Lesbarkeit von Texten bei. Es gibt eine Reihe von Satz- und Hilfszeichen, vor und nach denen ein Leerzeichen stehen muss. Bei anderen hingegen darf es nicht gesetzt werden. Siehe die Ausführungen zu den einzelnen Satz- und Hilfszeichen in diesem Kapitel → [201–](#page-20-0) [263](#page-20-0) sowie zu den Begriffszeichen → [440.](#page-73-2) **Wozu der Festabstand verwendet wird** Festabstand hält Zusammengehöriges zusammen 251

#### Tastaturbefehl

 $[CTRL] + [$   $\hat{O}$  + Leertaste

*Hinweis:* Bei gedrückter CTRL- und SHIFT-Taste die Leertaste drücken.

Der *Festabstand* (auch *geschütztes Leerzeichen* oder *geschützter Leerschlag* genannt) ist ein fester Zwischenraum zwischen Schriftzeichen. Er verhindert, dass Zusammengehöriges beim Zeilensprung auseinandergerissen wird, zum

*Zur Veranschaulichung ist der Festabstand in den folgenden Beispielen farblich gekennzeichnet:*

20 km

St. Gallen

<span id="page-32-2"></span><span id="page-32-1"></span>

<span id="page-33-0"></span>Beispiel eine Ziffer und eine Masseinheit → [549,](#page-88-1) [550](#page-88-2), eine Abkürzung und ein Ortsname → [438,](#page-72-1) die einzelnen Teile einer mehrgliedrigen Abkürzung → [438](#page-72-1), eine Gliederungseinheit eines Erlasses und die dazugehörige Ziffer, der Tag und der Monat in Datumsangaben → [535](#page-84-1) usw. → [440.](#page-73-2)

Artikel<sup>135</sup>

S. 17 f.

20. November

#### **2.1.10 Schrägstrich /**

<span id="page-33-1"></span>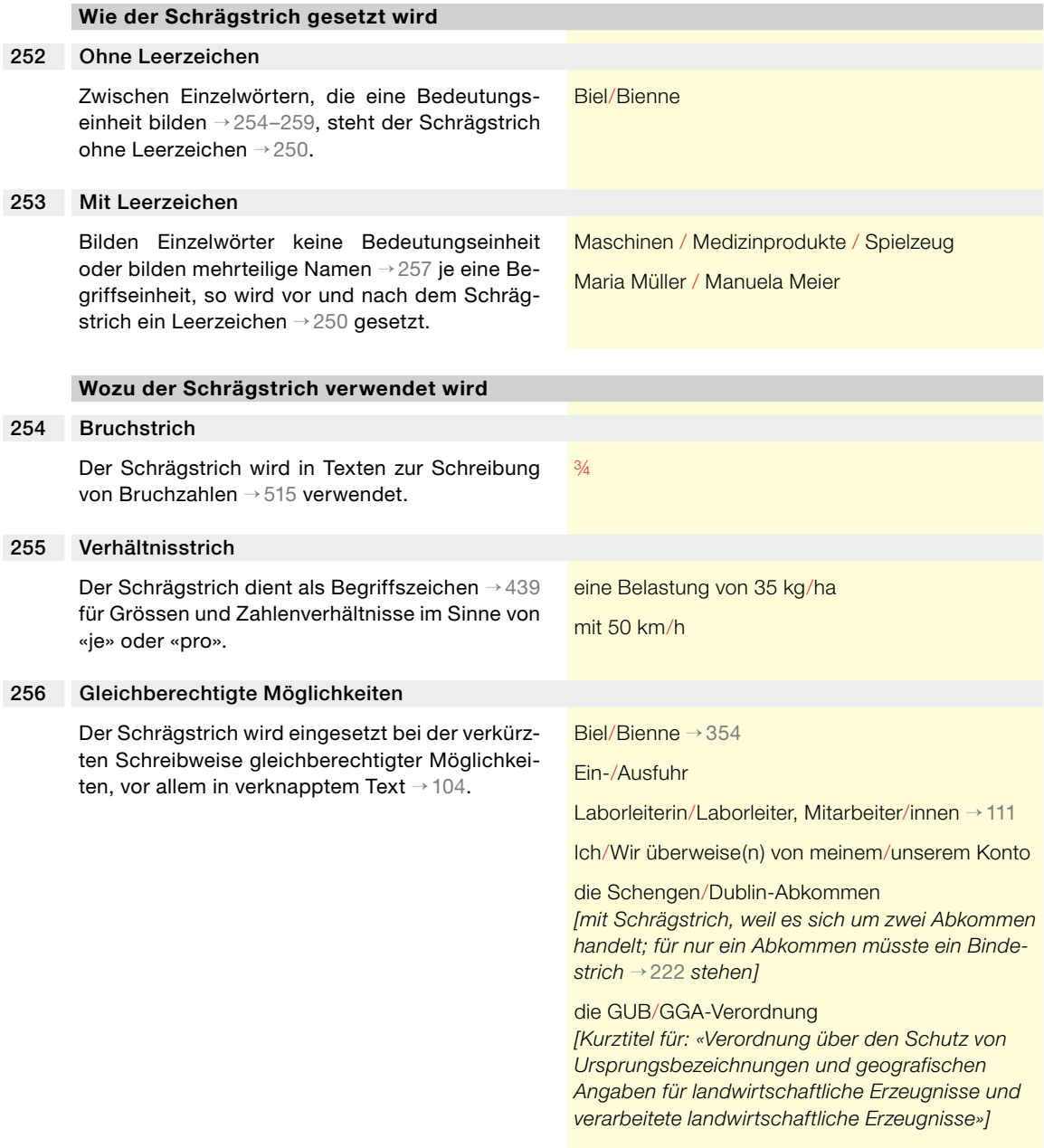

<span id="page-34-0"></span>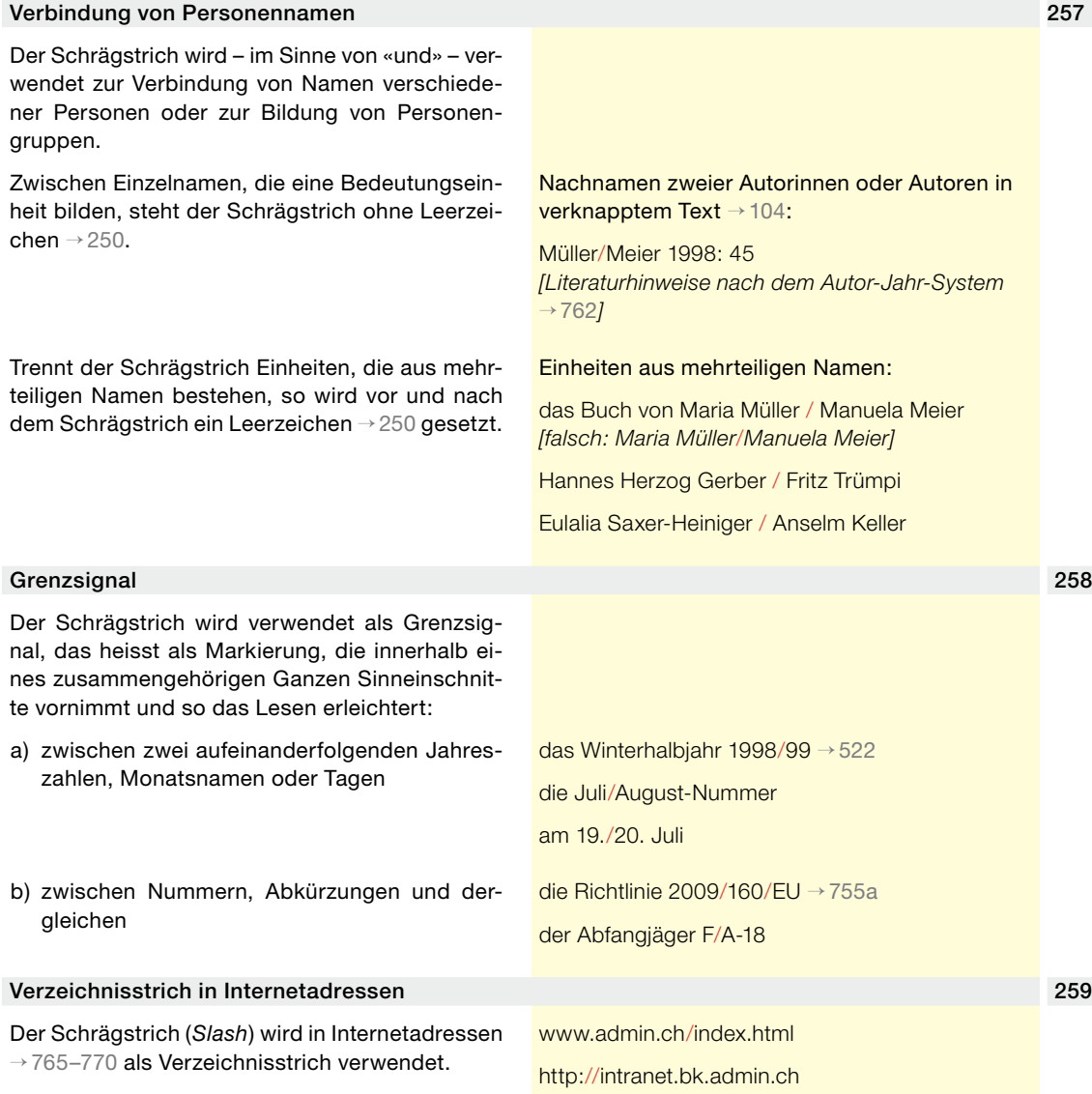

#### **2.1.11 Strichpunkt ;**

#### **Wozu der Strichpunkt verwendet wird**

#### Strichpunkt anstelle des Punkts bei Satztrennung 260

Der Strichpunkt (das Semikolon) trennt grammatisch selbstständige Sätze, die inhaltlich in einem engen Verhältnis zueinander stehen, sodass der stärker trennende Punkt nicht angebracht wäre.

<span id="page-34-1"></span>Der Verkauf und der Ausschank von Bier sind an bestimmte Auflagen gebunden; Bier darf zum Beispiel nicht an Kinder und Jugendliche unter 16 Jahren abgegeben werden.

#### <span id="page-35-0"></span>261 Strichpunkt zur Bildung von Gruppen in Aufzählungen

In *längeren Aufzählungen* dient der Strichpunkt zur Zusammenfassung und Abgrenzung inhaltlich zusammengehöriger Teilelemente.

Der Begriff «Katze» bezeichnet: das weibliche Tier der Hauskatze, der Wildkatze, des Luchses und des Murmeltiers; die horizontal verfahrbare Trageinrichtung für die Seil-Umlenkrollen oder das Hubwerk eines Krans (Laufkatze); eine Figur der Wassersportart Turmspringen …

#### **Der Strichpunkt in Erlassen**

#### 262 Strichpunkt zur Übereinstimmung der Anzahl Sätze

In Erlassen muss die Anzahl Sätze in den Amtssprachen aus Gründen der einheitlichen Zitierbarkeit übereinstimmen. In einem Erlass gilt als Satz, was mit einem Punkt aufhört. Würden in einer Sprache zur Formulierung eigentlich zwei Sätze benötigt, in einer anderen Sprache hingegen nur einer, so wird in der Sprache, die zu zwei Sätzen neigt, statt des Punktes ein Strichpunkt gesetzt *(s. GTR Rz. 90)* → [109.](#page-16-2)

*Deutsch*: Die Einsprachen sind zu begründen; ausgenommen ist die Einsprache der beschuldigten Person.

*Französisch:* L'opposition doit être motivée, à l'exception de celle du prévenu.

*Italienisch:* Ad eccezione di quella dell'imputato, l'opposizione va motivata.

#### 263 Strichpunkt in Aufzählungen

Siehe unten  $\rightarrow 616$  $\rightarrow 616$ .

#### **2.2 Umlaute Ä, Ö, Ü**

#### **Umlaute in Grossbuchstaben**

#### 264 Tastaturbefehle

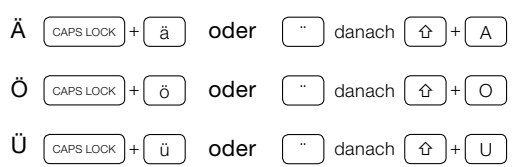

*Hinweis:* Zuerst die CAPS-LOCK-Taste (Umschalt-Feststelltaste) drücken, dann ein ä, ö oder ü eingeben und darauf die CAPS-LOCK-Taste erneut drücken (zur Entsperrung). Oder: Zuerst die Taste ¨ drücken und danach bei gedrückter SHIFT-Taste ein A, O oder U eingeben.

#### <span id="page-35-1"></span>265 Normalfall

Umlaute in Grossbuchstaben werden als Ä, Ö und Ü geschrieben und nicht als Ae, Oe, Ue.

#### 266 Ausnahme

Ausgenommen von obiger Regel  $\rightarrow$  [265](#page-35-1) sind Eigennamen mit althergebrachter Schreibung.

Äusserung, Ölwehr, Überflug

Aesch, Oerlikon, Uehlinger
## **2.3 Verwechselbare Ziffern und Buchstaben**

### **Verwechselbare Zeichen unterscheiden**

#### Verwechslungen abhängig von der Schriftart 267

In manchen Schriftarten (z.B. Times, Arial, Courier) können bestimmte Zeichen miteinander verwechselt werden (Ziffern, Buchstaben, Masseinheiten). Ob die Verwechslungsgefahr besteht, hängt vom Kontext ab. Je nachdem hilft es, die betreffende Zahl in Worten zu schreiben oder die Masseinheit (Einheitenzeichen) auszuschreiben.

#### l und 1 268

Der Kleinbuchstabe «l» als Abkürzung für die Masseinheit «Liter» darf nicht verwechselt werden mit der Ziffer 1.

## **2.4 Worttrennung am Zeilenende**

#### **Schlecht lesbare Schriftbilder vermeiden**

#### Vorsicht bei zusammengesetzten Wörtern 269

Insbesondere zusammengesetzte Wörter verursachen beim Computerschreiben Probleme mit der Worttrennung am Zeilenende. Trennungen, die sinnentstellend oder stark lesehemmend wirken, sind zu vermeiden.

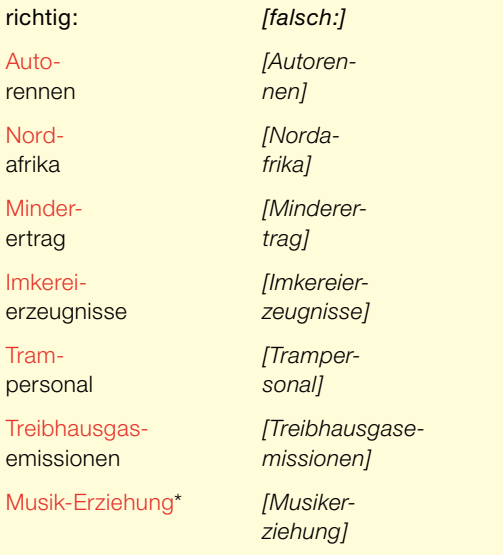

11 Liter *oder:* 11 l *[falsch: II I]*

ein 11-Liter-Fass

*\* Hier besser immer mit Bindestrich schreiben, auch wenn das Wort nicht am Zeilenende steht.*

<span id="page-36-0"></span>

## **Umgang mit Trennprogrammen**

#### 270 Richtigkeit der Trennungen überprüfen

Wer einen druckfertigen Text herzustellen hat, sollte diesen am Schluss mit einem Trennprogramm bearbeiten, und zwar auf jeden Fall mit manueller Bestätigung; siehe auch oben → [269.](#page-36-0)

### 271 Manuell nachbessern bei Klammern und Anführungszeichen

Wörter, die nicht im Rechtschreibprogramm enthalten sind, und solche, die zwischen Anführungszeichen oder Klammern stehen, werden von den meisten Trennprogrammen nicht als trennbar erkannt; deshalb muss jeweils mit *bedingtem Trennungsstrich* → [221](#page-25-0) von Hand nachgebessert werden.

## **2.5 Korrekturzeichen**

### **Die standardisierten Korrekturzeichen verwenden**

### 272 Die wichtigsten Korrekturregeln

Bei der Korrektur von Druckfahnen sind die im Druckgewerbe üblichen Korrekturzeichen zu verwenden. Sie haben den Vorzug der Klarheit und Eindeutigkeit. Vollständige Liste bei:

- Duden Band 1 → [113](#page-17-0)
- Heuer  $\rightarrow$  [115](#page-17-1)
- Wahrig Rechtschreibung → [113](#page-17-0)

Hauptregel: Korrekturzeichen sind im Text an den fehlerhaften Stellen einzuzeichnen und am Blattrand zu wiederholen. Die erforderliche Änderung ist am Blattrand rechts neben das wiederholte Korrekturzeichen zu schreiben, sofern das Zeichen nicht für sich selbst spricht. Bei hoher Fehlerdichte ist es wichtig, verschiedene, deutlich voneinander unterscheidbare Zeichen zu verwenden, damit die Korrekturzeichen den Korrekturstellen schnell und eindeutig zugeordnet werden können.

Falsche Buchstaben und Wörter durchstraichen sowie am Blattrand durch die richtigen ersetzen.

Bei fehlenden Buchstaben den vorangehnden bzw. olgenden Buchstaben durchstreichen und zusammen mit dem fehlenden auf dem Blattrand wiederholen. Es kann auch das ganze Wrt oder ein Wortteil durchgestichen und auf dem Blattrand berichtigt werden.

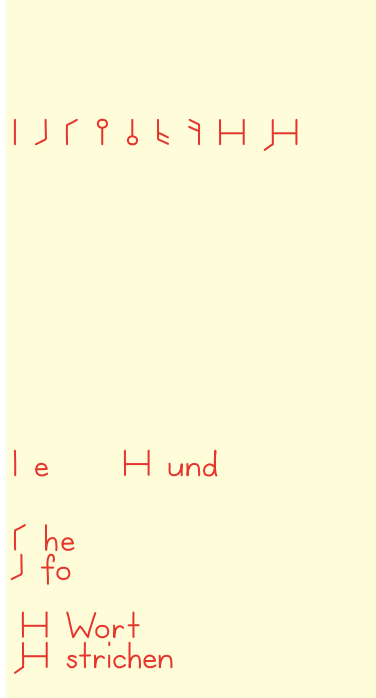

Fehlende Wörter durch Winkelzeichen kenntlich machen und am Blattrand angeben.

 $\overline{1}$  or

Verstellte Buchstaben durchstreichen und auf dem Balttrand in richtiger Reihenfolge angeben.

Verstellte Wörter das durch Umstellungszeichen kennzeichnen. Wenn mehr als zwei vorkommen Wörter verstellte, die Wörter nummerieren und die Zahlen am Blattrand wiederholen.

Zu tilgende Zeichen, Buchstaben oder Wörter durchstreichen und auf dem dem Blattrand ein Deleatur-Zeichen setzen (deleatur [lateinisch] bedeutet auf Deutsch: «es werde getilgt»).

Fehlende oder falsche Satzzeichen wie fehlende oder falsche Buchstaben behandeln

Bei falschen Trennungen Buchstabe nachziehen oder Wortteile am Zeilenende und am folgenden Zeilenanfang anzeichnen und korrigieren.

Bei Fehlern in Zahlen die ganze Zahl ersetzen <sup>17</sup>.

Zu geringen Zeilenabstand mit einem zwischen die Zeilen geschobenen Strich mit nach aussen offenem Bogen kennzeichnen. Bei zu grossem

Zeilenabstand zeigt der Bogen nach innen.

Fehlendeoder zu engeloder zu weite  $\uparrow$  Wortzwischenräume wie angegeben kennzeichnen.

Aufzuhebende Zwischenräume durch zwei Bogen ohne Strich an deuten.

## Einen überflüssigen Absatz in)

der hier gezeigten Weise aufheben. Einen fehlenden Absatz mit dem Absatzzeichen verlangen.

Einen fehlenden Einzug möglichst genau kennzeichnen:

Fehlt der Einzug links, so ist er entsprechend links anzugeben, fehlt er rechts, so ist er entsprechend rechts anzugeben.

Soll ein überflüssiger Einzug verschwinden, so  $\blacksquare$  ist das angegebene Zeichen zu verwenden.

Andere Schrift für Wörter und Zeilen verlangen, indem die betreffende Stelle unterstrichen und am Blattrand die gewünschte Schrift (Times, Arial), der gewünschte Schriftgrad (10 Punkt, 12 Punkt) bzw. die gewünschte Schriftart<sub>i</sub> (normal, fett, kursiv) angegeben wird.

Um Korrekturen rückgängig zu machen, die Korrekturangaben auf dem Blattrand durchstreichen und die korrigierte Stelle im Text **unterpunktieren**.

Erklärende Vermerke in Doppelklammern setzen.

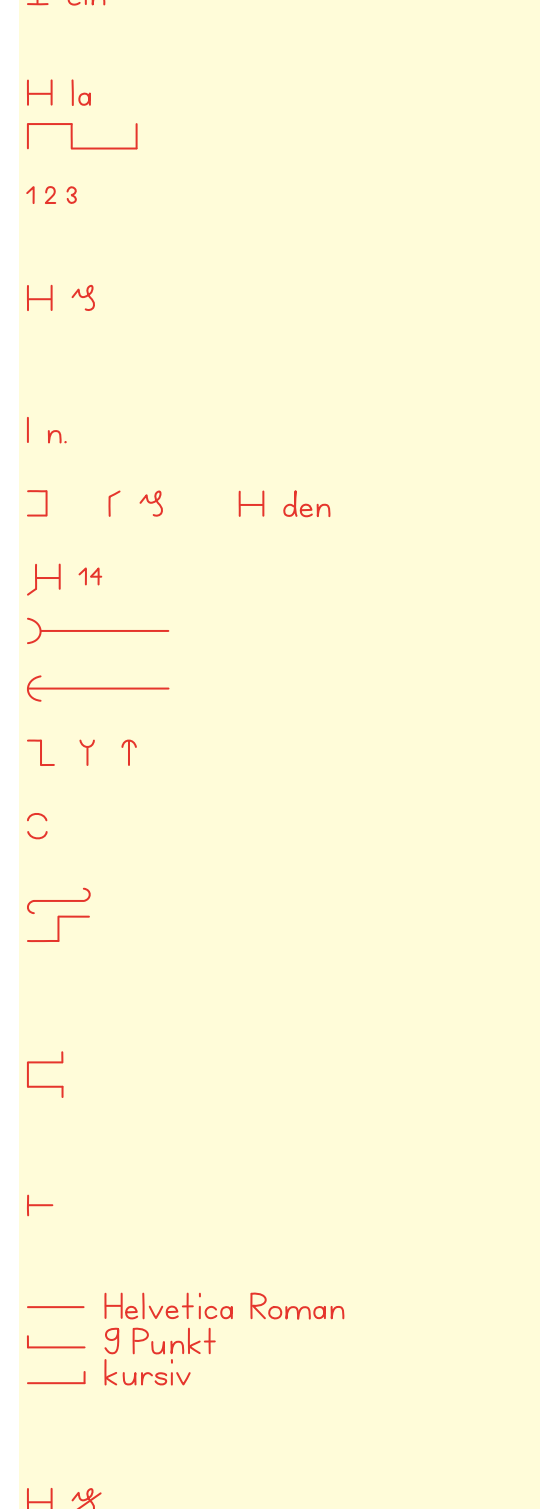

 $(Vermerk)$ 

## **3.1 Gross- und Kleinschreibung, Getrennt- und Zusammenschreibung**

## **3.1.1 Mehrgliedrige Behördenbezeichnungen und Begriffe**

#### **Gross- und Kleinschreibung**

## Grossschreiben 301

In mehrgliedrigen Bezeichnungen von *Behörden* und *Amtsträgerinnen* und *Amtsträgern*, die ein einziges Adjektiv oder Partizip enthalten, wird dieses grossgeschrieben. Bezeichnungen von Institutionen und Organisationseinheiten haben nämlich den Status von *Eigennamen*, das heisst von Ausdrücken, mit denen ein einzelner Gegenstand (oder ein einzelnes Lebewesen, eine einzelne Institution) identifiziert wird.

Dasselbe gilt für mehrgliedrige Bezeichnungen von *Erlassen* oder *internationalen Verträgen* mit Eigennamenstatus.

## mehrgliedrige Eigennamen:

die Europäische Union

das Eidgenössische Justiz- und Polizeidepartement

die Vereinigte Bundesversammlung

die Staatspolitische Kommission des Nationalrats

die Sektion Ökologische Direktzahlungen

die Unabhängige Beschwerdeinstanz für Radio und Fernsehen

das Diplomatische Korps

die Leitende Untersuchungsrichterin

der Zweite Vizepräsident *[sofern es im Vizepräsidium eine Rangordnung gibt]*

die Allgemeine Gebührenverordnung vom 8. September 2004

die Bilateralen Verträge *[als Kurzbezeichnung für die bilateralen Abkommen I und II von 1999 und 2004 zwischen der Schweiz und der EU]*

#### Kleinschreiben 302

In mehrgliedrigen Bezeichnungen von *Institutionen* und von *Organisationseinheiten der Verwaltung* (mit Eigennamenstatus → [301](#page-40-0)) werden nur das erste Wort und die Substantive grossgeschrieben (*Ausnahme:* die Eidgenössische Technische Hochschule → [304\)](#page-41-0).

#### mehrgliedrige Eigennamen:

das Eidgenössische Departement für auswärtige Angelegenheiten

die Schweizerische Konferenz der kantonalen Erziehungsdirektoren

die Kommission für soziale Sicherheit und Gesundheit

<span id="page-40-0"></span>

Weil Substantive im Deutschen grossgeschrieben werden, besteht eine starke Tendenz, auch *Wortgruppen*, die für *einen* Begriff stehen, durchgehend grosszuschreiben, also einschliesslich der Adjektive. Dieser Tendenz zur *Begriffsgrossschreibung* darf nur sehr zurückhaltend gefolgt werden.

mehrgliedrige feste Begriffe: die parlamentarische Initiative die soziale Sicherheit das geistige Eigentum die amtliche Vermessung die militärische Sicherheit die nachhaltige Entwicklung die humanitäre Hilfe der faire Handel die bilateralen Verträge, die die Schweiz mit ihren

Nachbarstaaten geschlossen hat

## **3.1.2 «Schweizer / schweizerisch», «Berner / bernisch» usw., «eidgenössisch»**

#### **Gross- und Kleinschreibung**

### <span id="page-41-1"></span>303 «Schweizer», «Berner» usw. immer grossschreiben

«Schweizer», «Berner» usw. gehören zur Kategorie der Ableitungen auf *-er* von geografischen Namen. Solche Ableitungen werden immer mit grossem Anfangsbuchstaben geschrieben.

die Schweizer Armee die Freiburger Kantonsregierung Basler, Berner, Waadtländer, Zürcher *wie:* Mailänder, Wiener usw.

#### <span id="page-41-0"></span>304 «schweizerisch», «bernisch» usw. nur in Eigennamen grossschreiben

Die Adjektive «schweizerisch», «eidgenössisch», «bernisch» usw. werden in der Regel kleingeschrieben. Sie werden nur dann mit grossem Anfangsbuchstaben geschrieben, wenn sie Bestandteil von *Eigennamen* → [301](#page-40-0) sind.

nicht Bestandteil von Eigennamen: die eidgenössischen Räte die eidgenössischen Gerichte die schweizerische Armee das schweizerische Recht eine schweizerische Eigenart Bestandteil von Eigennamen:

## die Schweizerische Eidgenossenschaft

der Schweizerische Bundesrat

die Schweizerischen Bundesbahnen

das Eidgenössische Departement des Innern

die Eidgenössische Technische Hochschule

das Eidgenössische Starkstrominspektorat

die Eidgenössische Münzstätte Swissmint

## **Getrennt- und Zusammenschreibung**

#### «Schweizer(-)» usw. in Wortgruppen und Wortzusammensetzungen 305

Ableitungen auf *-er* von geografischen Namen → [303](#page-41-1) wie zum Beispiel «Schweizer», die Substantive näher bestimmen, werden in der Regel getrennt von diesen geschrieben.

Ist die Ableitung *-er* Teil eines Strassennamens, so wird dieser hingegen gewöhnlich zusammengeschrieben.

Bestimmte Bildungen mit dem Wort «Schweizer» werden in amtlichen Texten zusammengeschrieben.

Mit der Getrennt- bzw. Zusammenschreibung können Bedeutungsnuancen ausgedrückt werden.

Getrenntschreibung: die Schweizer Armee die Berner Altstadt das Zürcher Oberland die Zürcher Kantonalbank

*aber:* Engadinerweg

#### Zusammenschreibung:

**Schweizervolk** 

Schweizerbürgerin/Schweizerbürger

**Schweizerdeutsch** 

Schweizerfranken

**Schweizerkreuz** 

**Schweizerwappen** 

Schweizerfahne

**Schweizergarde** 

#### Getrennt- oder Zusammenschreibung:

ein Schweizer Verein / ein Schweizerverein *[Ein Schweizer Verein ist irgendein Verein in der Schweiz, während ein Schweizerverein ein Verein von Auslandschweizerinnen und -schweizern in einer ausländischen Stadt ist.]*

die Schweizer Schulen / die Schweizerschulen *[Schweizer Schulen sind Schulen in der Schweiz, während Schweizerschulen Schulen für Schweizer/innen im Ausland sind.]*

## **Wann «-er» und wann «-isch» verwenden?** Dem Sprachgebrauch folgen 306 Es gibt keine allgemeine Regel und kein erdas Berner Kantonsparlament

kennbares Prinzip, wann «Schweizer» und wann «schweizerisch», wann «Berner» und wann «bernisch», wann «Bündner» (auch «Graubündner») und wann «bündnerisch» zu schreiben ist; siehe auch untenstehende Liste → [347.](#page-55-0) Es wird empfohlen, sich am Sprachgebrauch oder an bestehenden Bezeichnungen zu orientieren.

die Freiburger Kantonsregierung die bernisch-aargauische Grenze die Schweizerische Post

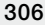

## **3.2 Verzeichnisse schweizerischer Behörden**

#### **Listen und Fundstellen**

### 307 Nachschlagewerke

Die offiziellen Bezeichnungen und Abkürzungen der Behörden von Bund, Kantonen und Gemeinden finden sich in den nachfolgenden Verzeichnissen → [308–314.](#page-43-0)

## <span id="page-43-0"></span>308 Website www.admin.ch

Die Website www.admin.ch ist das offizielle Internetportal des Bundes. Sie führt direkt zu den Internetangeboten der Bundesverwaltung, des Parlaments und der eidgenössischen Gerichte.

## <span id="page-43-3"></span>309 Website www.ch.ch

Das «Schweizer Portal» www.ch.ch ist das Internetportal von Bund, Kantonen und Gemeinden. Es enthält unter anderem Verzeichnisse der Behörden dieser drei staatlichen Ebenen und führt auch zu den Websites der Kantone und Gemeinden.

#### <span id="page-43-1"></span>310 Datenbank Termdat

*Termdat* ist die von der Sektion Terminologie der Bundeskanzlei betreute Terminologiedatenbank der Bundesverwaltung → [107.](#page-15-0) In der Datenbank werden die offiziellen Bezeichnungen und Kürzel der Organisationseinheiten der Bundesverwaltung bis und mit Stufe Bundesamt in den vier Landessprachen und in Englisch laufend aktualisiert. Ausserdem sind darin zahlreiche schweizerische (u. a. kantonale) und nichtschweizerische Institutionen erfasst.

## <span id="page-43-4"></span>311 Handbuch Publicus

Das Handbuch *Publicus* ist ein jährlich aktualisiertes Nachschlagewerk. Es gibt Auskunft über eidgenössische, kantonale und kommunale Behörden, Verbände, Stiftungen und andere schweizerische Institutionen im politischen, wirtschaftlichen, sozialen und kulturellen Bereich.

#### <span id="page-43-2"></span>312 Eidgenössischer Staatskalender

Der Eidgenössische Staatskalender ist das offizielle Verzeichnis der Bundesbehörden mit Organigrammen, Adressen und Telefonnummern. Er ist elektronisch verfügbar und wird laufend aktualisiert.

*Internet: www.termdat.ch*

*Internet (gebührenpflichtig): www.publicus.ch*

#### *Kann als PDF-Dokument ausgedruckt werden.*

*Internet: www.staatskalender.admin.ch*

*Intranet: http://intranet.verzeichnisse.admin.ch > Staatskalender*

### Anhänge 1 und 2 RVOV 313

Die Organisationseinheiten der zentralen und der dezentralen Bundesverwaltung sind in Anhang 1 der *Regierungs- und Verwaltungsorganisationsverordnung* vom 25. November 1998 (RVOV) → [316](#page-44-0) abschliessend aufgeführt, die ausserparlamentarischen Kommissionen (als besondere Kategorie der dezentralen Bundesverwaltung) in Anhang 2 RVOV.

#### Verzeichnis der amtlichen Abkürzungen 314

Das Verzeichnis *Amtliche Abkürzungen des Bundes* → [402](#page-62-0) enthält unter anderem die Kürzel und Kurzbezeichnungen zahlreicher Organisationseinheiten der Bundesverwaltung.

*Kann als PDF-Dokument ausgedruckt werden.*

*Internet: www.bk.admin.ch > Dokumentation > Sprachen > Publikationen zur Terminologie*

*Intranet: http://intranet.bk.admin.ch (gleicher Pfad)*

## **3.3 Behördennamen**

#### **3.3.1 Bundesbehörden**

#### **Offizielle Bezeichnungen**

#### Listen und Fundstellen 315

Über die offiziellen Bezeichnungen und Abkürzungen der Behörden, Organisationseinheiten und Kommissionen des Bundes informieren in erster Linie:

- a) Website www.admin.ch → [308](#page-43-0)
- b) Datenbank *Termdat* → [310](#page-43-1)
- c) Eidgenössischer Staatskalender → [312](#page-43-2)
- d) Verzeichnis der amtlichen Abkürzungen → [314](#page-44-1)

#### Quellen 316

Für die in den obigen Listen  $\rightarrow$  [315](#page-44-2) zu findenden Bezeichnungen sind folgende Quellen massgebend:

- a) die *Bundesverfassung* (BV) SR 101
- b) das *Parlamentsgesetz* vom 13. Dezember 2002 (ParlG) SR 171.10
- c) die *Geschäftsreglemente des Nationalrates und des Ständerates* für die Bundesversammlung und deren Organe (Kommissionen, Delegationen, Büros)

SR 171.13 und 171.14

<span id="page-44-3"></span><span id="page-44-2"></span><span id="page-44-1"></span><span id="page-44-0"></span>

- d) das *Regierungs- und Verwaltungsorganisationsgesetz* vom 21. März 1997 (RVOG) sowie die *Regierungs- und Verwaltungsorganisationsverordnung* vom 25. November 1998 (RVOV)
- e) die *Organisationsverordnungen* der Bundeskanzlei, der Departemente und weiterer Organisationseinheiten

SR 172.210.10 (BK), SR 172.211.1 (EDA), SR 172.212.1 (EDI), SR 172.213.1 (EJPD), SR 172.214.1 (VBS), SR 172.215.1 (EFD), SR 172.216.1 (WBF), SR 172.217.1 (UVEK)

SR 172.010, SR 172.010.1

#### **Bezeichnungen der obersten Bundesbehörden**

#### <span id="page-45-1"></span>317 Verwendung offizieller und inoffizieller Bezeichnungen

In Erlassen werden ausschliesslich die offiziellen Bezeichnungen der obersten Bundesbehörden verwendet. In anderen amtlichen Texten können je nach Kontext auch inoffizielle, mehr oder weniger synonyme Ausdrücke gebraucht werden.

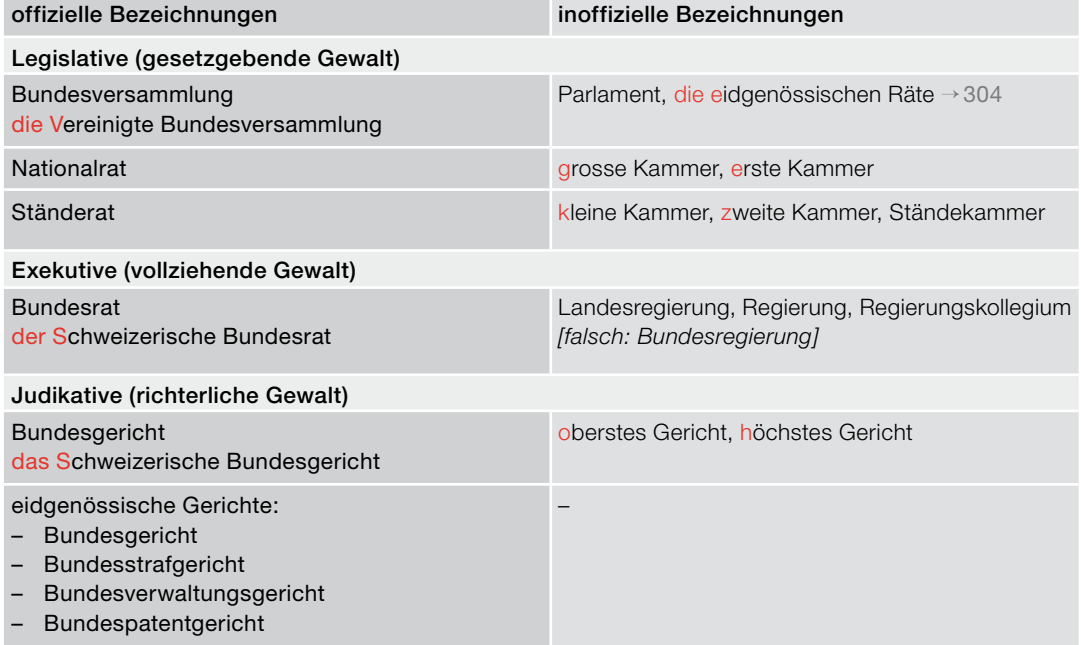

### **Schreibung der Kürzel und Kurzbezeichnungen von Organisationseinheiten**

#### <span id="page-45-0"></span>318 Kürzel

Als Kürzel gilt das offizielle Kurzwort → [406,](#page-64-0) [408–410](#page-64-1), mit dem die Bezeichnung einer Organisationseinheit (Departement, Bundesamt usw.) abgekürzt wird. Das Kürzel wird jeweils aus einzelnen Buchstaben oder Silben der Bezeichnung gebildet.

#### BK (Bundeskanzlei)

EDI (Eidgenössisches Departement des Innern)

EJPD (Eidgenössisches Justiz- und Polizeidepartement)

BAKOM (Bundesamt für Kommunikation)

#### Kurzbezeichnungen 319

Als Kurzbezeichnung → [405](#page-63-0) gilt ein Kunstwort, mit dem eine Organisationseinheit in abgekürzter Form bezeichnet wird.

Kurzbezeichnungen haben ebenso offiziellen Charakter wie die Kürzel → [405](#page-63-0) und werden wie solche verwendet. In den meisten Fällen lautet die betreffende Kurzbezeichnung in allen Sprachen gleich. Die in der rechten Spalte aufgeführten Kurzbezeichnungen geben die offizielle Schreibweise wieder.

Für *Neubenennungen* sind gemäss Bundesratsbeschluss vom 6. April 2005 die «Empfehlungen für die Benennung der Organisationseinheiten der Bundesverwaltung» zu befolgen: *www.bk.admin.ch > Themen > CD Bund > Terminologie.*

Diese «Empfehlungen» entsprechen den allgemeinen Regeln, die in deutschsprachigen Texten für die Schreibung und Verwendung der Namen von Institutionen usw. gelten und die im Folgenden → [320,](#page-46-0) [321](#page-46-1) kurz erläutert werden.

#### in allen Sprachen gleich:

METAS (Eidgenössisches Institut für Metrologie)

SECO (Staatssekretariat für Wirtschaft)

Swissmint (Eidgenössische Münzstätte Swissmint)

#### von Sprache zu Sprache verschieden:

MeteoSchweiz / MétéoSuisse / MeteoSvizzera / MeteoSvizra / MeteoSwiss (Bundesamt für Meteorologie und Klimatologie)

#### **Regeln für die Schreibung neuer Kurzbezeichnungen**

## Deutsche Rechtschreibregeln einhalten 320

Für die oben angeführten logoartigen Kurzbezeichnungen → [319](#page-46-2) sind gewisse Trends typisch, die den Rechtschreibregeln widersprechen: Vollkleinschreibung bzw. Vollgrossschreibung der Logos oder Eigennamen, Binnengrossschreibung, Weglassung des grammatischen Artikels und unklares grammatisches Geschlecht.

#### Drei Regeln zur korrekten Schreibung 321

Entgegen den oben → [320](#page-46-0) genannten Trends sind bei *Neubenennungen von Organisationseinheiten* die allgemeinen Regeln zu befolgen, die in deutschsprachigen Texten für die Schreibung und Verwendung der Namen von Institutionen usw. gelten. Diese Regeln werden hier anhand *frei erfundener Beispiele* von Kurzbezeichnungen erläutert.

1. Anfangsbuchstaben grossschreiben: Kurzbezeichnungen → [319](#page-46-2) sind mit grossem Anfangsbuchstaben zu schreiben. Die nachfolgenden Buchstaben sind kleinzuschreiben. Die durchgehende Vollkleinschreibung bzw. Vollgrossschreibung ist in einem Logo möglich, in einem Text ist sie nicht korrekt.

Das neue Bundesamt für Religionsfragen (Fedrel) wird die Beziehungen zu den nichtchristlichen Religionsgemeinschaften pflegen. *[falsch: fedrel]*

Die Integra ist die für die Integration der Ausländerinnen und Ausländer zuständige Behörde. *[falsch: INTEGRA ist …]*

<span id="page-46-2"></span><span id="page-46-0"></span>

<span id="page-46-1"></span>

- 2. Binnengrossschreibung nicht zulässig: Die Binnengrossschreibung (Grossschreibung im Wortinnern) ist in einem Logo möglich, in einem Text ist sie nicht korrekt.
- 3. Grammatischen Artikel verwenden: Die Kurzbezeichnungen sind im Fliesstext → [104](#page-13-0) mit dem grammatischen Artikel zu schreiben, und zwar in der Regel entweder im Neutrum (weil «das Bundesamt») oder im Femininum (weil «die Gruppe X», «die Pensionskasse Y» usw.).

Eine im Text bereits eingeführte Kurzbezeichnung wird im nachfolgenden Satz bzw. Teilsatz mit dem entsprechenden Personalpronomen wiederaufgenommen.

Klima Schweiz *[falsch: KlimaSchweiz]*

Sociosuisse *[falsch: SocioSuisse]*

Das Fedvet ist in der Bundesverwaltung für Fragen des Tierschutzes zuständig.

Die Sociosuisse koordiniert die Rechtsetzung im Sozialversicherungsbereich.

Die Ausländerpolitik der Integra findet Zustimmung. *[falsch: Die Ausländerpolitik von INTEGRA …]*

Das Fedvet nimmt folgende Aufgaben wahr: Es …

## 322 Kurzbezeichnungen von nichtstaatlichen Organisationen und von Firmen

Kurzbezeichnungen von nichtstaatlichen Organisationen und von Firmen werden in amtlichen Texten ebenfalls nach den oben  $\rightarrow$  [321](#page-46-1) angeführten Regeln geschrieben.

die Osec, die Skyguide, die Santésuisse die Gewerkschaft Travail Suisse, die Swiss

## **Verwendung von Kürzeln und Kurzbezeichnungen**

## <span id="page-47-0"></span>323 Verkürzte Form statt Wiederholung der Vollbezeichnung

Die Vollbezeichnung einer Organisationseinheit (Departement, Bundesamt usw.) bzw. einer Kommission braucht in einem Text nicht ständig wiederholt zu werden. An ihrer Stelle kann das *Kürzel* → [318](#page-45-0) bzw. die *Kurzbezeichnung* → [319–321](#page-46-2) stehen. Wo die Organisationseinheit im Text zum ersten Mal vorkommt, ist ihre Bezeichnung auszuschreiben und das Kürzel bzw. die Kurzbezeichnung in Klammern anzufügen. Im restlichen Text ist nur noch die verkürzte Form zu verwenden. Es kann sinnvoll sein, das Kürzel bzw. die Kurzbezeichnung am Anfang grösserer Texteinheiten (z.B. Kapitel) erneut zusammen mit der Vollbezeichnung einzuführen.

Kürzel:

Der Bundesrat nimmt mit Befriedigung davon Kenntnis, dass die Kommission für Wirtschaft und Abgaben des Nationalrates (WAK-N) die Mehrwertsteuerverordnung als modernen Erlass beurteilt hat. Die von der WAK-N vorgeschlagene Regelung würde einmalige Infrastrukturkosten von mindestens 500 000 Franken nach sich ziehen.

## Kurzbezeichnung:

Das Staatssekretariat für Wirtschaft (SECO) vollzieht diese Verordnung … Das SECO überwacht den Vollzug der Zwangsmassnahmen.

#### 324 Schreibung mit und ohne Klammern

Das Kürzel → [318](#page-45-0) bzw. die Kurzbezeichnung → [319–321](#page-46-2) einer Organisationseinheit wird entweder in Klammern → [243](#page-30-0) an die Vollbezeichnung angefügt oder ausschliesslich verwendet. Die Anfügung *ohne* Klammern, zum Beispiel «das Eidgenössische Finanzdepartement EFD», darf nur in Logos (Aufschriften, Couverts, Briefköpfe usw.) verwendet werden; in Texten ist sie unzulässig.

Das Eidgenössische Finanzdepartement (EFD) bestimmt die genaue Zusammensetzung der Legierungen der Münzen sowie die Fehlergrenzen der Legierungen und Münzabmessungen … Das EFD legt den Tarif für die Rücknahme von ausser Kurs gesetzten Münzen nach Ablauf der Umtauschfrist fest.

#### **Nennung von Organisationseinheiten in Erlassen**

### Abkürzungsmethoden 325

In Erlassen werden Organisationseinheiten unterschiedlich oft erwähnt. Häufig steht eine Organisationseinheit im Zentrum, gewöhnlich diejenige, die für den Vollzug des betreffenden Erlasses zuständig ist. Die Lesbarkeit des Erlasses würde erschwert, wenn die Vollbezeichnung der Organisationseinheit dauernd wiederholt würde.

Anstelle der Vollbezeichnung kann das *Kürzel* bzw. die *Kurzbezeichnung* der Organisationseinheit verwendet werden → [326](#page-48-0). Ausnahmsweise kann eine *Kurzform*, die nur für den betreffenden Erlass gilt, eingeführt und verwendet werden → [327.](#page-48-1)

Diese Abkürzungsmethoden dürfen nur verwendet werden, wenn die betreffende Organisationseinheit im Erlass mehr als einmal genannt werden muss *(s. GTR Rz. 35 und 154)* → [109](#page-16-0). Sinnvoll ist die Verwendung von Kürzeln, Kurzbezeichnungen und Kurzformen dann, wenn der Text dadurch entlastet wird und an Verständlichkeit und Lesbarkeit gewinnt.

Beim ersten Auftreten muss, wie oben angegeben → [323,](#page-47-0) die verkürzte Schreibweise zusammen mit der Vollbezeichnung eingeführt werden.

#### Wann mit Kürzel bzw. Kurzbezeichnung arbeiten? 326

In Erlassen ist normalerweise die Abkürzungsmethode mit *Kürzel* → [318](#page-45-0) bzw. *Kurzbezeichnung* → [319](#page-46-2), [320](#page-46-0) zu verwenden. Diese Methode ist für diejenigen, die das Kürzel bzw. die Kurzbezeichnung kennen, informativer. Mit Kurzformen wie «Bundesamt» würde nur die hierarchische Stufe einer Organisationseinheit, nicht aber die konkret zuständige Behörde genannt; die Vollbezeichnung → [323](#page-47-0) müsste im Erlass mühsam gesucht werden.

# Wann mit eigens definierter Kurzform arbeiten? 327

Kommt in einem Erlass eine Organisationseinheit vor, die kein Kürzel bzw. keine Kurzbezeichnung hat, so kann eine (inoffizielle) Kurzform eingeführt werden, beispielsweise «Kommission» für «Kommission zur Verhütung von Folter». Diese Kurzform gilt nur für den betreffenden Erlass.

Es ist aber unbedingt zu vermeiden, dass es zu Formulierungen kommt wie «die Kommission informiert die Kommission für XYZ». So darf zum Beispiel die Kurzform «Kommission» nicht für

## <span id="page-48-2"></span><span id="page-48-0"></span>mit Kürzel:

Das Bundesamt für Statistik (BFS) erstellt in Zusammenarbeit mit den Kantonen ein Gebäudeadressverzeichnis … Das BFS prüft …

### mit Kurzbezeichnung:

Diese Verordnung regelt das Arbeitsverhältnis der Mitarbeitenden des Eidgenössischen Instituts für Metrologie (METAS) ... Das METAS sorgt für ...

<span id="page-48-1"></span>Der Bund setzt eine Kommission zur Verhütung von Folter (Kommission) ein ... Die Kommission erfüllt ihre Aufgaben unabhängig.

**49 Amtliche Bezeichnungen**

eine einzelne Kommission verwendet werden, wenn im Erlass mehrere Kommissionen vorkommen.

*Hinweis:* Mit dem hier behandelten Fall der beiden Abkürzungsmethoden für Organisationseinheiten ist ein anderes Problem vergleichbar: Wie wird in Erlassen auf andere Erlasse verwiesen?  $\rightarrow$  [739,](#page-109-0) [743–745](#page-110-0)

## **3.3.2 Kantonale Behörden und weitere Institutionen**

#### **Offizielle Bezeichnungen**

## 328 Verzeichnisse

Über die offiziellen Bezeichnungen der Behörden und Amtsträgerinnen und Amtsträger der Kantone → [330](#page-49-0), [331](#page-49-1) sowie vieler weiterer Institutionen orientieren:

- a) Website www.ch.ch → [309](#page-43-3)
- b) Datenbank *Termdat* → [310](#page-43-1)
- c) Handbuch *Publicus* → [311](#page-43-4)

### **Gesamtschweizerisch tätige Behörden und Institutionen**

### 329 Offiziellen deutschen Namen verwenden

Behörden und Institutionen, die gesamtschweizerisch tätig sind, haben in der Regel einen offiziellen deutschen Namen. Dieser ist zu verwenden.

Schweizer Radio und Fernsehen (SRF)

der Schweizerische Gewerkschaftsbund (SGB)

## **Behörden und Institutionen mehrsprachiger Kantone**

#### <span id="page-49-0"></span>330 Offiziellen deutschen Namen verwenden

Die Behörden und Institutionen der mehrsprachigen Kantone (BE, FR, GR, VS) → [347](#page-55-0) haben in der Regel einen offiziellen deutschen Namen. Dieser ist zu verwenden.

der Staatsrat des Kantons Wallis

die Direktion für Erziehung, Kultur und Sport des Kantons Freiburg

### **Behörden und Institutionen nichtdeutschsprachiger Kantone**

#### <span id="page-49-1"></span>331 Deutsche Entsprechung verwenden

Zur Bezeichnung von Behörden und Institutionen nichtdeutschsprachiger Kantone ist möglichst ein deutsches Äquivalent zu verwenden; entsprechende Bezeichnungen deutsch- oder mehrsprachiger Kantone können dabei als Anhaltspunkt dienen. Je nachdem kommt aber auch die offizielle, fremdsprachige Bezeichnung in Frage; es wird empfohlen, die fremdsprachige Bezeichnung in Anführungszeichen zu setzen → [205.](#page-21-0) die jurassische Kantonalbank *oder:* die «Banque Cantonale du Jura»

die «Lega dei Ticinesi» *oder:* die Tessiner Lega Ein «krampfhaftes» Eindeutschen ist zu vermeiden, denn dieses kann so verfremdend wirken, dass die bezeichnete Sache nicht mehr erkannt wird.

*Kursivschrift* → [627](#page-99-0) ist nur zu verwenden, wenn die Bezeichnung zusätzlich hervorgehoben werden muss.

## **Ausländische Behörden und Institutionen**

## Deutsche Umschreibung oder originalsprachige Bezeichnung verwenden 332

Für die Schreibung der Namen von Behörden und Institutionen nichtdeutschsprachiger Staaten und Länder gibt es keine allgemeine Regelung. Es ist von Fall zu Fall und je nach Zusammenhang zu entscheiden, ob die offizielle Bezeichnung der betreffenden Behörde bzw. Institution oder eine deutsche Umschreibung verwendet werden soll, allenfalls gefolgt von der originalsprachigen Bezeichnung. Entscheidend ist, dass die Begriffe verständlich sind und innerhalb eines Textganzen einheitlich gehandhabt werden.

Es wird empfohlen, die originalsprachige Bezeichnung in Anführungszeichen zu setzen → [205.](#page-21-0)

*Kursivschrift* → [627](#page-99-0) ist nur zu verwenden, wenn die Bezeichnung zusätzlich hervorgehoben werden muss.

#### Muster 1:

- a) *in der Originalsprache:* das «Foreign Office»
- b) *in deutscher Umschreibung:* das britische Aussenministerium

## Muster 2:

- a) *deutsch mit angefügtem Originalnamen:* die palästinensische Autonomiebehörde «Palestine National Authority»
- b) *deutsch mit angefügtem originalsprachigem Kürzel:* die palästinensische Autonomiebehörde (PNA)
- c) *deutsch mit angefügtem Originalnamen und Kürzel:* die palästinensische Autonomiebehörde «Palestine National Authority» (PNA)

## Muster 3:

- a) *deutsch mit eingeführtem Originalnamen:* Das spanische Parlament (die «Cortes») … Nach den Parlamentswahlen bestimmten die «Cortes» … *[«Cortes» ist Mehrzahl.]*
- b) *originalsprachig mit deutscher Erklärung:* die «Loya Jirga» (Versammlung der Stammesführer in Afghanistan)

## **3.4 Geografische Namen**

### **3.4.1 Staaten- und Ländernamen**

#### **Verzeichnisse von Staaten- und Ländernamen**

#### <span id="page-51-0"></span>333 Verbindliche Schreibweise

Für die Schreibung von Staaten- und Ländernamen (hier synonym gebraucht) ist massgebend:

Offizielle Liste des EDA: Die *Liste der Staatenbezeichnungen*, herausgegeben vom Eidgenössischen Departement für auswärtige Angelegenheiten (EDA), Direktion für Völkerrecht, Sektion Staatsverträge, enthält die in der Schweiz im offiziellen Verkehr verwendeten Staatenbezeichnungen auf Deutsch, Französisch und Italienisch sowie deren Kurzformen → [336,](#page-52-0)[341,](#page-53-0) das grammatische Geschlecht und die dazugehörigen Adjektive. Die in der EDA-Liste aufgeführten Staaten- und Ländernamen sind auch in der Datenbank *Termdat* → [107](#page-15-0) erfasst.

## *Deutsch: > Themen > Völkerrecht > Allgemeines*

*Internet: www.eda.admin.ch*

*Völkerrecht > Anerkennung von Staaten und Regierungen*

*Französisch: > Thèmes > Droit international public > Droit international général > La reconnaissance d'Etats et de gouvernements*

*Italienisch: > Temi > Diritto internazionale > Diritto internazionale generale > Il riconoscimento di Stati e governi*

## <span id="page-51-1"></span>334 Zusätzliche Informationen

Deutsches Länderverzeichnis: Das *Länderverzeichnis für den amtlichen Gebrauch in der Bundesrepublik Deutschland,* herausgegeben vom Auswärtigen Amt der Bundesrepublik Deutschland, enthält die Ländernamen auf Deutsch, Englisch, Französisch und Spanisch sowie zu jedem Land die Bezeichnungen für Staatsangehörige und den Namen der Hauptstadt. Es verzeichnet auch Namen nicht mehr existierender Staaten sowie politisch nichtselbstständiger Gebiete.

StAGN-Liste: *Liste der Staatennamen und ihrer Ableitungen im Deutschen,* herausgegeben vom Ständigen Ausschuss für Geographische Namen (StAGN), dem für die Standardisierung geografischer Namen im deutschen Sprachraum zuständigen und aus Vertretungen der deutschsprachigen Länder bestehenden Gremium.

*Internet: www.auswaertiges-amt.de > Infoservice > Terminologie*

*Internet: www.bkg.bund.de > Links > StAGN > Liste der Staatennamen*

#### **Verwendung der amtlichen Bezeichnungen, der Kurzformen und der Abkürzungen**

## <span id="page-51-2"></span>335 Verwendung der amtlichen Bezeichnungen

Die *amtlichen Bezeichnungen* von Staaten werden in Staatsvertragstexten und im amtlichen Briefverkehr verwendet. In anderen amtlichen Texten werden gewöhnlich die *Kurzformen*  $\rightarrow$  [336,](#page-52-0) [341](#page-53-0) geschrieben.

Listen der Staaten- und Ländernamen siehe  $oben \rightarrow 333, 334.$  $oben \rightarrow 333, 334.$  $oben \rightarrow 333, 334.$  $oben \rightarrow 333, 334.$ 

#### amtliche Bezeichnung:

die Schweizerische Eidgenossenschaft

das Fürstentum Liechtenstein *Genitiv:* des Fürstentums Liechtenstein

das Königreich der Niederlande

<span id="page-52-1"></span><span id="page-52-0"></span>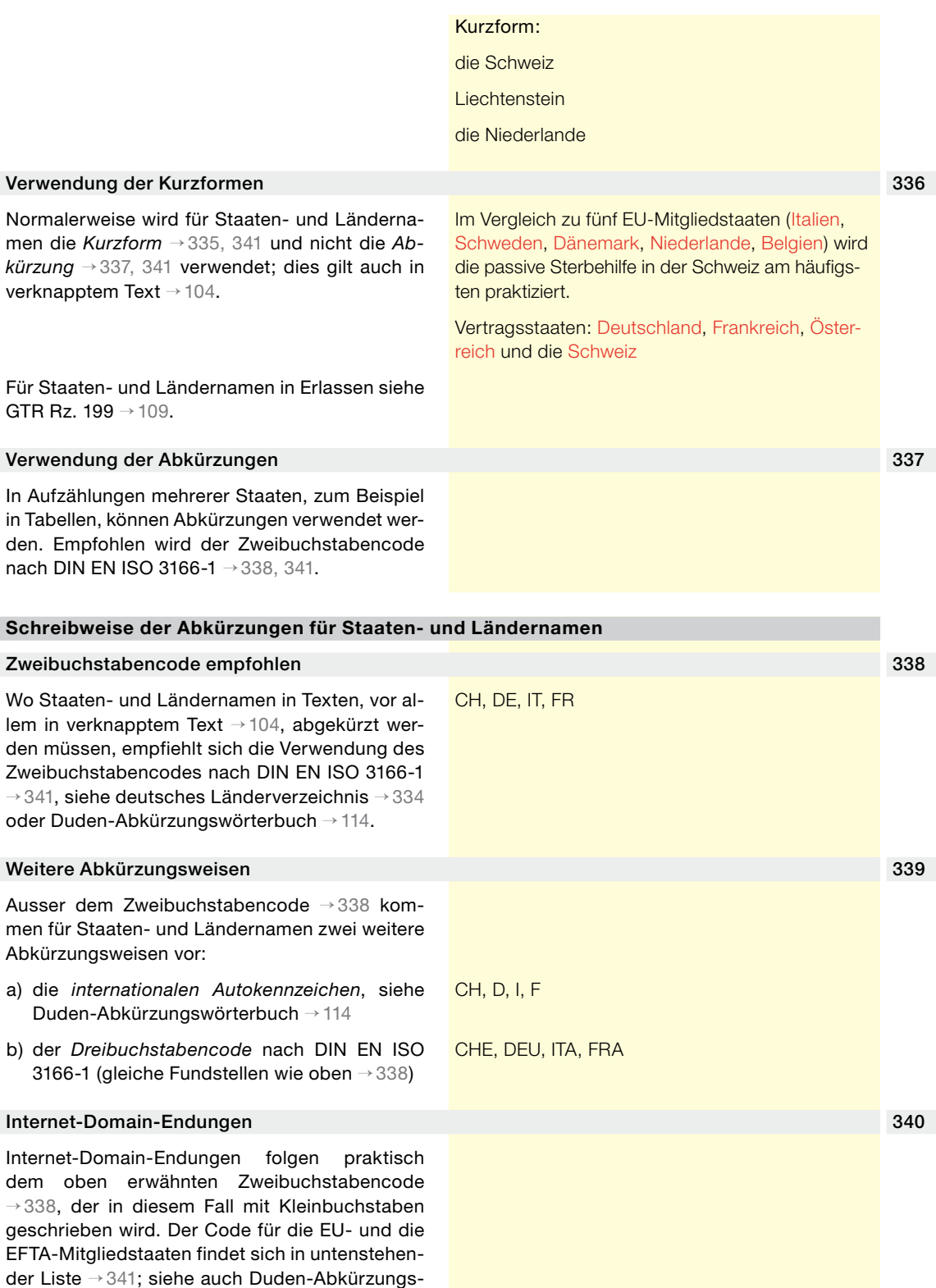

<span id="page-52-3"></span><span id="page-52-2"></span>wörterbuch → [114.](#page-17-2)

## <span id="page-53-0"></span>341 Bezeichnungen und Abkürzungen: EU- und EFTA-Mitgliedstaaten sowie USA

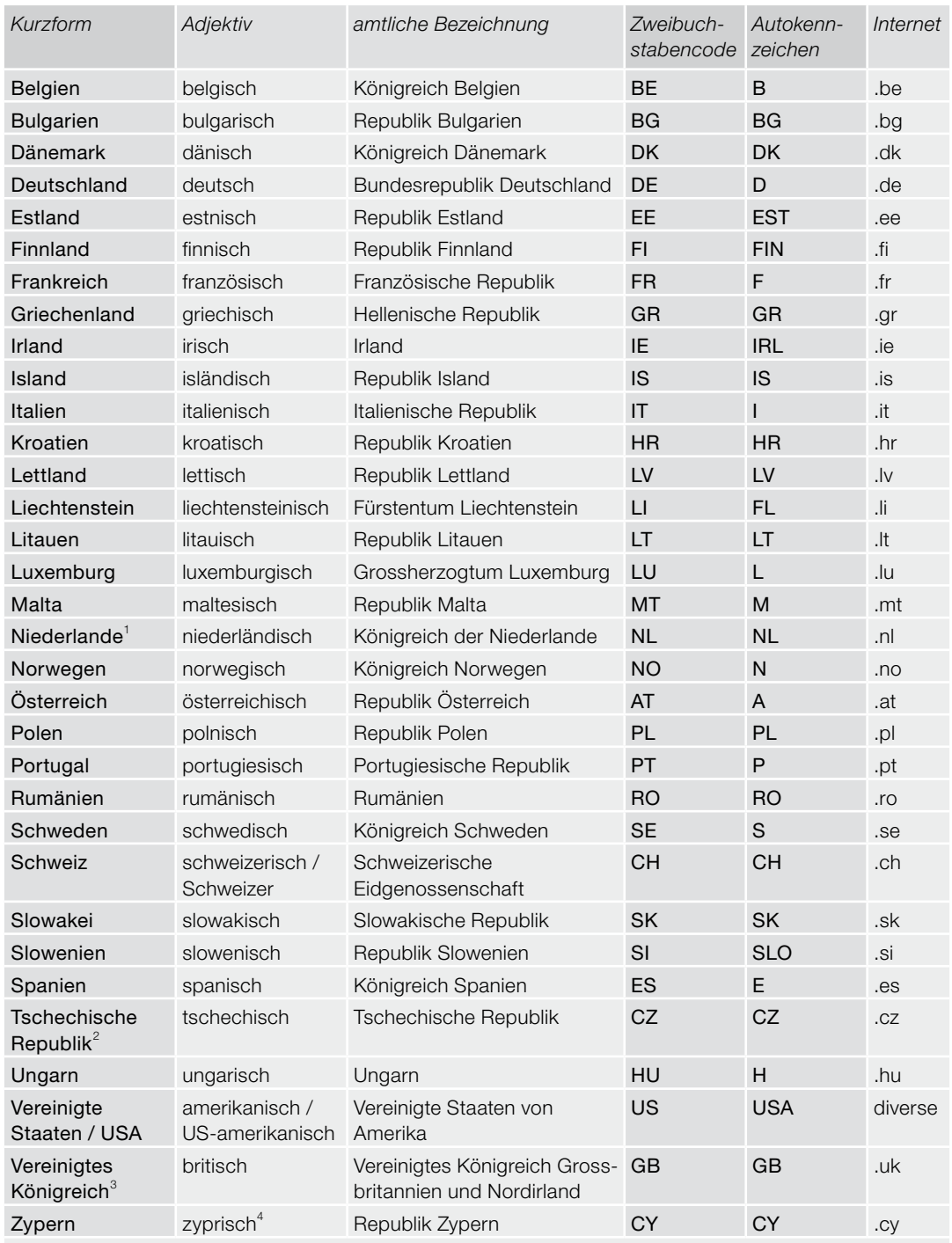

<sup>1</sup> «Holland» bezeichnet nur einen Landesteil. Deklination: die Niederlande, der Niederlande, den Niederlanden, die Niederlande.

<sup>2</sup> «Tschechien» nur umgangssprachlich, «Tschechei» unzulässig.

<sup>3</sup> «England» ist wie «Schottland» ein Teilgebiet der Insel «Grossbritannien», letzteres ein Teilgebiet des Vereinigten Königreichs.

<sup>4</sup> «Zypriotisch» bezieht sich auf den griechischsprachigen Landesteil.

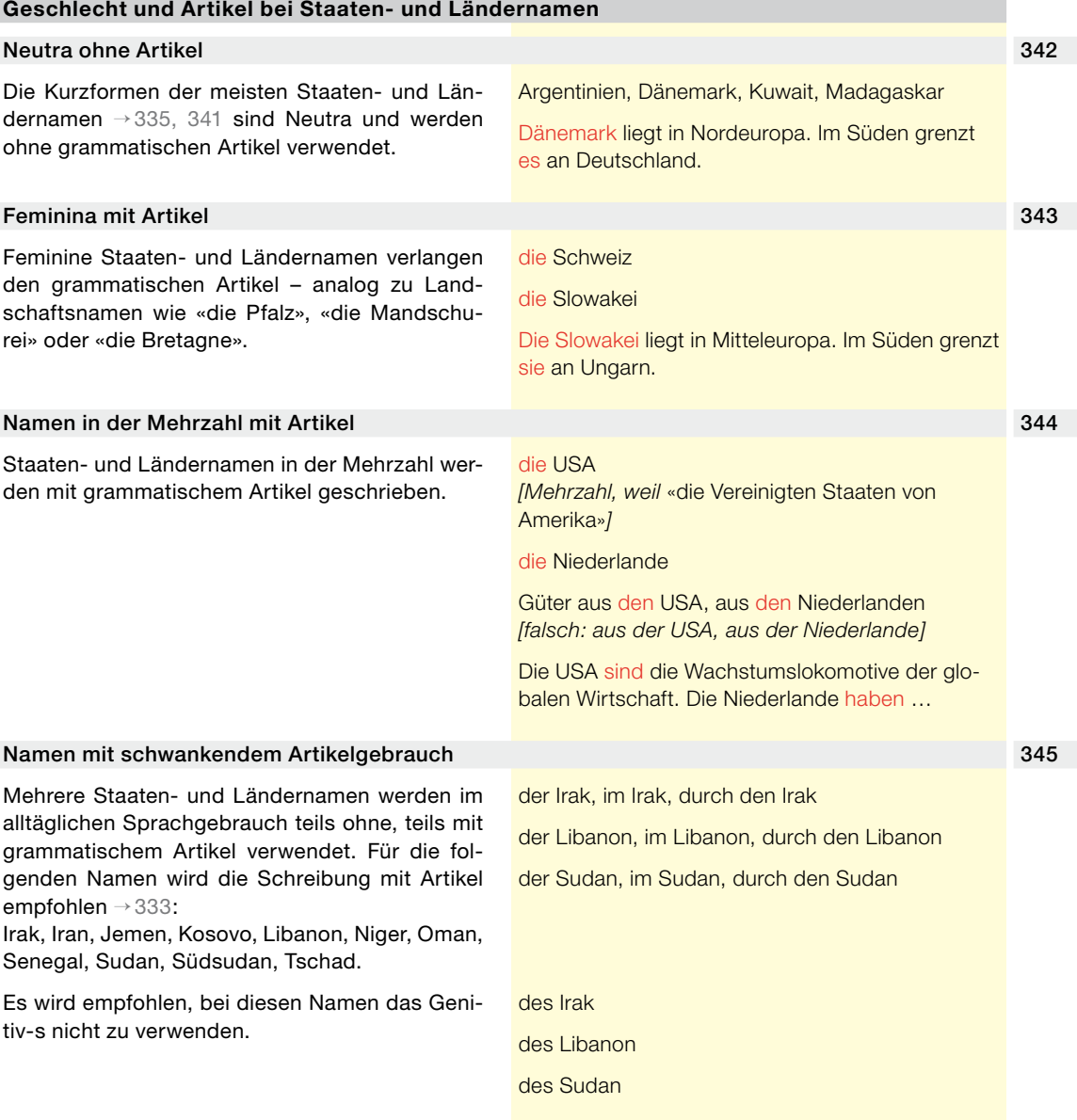

## **3.4.2 Kantonsnamen**

## Historische Reihenfolge der Kantone 346

Werden in amtlichen Texten sämtliche oder einige Kantone in einer Liste aufgeführt, so wird in der Regel die «historische» Reihenfolge verwendet: zuerst die ehemaligen «Vororte» Zürich, Bern und Luzern, dann die übrigen Kantone in der Reihenfolge ihres Eintritts in den Bund, zuletzt der 1978 gegründete Kanton Jura. Für die alphabetische Reihenfolge siehe unten → [347.](#page-55-0)

### historische Reihenfolge:

Zürich, Bern, Luzern, Uri, Schwyz, Obwalden und Nidwalden, Glarus, Zug, Freiburg, Solothurn, Basel-Stadt und Basel-Landschaft, Schaffhausen, Appenzell Ausserrhoden und Appenzell Innerrhoden, St. Gallen, Graubünden, Aargau, Thurgau, Tessin, Waadt, Wallis, Neuenburg, Genf, Jura

## <span id="page-55-0"></span>347 Alphabetische Liste der Kantonsnamen

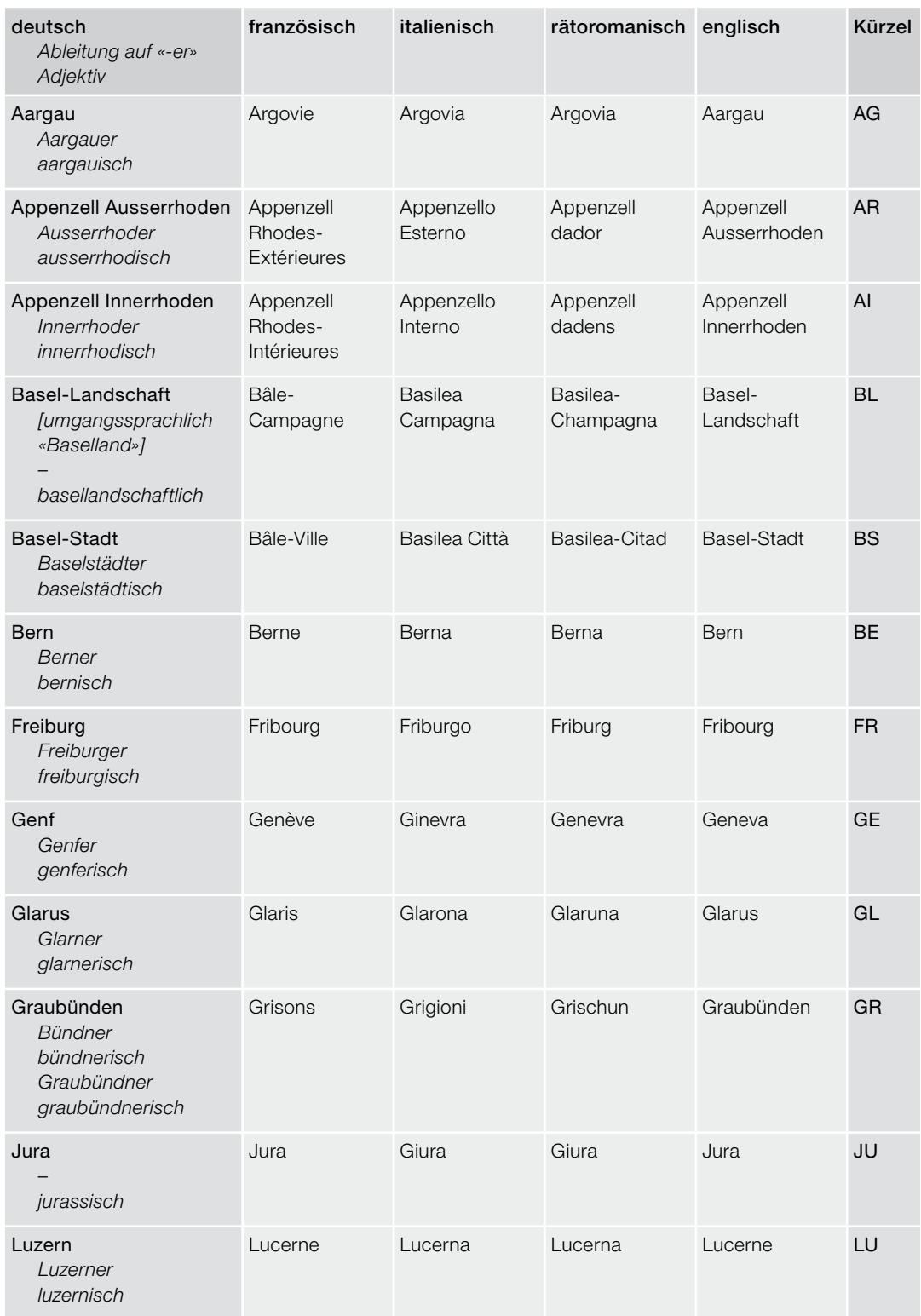

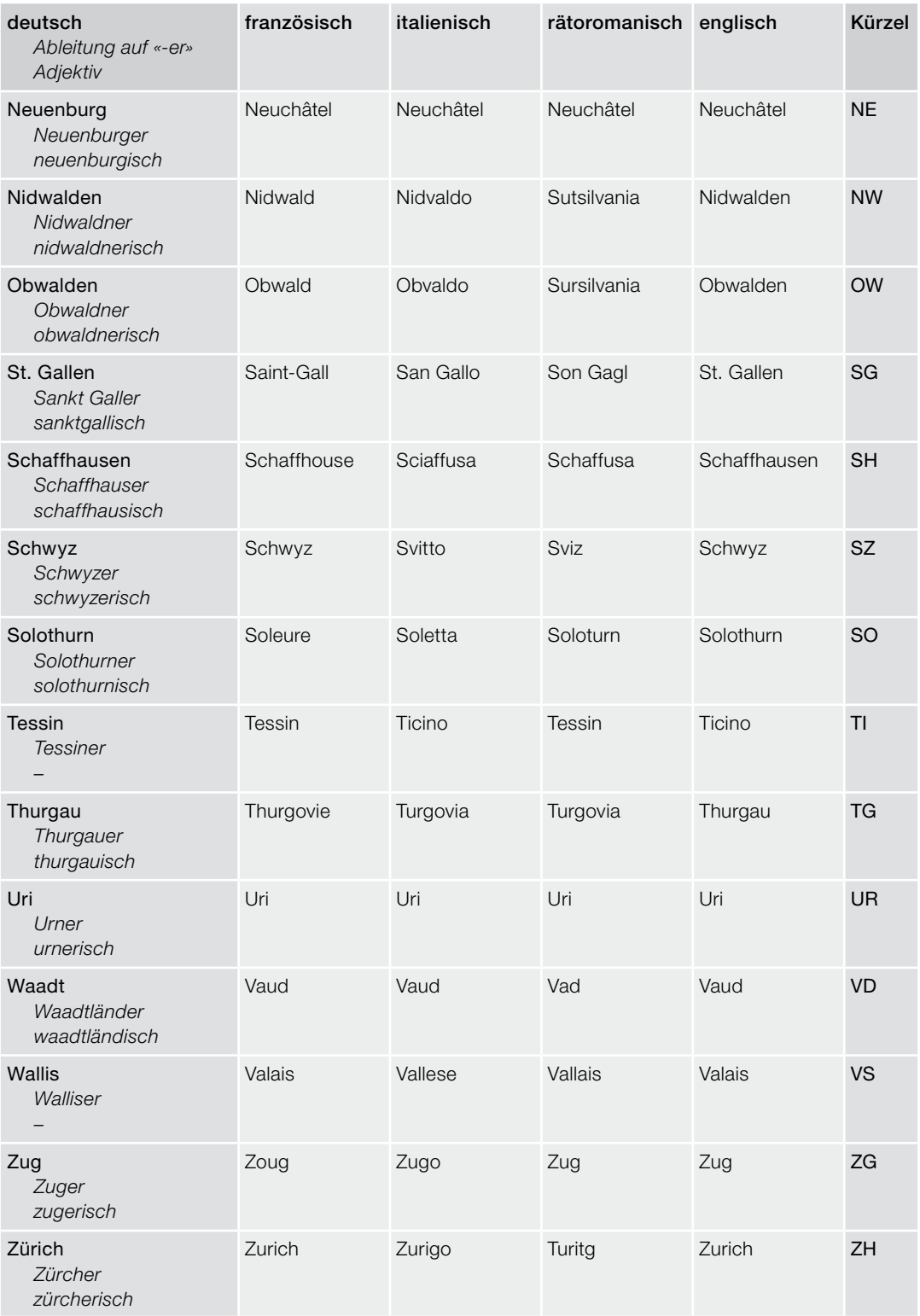

## **Ausschreiben und Abkürzen von Kantonsnamen**

#### <span id="page-57-0"></span>348 Normalerweise ausschreiben

Die Kantonsnamen werden ausgeschrieben, normalerweise auch in verknapptem Text  $\rightarrow$  [104.](#page-13-0)

In einer Aufzählung mehrerer Kantone können ausnahmsweise die offiziellen *Kantonskürzel* (Autokennzeichen) → [347](#page-55-0) verwendet werden. Dies gilt zum Beispiel für Zusammenfassungen von Vernehmlassungsergebnissen.

Neun Kantone richten Kinderzulagen von mindestens 200 Franken aus: Basel-Landschaft, Freiburg, Genf, Luzern, Nidwalden, Obwalden, Schwyz, Wallis und Zug.

Behörden und Institutionen der mehrsprachigen Kantone (BE, FR, GR, VS) haben in der Regel offizielle deutsche Namen.

## **3.4.3 Orts- und Gewässernamen**

## **Schreibung schweizerischer Ortsnamen**

## 348a Regeln, Empfehlungen und Verzeichnisse

Für die Schreibung von schweizerischen Ortsnamen und weiteren geografischen Namen (z. B. Stations- und Strassennamen) sind die Dokumente auf dem Portal der amtlichen Vermessung unter www.cadastre.ch massgebend.

*Internet: www.cadastre.ch/geonames*

*Diese Website führt unter anderem zum amtlichen Gemeindeverzeichnis und zum amtlichen Ortschaftenverzeichnis.*

#### **Fremdsprachige Ortsnamen**

#### 349 Deutsche Form verwenden

Eigennamen von Orten in fremdsprachigen Gebieten sind in der deutschen Form zu schreiben, sofern es eine solche gibt und diese in der deutschsprachigen Schweiz allgemein gebräuchlich ist.

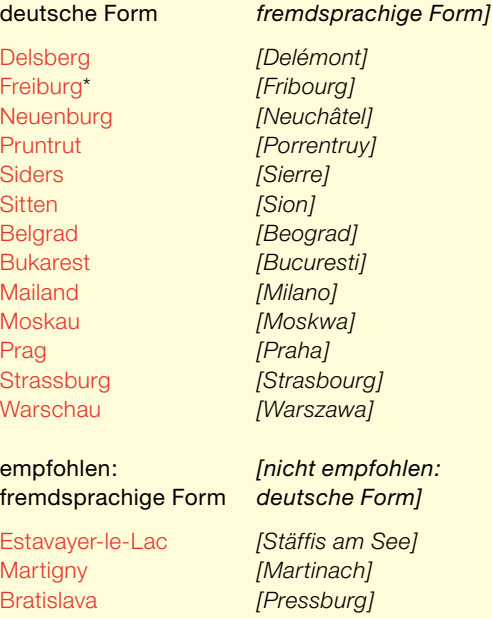

empfohlen: *[nicht empfohlen:*

\* *Allenfalls «Freiburg i. Ü.» oder «Freiburg (Schweiz)», zur Unterscheidung von «Freiburg i. Br.» in Deutschland.*

### Besondere Regelung für Strassen- und Eisenbahnverkehr 350 auch 350 auch 350 auch 350 auch 350 auch 350 auch 350

Im Strassen- und Eisenbahnverkehr werden Ortsnamen sowie Stationsnamen (z. B. Bahnhofsnamen) in der Sprache geschrieben, die am bezeichneten Ort gesprochen wird, für gemischte Orte in der Sprache der Mehrheit der Einwohnerinnen und Einwohner. Diese Praxis gilt nicht nur für schweizerische, sondern auch für ausländische Orts- und Stationsnamen wie zum Beispiel «Milano». Sie wird angewendet, wenn der genaue Verlauf von National- oder Hauptstrassen oder von Eisenbahnstrecken anzugeben ist.

**Fremdsprachige Gewässernamen**

Verlauf der Hauptstrasse Nr. 18: La Chaux-de-Fonds–Saignelégier–Glovelier–Delémont–Laufen– **Basel** 

## Deutsche Form verwenden 351 Eigennamen von Flüssen und Seen in fremdsprachigen Gebieten sind in der deutschen Form zu schreiben, sofern es eine solche gibt und diese in der deutschsprachigen Schweiz allgemein gebräuchlich ist. **Mehrgliedrige Ortsnamen** Doppelnamen 352 Namen, die sich aus zwei Ortschaften zusammensetzen, werden mit *Kupplungsbindestrich* geschrieben → [222.](#page-25-1) Ortsnamen mit Zusatz 353 Namen von Ortsteilen, Quartieren usw. werden *ohne Bindestrich* an den Ortsnamen angefügt. Ortsnamen in zwei Sprachen 354 Orte in zweisprachigen Gebieten, deren Namen zweisprachig angeführt werden, sind zuerst auf Deutsch und dann, durch *Schrägstrich* → [256](#page-33-0) abgetrennt, in der anderen Sprache anzugeben. Ortsnamen mit Kantonsangabe 355 Bei Ortsnamen – insbesondere bei solchen, die in der Schweiz mehrfach vorkommen – kann es zur eindeutigen Identifizierung sinnvoll sein, nach dem Ortsnamen das *Kantonskürzel* anzugeben  $\rightarrow$  [347.](#page-55-0) empfohlen: *[nicht empfohlen:]* die Rhone *[die Rhône]* die Saane *[die Sarine]* die Sense *[die Singine]* der Tessin *[der Ticino]* der Luganersee *[der Lago di Lugano]* der Langensee *[der Lago Maggiore]* der Comersee *[der Lago di Como]* Rapperswil-Jona, Ambrì-Piotta, Billens-Hennens Davos Dorf, Bern Weissenbühl, Zürich Wollishofen Biel/Bienne, Disentis/Mustér Biel (BL) Biel (VS)

<span id="page-58-0"></span>**59 Amtliche Bezeichnungen**

## **3.5 Personen- und Funktionsbezeichnungen**

<span id="page-59-1"></span>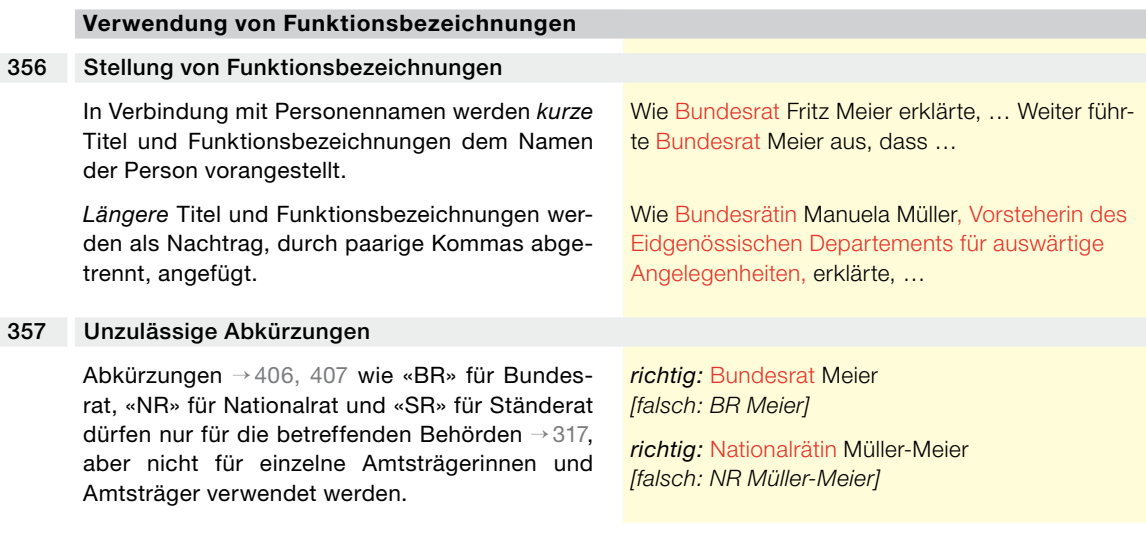

# **Verwendung von «Frau» und «Herr»**

## 358 Normalerweise weder «Frau» noch «Herr» schreiben

«Frau» oder «Herr» wird nur in Anreden (Anrede in Briefen und in Ansprachen) verwendet → [359.](#page-59-0) Ansonsten ist entweder a) bloss der *Nachname* oder b) der *Vorname und* der *Nachname* ohne «Frau» oder «Herr» zu schreiben. Kurze Titel und Funktionsbezeichnungen werden dem Namen vorangestellt, längere werden als Nachtrag, durch paarige Kommas abgetrennt, angefügt → [356.](#page-59-1)

Wie Bundesrat Meier erklärte, …

Wie Bundesrat Fritz Meier erklärte, … *[falsch: Wie Herr Bundesrat Meier erklärte, …]*

An der informellen Sitzung vom 14. Mai führten die Minister einen Meinungsaustausch mit Louise Fréchette, Vize-Generalsekretärin der Vereinten Nationen, durch.

## <span id="page-59-0"></span>359 «Frauen Bundesrätinnen» und «Herren Bundesräte» in Anreden

So wie in der Einzahl Amtsträgerinnen mit «Frau» angeredet werden, ist in der Mehrzahl die Anrede mit «Frauen» zu bilden: Aus «Frau Bundesrätin» wird «Frauen Bundesrätinnen», aus «Frau Regierungsrätin» wird «Frauen Regierungsrätinnen» usw. Nicht zulässig sind Formulierungen mit «Dame», also zum Beispiel «Sehr geehrte Damen Bundesrätinnen», weil in Anreden mit Eigennamen oder Titeln nicht «Dame», sondern «Frau» verwendet wird. Nicht korrekt, weil nicht geschlechtergerecht, sind auch Anreden wie *«Sehr geehrte Damen und Herren Präsidenten», «Sehr geehrte Damen und Herren Regierungsräte»*  usw.; siehe Leitfaden zum geschlechtergerechten Formulieren → [111.](#page-16-1)

Sehr geehrte Frauen Bundesrätinnen

Sehr geehrte Herren Bundesräte

Sehr geehrte Frauen Regierungsrätinnen

### Anrede mehrerer Präsidentinnen von Kantonsregierungen:

Sehr geehrte Frauen Präsidentinnen

#### Anrede des Gesamtbundesrates:

Sehr geehrte Frau Bundespräsidentin *bzw.* Sehr geehrter Herr Bundespräsident Sehr geehrte Frauen Bundesrätinnen Sehr geehrte Herren Bundesräte

#### **Verwendung akademischer Titel**

### Akademische Titel normalerweise nicht angeben 360

Akademische Titel und Grade wie «Prof. Dr.», «Dr.», «Dr. h. c.» usw. werden nur angegeben, wenn ausdrücklich hervorgehoben werden soll, dass die erwähnte Person den betreffenden Titel oder Grad trägt.

Wie Bundesrichterin Angela Weber ausführte, … *[nicht empfohlen: Wie Bundesrichterin Dr. Angela Weber ausführte, …]*

## **3.6 Helvetismen**

#### **Keine Angst vor schweizerischem Wortschatz**

### Schweizerische Ausdrücke verwenden 361

Insbesondere für Erlasse, aber auch für die übrigen amtlichen Texte gilt, dass sie in erster Linie von Schweizerinnen und Schweizern verstanden werden müssen. Deshalb sind grundsätzlich schweizerische Ausdrücke zu verwenden. «Helvetismen» sind aber nicht etwa Dialektwörter, die in einem standard- oder hochsprachlichen Text nichts zu suchen haben, sondern regionale Varianten der Standard- oder Hochsprache – wie es übrigens auch «Austriazismen» und «Teutonismen» gibt.

Einige Beispiele enthält die nachfolgende Liste → [362;](#page-60-0) diese ist weder vollständig noch «exklusiv», denn die in der rechten Spalte aufgeführten Wörter kommen teilweise auch in schweizerischen Texten vor.

#### Liste mit Beispielen schweizerischer Ausdrücke 362

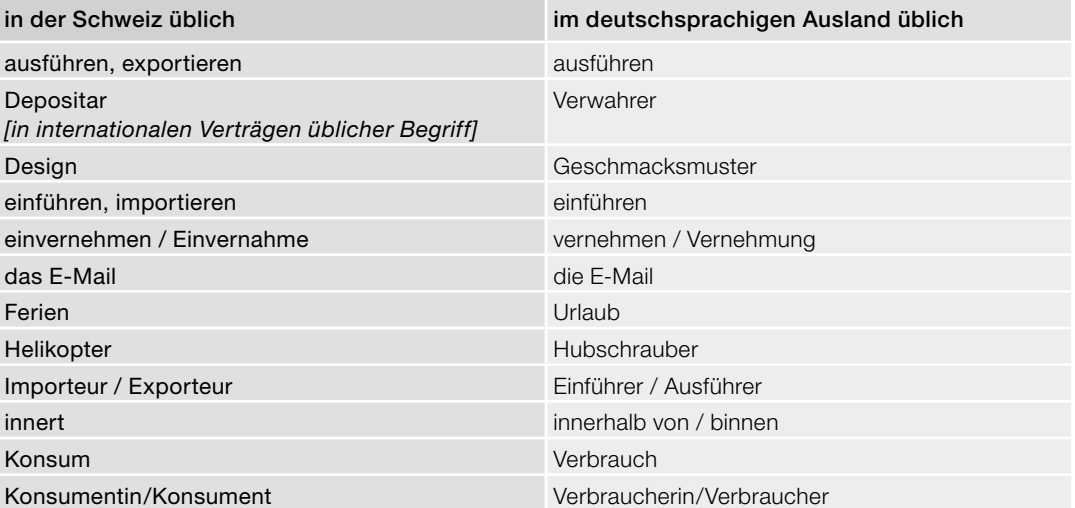

<span id="page-60-0"></span>

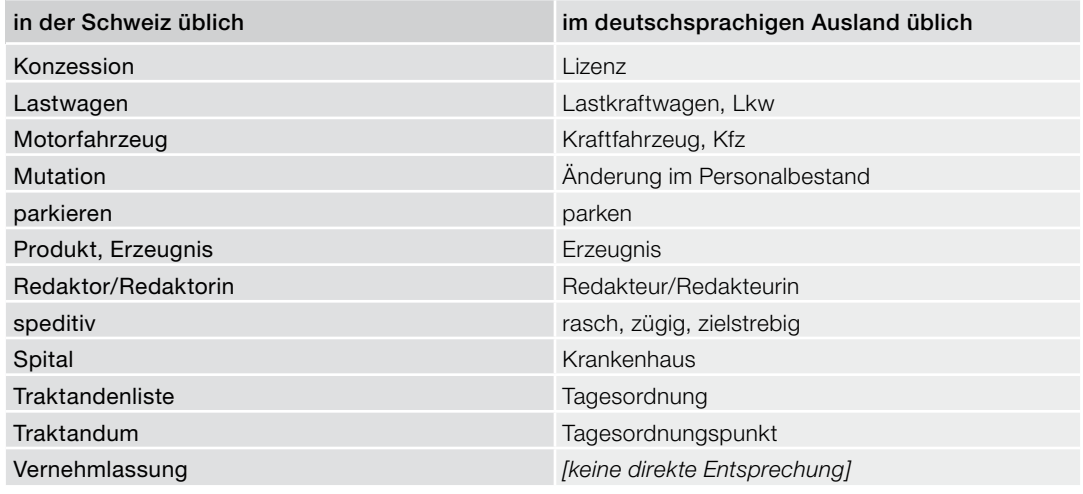

## 363 Zusätzliche Informationen zu Helvetismen

Variantenwörterbuch des Deutschen: Eine umfassende Liste schweizerischer Varianten der deutschen Standardsprache mit zahlreichen Belegen enthält das «Variantenwörterbuch des Deutschen», das auch allfällige Entsprechungen verzeichnet, die im gesamten deutschen Sprachraum verwendet werden: *Variantenwörterbuch des Deutschen. Die Standardsprache in Österreich, der Schweiz und Deutschland sowie in Liechtenstein, Luxemburg, Ostbelgien und Südtirol. Berlin / New York: Verlag Walter de Gruyter.*

Schweizerhochdeutsch: Dieses Buch enthält eine Zusammenstellung von Helvetismen mit Bedeutungserklärung: *Bickel, Hans / Landolt, Christoph. Schweizerhochdeutsch. Wörterbuch der Standardsprache in der deutschen Schweiz. Mannheim / Zürich: Dudenverlag.*

Heuer: Eine knappe, übersichtliche Behandlung des Phänomens «Helvetismen» findet sich bei Heuer → [115.](#page-17-1)

## **4.1 Abkürzungs- und Kurzwörterverzeichnisse**

#### **Empfohlene Nachschlagewerke**

#### Vorbemerkung 401

Kapitel 4 erläutert den Umgang mit Abkürzungen und Kurzwörtern, und zwar sowohl die Verwendung bestehender als auch die Schaffung neuer Abkürzungen und Kurzwörter. Die vorliegenden Schreibweisungen enthalten zu diesem Zweck nur einige allgemeine Beispiele. Bei der Aufschlüsselung von Abkürzungen und Kurzwörtern helfen die im Folgenden → [402–404](#page-62-0) aufgeführten Nachschlagewerke weiter.

Eine kleine Liste mit gängigen und in diesen Schreibweisungen verwendeten Abkürzungen findet sich auch im [Abkürzungsverzeichnis auf](#page-122-0)  [Seite 123](#page-122-0).

## Verzeichnis der amtlichen Abkürzungen 402

Das Verzeichnis *Amtliche Abkürzungen des Bundes*, herausgegeben von der Schweizerischen Bundeskanzlei, enthält die Abkürzungen der Erlasstitel und zahlreicher Organisationseinheiten der Bundesverwaltung → [313,](#page-44-3) ausserdem die Abkürzungen der verschiedenen Formen und Gliederungseinheiten der Erlasse → [723–731](#page-106-0) sowie häufig zitierter juristischer Publikationen. Die Abkürzungen sind in den vier Landessprachen und in Englisch verfügbar.

Das Verzeichnis ist ein Auszug aus der Datenbank *Termdat* → [107](#page-15-0) und wird dort ständig aktualisiert.

#### Datenbank Termdat 403

In *Termdat* → [107](#page-15-0) sind Abkürzungen und Kurzwörter in den vier Landessprachen und in mehreren Sprachen der EU erfasst.

<span id="page-62-0"></span>*Kann als PDF-Dokument ausgedruckt werden.*

*Internet: www.bk.admin.ch > Dokumentation > Sprachen > Publikationen zur Terminologie*

*Intranet: http://intranet.bk.admin.ch (gleicher Pfad)*

*Internet: www.termdat.ch*

#### 404 Duden-Abkürzungswörterbuch

Das Duden-Abkürzungswörterbuch → [114](#page-17-2) enthält rund 50 000 deutsche und internationale Abkürzungen und Kurzwörter mit ihren Bedeutungen, von Internetabkürzungen über die Abkürzungen des Internationalen Einheitensystems (SI-Einheiten → [548\)](#page-88-0) bis zu Staaten- und Währungscodes → [338,](#page-52-2) [339](#page-52-3), [547](#page-87-0), und zwar alphabetisch geordnet von der Kurzform zur Vollform und umgekehrt von der Vollform zur Kurzform.

## **4.2 Begriffe**

## **Übersicht**

## <span id="page-63-0"></span>405 Bezeichnungen für Kurzformen

In diesen Schreibweisungen kommen für Kurzformen mehrere Begriffe vor, deren Bedeutungen sich teilweise überschneiden. Der Ausdruck «Kurzform» wird in diesem Kapitel als Oberbegriff für die im Folgenden unter den Buchstaben a–f aufgelisteten Begriffe verwendet.

Zwei Sonderbedeutungen des Wortes «Kurzform» werden zudem in Kapitel 3 behandelt: zum einen eine nur in Erlassen verwendete Kurzform → [325–327](#page-48-2), zum andern die Kurzform von Staaten- und Ländernamen → [333,](#page-51-0) [335](#page-51-2).

- a) Abkürzungen → [406,](#page-64-0) [407:](#page-64-2) Abkürzungen kommen nur in der geschriebenen Sprache vor. Sie werden nicht so ausgesprochen, wie sie geschrieben sind.
- b) Kurzwörter → [406,](#page-64-0) [408–410](#page-64-1): Kurzwörter kürzen Wörter oder Wortgruppen ab. Sie werden so ausgesprochen, wie sie geschrieben sind.
- c) Kürzel → [318](#page-45-0): Der Ausdruck «Kürzel» als solcher wird in diesen Schreibweisungen nur für diejenigen Kurzwörter verwendet, die aus einzelnen Buchstaben oder Silben der Bezeichnungen von *Organisationseinheiten* gebildet werden.

Der Ausdruck kommt ferner in den Wortzusammensetzungen «Kantonskürzel» → [347](#page-55-0), [348,](#page-57-0) [355](#page-58-0) und «Währungskürzel» → [540](#page-85-0) vor.

d) Kurzbezeichnungen →[319–321](#page-46-2): Kurzbezeichnungen sind Kunstwörter, mit denen Organisationseinheiten in abgekürzter Form bezeichnet werden; sie haben die gleiche Funktion wie die Kürzel (s. Bst. c).

usw. *[ausgesprochen: und so weiter]*

Info (Information)

*Kürzel:* EJPD, BAFU

*Kantonskürzel:* AG, BE, VD *Währungskürzel:* Fr., nKr.

Swissmint, SECO

- e) Begriffszeichen → [439–442](#page-73-0): Begriffszeichen (*Ideogramme*) sind Schriftzeichen, die einen ganzen Begriff, also ein Wort oder einen Wortbestandteil, ausdrücken.
- f) Abkürzungen der Erlasstitel → [740](#page-109-1): Viele Erlasse weisen zusätzlich zu ihrem Titel oder Kurztitel eine Abkürzung auf; diese erleichtert das Verweisen, insbesondere auf häufig zitierte Erlasse *(s. GTR Rz. 14–20)* → [109.](#page-16-0)

## **4.3 Abkürzungen und Kurzwörter**

## **4.3.1 Was sind Abkürzungen?**

#### **Begriffe**

## Abkürzungen und Kurzwörter sind nicht dasselbe 406

Gestützt auf die sprachwissenschaftliche Forschung wird in diesen Schreibweisungen zwischen Abkürzungen und Kurzwörtern unterschieden; die Unterscheidung ist relevant, weil sie Auswirkungen auf die Schreibweise hat  $\rightarrow$  [418,](#page-68-0) [419](#page-68-1), [422](#page-69-0), 424-429.

#### Abkürzungen werden nur geschrieben, nicht gesprochen 407 auch auch der Anti-

Abkürzungen werden nur geschrieben, das heisst, sie kommen nur in der geschriebenen Sprache vor. Sie haben keine Entsprechung in der gesprochenen Sprache und damit im Sprachsystem; niemand spricht für «und so weiter» bloss die Lautkombination «u-s-w».

Der Sprachgebrauch ist aber manchmal fliessend: Die *Abkürzung* StGB (Strafgesetzbuch) wird von Juristinnen und Juristen als *Kurzwort* → [408](#page-64-1) «Ste-Ge-Be» gesprochen.

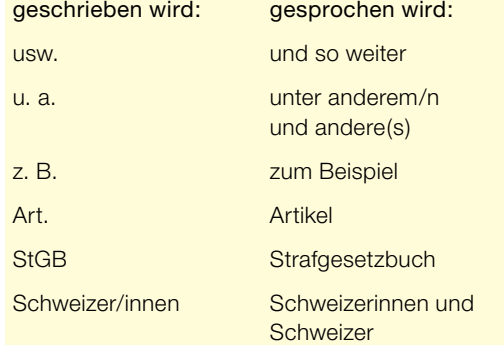

## **4.3.2 Was sind Kurzwörter?**

#### **Begriffe**

## Kurzwörter werden sowohl geschrieben als auch gesprochen 408

Kurzwörter kürzen längere Wörter oder ganze Wortgruppen ab. Sie sind Erscheinungen sowohl der geschriebenen als auch der gesprochenen Sprache, also Elemente des Sprachsystems. Oft setzen sich Kurzwörter so stark durch, dass das «lange Original», also die Vollform, vergessen §, %

LwG

*[für:* Landwirtschaftsgesetz vom 29. April 1998, SR *910.1]*

<span id="page-64-2"></span><span id="page-64-1"></span><span id="page-64-0"></span>

<span id="page-65-0"></span>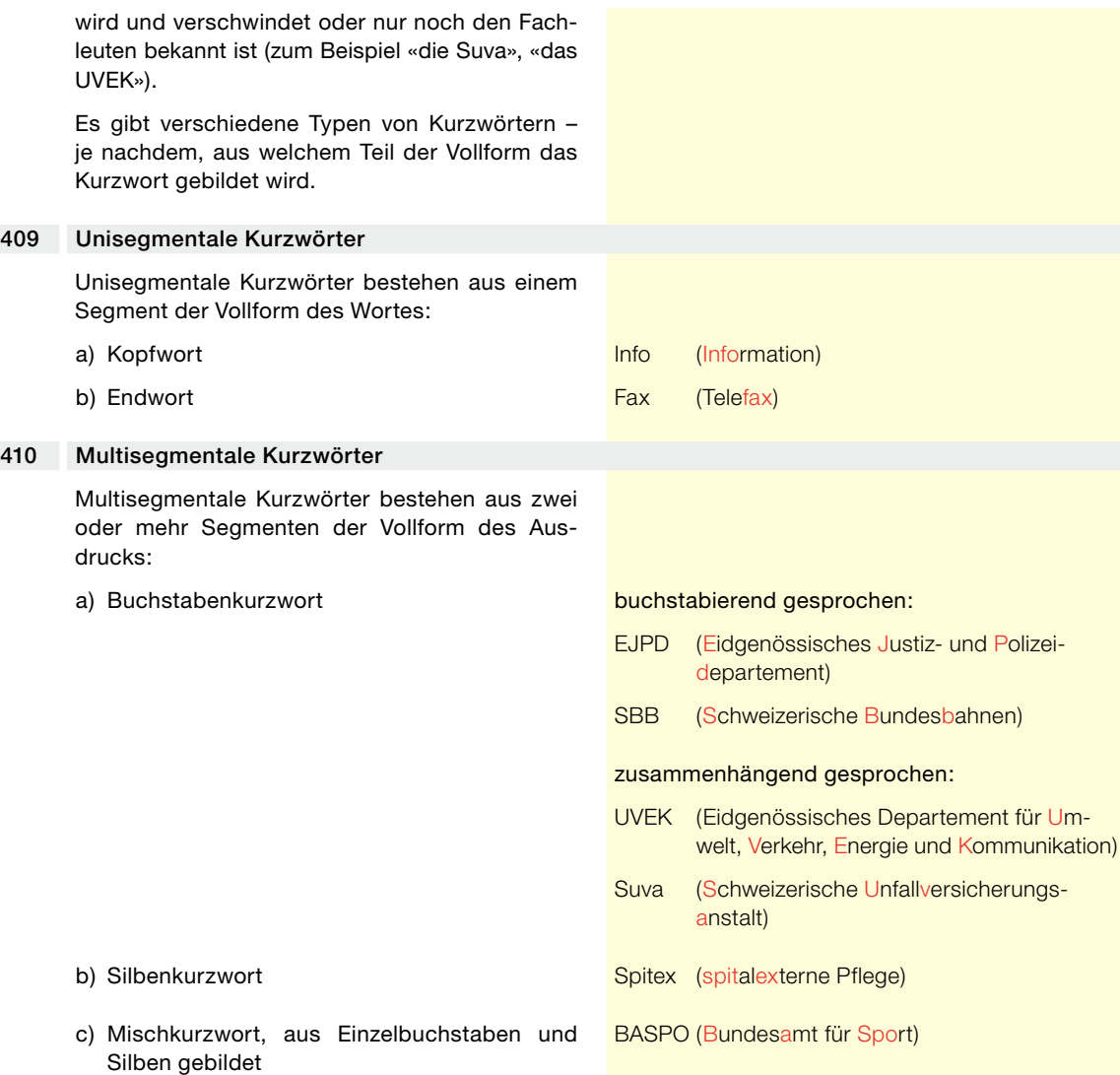

## **4.3.3 Verwendung von Abkürzungen und Kurzwörtern**

## **Allgemeine Regeln**

## 411 Texte entlasten, ohne Verständlichkeit zu erschweren

Abkürzungen und Kurzwörter können einen Text entlasten. Sie können die Verständigung aber auch erschweren oder zu Missverständnissen führen. Sie sind zu verwenden, wenn:

a) die Abkürzung bzw. das Kurzwort bekannt ist und erfahrungsgemäss richtig verstanden wird;

- b) die Abkürzung bzw. das Kurzwort den Text kürzer und übersichtlicher macht;
- c) der Text eher informeller Natur ist;
- d) verknappter Text  $\rightarrow$  [104](#page-13-0) vorliegt.

Abkürzungen und Kurzwörter sind so zu schreiben, wie sie in den einschlägigen Wörterbüchern und Verzeichnissen  $\rightarrow$  [402–404](#page-62-0) angegeben sind. Etablierte Abkürzungen und Kurzwörter dürfen nicht verändert werden. Bei der Einführung neuer Abkürzungen und Kurzwörter ist grosse Zurückhaltung geboten.

## Aufschlüsseln bei der ersten Erwähnung 412

Bezeichnungen von Institutionen und Organisationen, aber auch fachsprachliche Abkürzungen und Kurzwörter müssen bei der ersten Verwendung mit dem vollen Wortlaut eingeführt werden. Im nachfolgenden Text wird nur noch die Abkürzung bzw. das Kurzwort verwendet.

Nicht eigens eingeführt werden müssen Abkürzungen und Kurzwörter, die im allgemeinen Sprachgebrauch üblich und auch für Aussenstehende selbstverständlich sind. Ebenfalls nicht eingeführt werden müssen Abkürzungen und Kurzwörter, die in einem Abkürzungsverzeichnis  $\rightarrow$  [414](#page-66-0) aufgeschlüsselt sind.

Das Bundesamt für Verkehr (BAV) führt seit 2003 ein Eisenbahnlärm-Monitoring durch ... Eine Stichprobe des BAV hat gezeigt, dass 2011 etwas mehr als die Hälfte des alpenquerenden Verkehrs mit lärmarmen Fahrzeugen abgewickelt wurde.

### nicht aufschlüsseln:

usw., vgl., bzw., u. a., z. B., … SBB, Suva, AHV, IV, EU, USA, …

### Umgang mit Abkürzungen und Kurzwörtern in Erlassen 413

In Erlassen müssen *sämtliche* Abkürzungen und Kurzwörter (zum Beispiel auch «AHV», «IV», «EU») beim ersten Auftreten mit dem vollen Wortlaut eingeführt werden.

Abkürzungen wie «bzw.», «u. a.», «vgl.» und «z. B.» dürfen im Fliesstext → [104](#page-13-0) von Erlassen nicht verwendet werden.

#### Abkürzungsverzeichnis erstellen 414

Ausser den offiziellen Abkürzungen von Erlasstiteln → [740](#page-109-1) können in amtlichen Texten weitere gebräuchliche Abkürzungen und Kurzwörter verwendet werden → [323](#page-47-0). Kommen in einem Text *mehr als fünf unübliche* Abkürzungen und Kurzwörter vor, so wird empfohlen, sie in einem Abkürzungsverzeichnis aufzuschlüsseln.

13,33 Prozent der gesamten Jahreseinnahmen aus der Mehrwertsteuer werden zweckgebunden für die Alters- und Hinterlassenenversicherung (AHV) verwendet.

Die zuständigen Behörden ergreifen die für die Sperrung wirtschaftlicher Ressourcen notwendigen Massnahmen, zum Beispiel die Anmerkung einer Verfügungssperre im Grundbuch.

<span id="page-66-0"></span>

<span id="page-66-1"></span>

<span id="page-67-0"></span>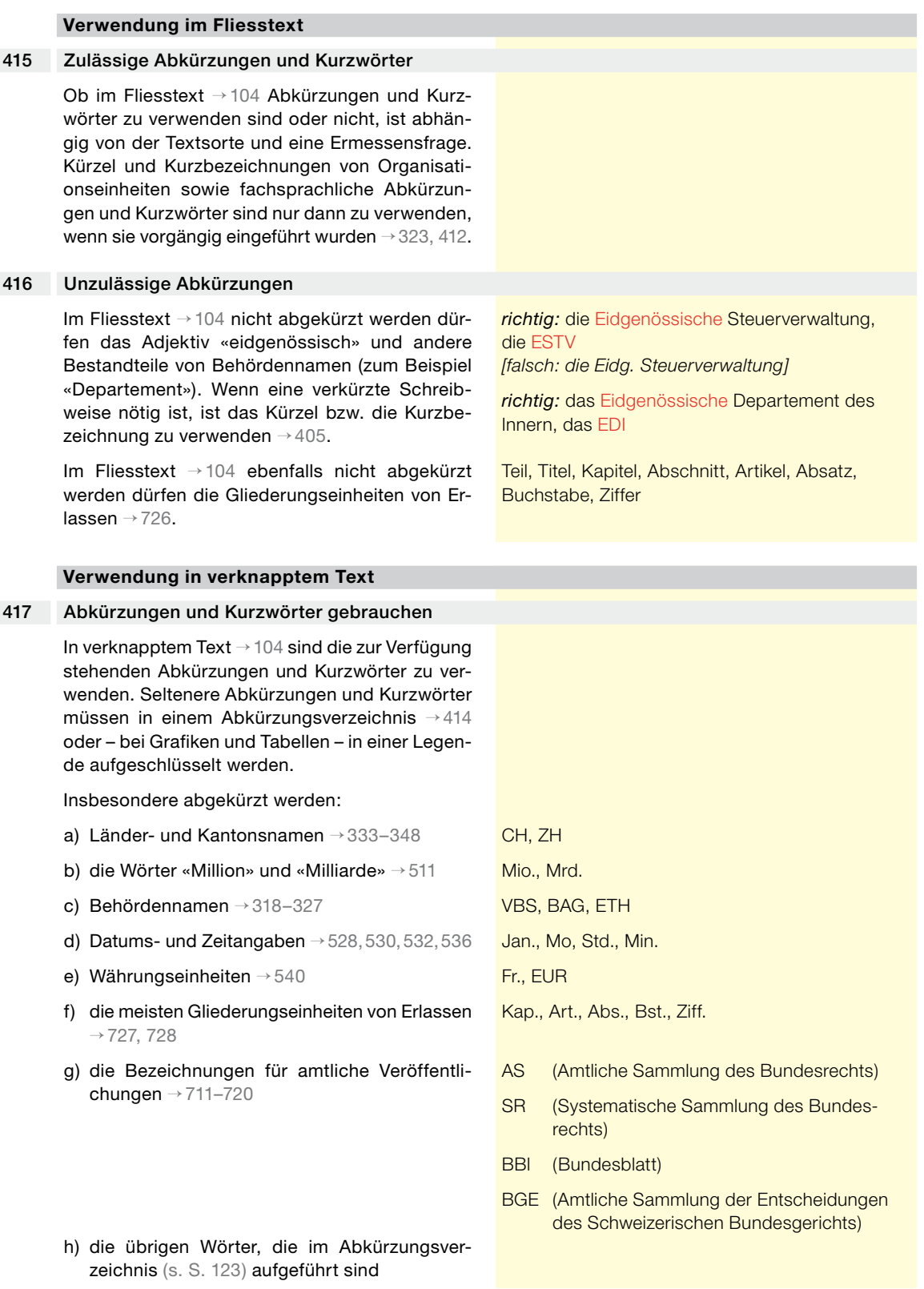

## <span id="page-68-0"></span>**4.3.4 Schreibweise mit oder ohne Punkt**

<span id="page-68-1"></span>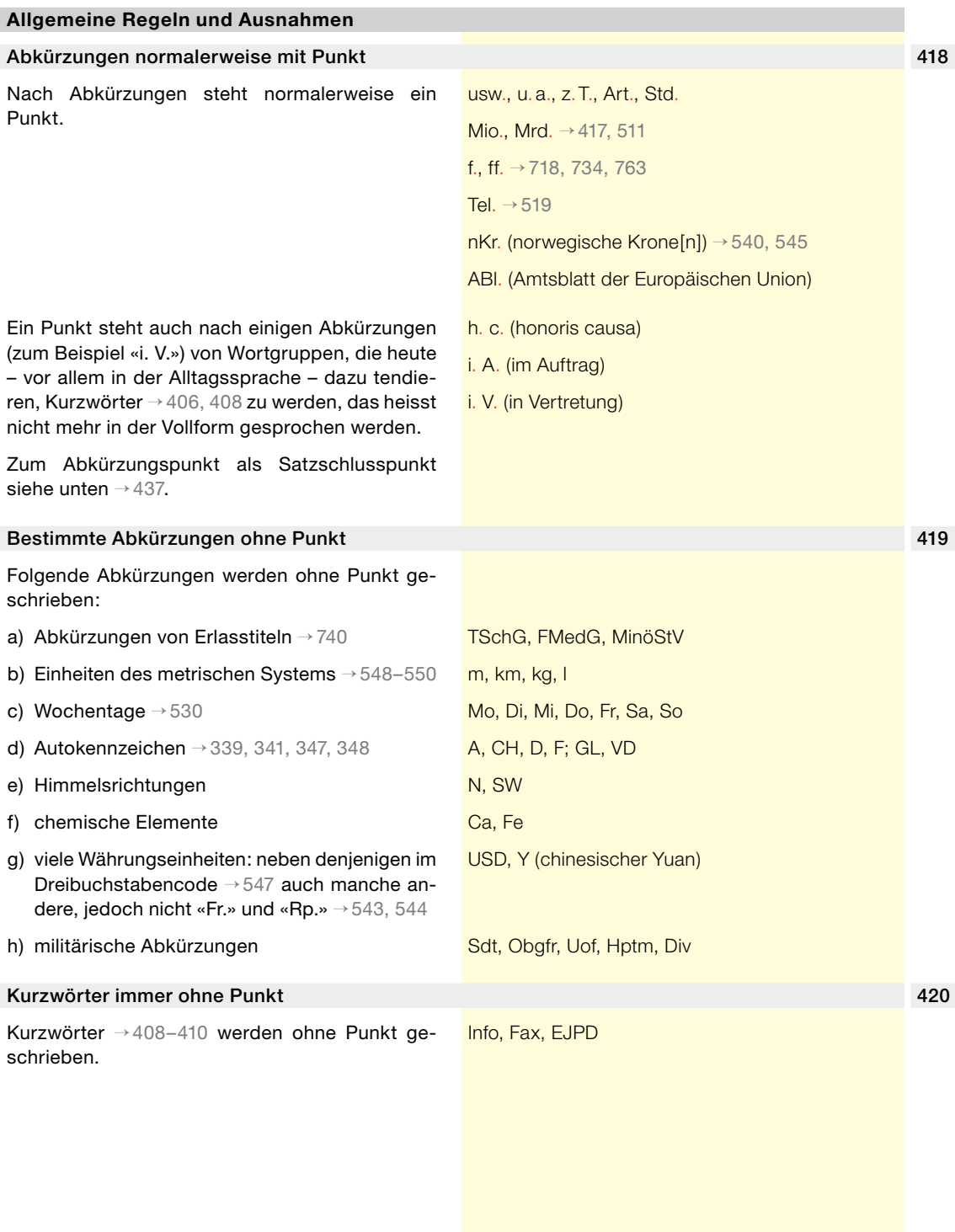

## **4.3.5 Wortzusammensetzungen**

## **Wortzusammensetzungen mit Adjektiven und Substantiven**

#### 421 Immer mit Bindestrich; Gross- und Kleinschreibung beibehalten

In Wortzusammensetzungen wird eine Abkürzung oder ein Kurzwort mit Bindestrich → [222](#page-25-1) an ein anderes Wort gekoppelt.

Die Klein- oder Grossschreibung der Abkürzung bzw. des Kurzworts wird beibehalten. So wird in substantivischen Zusammensetzungen am Wortanfang die Kleinschreibung der Abkürzung bzw. des Kurzworts belassen, ebenso die Grossschreibung in adjektivischen Zusammensetzungen.

ein bekannter CVP-Nationalrat

die EFTA-Staaten

die km-Entschädigung

ein EU-kompatibles schweizerisches Zollrecht

#### <span id="page-69-0"></span>**Wortzusammensetzungen mit Einbuchstaben-Kurzwörtern** 422 Zusammensetzungen mit Ziffern Für Kurzwörter, die aus nur einem Buchstaben bestehen und in Kombination mit Ziffern → [503](#page-76-0) verwendet werden, haben sich verschiedene Schreibkonventionen durchgesetzt. Es werden geschrieben: a) *ohne Leerzeichen* → [250:](#page-32-0) genormte Papierformate und die Nummern von Autobahnen (Nationalstrassen); b) *mit Kupplungsbindestrich* → [222](#page-25-1): andere Buchstaben-Ziffern-Kombinationen. 423 E-Wörter Das Element «*E-*» für «electronic» in den sogenannten «E-Wörtern» wird grossgeschrieben und mit Bindestrich gekoppelt → [222,](#page-25-1) wenn das E-Wort ein Substantiv ist. Siehe auch Rechtschreibleitfaden → [106](#page-14-0). A4 (Papierbogen im Format 210 x 297 mm), A4-Blatt N12 (Nationalstrasse 12), N12-Ausbau G-8 («Gruppe der Acht», Gruppe der führenden Industriestaaten), die G-8-Staaten E-Mail, *aber:* e-mailen E-Mail-Konto E-Mail-Korrespondenz E-Commerce, E-Government, E-Voting

### **4.3.6 Gross- und Kleinschreibung von Kurzwörtern**

#### **Allgemeine Regeln**

## <span id="page-69-1"></span>424 Zusammenhängend gesprochene Kurzwörter

Für zusammenhängend gesprochene Kurzwörter  $\rightarrow$  [410](#page-65-0) gilt:

a) *Durchgehende Grossschreibung:* Kurzwörter, die aus drei oder weniger Buchstaben bestehen, sind mit lauter Grossbuchstaben zu schreiben.

UNO; WEF (World Economic Forum – Weltwirtschaftsforum)

RAV (Regionales Arbeitsvermittlungszentrum)

<span id="page-70-2"></span><span id="page-70-1"></span><span id="page-70-0"></span>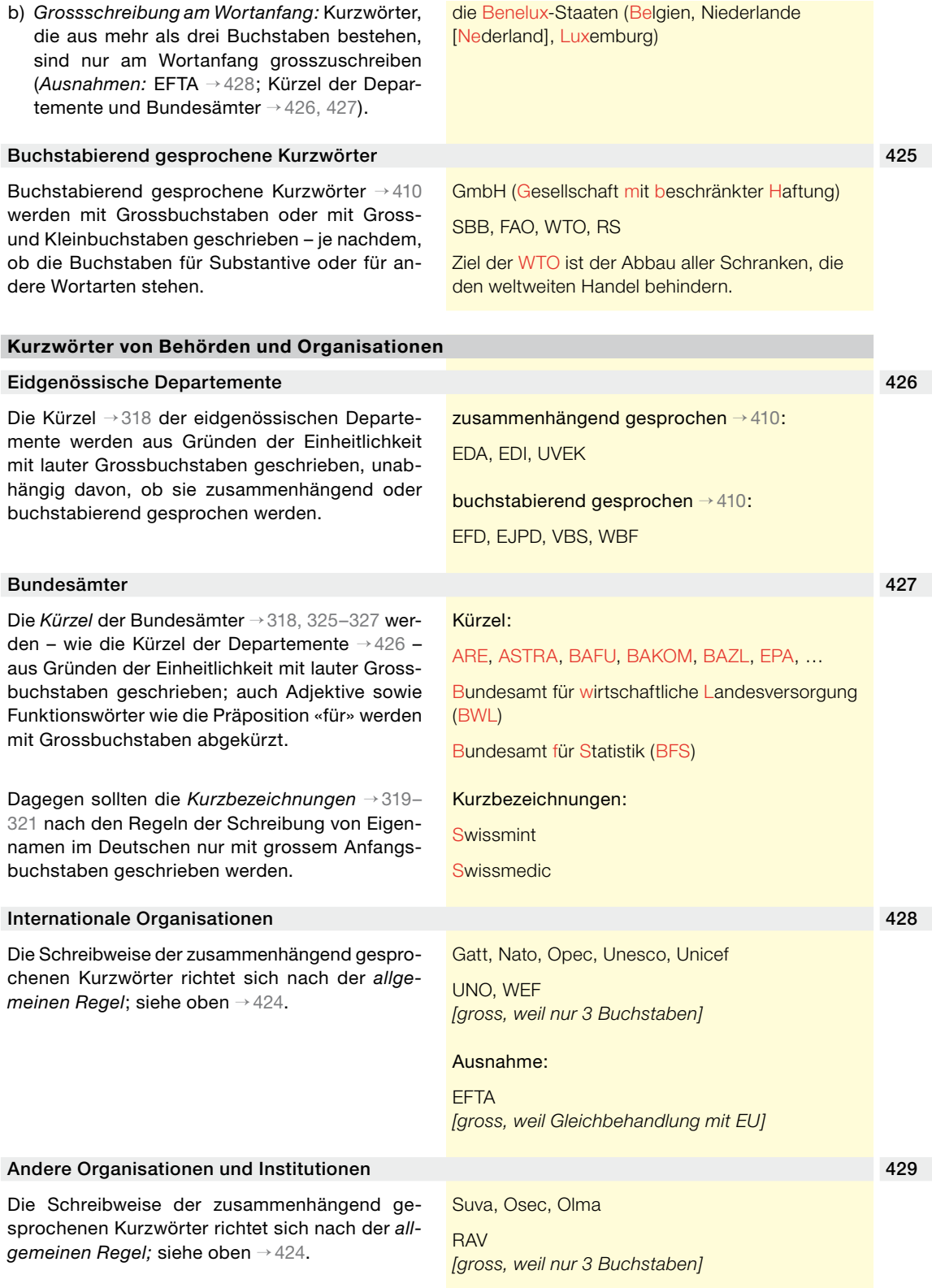

## **4.3.7 Deklinationsendungen**

#### **Begriffsbestimmung**

## <span id="page-71-1"></span><span id="page-71-0"></span>430 Was ist eine Deklinationsendung? Deklinationsendungen sind Endungen, die – vor allem bei Substantiven und Adjektiven – den Numerus (Ein- oder Mehrzahl) bzw. den Kasus (Nominativ usw.) markieren. Bei Abkürzungen und Kurzwörtern → [406–410](#page-64-0) treten Deklinationsendungen selten auf. Bezüglich der Schreibweise werden im Folgenden → [431–434](#page-71-0) einige Fälle und Beispiele behandelt. **Deklinationsendungen bei Abkürzungen** 431 Direkt angefügte Deklinationsendung Die Endung wird unmittelbar angehängt, wenn die undeklinierte Abkürzung mit dem letzten Buchstaben des abgekürzten Wortes endet → [763.](#page-117-0) 432 Buchstabenverdoppelung Die *Mehrzahl* wird in einigen Fällen durch Buchstabenverdoppelung ausgedrückt. 433 Geschlechtsneutrale Abkürzungen Einige Abkürzungen werden sowohl für die *maskuline* als auch für die *feminine* Form des betreffenden Wortes verwendet. **Deklinationsendungen bei Kurzwörtern** Hr. (Herr), Hrn. (Herrn) Bd. (Band), Bde. (Bände) Nr. (Nummer), Tarif-Nrn. (Tarifnummern) Mss. (Manuskripte), Jgg. (Jahrgänge) *[nicht empfohlen: ff. (folgende)* → [718,](#page-104-0) [734](#page-108-0), [763](#page-117-0)*]* Hrsg., Hg. (Herausgeberin *oder* Herausgeber, Herausgeberschaft) → [763](#page-117-0) Verf. (Verfasserin *oder* Verfasser) Prof. (Professorin *oder* Professor)

#### 434 Deklinationsendung «s»

Kurzwörter → [408–410](#page-64-1) (KMU, GmbH, AG usw.) werden teils mit, teils ohne Deklinationsendung «s» → [430](#page-71-1) geschrieben. Weil es keine eindeutige Regel gibt, ist beides als korrekt anzusehen. Innerhalb eines Textes ist aber auf einheitliche Schreibung zu achten.

Die Deklinationsendung «s» kommt in der *Einzahl* selten vor, in der *Mehrzahl* dagegen häufig. Ein «s» wird, ohne Apostroph → [210,](#page-23-0) auch angehängt, wenn das unabgekürzte Wort in der Mehrzahl nicht auf «s» endet. Im Satzzusammenhang ist es gewöhnlich klar, ob Einzahl oder Mehrzahl gemeint ist, und die Mehrzahlmarkierung mit «s» erübrigt sich deshalb. Generell wird empfohlen, die Deklinationsendung zurückhaltend einzusetzen.

des AKW / die AKWs (die Atomkraftwerke)

die NGOs (die nichtstaatlichen Organisationen, *englisch: non-governmental organizations*) → [210](#page-23-0)
Nach Abkürzungen von Erlasstiteln → [740](#page-109-0) und Kürzeln bzw. Kurzbezeichnungen von Organisationseinheiten des Bundes → [318,](#page-45-0) [319](#page-46-0), [325–327](#page-48-0) darf kein «s» stehen.

des ZGB *[falsch: des ZGBs]* des EDA *[falsch: des EDAs]* des BBL *[falsch: des BBLs]* des BAFU *[falsch: des BAFUs]* des SECO *[falsch: des SECOs]*

## **4.3.8 Abkürzungen am Satzanfang, am Satzende und am Zeilenende**

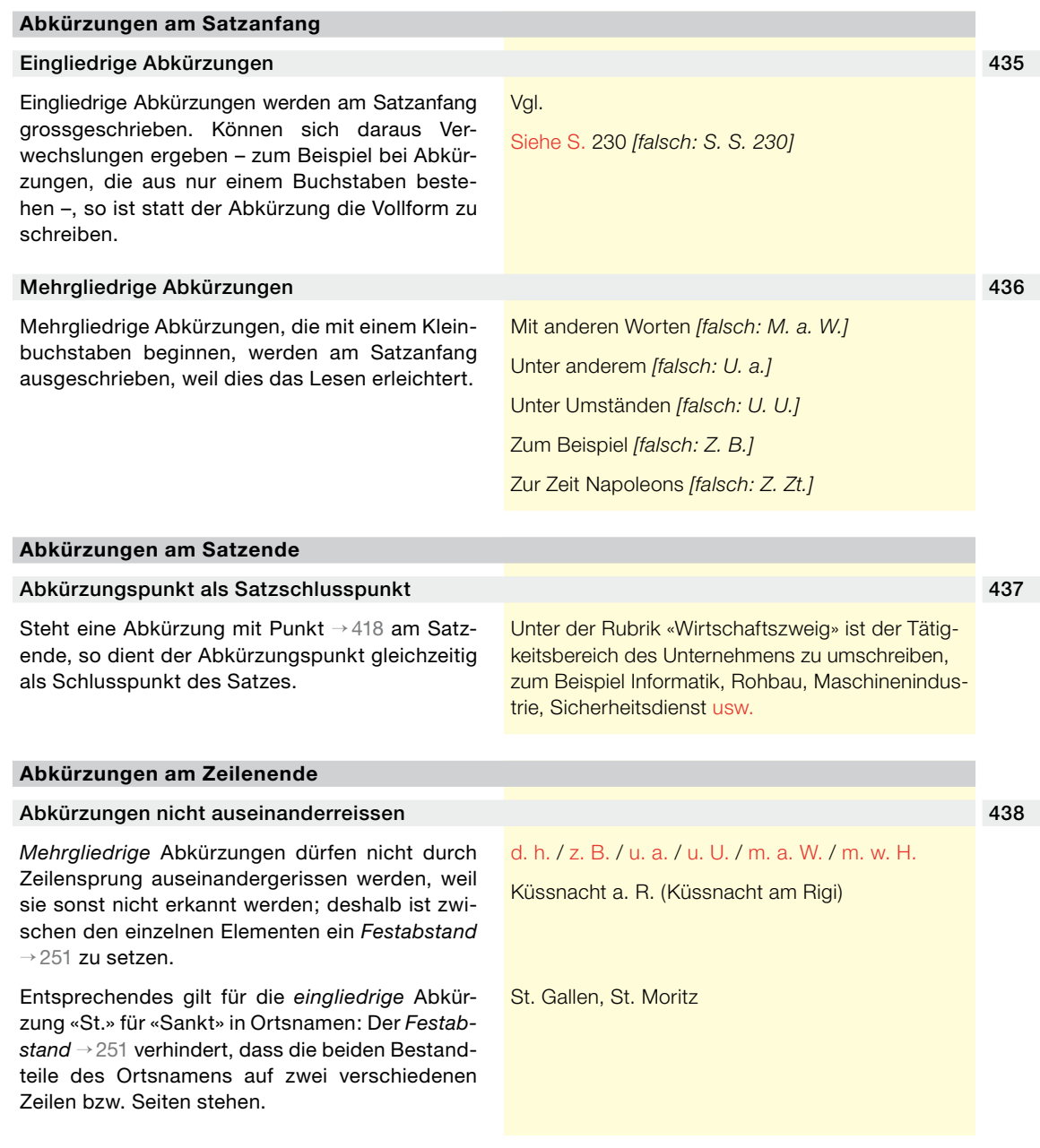

## **4.4 Begriffszeichen (Ideogramme)**

#### **4.4.1 Allgemeines**

#### **Begriffsbestimmung**

#### <span id="page-73-0"></span>439 Was sind Begriffszeichen?

Begriffszeichen (*Ideogramme*) sind Schriftzeichen, die einen ganzen Begriff, also ein Wort oder einen Wortbestandteil, ausdrücken. Begriffszeichen treten häufig zusammen mit Zahlen und Ziffern auf. Die wichtigsten Begriffszeichen sind:

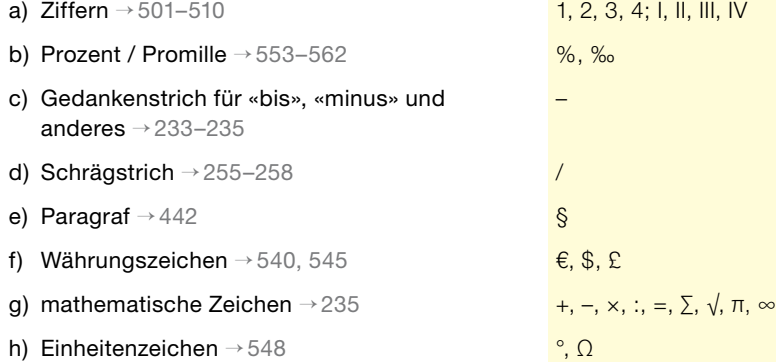

#### **Wie Begriffszeichen gesetzt werden**

#### 440 Begriffszeichen mit Leerzeichen bzw. Festabstand schreiben

Vor und nach Begriffszeichen ist ein *Leerzeichen* → [250](#page-32-1) zu setzen, weil Begriffszeichen für ganze Wörter stehen. Steht ein Begriffszeichen im Zusammenhang mit einer Zahl, so ist zwischen dem Begriffszeichen und der dazugehörigen Zahl ein *Festabstand* → [251](#page-32-0) zu setzen, damit sie beim Zeilensprung nicht auseinandergerissen werden.

#### *Ausnahmen:*

- a) Der *Gedankenstrich* wird in bestimmten Verwendungen *ohne Leerzeichen* geschrieben, und zwar als Streckenstrich → [233](#page-28-0), als Begriffszeichen für «bis» → [234,](#page-28-2) als Minuszeichen bei Temperaturangaben → [235](#page-28-1) und als Ersatz für Nullen in Geldbeträgen → [236](#page-28-3).
- b) Zur Schreibung des *Schrägstrichs* siehe oben  $\rightarrow$  [252–259](#page-33-1).
- c) Zur Schreibung des *Begriffszeichens für Grad*  «°» siehe unten → [551](#page-89-1), [552.](#page-89-2)
- d) In Wortzusammensetzungen werden die Begriffszeichen für Prozent «%» und Promille «‰» *ohne Leerzeichen* geschrieben → [555.](#page-89-3)

Der Bund übernimmt 84% der Gesamtkosten für den Ausbau dieser Nationalstrasse.

#### **Wie Begriffszeichen verwendet werden**

#### Begriffszeichen wie Abkürzungen verwenden 441

Da Begriffszeichen als Abkürzungen → [406](#page-64-0), [407](#page-64-1) gelten, werden sie wie diese verwendet → [560,](#page-90-0) [561.](#page-90-1) Anders als viele Abkürzungen sind sie aber gewöhnlich so bekannt, dass sie nicht in einem Abkürzungsverzeichnis → [414](#page-66-0) aufgeschlüsselt werden müssen.

## **4.4.2 Paragraf §**

#### **Besondere Regeln für das Begriffszeichen §**

## «Paragraf» oder «§» schreiben? 442

Manche Deutschschweizer Kantone, Deutschland und Österreich gliedern ihre Gesetzgebung teilweise nicht in Artikel, sondern in Paragrafen.

Für die Schreibung gelten folgende Regeln:

- a) «Paragraf» wird als Wort geschrieben, wenn in unbestimmter Weise auf dieses Gliederungselement Bezug genommen wird.
- b) Das Begriffszeichen «§» steht in Verweisen auf konkrete Erlassbestimmungen, mit Doppelschreibung «§§» für die Mehrzahl.

Mehrere Paragrafen der Aargauer Kantonsverfassung wurden geändert.

Das deutsche Bürgerliche Gesetzbuch (BGB) ist in Paragrafen gegliedert.

nach § 12 der Aargauer Kantonsverfassung

die §§ 15–38 der baselstädtischen Kantonsverfassung

der Tatbestand von § 1570 BGB

<span id="page-74-0"></span>

## **5.1 Zahlen und Ziffern**

## **5.1.1 Zahlen in Worten oder in Ziffern schreiben?**

#### **Grundsätze**

#### Kurze Zahlen in Worten schreiben 501

Kurze, ein- und zweisilbige Zahlen werden grundsätzlich in Worten geschrieben, längere Zahlen dagegen in Ziffern. Die alte Buchdruckerregel, nach der die Zahlen von eins bis zwölf in Worten und die Zahlen ab 13 in Ziffern zu schreiben sind, gilt nicht mehr uneingeschränkt. Ein- und zweisilbige Zahlen werden normalerweise ausgeschrieben. Vorrang hat in jedem Fall die Lesefreundlichkeit: Kurze Zahlen müssen nicht stur in Worten geschrieben werden; wichtiger ist, auf die Textsorte, den Zusammenhang und die einheitliche Gestaltung zu achten.

null

eins, zwei, drei, vier, fünf, sechs, sieben, acht, neun, zehn

elf, zwölf, dreizehn, vierzehn, fünfzehn, sechzehn, siebzehn, achtzehn, neunzehn

zwanzig, 21, 22, 23, 24, 25 …

dreissig, vierzig, fünfzig, sechzig, siebzig, achtzig, neunzig

hundert

tausend

eine Million, 1 Mio. hundert Millionen, 100 Millionen

eine Milliarde, 1 Mrd.

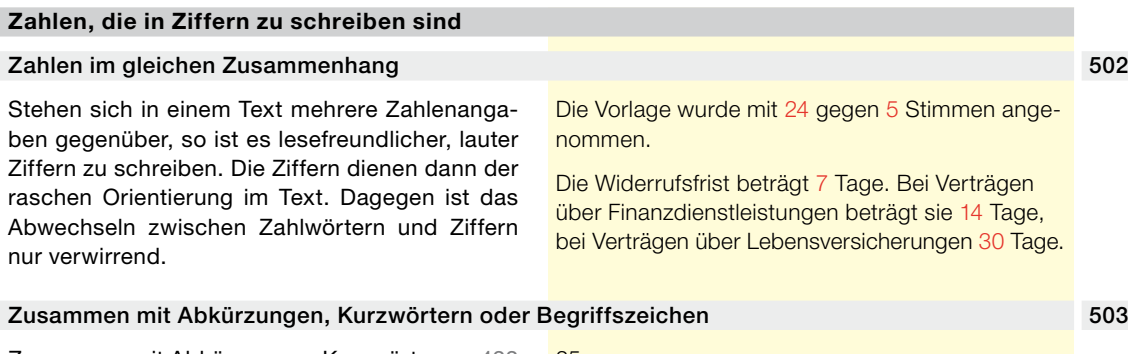

Zusammen mit Abkürzungen, Kurzwörtern → [422](#page-69-0) und Begriffszeichen → [439](#page-73-0) werden Zahlen normalerweise in Ziffern geschrieben. Die Ziffern werden durch *Festabstand* → [251](#page-32-0) mit dem nachfolgenden Element verbunden.

25 m 3 %

<span id="page-76-1"></span>

<span id="page-76-0"></span>

<span id="page-77-1"></span><span id="page-77-0"></span>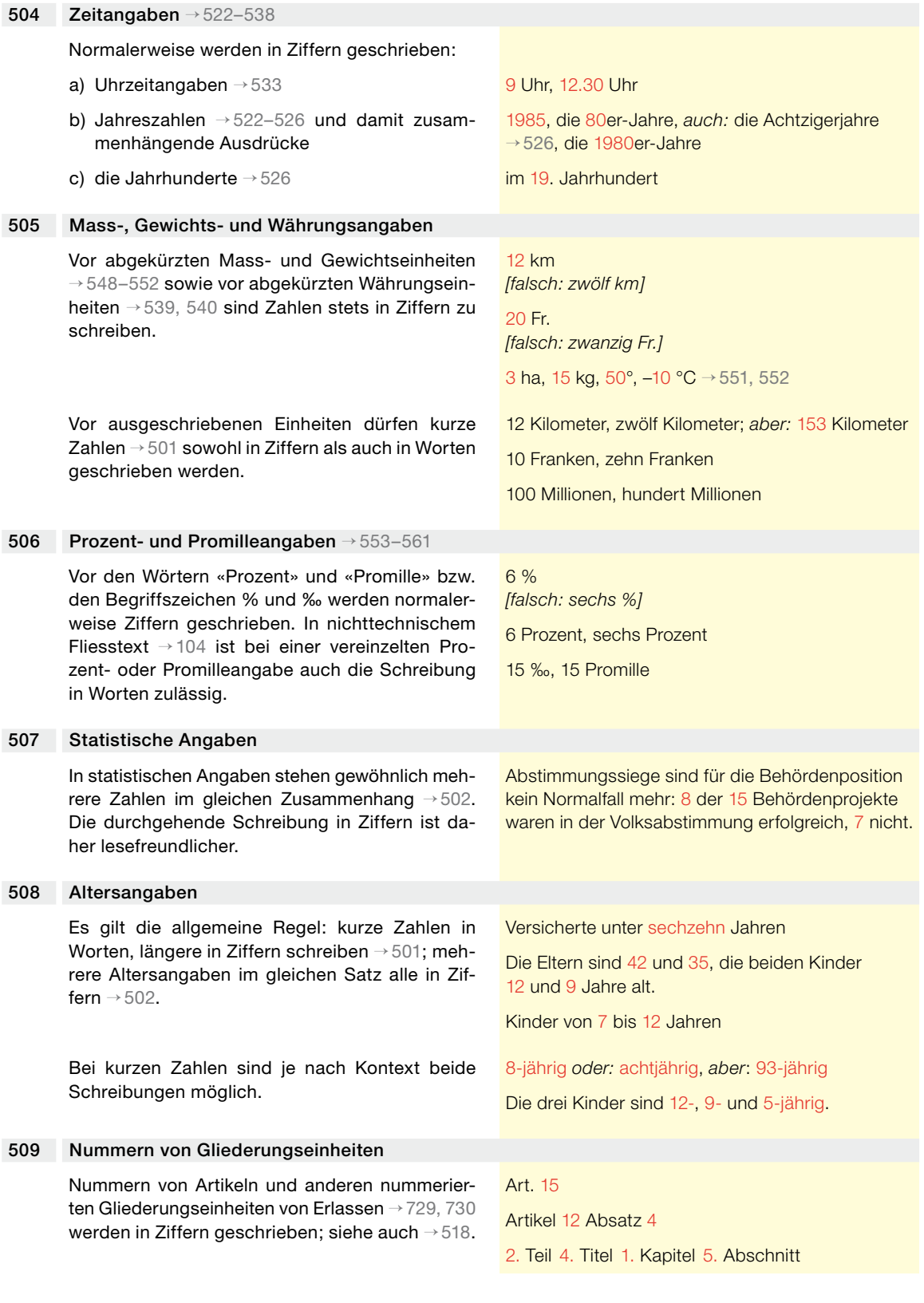

#### **Zahlen in verknapptem Text** 510

In verknapptem Text → [104](#page-13-0) sind möglichst alle Zahlen in Ziffern zu schreiben (*Ausnahme:* «Mio.», «Mrd.» → [511](#page-78-0)).

<span id="page-78-0"></span>1, 2, 3, 4, 5, 6, 7, 8, 9, 10, 11, 12, 13, 14 … 20, 30, 40, 50, 60, 70, 80, 90, 100, 1000 …

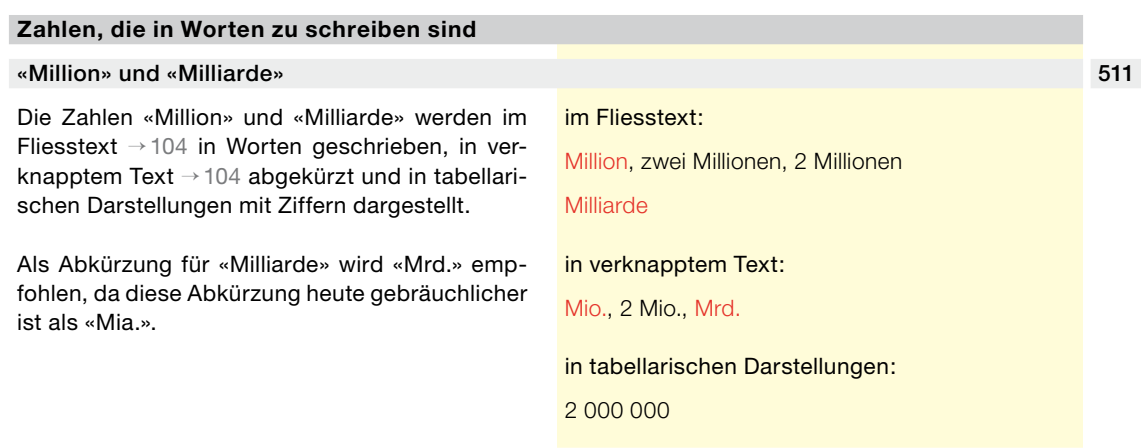

#### **5.1.2 Schreibweise von Zahlen in Ziffern**

#### **Gruppierung von Ziffern** Dreiergruppen bilden 512 Ziffern werden in Dreiergruppen zusammengefasst. Besteht eine Zahl aus *vier* Ziffern, so wird die erste nicht abgesetzt, sondern eine Vierergruppe gebildet. Zahlen, die aus *mehr als vier Ziffern* bestehen, werden von der Endziffer aus in *Dreiergruppen* zerlegt (*Ausnahme:* Gliederung von Telefonnummern in Zweier- und Dreiergruppen → [519\)](#page-80-1). Zur Gliederung wird ein *Festabstand* → [251](#page-32-0) verwendet, damit die Zahlengruppen beim Zeilensprung nicht auseinandergerissen werden. Die früher gebräuchliche Schreibung mit Apostroph → [209](#page-22-0) sollte nicht mehr angewendet werden, weil sie für die Drucklegung wieder rückgängig gemacht werden muss. Nicht korrekt ist die Gliederung mit Punkten oder Kommas. Tabellarische Darstellung 513 Werden Zahlen tabellarisch dargestellt und kommen in der Tabelle fünfstellige oder grössere Zahlen vor, so sind auch vierstellige Zahlen als Dreiergruppe zu gliedern. 123 456 789 1234 22 333 222 333 1 222 333 1 234 55 121 612 169 22 393 518

## **5.1.3 Dezimal-, Bruch- und Ordinalzahlen**

## **Dezimalzahlen**

<span id="page-79-1"></span>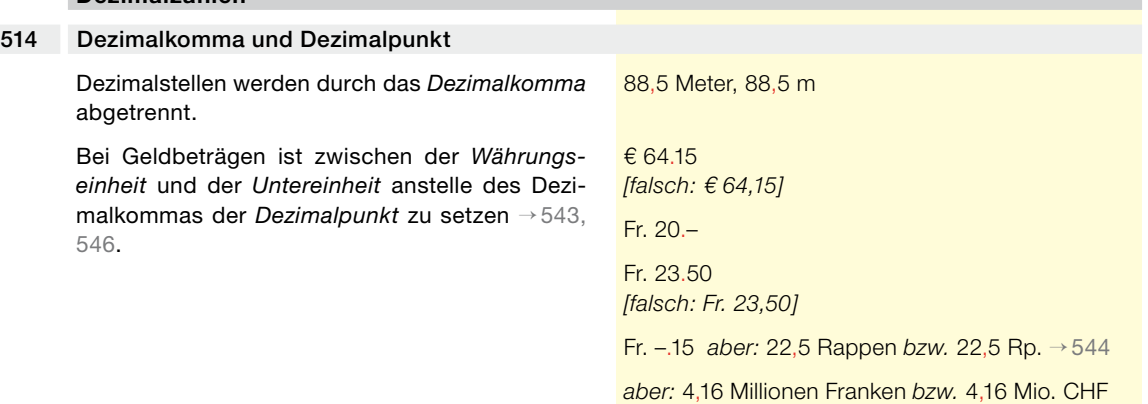

#### **Bruchzahlen**

## 515 Schreibweise in Ziffern oder in Worten

Bruchzahlen werden im Fliesstext → [104](#page-13-0) gewöhnlich in Worten geschrieben, in verknapptem Text → [104](#page-13-0) gewöhnlich in Ziffern (mit Bruchstrich  $\rightarrow$  [254\)](#page-33-2).

*Hinweis:* In *Microsoft Word* kann bestimmt werden, ob in Ziffern geschriebene Bruchzahlen automatisch mit hoch- und tiefgestellten Ziffern dargestellt werden sollen (zum Beispiel «½» anstelle von «1/2»), und zwar wie folgt: in *Office 2010* unter der Registerkarte *Datei > Optionen > Dokumentprüfung > Autokorrektur-Optionen > Autoformat während der Eingabe* bzw. in *Office 2007* unter der Schaltfläche *Office* (runder Knopf oben links) *> Word-Optionen > Dokumentprüfung > Autokorrektur-Optionen > Autoformat während der Eingabe*.

Ist die Autokorrektur nicht erwünscht, so können die häufigsten Bruchzahl-Sonderzeichen auch von Hand eingefügt werden: in *Office 2010* und in *Office 2007* unter der Registerkarte *Einfügen* > Gruppe *Symbole* > *Symbol* > *Weitere Symbole* > Schriftart: *Normaler Text* > Subset: *Lateinisch-1 (erweitert)* oder *Zahlenzeichen* > *Einfügen*.

Die Höhe der Kinderrente entspricht einem Sechstel der Altersrente.

Die Zahl der nebenamtlichen Bundesrichterinnen und Bundesrichter beträgt höchstens zwei Drittel der Zahl der ordentlichen Richterinnen und Richter.

½, ¼, ¾, 1½, 16¼

## **Ordinalzahlen**

#### <span id="page-79-0"></span>516 Schreibweise in Ziffern

In Ziffern geschriebene Ordinalzahlen → [729](#page-107-0) werden durch Festabstand → [251](#page-32-0) mit dem dazugehörigen Wort verbunden.

am 20. März das 21. Jahrhundert die 18. Auflage

<span id="page-80-0"></span>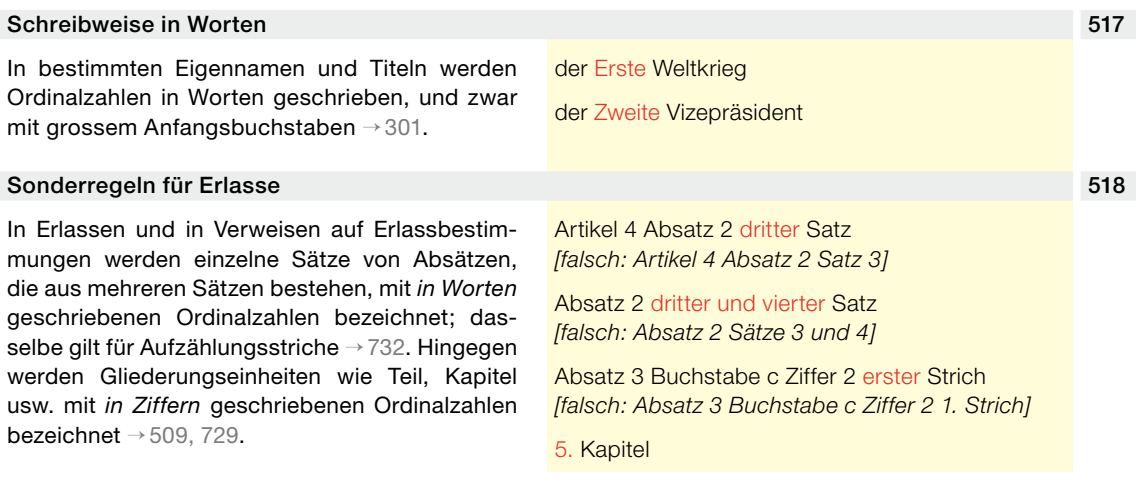

# **5.2 Telefon- und Faxnummern**

<span id="page-80-2"></span><span id="page-80-1"></span>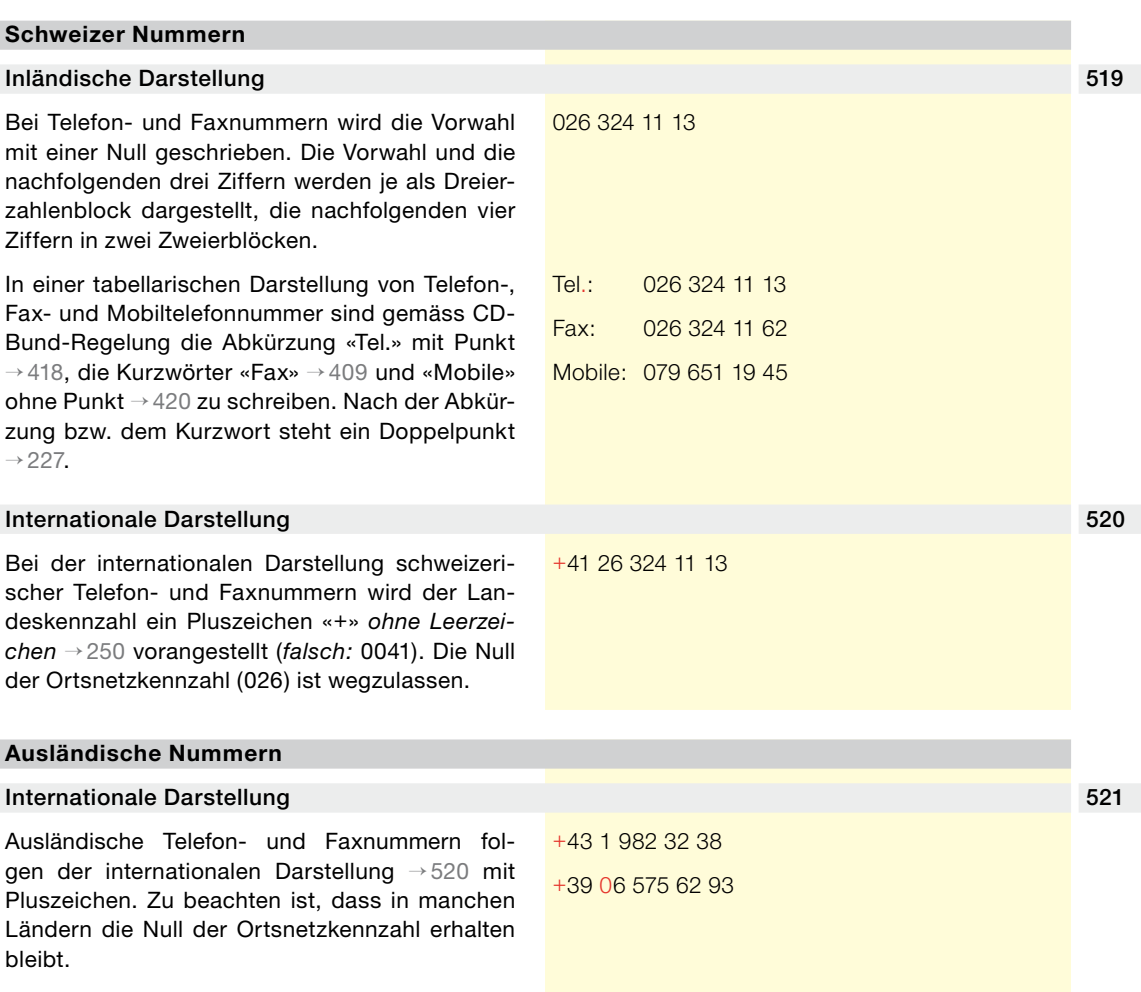

## **5.3 Zeitangaben**

## **5.3.1 Jahreszahlen**

## **Darstellung von Jahreszahlen**

<span id="page-81-0"></span>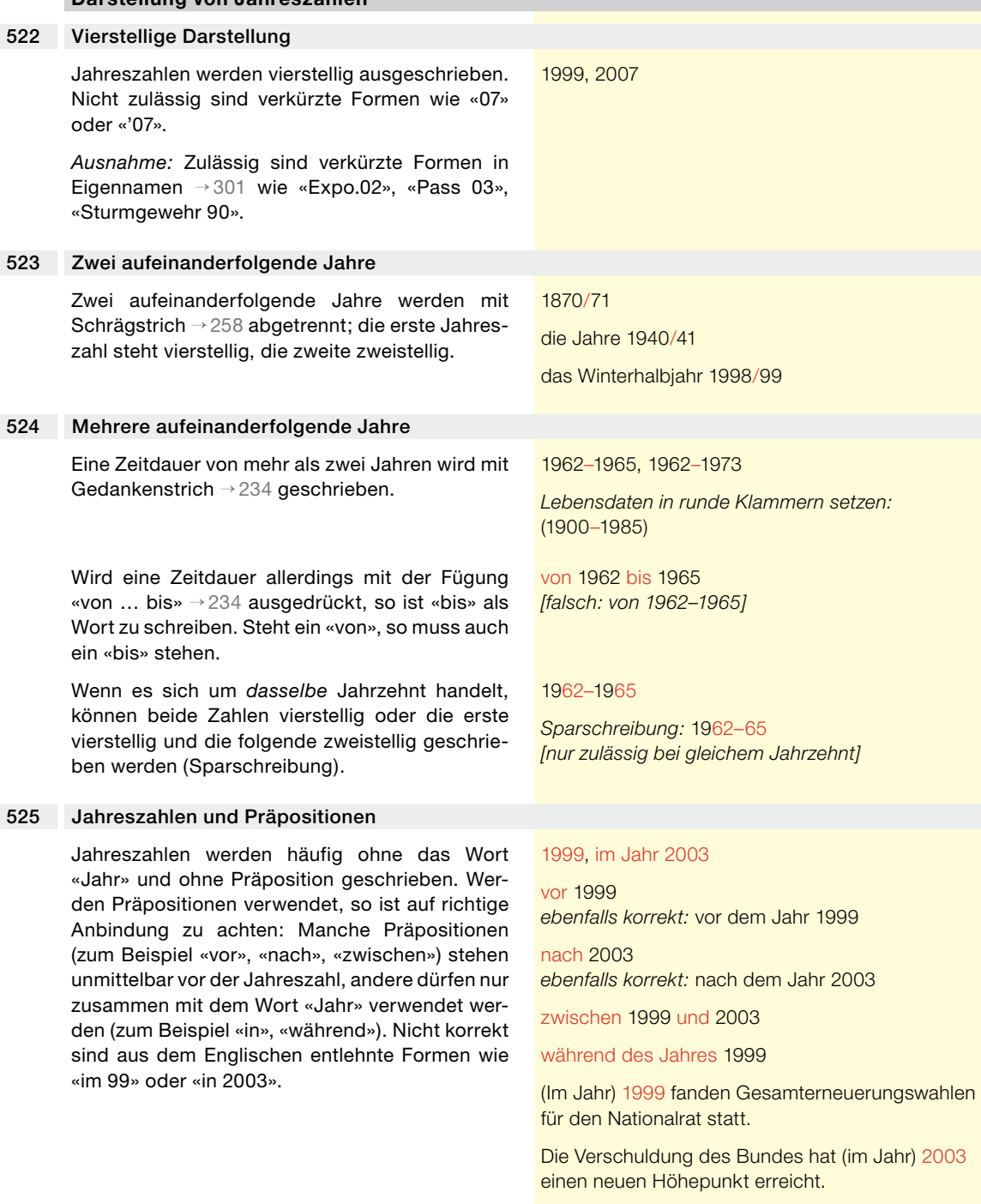

## Epochen: Jahrtausende, Jahrhunderte und Jahrzehnte 526 auch 1999 bis 1999 bis 1999 bis 1999 bis 1999 bis 1998

Vor dem Wort «Jahrtausend» werden Ordinalzahlen → [516](#page-79-0) eher in Worten, vor dem Wort «Jahrhundert» gewöhnlich in Ziffern geschrieben. Bei den Jahrzehnten wird die Schreibung in Worten empfohlen («die Achtzigerjahre»). Wenn das Jahrhundert aus Gründen der Klarheit ebenfalls angegeben werden soll, so kann entweder «die Achtzigerjahre des letzten Jahrhunderts» oder – in Ziffern und mit Kupplungsbindestrich → [222](#page-25-0) – «die 1980er-Jahre» geschrieben werden.

<span id="page-82-0"></span>im dritten Jahrtausend

im 20. Jahrhundert

in den 80er-Jahren

die Achtzigerjahre

<span id="page-82-2"></span><span id="page-82-1"></span>die 1980er-Jahre *oder:* die Achtzigerjahre des letzten Jahrhunderts

## **5.3.2 Monatsnamen**

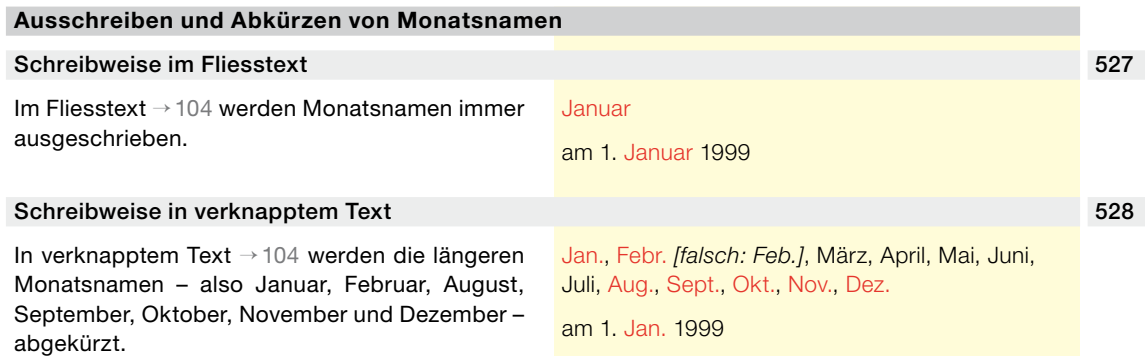

## **5.3.3 Wochentage**

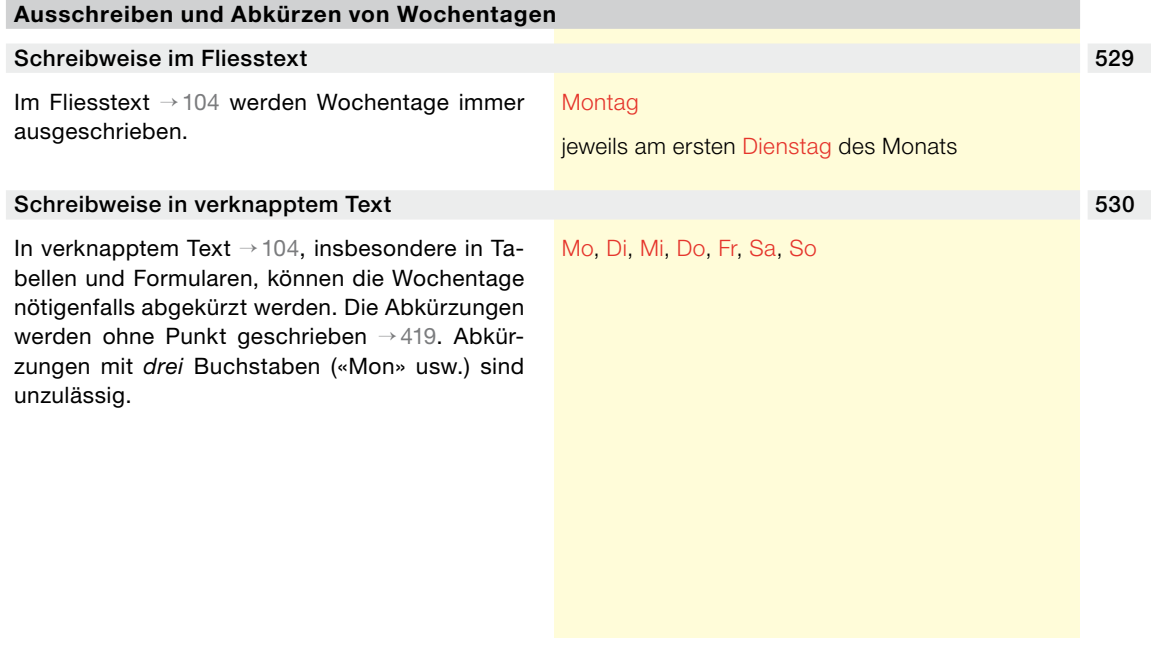

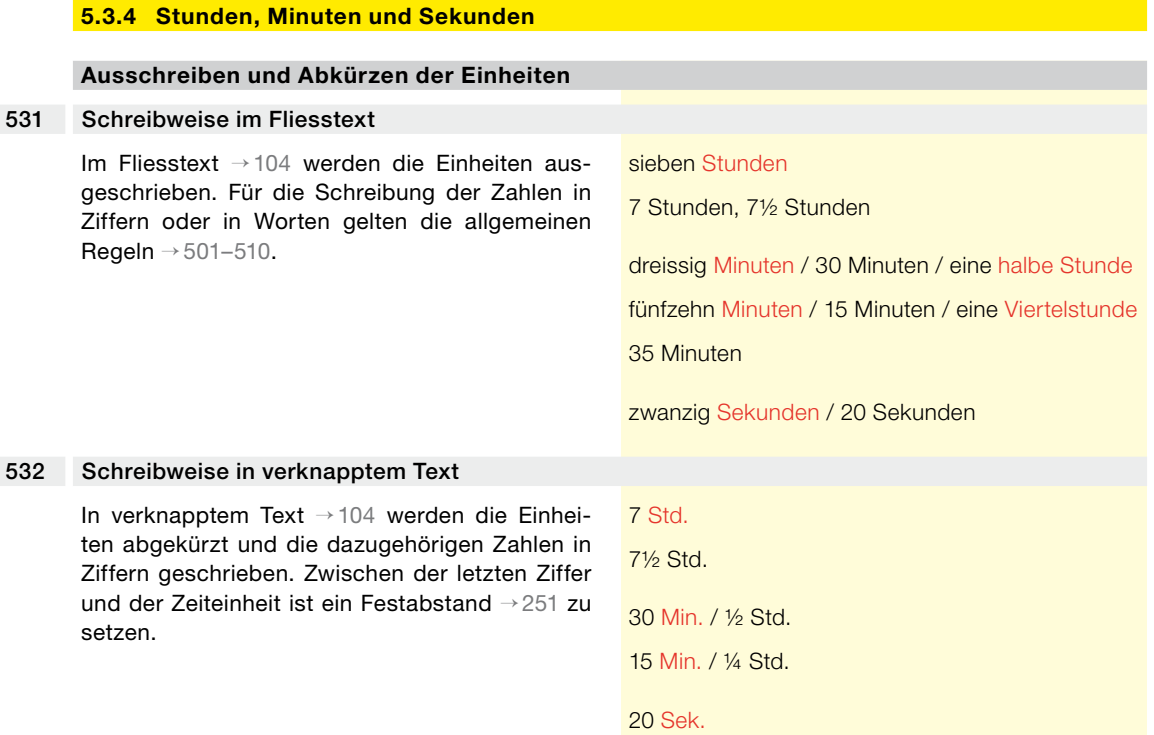

## **5.3.5 Uhrzeit**

#### **Schreibweise der Uhrzeit**

## <span id="page-83-0"></span>533 24-Stunden-Zählung

Die Uhrzeit wird in der 24-Stunden-Zählung angegeben. Sie beginnt mit 00.00 Uhr und endet mit 24.00 Uhr. Zwischen den Stunden und den Minuten steht ein Punkt (kein Doppelpunkt). Bei den Uhrzeiten von 1 bis 9 Uhr wird die vorangehende Null normalerweise weggelassen; in Listen kann es allerdings übersichtlicher sein, die Null zu schreiben (07.33 Uhr).

Mitternacht wird mit 0 Uhr oder 24 Uhr angegeben – je nachdem, ob der Ausgangspunkt (0 Uhr) oder der Endpunkt (24 Uhr) einer in Stunden bemessenen Zeitspanne markiert werden soll.

#### 7 Uhr

7.00 Uhr

7.33 Uhr *[in Listen auch:* 07.33 Uhr*]*

14.30 Uhr

0 Uhr / 24 Uhr

00.00 Uhr / 24.00 Uhr

Die Frist für eine schriftliche Eingabe ist gewahrt, wenn diese am letzten Tag der Frist (spätestens um 24 Uhr) der Behörde eingereicht worden ist.

Das neue Jahr beginnt am 1. Januar um 0 Uhr.

von 0 bis 7 Uhr

von 22 bis 24 Uhr

## **5.3.6 Datum**

I

## **Datum mit Jahreszahl**

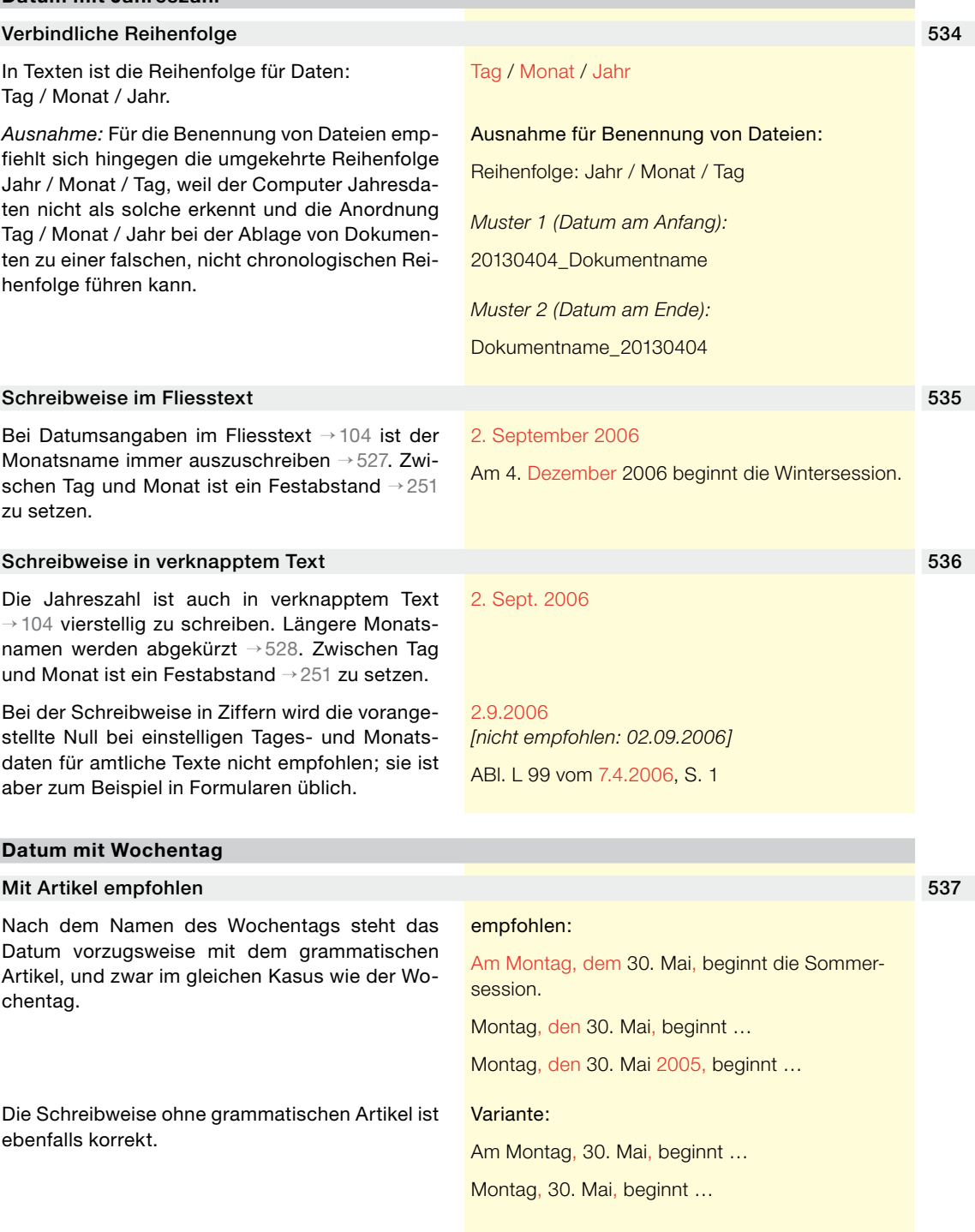

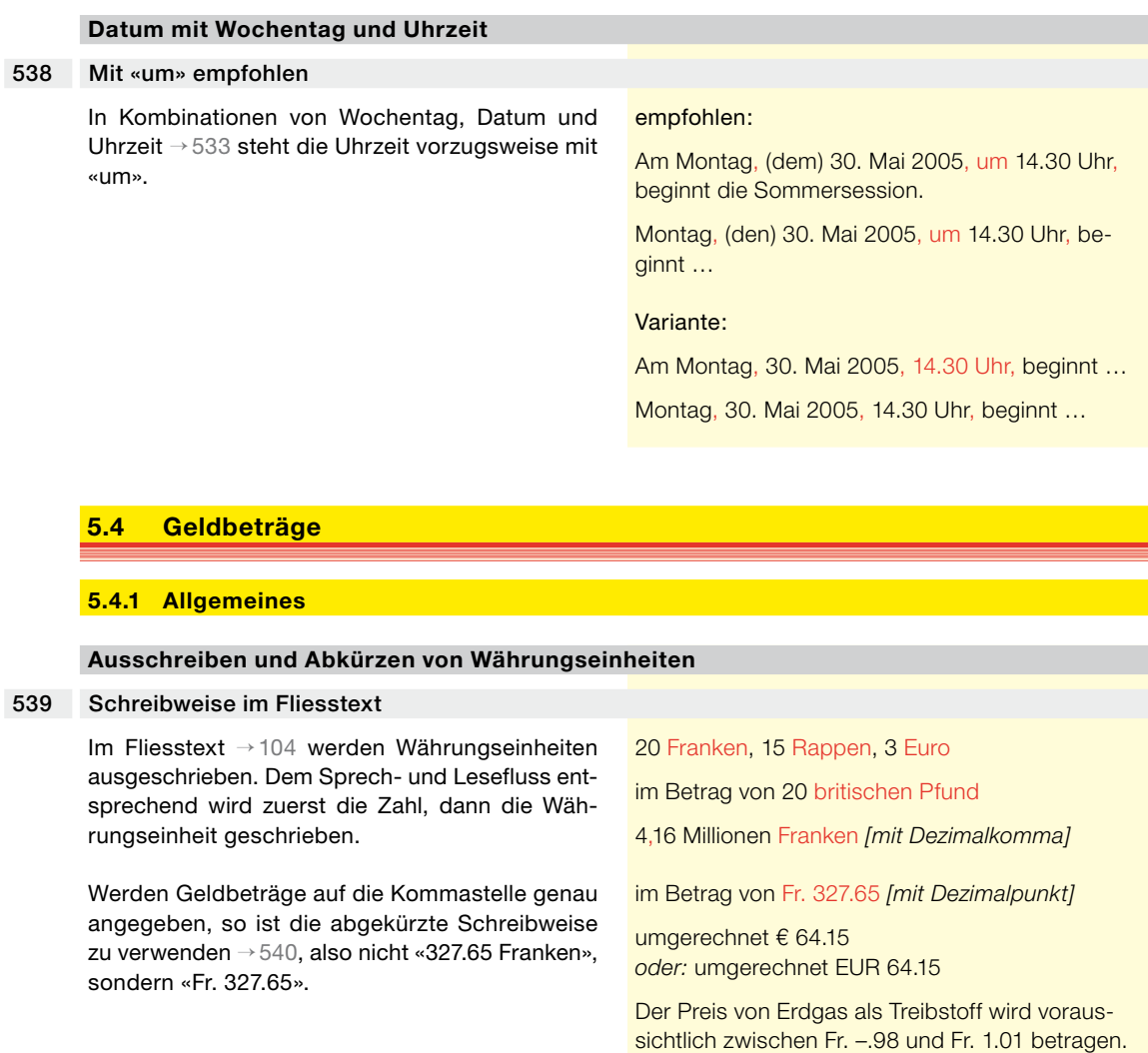

<span id="page-85-1"></span>Zwischen Ziffern und Währungseinheiten bzw. dem Wort «Million» oder «Milliarde» ist ein Festabstand → [251](#page-32-0) zu setzen, damit Betrag und Währungseinheit beim Zeilensprung nicht auseinandergerissen werden.

Die Wörter «Million (Mio.)» und «Milliarde (Mrd.)» → [511](#page-78-0) stehen immer hinter dem Geldbetrag. Sie werden abgekürzt, wenn auch die Währungseinheit abgekürzt wird, und ausgeschrieben, wenn die Währungseinheit ausgeschrieben wird.

## <span id="page-85-0"></span>540 Schreibweise in verknapptem Text

In verknapptem Text → [104](#page-13-0) wird die Währungseinheit abgekürzt und vor die Zahl gesetzt. Zwischen dem *Währungskürzel* (zum Beispiel «Fr.») bzw. dem *Begriffszeichen* → [439](#page-73-0) (zum Beispiel «€») und dem Geldbetrag ist ein Festabstand → [251](#page-32-0)

## Währungskürzel:

20 Millionen Dollar 20 Mio. \$ / 20 Mio. USD

Fr. 20.–

 $Fr. -15$ 

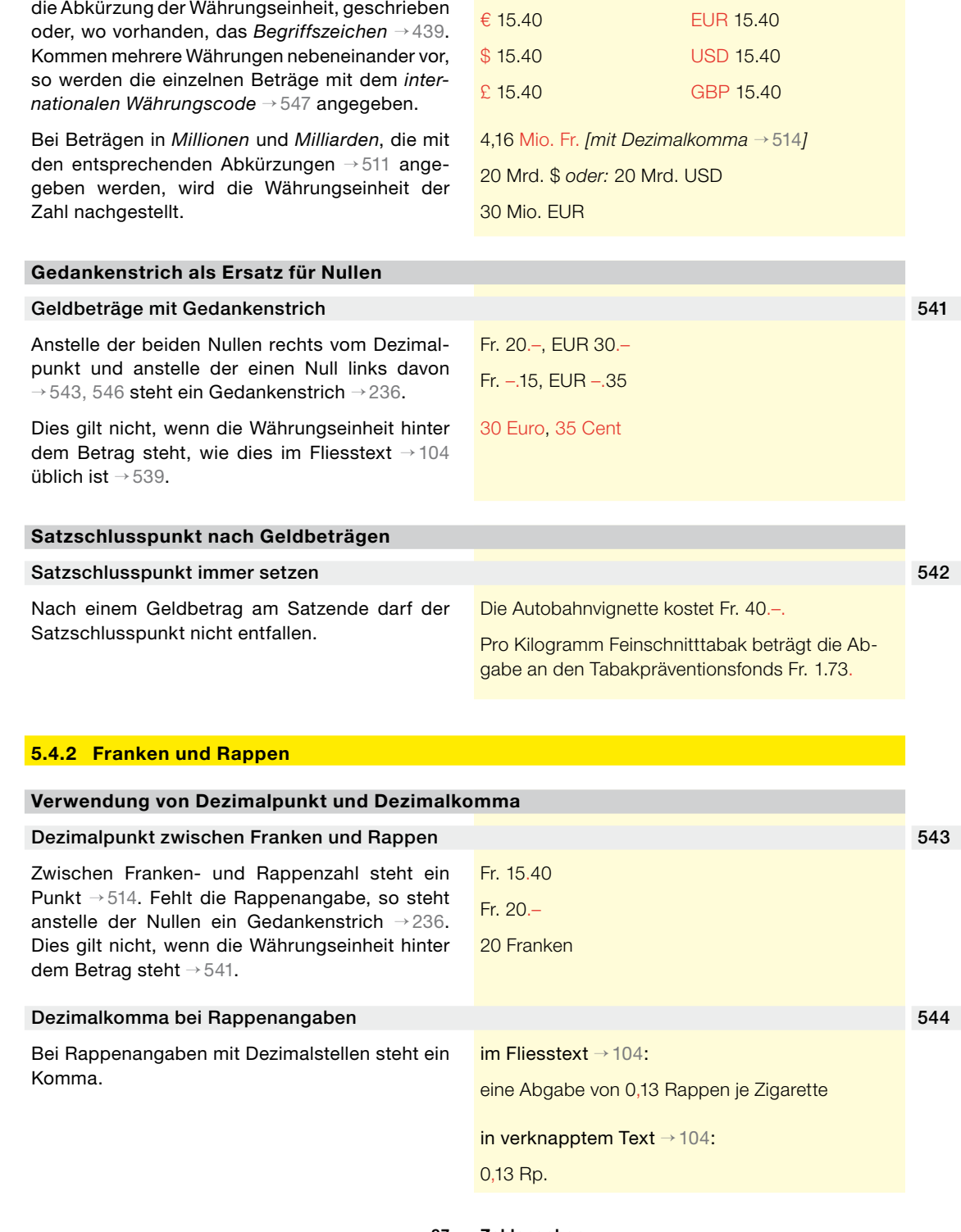

zu setzen, damit Währungseinheit und Zahl beim Zeilensprung nicht auseinandergerissen werden.

Es wird entweder das *Währungskürzel*, das heisst

im Betrag von Fr. 20.–

im Betrag von Fr. 327.65

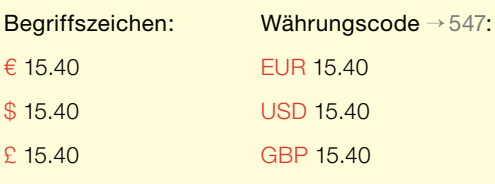

<span id="page-86-2"></span><span id="page-86-1"></span><span id="page-86-0"></span>

## **5.4.3 Ausländische Währungen**

## **Schreibweise ausländischer Währungen**

#### <span id="page-87-0"></span>545 Währungskürzel, Begriffszeichen und Währungscode

Kommen in einem Text nur eine oder zwei Währungen vor, so können die *Währungskürzel* → [540](#page-85-0) (zum Beispiel «nKr.») oder, wo vorhanden, die *Begriffszeichen* → [439](#page-73-0) (zum Beispiel «€») geschrieben werden. Kommen jedoch mehrere verschiedene Währungen vor, so wird empfohlen, einheitlich den *internationalen Währungscode* mit drei Buchstaben → [547](#page-87-2) (zum Beispiel «EUR») zu verwenden. nKr. (norwegische Krone[n]) → [418](#page-68-0) EUR Die Gutschrift beträgt EUR 64.15. Die Gutschrift beträgt € 64.15. EUR 1.– entspricht CHF 1.66 bzw. USD 1.38.

In nichttechnischem Fliesstext → [104](#page-13-0) sind Währungseinheiten normalerweise auszuschreiben → [539.](#page-85-1)

## <span id="page-87-1"></span>546 Dezimalpunkt zwischen Einheit und Untereinheit

Zwischen der Einheit und der Untereinheit einer Währung wird in manchen Ländern ein Komma gesetzt, in anderen ein Punkt. In amtlichen Texten des Bundes ist einheitlich der Dezimalpunkt zu setzen → [514](#page-79-1).

#### **Internationaler Währungscode**

## <span id="page-87-2"></span>547 Dreibuchstabencode nach ISO-Norm

Die Internationale Organisation für Normung (ISO) hat einen einheitlich aus jeweils drei Buchstaben bestehenden internationalen Währungscode festgelegt (ISO-Norm 4217). Dieser Dreibuchstabencode ist auf jeden Fall zu verwenden, wenn in einem Text mehrere verschiedene Währungen anzugeben sind → [545.](#page-87-0)

Der Währungscode wird ohne Abkürzungspunkt geschrieben → [419.](#page-68-2)

Vollständige Liste in:

- a) Duden-Abkürzungswörterbuch → [114](#page-17-0)
- b) Amt für Veröffentlichungen der EU, Interinstitutionelle Regeln für Veröffentlichungen, Anhang A7

*Internet: http://ec.europa.eu/translation > Deutsch > Ländernamen und Währungen*

Zwei Euro entsprechen rund drei Franken.

EUR 15.40 € 15.40

EUR (Euro)

USD (US-Dollar)

CHF (Schweizerfranken)

*> Deutsch*

GBP (Pfund Sterling, Vereinigtes Königreich → [341](#page-53-0))

## **5.5 Mass- und Gewichtsangaben**

#### **Standardabkürzungen**

#### Einheitensystem verwenden 548

Massgebend für die Schreibweise von Abkürzungen ist das Internationale Einheitensystem (SI-Einheiten), siehe Einheitenverordnung vom 23. November 1994 (SR *941.202*) → [101.](#page-12-0)

Liste der SI-Einheiten: Duden-Abkürzungswörterbuch → [114](#page-17-0).

#### **Ausschreiben und Abkürzen von Einheiten**

#### Schreibweise im Fliesstext 549

Grundsätzlich dürfen im Fliesstext → [104](#page-13-0) Einheiten sowohl ausgeschrieben als auch abgekürzt werden. Dabei sind folgende Regeln zu beachten:

- a) Steht vor der Einheit eine Zahl in Ziffern, so darf die Einheit sowohl ausgeschrieben als auch abgekürzt werden. Zwischen Zahl und Einheit ist ein *Festabstand* → [251](#page-32-0) zu setzen. Eine Ausnahme bildet das Begriffszeichen für Grad; siehe dazu unten  $\rightarrow$  [551](#page-89-1), [552.](#page-89-2)
- b) Steht vor der Einheit eine Präposition, eine Zahl oder eine Mengenangabe in Worten, so muss auch die Einheit ausgeschrieben werden.

In nichttechnischen Texten kann es lesefreundlicher sein, die Einheiten auszuschreiben. In technischen Texten hingegen, in denen Mass- oder Gewichtseinheiten häufig vorkommen, sind Abkürzungen lesefreundlicher und üblicher.

10 g, 10 Gramm

50 cm<sup>3</sup>, 6 μm, 70 kWh, 30°, 12 °C

50 Kubikzentimeter, 6 Mikrometer, 70 Kilowattstunden, 30 Grad, 12 Grad Celsius

je Meter, pro Kilogramm, pro Tonne

Die Ware wird je Meter verrechnet.

#### zehn Gramm

fünfzig Kubikzentimeter, *besser:* 50 cm<sup>3</sup>

einige Tonnen, wenige Kubikmeter

Die Nutzleistung des Motors muss mindestens 5,0 kW je Tonne des Gesamtgewichts betragen.

In Ortschaften beträgt die allgemeine Höchstgeschwindigkeit 50 km/h.

Tierfuhrwerke dürfen eine Breite von 2,55 m auch auf Strassen aufweisen, auf denen eine Höchstbreite von 2,30 m signalisiert ist.

Für Segelflugzeuge gilt ein Abstand von mindestens 50 m unter den Wolken und von mindestens 100 m seitwärts zu den Wolken.

#### Schreibweise in verknapptem Text 550 and the state of the state  $550$

In verknapptem Text → [104](#page-13-0) sind die Einheiten abzukürzen. Zwischen Zahlen und Einheiten ist ein *Festabstand* → [251](#page-32-0) zu setzen, damit diese beim Zeilensprung nicht abgetrennt werden.

10 g

je 100 m, je °C 25 km/h, 10 000 l

<span id="page-88-0"></span>

<span id="page-89-2"></span><span id="page-89-1"></span>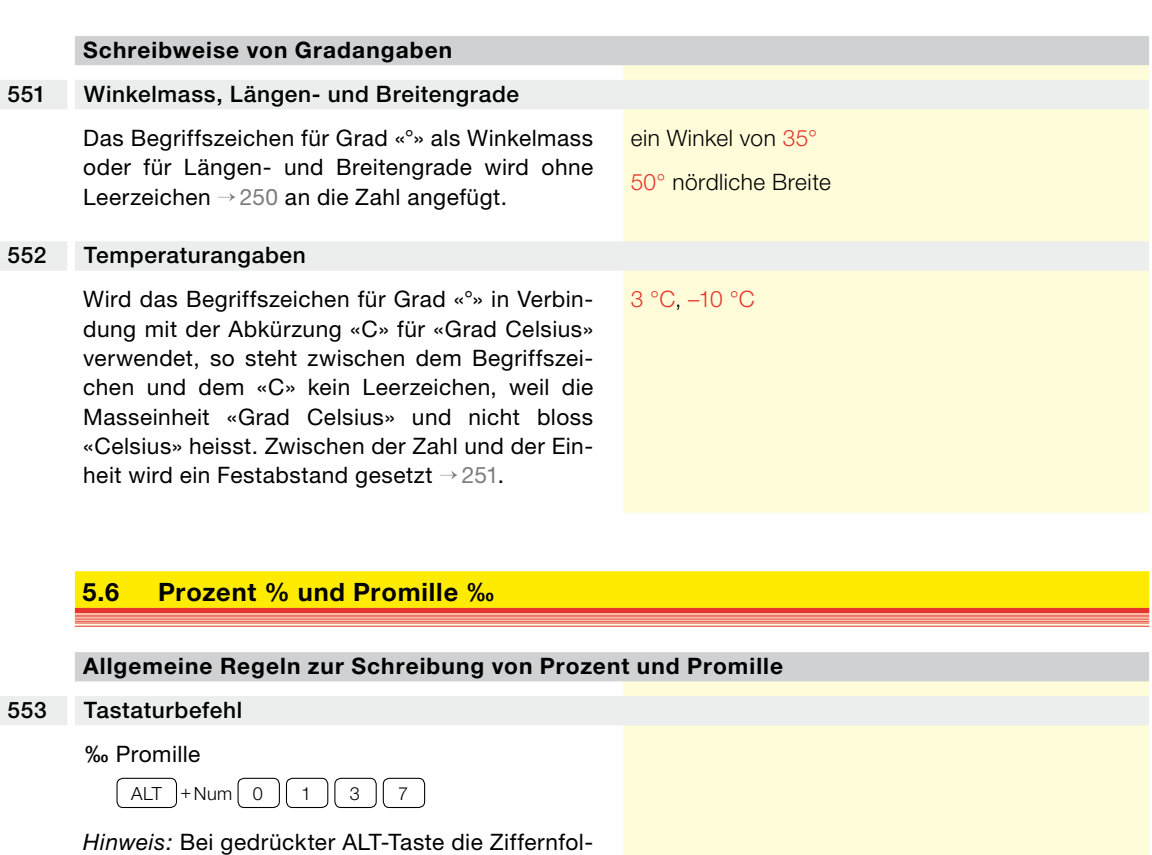

<span id="page-89-0"></span>ge auf der numerischen Tastatur (Zahlenblock) eingeben.

## 554 Nach Ziffern folgt ein Festabstand

Zwischen Ziffern und den Begriffszeichen % und ‰ steht ein *Festabstand* → [251,](#page-32-0) damit Ziffern und dazugehöriges Begriffszeichen beim Zeilensprung nicht auseinandergerissen werden (*Ausnahme:* in Zusammensetzungen → [555\)](#page-89-3).

## <span id="page-89-3"></span>555 In Zusammensetzungen kein Leerzeichen setzen

In Zusammensetzungen werden die Begriffszeichen % und ‰ *ohne* Leerzeichen → [250](#page-32-1) an die vorangehende Ziffer angeschlossen.

## 556 In Ableitungen «Prozent» ausschreiben

In Ableitungen, zum Beispiel mit der Endung «-ig», wird «Prozent» in der Regel ausgeschrieben und mit Bindestrich → [222](#page-25-0) an die betreffende Zahl angehängt.

## 557 Dezimalstellen mit Komma schreiben

Dezimalstellen werden mit Komma, nicht mit Punkt geschrieben. 12,7 %

5 %

die 0,5‰-Grenze

4,5-prozentig

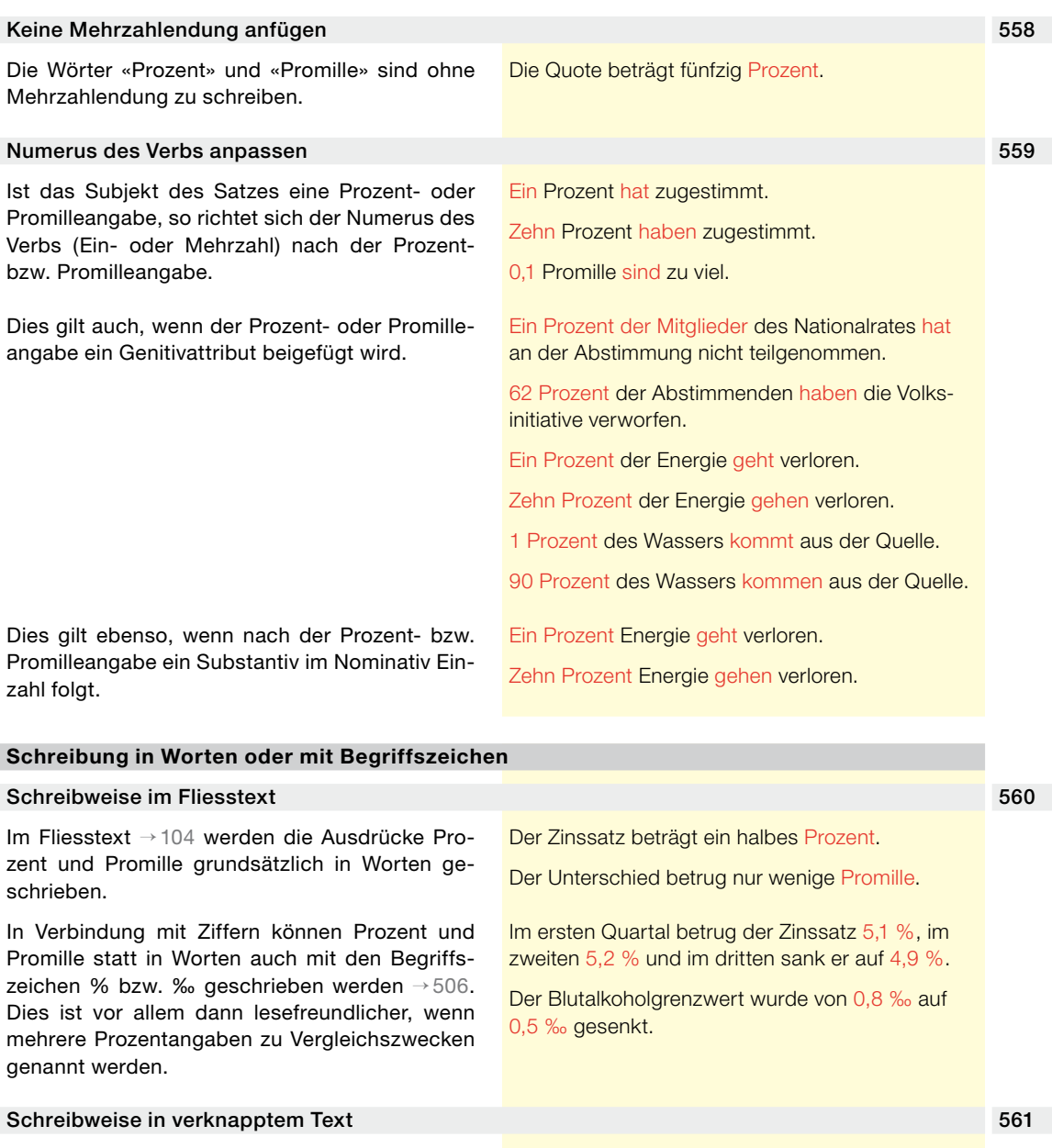

In verknapptem Text → [104](#page-13-0) werden immer die Begriffszeichen % und ‰ verwendet.

<span id="page-90-1"></span><span id="page-90-0"></span>Stimmbeteiligung: ZH 43 %, BE 38 %, LU 46 %

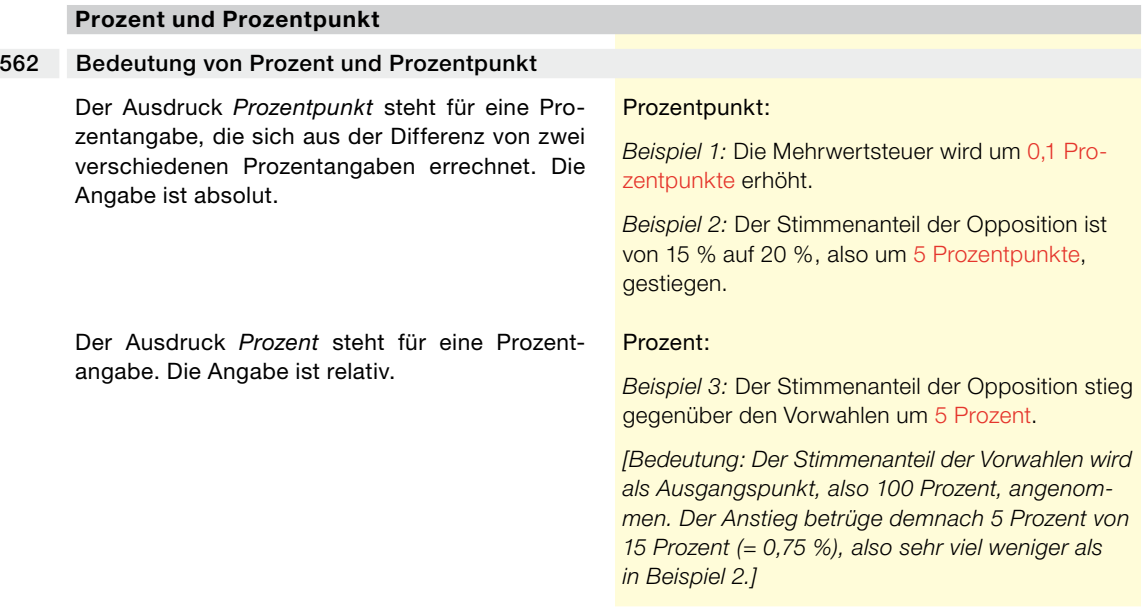

## **Vom Hundert (v. H.)**

## 563 «Vom Hundert» ersetzen durch «Prozent»

Im deutschen Wortlaut von Staatsverträgen kommt gelegentlich noch die in Deutschland früher übliche Abkürzung «v. H.» für «vom Hundert» vor. Sie ist überall durch «Prozent» bzw. «%» zu ersetzen.

## **6.1 Kapitelnummerierung und -gliederung**

## **6.1.1 Dezimalklassifikation**

#### **Schreibweise und Verwendung**

#### Gliederung nur mit arabischen Ziffern

Wird ein Text nach der Dezimalklassifikation gegliedert, so sind die Kapitel fortlaufend mit arabischen Ziffern zu nummerieren. Auf die Ziffer eines Kapitels folgt, getrennt durch einen Punkt, die Ordnungsziffer des Unterkapitels. Sind mehr als neun Kapitel oder Unterkapitel nötig, so sind zweistellige Zahlen einzusetzen: Auf «1.4.9» folgt «1.4.10».

#### Letzte Ziffer immer ohne Punkt

Zwischen zwei Ordnungsziffern steht jeweils ein Punkt, nicht aber am Ende einer Ziffer oder Zifferngruppe.

## Gliederungssystem konsequent anwenden

Wird nach der Dezimalklassifikation gegliedert, so sollte in der Regel kein Textelement ausserhalb des Systems platziert werden; es sollte zum Beispiel kein Text zwischen Kapitel 3 und Unterkapitel 3.1 stehen. In Ausnahmefällen, zum Beispiel für eine kurze Einleitung, kann von diesem Grundsatz abgewichen werden.

Entsprechend dürfen Unterkapitel nur eingeführt werden, wenn es mindestens deren zwei gibt: «3.1» ist also nur zu verwenden, wenn mindestens noch ein Unterkapitel «3.2» folgt.

Die Dezimalklassifikation arbeitet konsequent mit arabischen Ziffern. Andere Gliederungszeichen dürfen nicht verwendet werden. Auf jeden Fall zu vermeiden sind wirre Abfolgen von Nummerierungen mit römischen und arabischen Ziffern, Kardinalzahlen und Buchstaben sowie Grossund Kleinbuchstaben.

<span id="page-92-0"></span>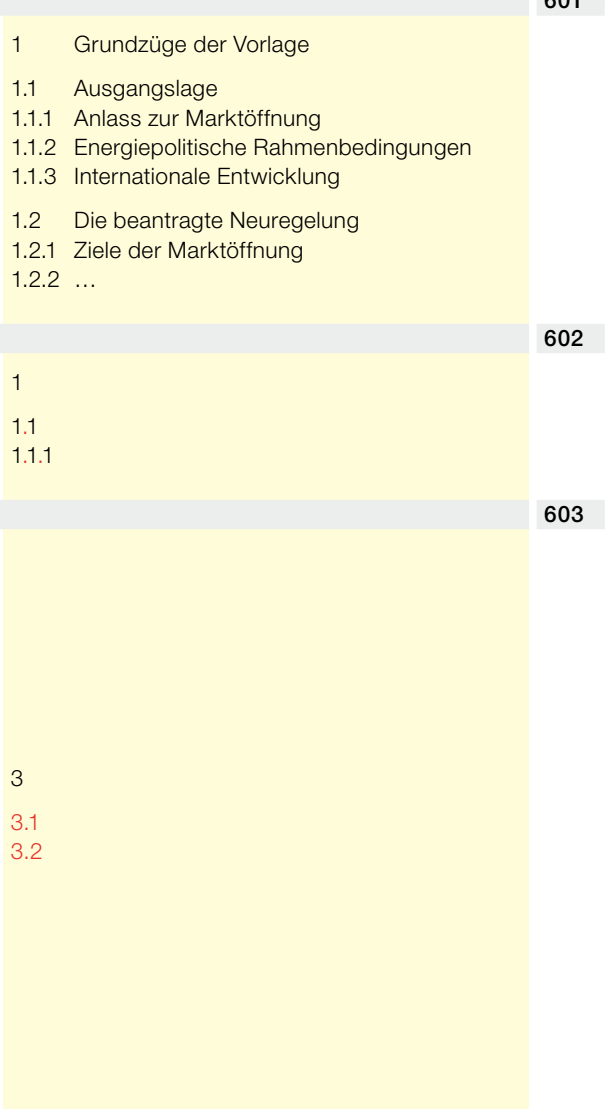

#### 604 Gliederungstiefe

<span id="page-93-1"></span><span id="page-93-0"></span>Für die Dezimalklassifikation sind Gliederungen mit höchstens drei Stufen (also «1.1.1») anzustreben. In Ausnahmefällen können vier Stufen («1.1.1.1») verwendet werden. Wenn mehr als drei oder vier Gliederungsstufen notwendig sind, kann der Text mit *unnummerierten* Zwischentiteln → [607](#page-94-0) versehen werden. 605 Seitenunabhängige Verweisung Die *Kapitelnummerierung mit dem Dezimalsystem* → [601–604](#page-92-0) ermöglicht eine klare, seitenunabhängige Verweisung. Dagegen ist die Verwendung von *Seitenzahlen* zur Binnenverweisung für viele, vor allem längere amtliche Texte (zum Beispiel Botschaften und Berichte des Bundesrates → [756\)](#page-113-0) ungeeignet, da die Seitenzahlen erst bei der Drucklegung feststehen und zudem mit denjenigen der anderen Sprachfassungen nicht übereinstimmen. 606 Dreiergruppen-System nur in der SR zulässig Die für Erlasse verwendete Dezimalklassifikation der Systematischen Sammlung des Bundesrechts  $(SR) \rightarrow 101$  ist nach Dreiergruppen gegliedert. Nach jeweils drei Ziffern steht ein Punkt. Ausserhalb der SR darf dieses System nicht angewendet werden. im Fliesstext → [104:](#page-13-0) siehe Ziffer 1.4.5 Unter Ziffer 1.1.1 wird ausgeführt, dass die von der Kommission im Jahr 2002 genannten Gründe für eine Ausweitung des Angebots bei der familienergänzenden Kinderbetreuung weiterhin Gültigkeit haben. in verknapptem Text (in Klammern und Fuss- $noten) \rightarrow 104$  $noten) \rightarrow 104$ : s. Ziff. 1.4.5 Damit kann der Bundesrat die Rahmenbedingungen für den Hauptkostenfaktor Personal wesentlich mitbestimmen und die Entrichtung von zu hohen Löhnen verhindern (vgl. Ziff. 1.2.5). SR 742.141.51 SR 0.641.295.141

## **6.1.2 Andere Gliederungsmittel**

## **Zwischentitel und Randziffern**

#### Bessere Orientierung durch Zwischentitel 607

Zur schnelleren Orientierung und leichteren Lesbarkeit kann ein Text mit *unnummerierten* Zwischentiteln versehen werden. Sie sind so zu setzen, dass sie den Inhalt des Textes abschnittsweise zusammenfassen, dass also die *Kernaussage* jedes Abschnitts als Satz oder in Stichworten als Zwischentitel aufgeführt wird. Dies erlaubt das schnelle Lesen und Überspringen von Abschnitten.

Zwischentitel können das System der Dezimalklassifikation → [601–605](#page-92-0) ergänzen oder anstelle der Dezimalklassifikation verwendet werden. Zur Verwendung von Zwischentiteln in Botschaften siehe Botschaftsleitfaden Kapitel III → [110.](#page-16-0)

#### **Feingliederung durch Randziffern 608** and the state of the state of the state of the state of the state of the state of the state of the state of the state of the state of the state of the state of the state of the state

Randziffern ermöglichen klare, genaue Verweise und sind ein praktisches Mittel zur Feingliederung von Texten. Sie können anstelle der Kapitelnummerierung → [605](#page-93-0) oder ergänzend dazu eingesetzt werden – wie zum Beispiel in diesen Schreibweisungen.

In Botschaften und Berichten → [756](#page-113-0) wird dieses Gliederungsmittel nicht angewendet.

# <span id="page-94-0"></span>Die Systemänderung ist budgetneutral Der Bundesrat legt die Höhe der neuen Pauscha-

len so fest, dass die Systemänderung für den Bund budgetneutral oder sogar kostensenkend ist. Die neuen Finanzierungsformen verändern die Verteilung der Ausgaben zwischen Bund und Kantonen nicht.

#### $\rightarrow$  999, ( $\rightarrow$  999)

s. Rz. 999, (s. Rz. 999)

Das Führen von Motorrädern → 933 und von Fahrzeugen über 7,5 t →911 setzt eine bestandene Eignungsprüfung voraus.

## **6.2 Aufzählungen**

## **6.2.1 Aufzählungszeichen**

#### **Schreibweise und Verwendung**

## Verschiedene Möglichkeiten 609

In Erlassen ist die Verwendung der Aufzählungszeichen hierarchisch abgestuft und deshalb verbindlich festgelegt → [618–621.](#page-97-0) Ausserhalb von Erlassen besteht dagegen grosse Freiheit bei der Wahl der Aufzählungszeichen.

## Aufzählungsstriche und -punkte 610

Werden Aufzählungsstriche (Spiegelstriche) für listenartige Aufzählungen verwendet, so ist der Gedankenstrich → [232](#page-27-1) dafür einzusetzen.

– – –

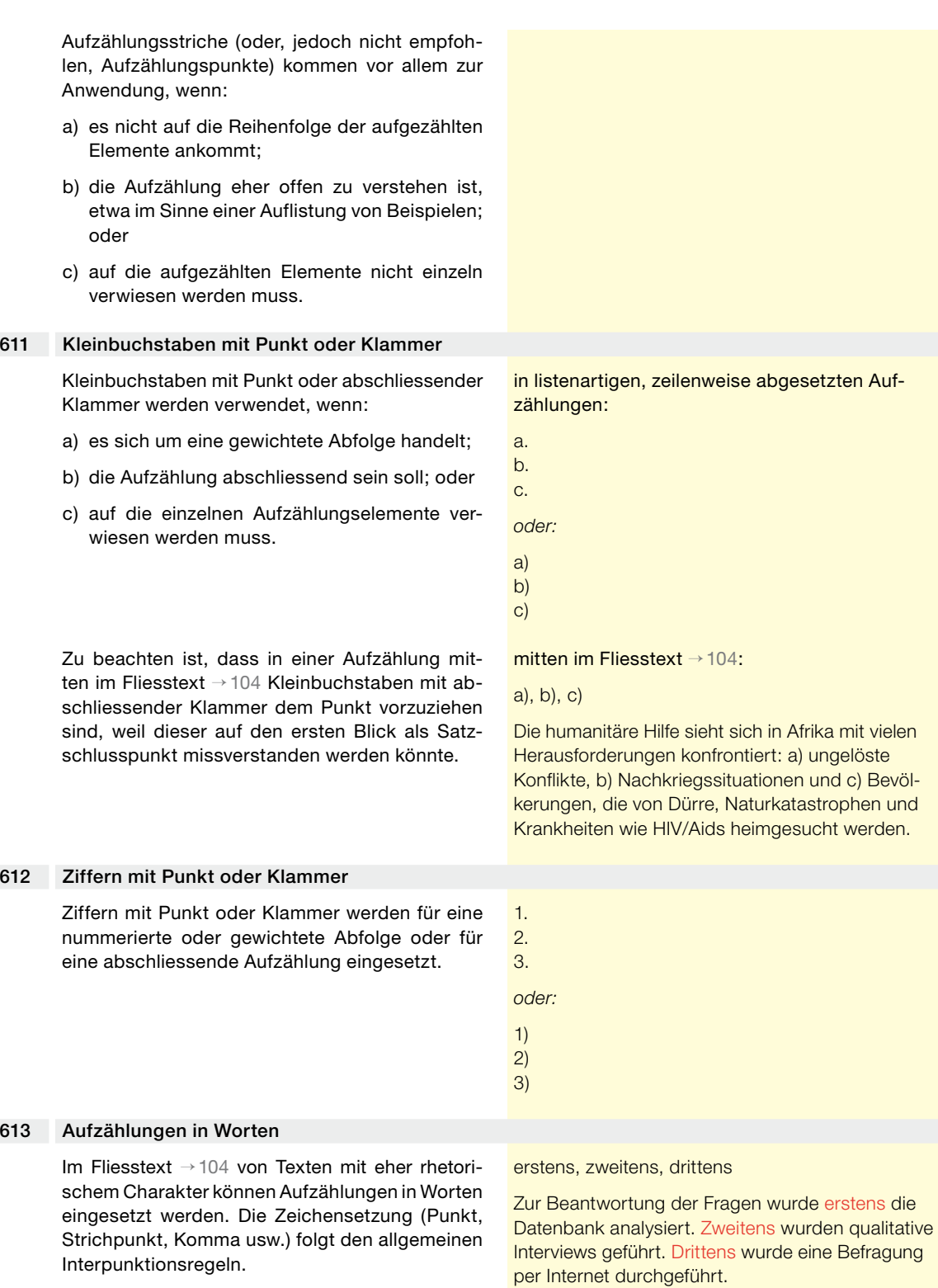

## **6.2.2 Interpunktionsregeln**

#### **Verwendung von Satzzeichen in Aufzählungen**

#### Listenartigen Aufzählungen geht ein Doppelpunkt voraus 614

Der Satz, der eine listenartige, zeilenweise abgesetzte Aufzählung einleitet, endet mit einem Doppelpunkt → [229](#page-27-2), unabhängig davon, ob es sich um einen vollständigen oder einen unvollständigen Satz handelt.

Die Koordinationskonferenz hat folgende Aufgaben: …

Mit der Administrativuntersuchung sind Personen zu betrauen, die:

## Vollständige Sätze beginnen mit Grossbuchstaben und enden mit Punkt 615

…

Das erste Wort der einzelnen Glieder von listenartigen, zeilenweise abgesetzten Aufzählungen wird grossgeschrieben, wenn ein *vollständiger Satz* folgt. Am Ende der einzelnen vollständigen Sätze steht ein *Punkt*.

Die Koordinationskonferenz hat folgende Aufgaben:

- a. Sie plant die Tätigkeiten der Bundesversammlung und stimmt die Sessions- und die Jahresplanung aufeinander ab.
- b. Sie sorgt für den Geschäftsverkehr zwischen den beiden Räten und zwischen diesen und dem Bundesrat.
- c. Sie kann Weisungen erlassen über die Zuteilung der personellen und finanziellen Mittel an die Organe der Bundesversammlung.

#### Satzteile beginnen mit Kleinbuchstaben und enden mit Strichpunkt 616

Das erste Wort der einzelnen Glieder von listenartigen, zeilenweise abgesetzten Aufzählungen wird kleingeschrieben, wenn *einzelne Wörter* oder *Satzteile* folgen. Am Ende der einzelnen Aufzählungsglieder steht ein *Strichpunkt*. Dieser steht auch vor der Konjunktion «und» bzw. «oder», die dem letzten Glied der Aufzählung vorausgeht. Am Ende der ganzen Aufzählung steht ein Punkt.

*Hinweis:* Die Funktion in *Microsoft Word*, die nach jedem Punkt automatisch einen Grossbuchstaben erzeugt, kann ausgeschaltet werden: in *Office 2010* und *Office 2007* unter der Registerkarte *Einfügen >* Gruppe *Symbole > Symbol* > *Weitere Symbole* > *Autokorrektur*.

## Einzelne Stichwörter dürfen ohne Satzzeichen enden 617

Bestehen die Aufzählungsglieder nur aus einzelnen Stichwörtern, so kann auf Satzzeichen verzichtet werden.

Mit der Administrativuntersuchung sind Personen zu betrauen, die:

- a. die erforderlichen persönlichen, beruflichen und fachlichen Voraussetzungen erfüllen;
- b. nicht im zu untersuchenden Aufgabenbereich tätig sind; und
- c. nicht gleichzeitig und in gleicher Sache mit einem Disziplinarverfahren oder einem anderen personalrechtlichen Verfahren betraut sind.

parlamentarische Vorstösse:

- Motion
- Postulat
- **Interpellation**
- Anfrage

<span id="page-96-1"></span><span id="page-96-0"></span>

# **6.2.3 Aufzählungen in Erlassen**

## **Besondere Regelungen**

<span id="page-97-2"></span><span id="page-97-1"></span><span id="page-97-0"></span>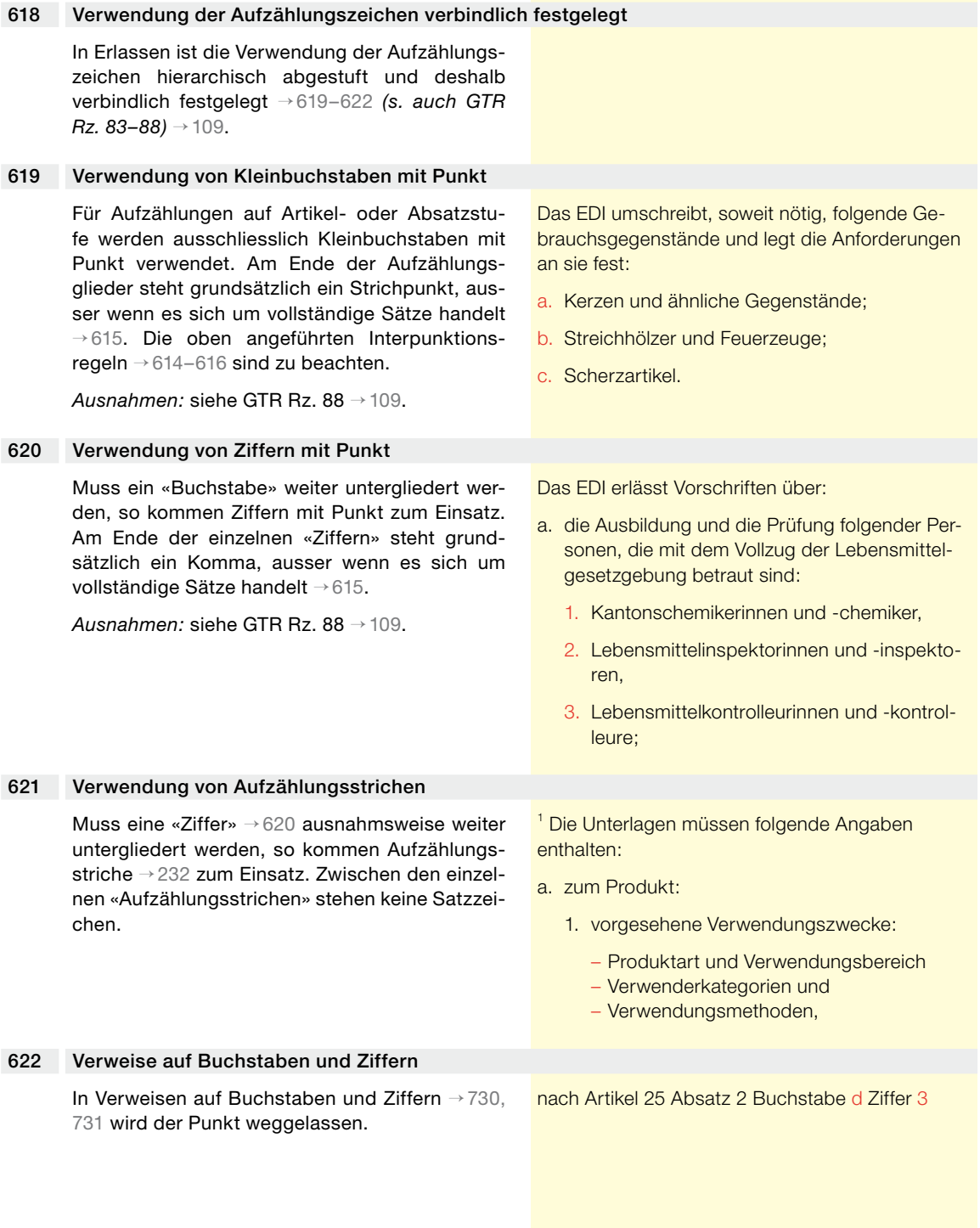

## **6.3 Hervorhebungen**

#### **6.3.1 Schreibweise**

#### **Wie Hervorhebungen gemacht werden**

#### Kursivschrift empfohlen 623

Im Fliesstext → [104](#page-13-0) amtlicher Texte sollte möglichst nur ein Hervorhebungsmittel verwendet werden. Empfohlen, weil für das Auge am ruhigsten, wird die Kursivschreibung.

Zur Hervorhebung einzelner Wörter in durchgehend kursiv gesetzten Textteilen siehe unten → [628.](#page-99-0)

Ziel des Projekts ist es, dem Bundesrat die heutige *Praxis der Kommunikation* vor Abstimmungen darzulegen und verschiedene *offene Fragen* zu thematisieren und zu beantworten.

Im Abstimmungskampf galt für den Bundesrat das *Gebot der Zurückhaltung*. Früher konnte die Haltung des Bundesrates der Botschaft ans Parlament entnommen werden. In dieser legte die Regierung dar, ob sie eine Vorlage zur Annahme oder zur Ablehnung empfahl.

Nicht empfohlen werden:

- a) die Fettschreibung und die Unterstreichung, da sie leicht aufdringlich wirken;
- b) Kapitälchen und GROSSBUCHSTABEN, da sie schwer lesbar sind.

## **6.3.2 Verwendung**

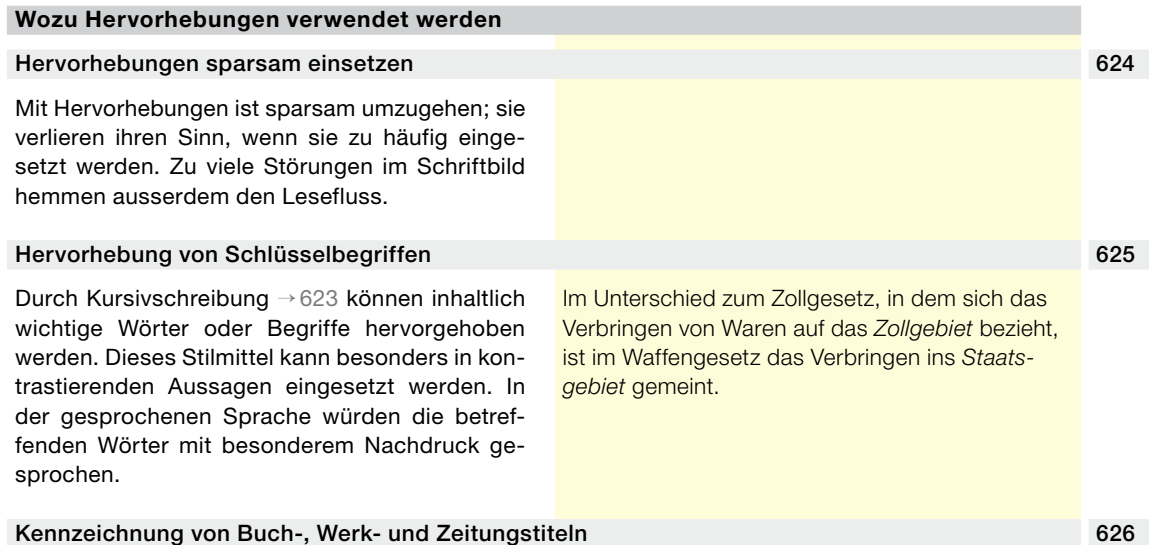

Im Fliesstext → [104](#page-13-0) können Buch-, Werk- und Zeitungstitel durch Kursivschrift → [623](#page-98-0) gekennzeichnet werden, sofern sie nicht durch andere Stilmittel oder durch Anführungszeichen markiert werden → [204](#page-21-0).

Über den Vorfall hat *Der Bund* berichtet.

*aber:* Diese Meldung stand im *Bund*.

<span id="page-98-0"></span>

<span id="page-99-0"></span>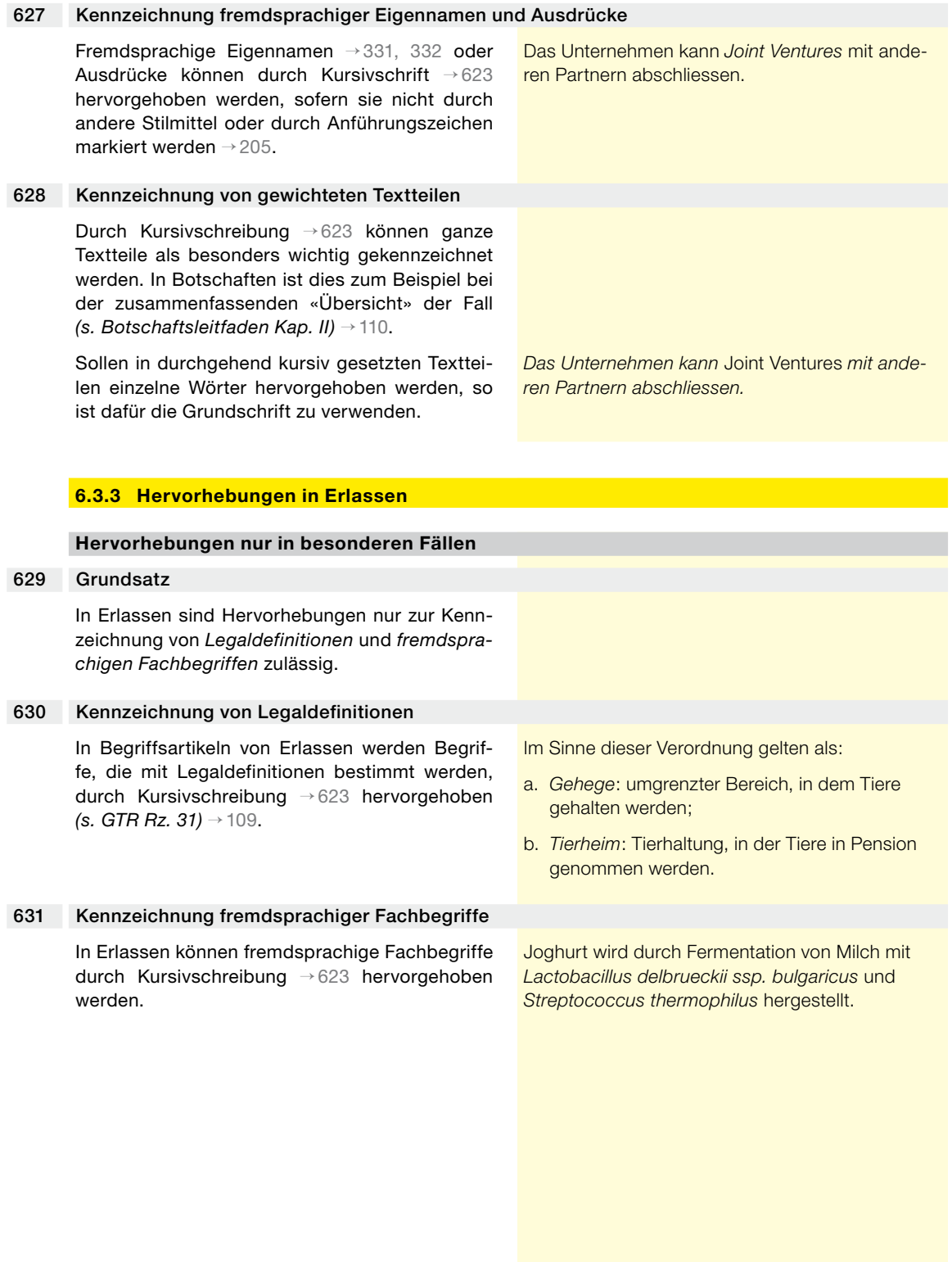

# **7.1 Fussnoten**

<span id="page-100-1"></span><span id="page-100-0"></span>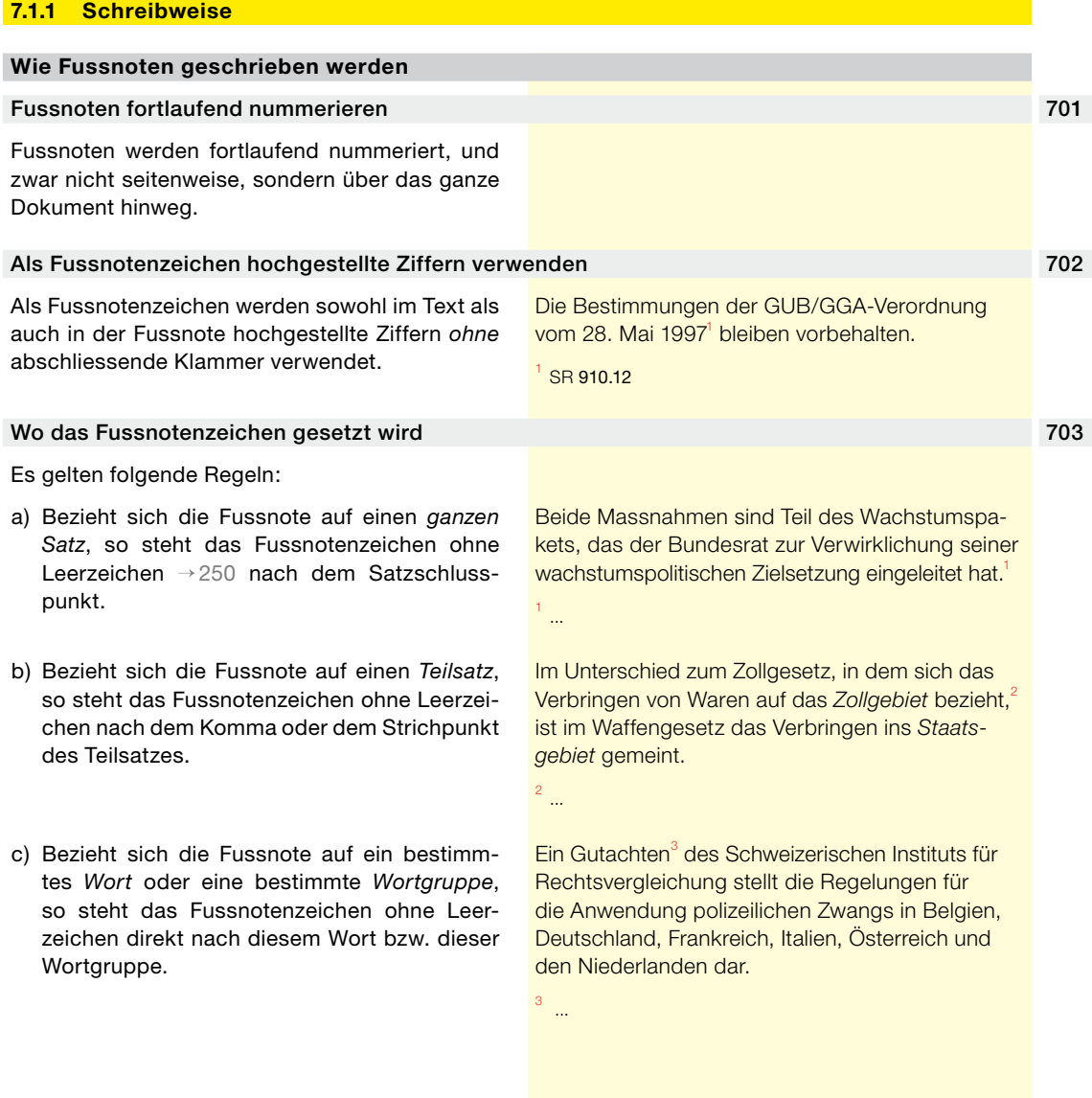

#### 704 Wann eine Fussnote mit Punkt abzuschliessen ist

Mit einem Punkt abzuschliessen sind Fussnoten mit vollständigen Sätzen und darüber hinaus längere, aus mehreren Teilelementen bestehende Fussnoten. Reine Verweise auf SR, AS, BBl und BGE → [711](#page-103-0) enden ohne Punkt.

- Änderung vom 19. Dez. 2003 des Militärstrafprozesses (Zeugenschutz), in Kraft seit 1. Juni 2004 (AS 2004 2691).
- <sup>2</sup> Zum Verzicht auf ein eigentliches Privatstrafklageverfahren vgl. oben Ziff. 1.5.4.
- <sup>3</sup> BBl 2005 6903

## **7.1.2 Verwendung**

## **Wofür Fussnoten verwendet werden**

#### 705 Auf Einheitlichkeit achten

Fussnoten müssen innerhalb eines Textes einheitlich verwendet und immer gleich dargestellt werden. Es darf für Verweise zum Beispiel nicht zwischen der Verwendung von Fussnoten und der Verwendung von Klammern im Fliesstext  $\rightarrow$  [104](#page-13-0) abgewechselt werden. Auch in den Fussnoten selbst ist auf Einheitlichkeit zu achten, insbesondere beim Gebrauch von Abkürzungen und Kurzwörtern → [406–438](#page-64-0).

Für Fussnoten in Botschaften siehe Botschaftsleitfaden Kapitel III → [110](#page-16-0).

## 706 Was in Fussnoten stehen bzw. nicht stehen soll

In Fussnoten zu setzen sind Literaturhinweise  $\rightarrow$  760–764. Fundstellen (z. B. solche in amtlichen Veröffentlichungen oder im Internet), Verweise sowie Bezugsquellen für zusätzliche Informationen oder Dokumente.

Auf Fussnoten mit ergänzenden Textausführungen ist möglichst zu verzichten; wichtige Informationen sind in den Fliesstext → [104](#page-13-0) aufzunehmen, nebensächliche werden besser weggelassen. Allenfalls können umfangreiche Zusatzinformationen in einem *Anhang* untergebracht werden.

In Botschaften sind ergänzende Textausführungen in Fussnoten nicht erlaubt *(s. Botschaftsleitfaden Kap. III)* → [110.](#page-16-0)

## 707 In Fussnoten nicht auf andere Fussnoten verweisen

In Fussnoten sollte nicht auf andere Fussnoten verwiesen werden, da dies nicht besonders lesefreundlich ist. Für Literaturhinweise wird stattdessen das Autor-Jahr-System → [761](#page-115-1) empfohlen.

## **7.1.3 Fussnoten in Erlassen**

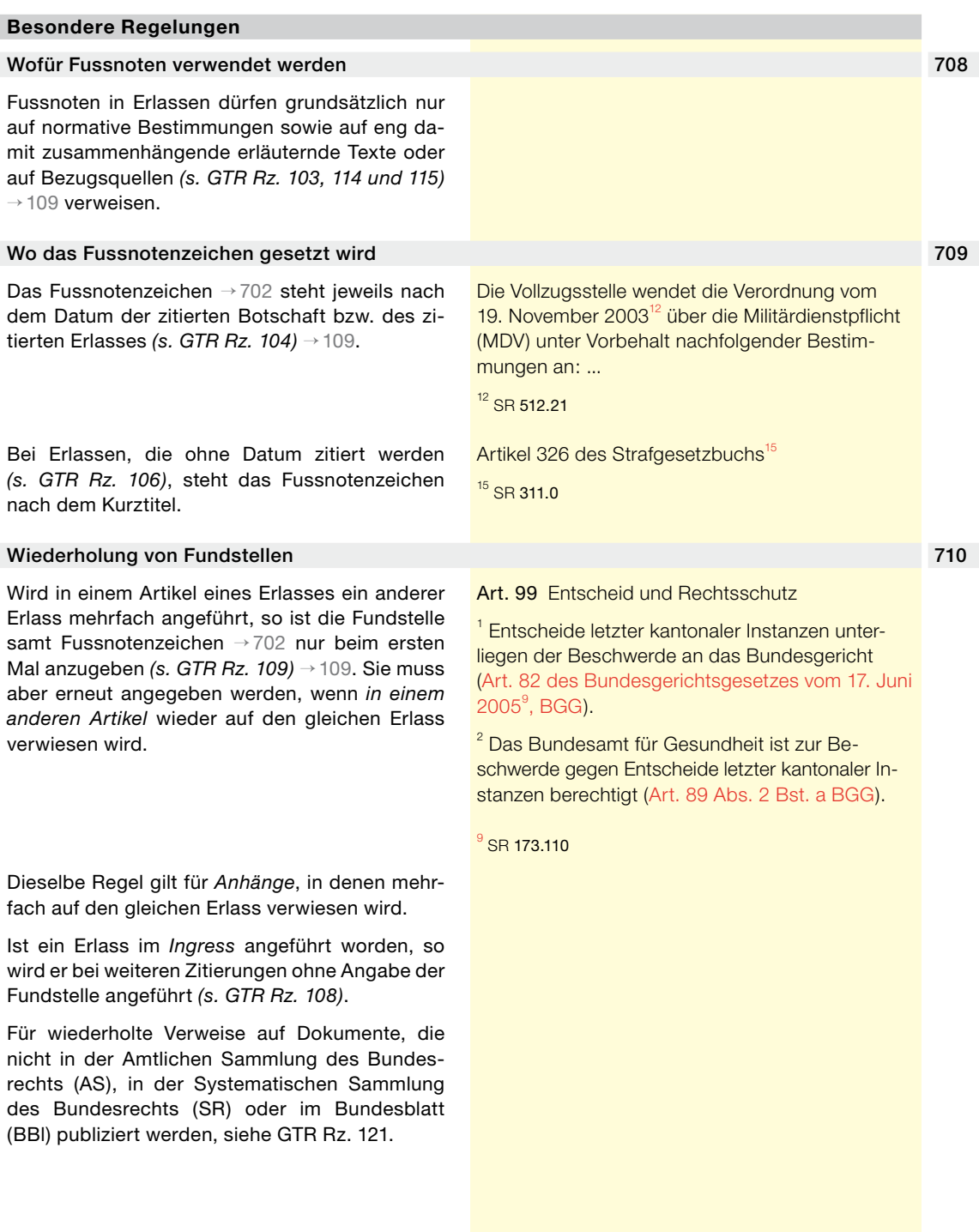

# **7.2 Verweise auf die amtlichen Veröffentlichungen AS, SR, BBl, BGE**

<span id="page-103-0"></span>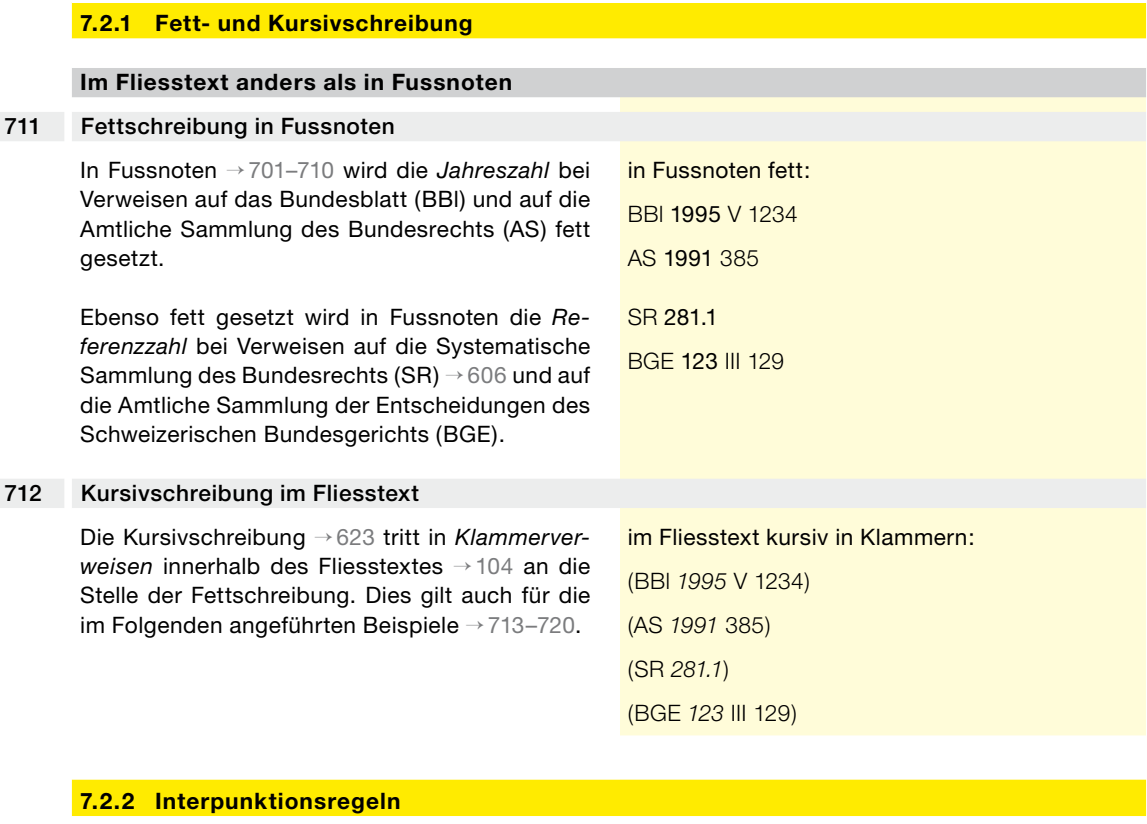

<span id="page-103-1"></span>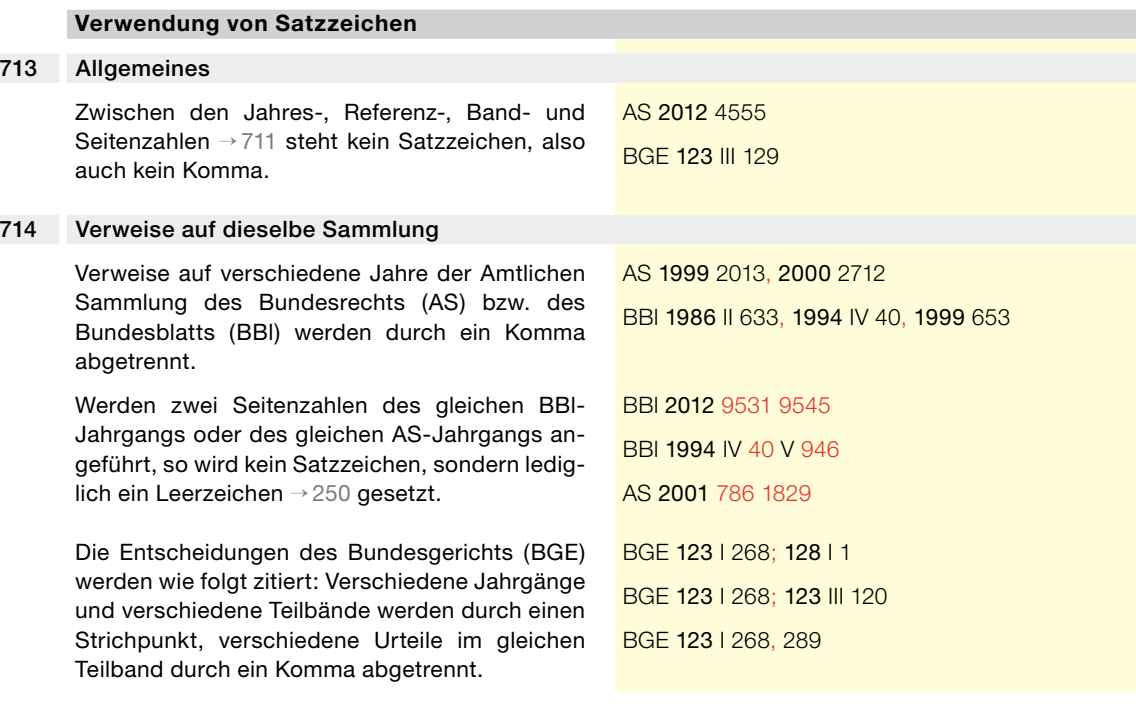

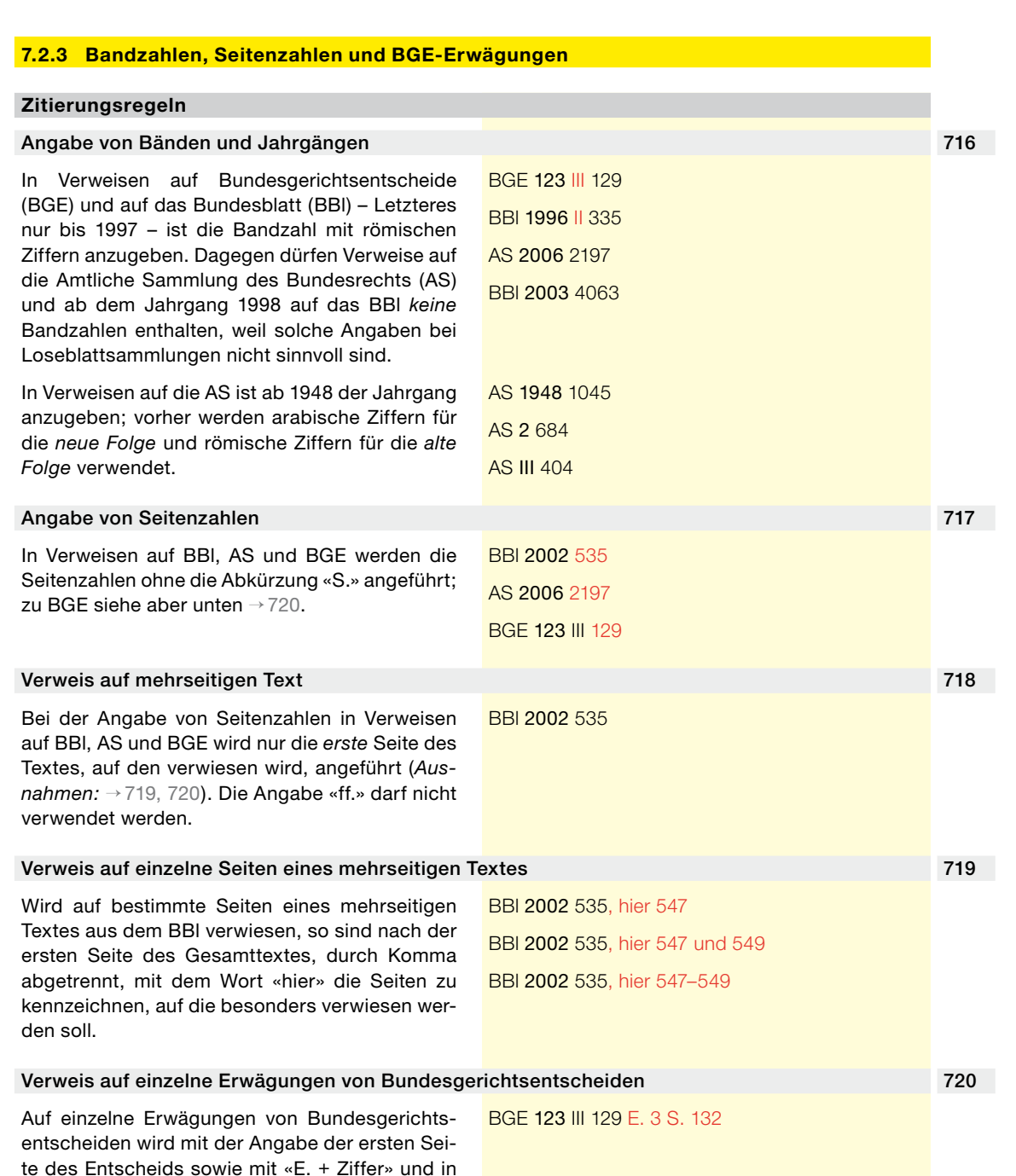

## Verweise auf verschiedene Sammlungen 715

Verweise auf *verschiedene* Sammlungen werden mit Strichpunkt voneinander abgehoben.

der Regel mit der Seitenzahl der betreffenden Erwägung verwiesen («E.» steht für «Erwägung»).

SR 120.2; AS 2001 1829

<span id="page-104-2"></span><span id="page-104-1"></span><span id="page-104-0"></span>

## **7.2.4 Sonderregeln für Urteile des Bundesgerichts**

#### **Zitierungsregeln**

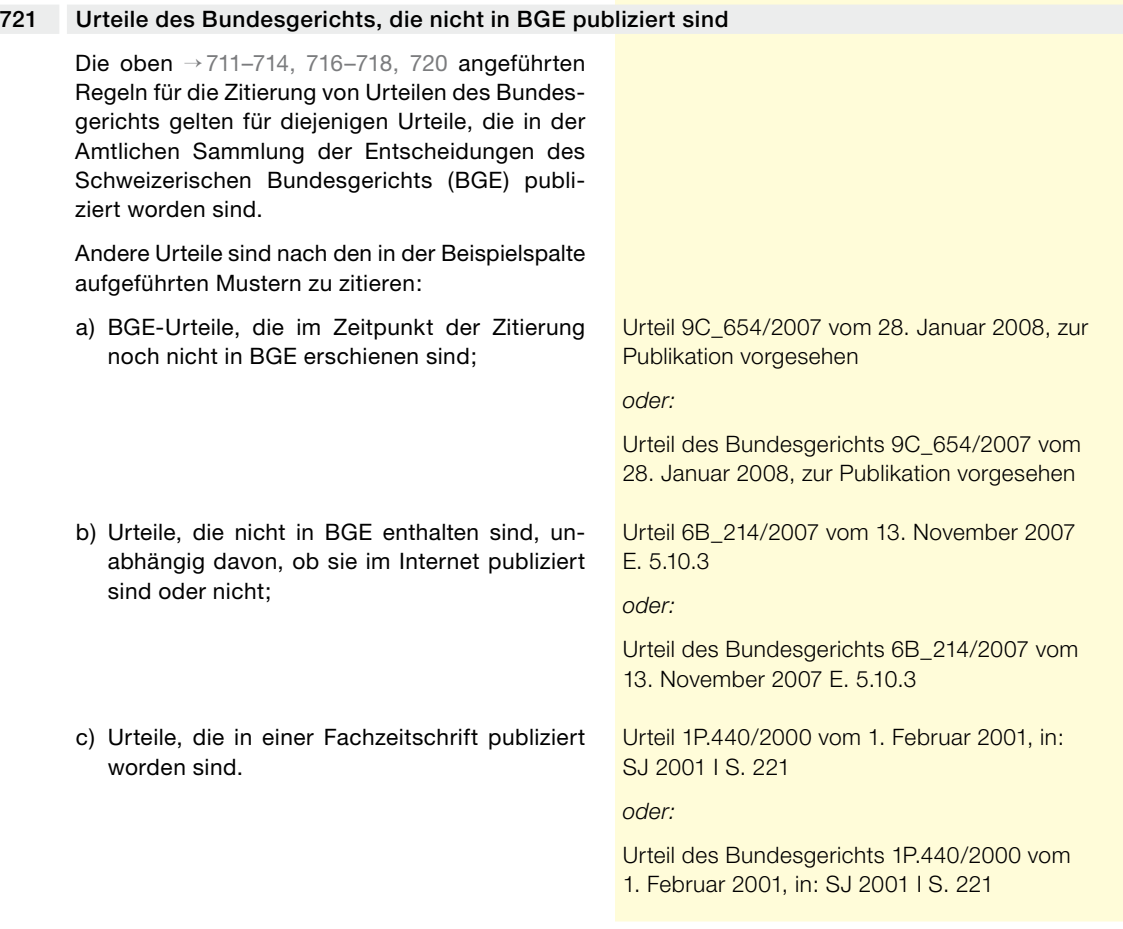

## **7.3 Verweise auf Erlassbestimmungen**

## **7.3.1 Gliederungseinheiten von Erlassen**

## **Begriffe**

## 722 Vorbemerkung

Die in den Unterkapiteln 7.3.2–7.3.8 → [734–755](#page-108-1) erläuterten Verweisungsregeln setzen die Gliederungsprinzipien für Erlasse voraus, wie sie in den GTR ausführlich dargestellt sind *(s. GTR Rz. 1–95)* → [109](#page-16-1).

<span id="page-106-0"></span>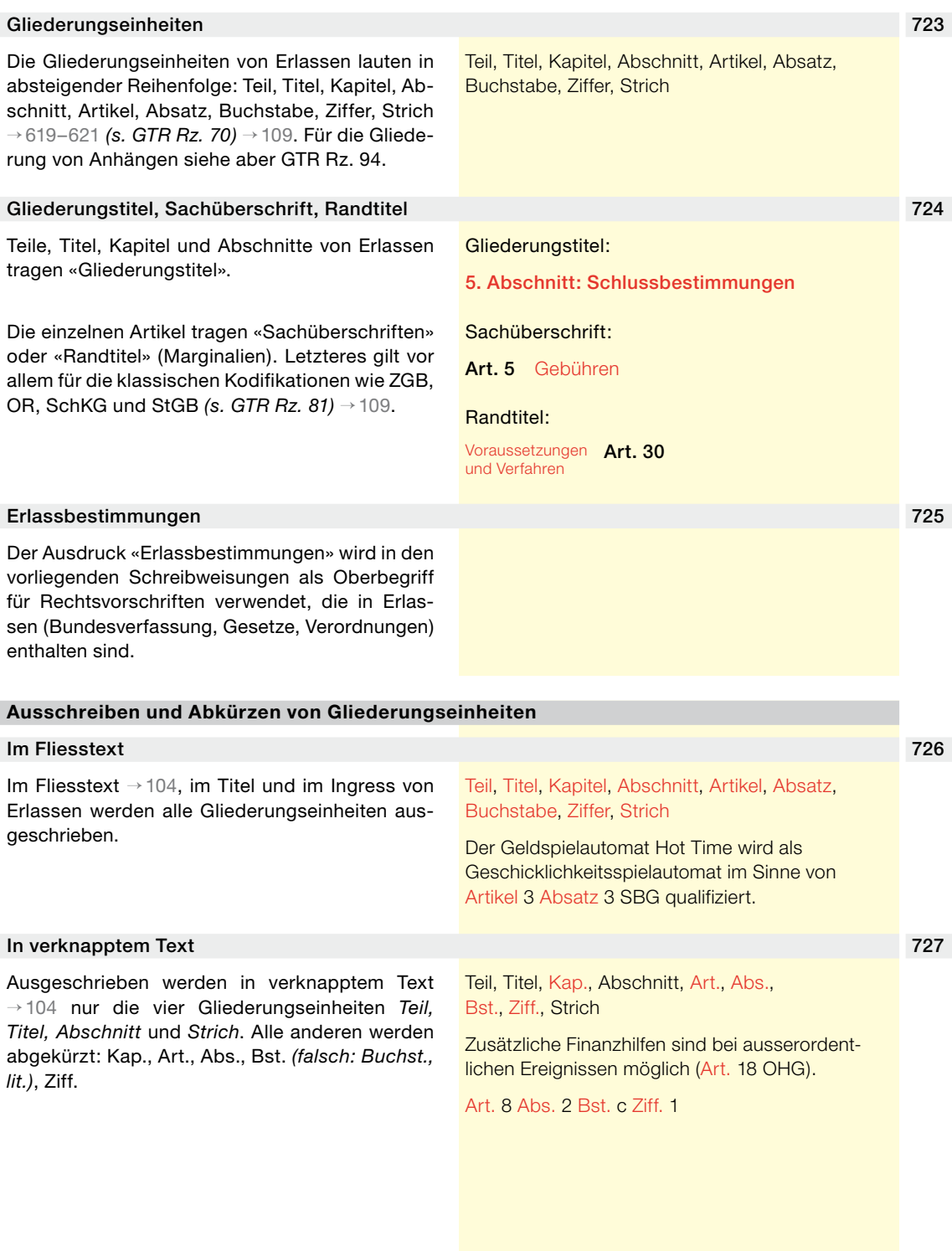

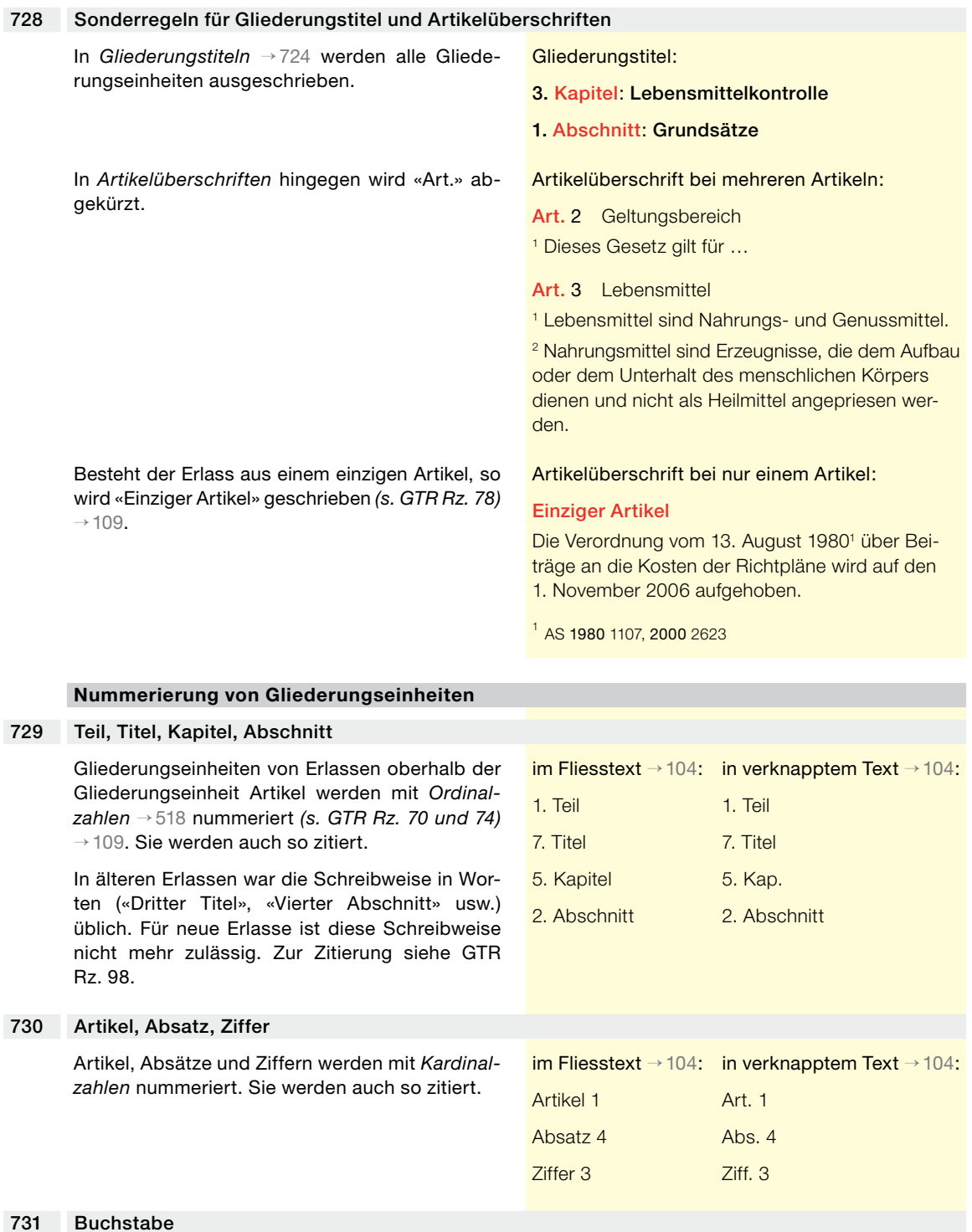

<span id="page-107-2"></span><span id="page-107-1"></span><span id="page-107-0"></span>Für die Gliederungseinheit zwischen Absatz und Ziffer werden *Kleinbuchstaben* verwendet.

Buchstabe c Bst. c

im Fliesstext → [104](#page-13-0): in verknapptem Text → [104](#page-13-0):
<span id="page-108-1"></span><span id="page-108-0"></span>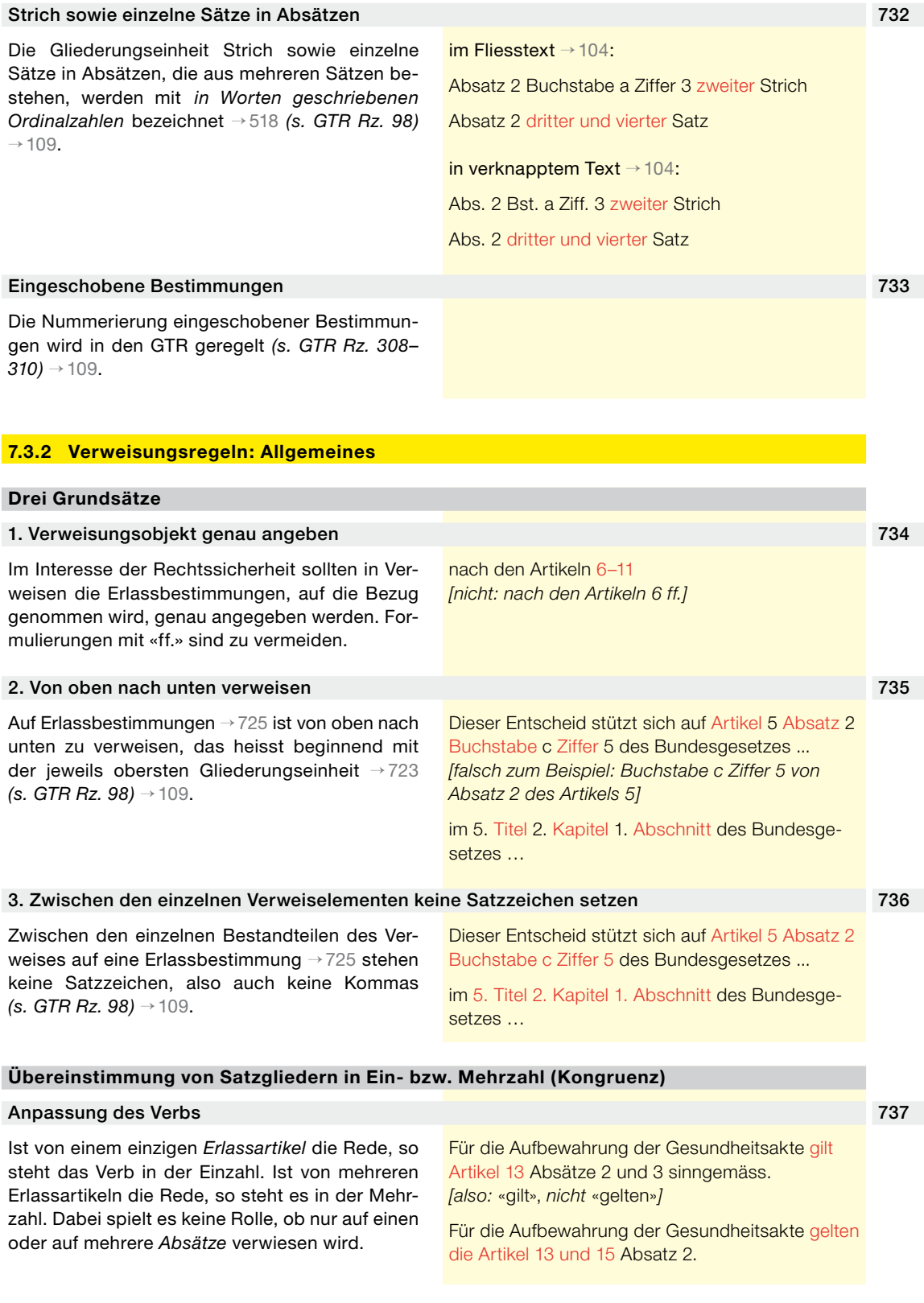

<span id="page-109-2"></span><span id="page-109-1"></span><span id="page-109-0"></span>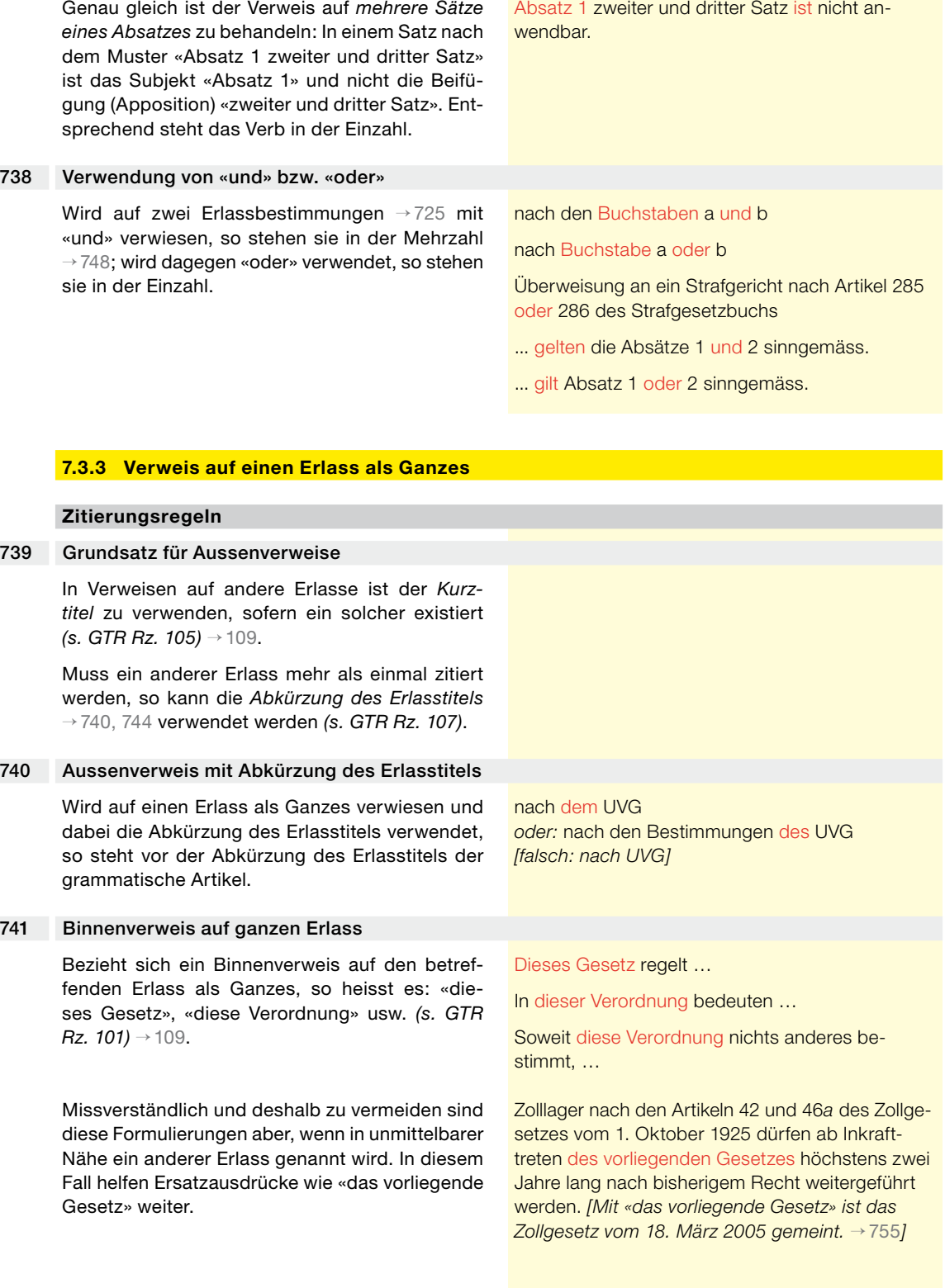

# **7.3.4 Verweis auf eine einzelne Bestimmung eines Erlasses**

<span id="page-110-3"></span><span id="page-110-2"></span><span id="page-110-1"></span><span id="page-110-0"></span>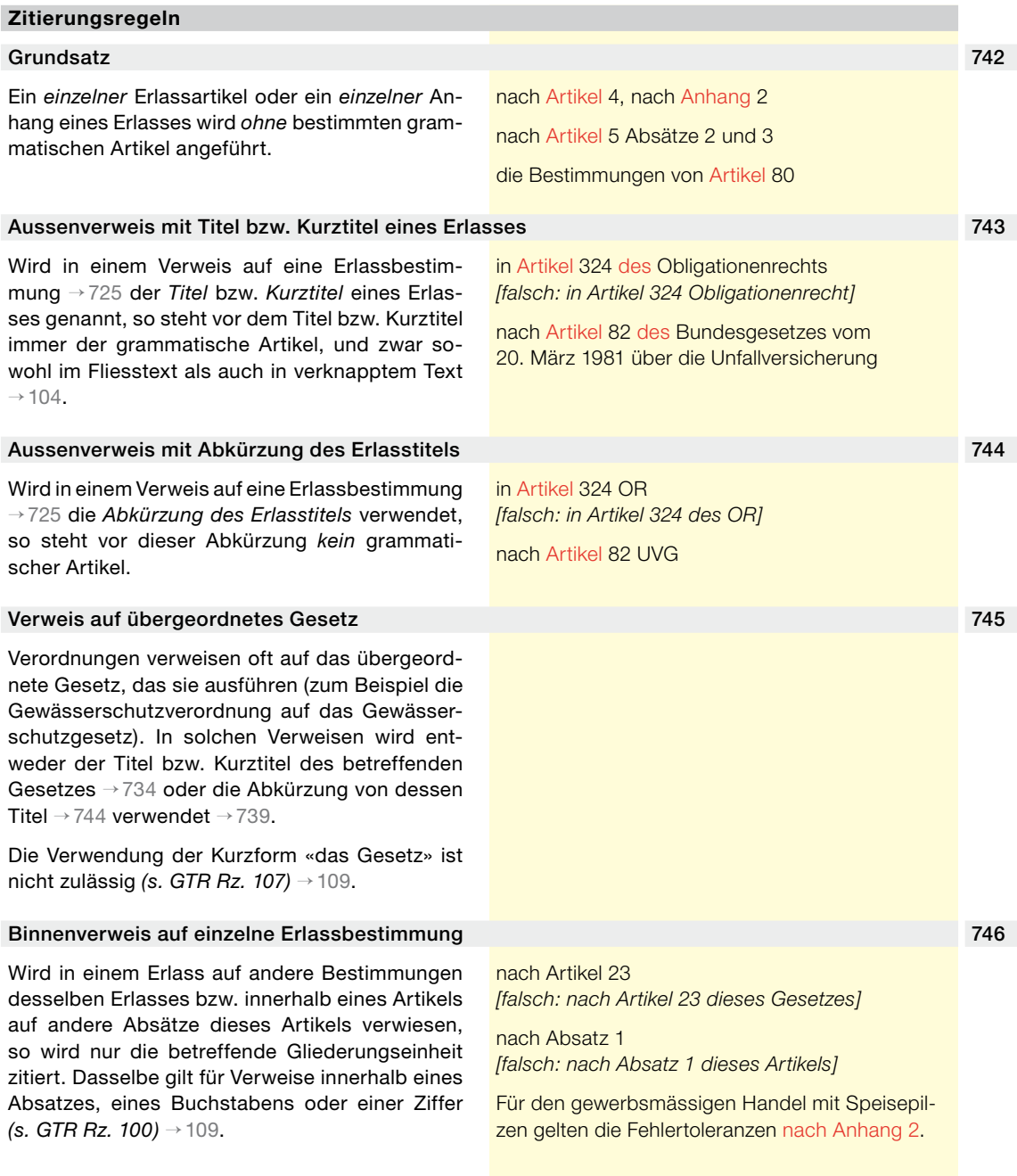

# **7.3.5 Verweis auf mehrere Bestimmungen eines Erlasses**

<span id="page-111-1"></span><span id="page-111-0"></span>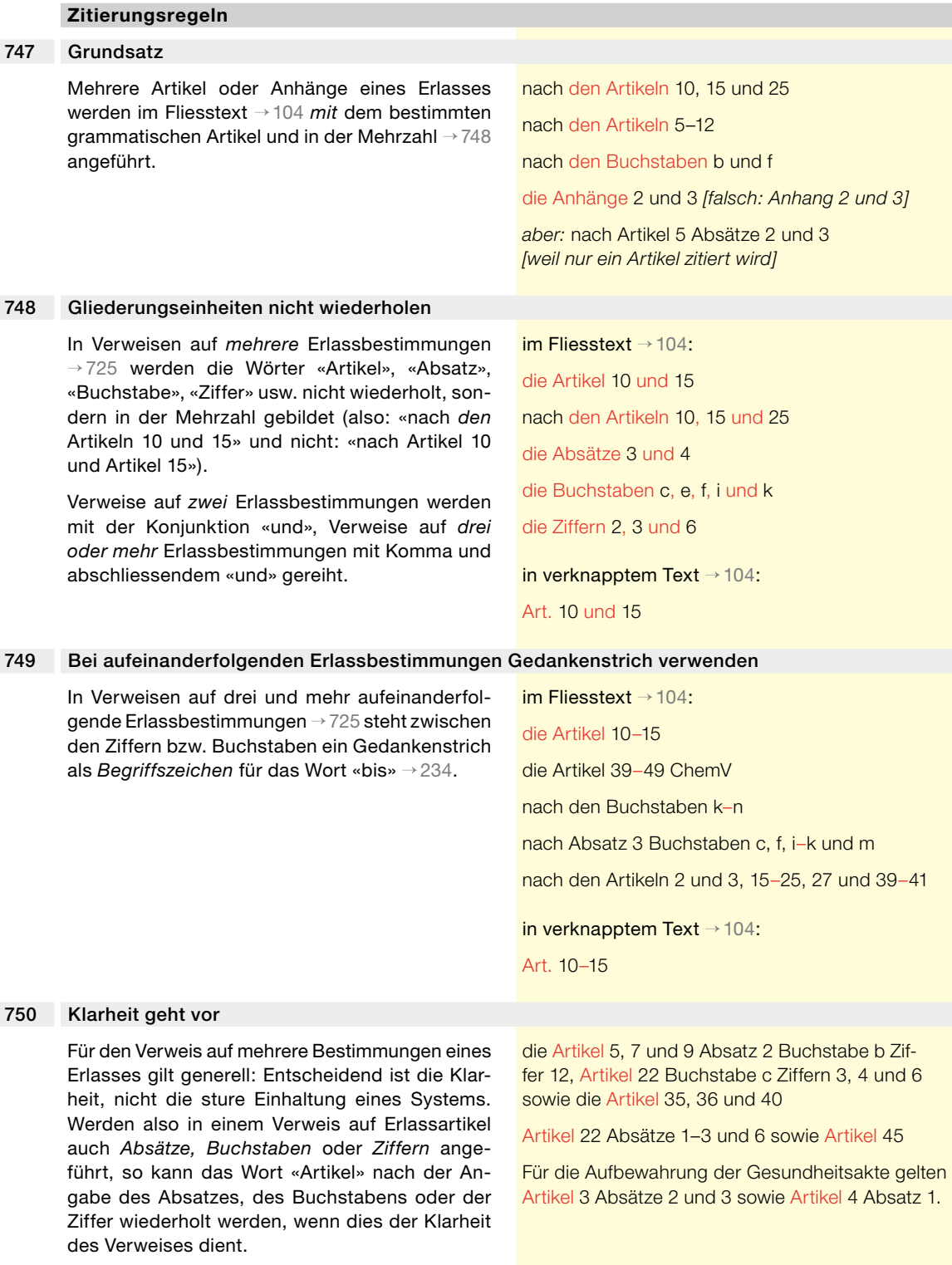

# **7.3.6 Verweis auf Bestimmungen mehrerer Erlasse**

#### **Zusammenfassender Verweis auf Bestimmungen verschiedener Erlasse**

#### Das Wort «Artikel» wiederholen 751

In einem zusammenfassenden Verweis auf einzelne Bestimmungen *verschiedener* Erlasse ist das Wort «Artikel» in Bezug auf jeden der angeführten Erlasse zu wiederholen.

in Artikel 82 UVG, Artikel 6 ArG, Artikel 3 VUV und Artikel 2 ArGV 3 *[falsch: in den Artikeln 82 UVG, 6 ArG, …]*

#### **7.3.7 Verweis auf aufgehobene Erlasse**

### **Zitierungsregeln**

#### Normalfall 752

Aufgehobene Erlasse werden mit Titel bzw. Kurztitel, Datum und Fundstelle in der AS zitiert. Wird ein Erlass mehr als einmal zitiert, so kann bei der ersten Erwähnung die Abkürzung des Erlasstitels → [740](#page-109-0) eingeführt werden, die während der Geltungsdauer im Gebrauch war, gefolgt vom Erlassjahr.

#### Sonderregel für alte Bundesverfassung 753

Für die Bundesverfassung von 1874 wird die Abkürzung «aBV» («alte Bundesverfassung») verwendet. In einer Fussnote wird auf ihren letzten gültigen Wortlaut verwiesen, wie er auf der Internetseite des Bundesamts für Justiz zugänglich ist.

vor ... Die Gesetzesänderung macht die bisherige Rechtsprechung zum AsylG von 1979 nicht hinfällig. AS 1980 1718

Das Asylgesetz vom 5. Oktober 1979<sup>1</sup> (AsylG von 1979) sah den Begriff der Schuldhaftigkeit nicht

# Art. 41<sup>ter</sup> Abs. 1 der Bundesverfassung vom 29. Mai 1874<sup>1</sup> (aBV)

<sup>1</sup> Wortlaut auf der Internetseite des Bundesamts für Justiz: www.bj.admin.ch > Themen > Staat & Bürger > Gesetzgebung > Abgeschlossene Projekte > Reform der Bundesverfassung

#### **7.3.8 Verweis auf noch nicht in Kraft gesetzte Erlasse**

### **Zitierungsregeln**

# Vorentwurf und Entwurf von Gesetzen 754

Mit Zusätzen vor der Abkürzung des Erlasstitels → [740](#page-109-0) können Vorstadien von Erlassen gekennzeichnet werden. Als *Vorentwurf* (abgekürzt VE) eines Gesetzes wird der Text bezeichnet, der in die Vernehmlassung geschickt wird. Als *Entwurf* (abgekürzt E) eines Gesetzes wird der Text bezeichnet, den der Bundesrat mit der Botschaft → [756](#page-113-1) dem Parlament unterbreitet. Das vom Parlament verabschiedete Gesetz wird dann mit der Abkürzung seines Titels (ohne Zusatz) zitiert.

# Vorentwurf:

VE-GUMG (Vorentwurf von 2001 zum Bundesgesetz über genetische Untersuchungen beim Menschen)

# Entwurf:

E-GUMG (Entwurf vom 11. Sept. 2002 zum Bundesgesetz über genetische Untersuchungen beim Menschen, BBl *2002* 7481)

#### Vom Parlament verabschiedetes Gesetz:

GUMG (Bundesgesetz vom 8. Okt. 2004 über genetische Untersuchungen beim Menschen, SR *810.12;* BBl *2004* 5483)

<span id="page-112-2"></span>

<span id="page-112-1"></span><span id="page-112-0"></span>

#### <span id="page-113-0"></span>755 Altes und neues Gesetz mit gleichem Titel und gleicher Abkürzung

Es kommt vor, dass Titel und Abkürzung  $\rightarrow$  [740](#page-109-0) eines geltenden und eines bereits verabschiedeten, aber noch nicht in Kraft gesetzten Gesetzes gleich lauten → [752](#page-112-0) und während längerer Zeit «nebeneinander existieren». Zur unmissverständlichen Bezeichnung des jeweils Gemeinten kann vor die Abkürzung des neuen Gesetzes ein «n» für «neu» gesetzt werden. In Erlassen sind solche Abkürzungen nicht erlaubt.

geltendes Gesetz:

ZG = Zollgesetz vom 1. Oktober 1925

neues, noch nicht in Kraft gesetztes Gesetz:

nZG = Zollgesetz vom 18. März 2005 *[n = neu]*

# **7.4 Verweise auf EU-Recht und auf nicht amtlich publizierte Normen**

# **Verweisregeln**

# <span id="page-113-2"></span>755a Ausgestaltung der Verweise auf EU-Recht

Auf EU-Recht wird grundsätzlich nach den gleichen Regeln verwiesen wie auf schweizerisches Recht. Es gibt jedoch eine Reihe von Besonderheiten; siehe GTR Rz. 127–151 → [109.](#page-16-0)

#### <span id="page-113-3"></span>755b Ausgestaltung der Verweise auf nicht amtlich publizierte Normen

Die Ausgestaltung der Verweise auf nicht amtlich publizierte Normen ist in den GTR geregelt *(s. GTR Rz. 115–123)* → [109.](#page-16-0)

# **7.5 Verweise auf andere Textsorten**

# **7.5.1 Verweis auf Botschaften und Berichte**

### **Zitierungsregeln**

# <span id="page-113-1"></span>756 Botschaften und Berichte unterschiedlich zitieren

Verweise auf Botschaften und Berichte sind wie folgt aufzubauen: 1. «Botschaft» bzw. «Bericht», 2. Verabschiedungsdatum, 3. Thema.

Beim Verweis auf Botschaften des Bundesrates ist die Beifügung des Genitivattributs «des Bundesrates» überflüssig, weil es keine Botschaften von Departementen oder Bundesämtern gibt. Für den Ingress von Erlassen gilt diese Regel nicht; dort heisst es immer «nach Einsicht in die Botschaft des Bundesrates vom ...».

Botschaft vom 12. September 2001 zum Bundesgesetz über die Transplantation von Organen, Geweben und Zellen

Botschaft vom 10. März 2006 zum Rahmenkredit an die Stiftung «Zukunft für Schweizer Fahrende» für die Jahre 2007–2011

Beim Verweis auf Berichte ist die Urheberschaft immer anzugeben.

Bei der ersten Erwähnung der Botschaft oder des Berichts ist die Fundstelle anzugeben.

Bericht des Bundesrates vom 31. Mai 2006 über die Pilotprojekte zum Vote électronique

Bericht der Geschäftsprüfungskommission des Nationalrates vom 22. August 2002 über die Personalpolitik im Eidgenössischen Departement für auswärtige Angelegenheiten

Botschaft vom 12. September 2001<sup>1</sup> zum Bundesgesetz über die Transplantation von Organen, Geweben und Zellen

<span id="page-114-2"></span><span id="page-114-0"></span><sup>1</sup> BBI 2002 29

# **7.5.2 Verweis auf parlamentarische Vorstösse**

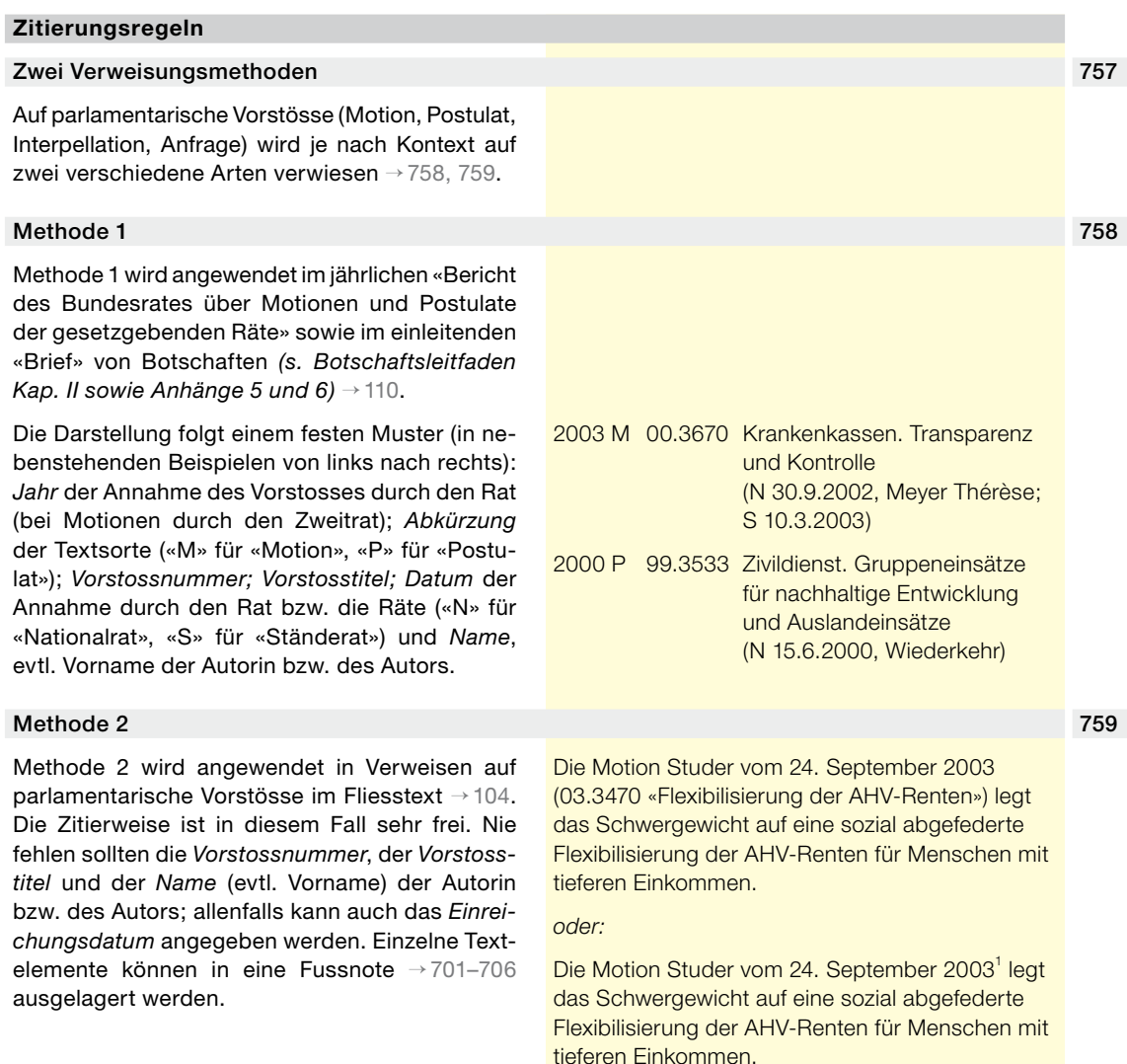

<span id="page-114-1"></span><sup>1</sup> 03.3470 «Flexibilisierung der AHV-Renten»

# **7.6 Literaturhinweise**

#### **Literaturhinweise einheitlich gestalten**

#### <span id="page-115-1"></span>760 Einheitliche Darstellung und Zitierweise

Bei der Gestaltung von Literaturhinweisen ist in erster Linie auf einheitliche Darstellung und Zitierweise zu achten. Für die Gestaltung von Literaturhinweisen und -verzeichnissen wird das untenstehende Muster → [761](#page-115-0), [762](#page-116-0) empfohlen. Ergänzend können folgende Anleitungen herangezogen werden:

*Forstmoser, Peter / Ogorek, Regina / Vogt, Hans-Ueli. Juristisches Arbeiten. Eine Anleitung für Studierende. Zürich: Schulthess.*

*Niederhauser, Jürg. Die schriftliche Arbeit. Mannheim / Zürich: Dudenverlag.*

*Wyss, Martin Philipp. Einführung in das juristische Arbeiten. Bern: Stämpfli.*

#### <span id="page-115-0"></span>761 Autor-Jahr-System empfohlen

Empfohlen wird das sogenannte Autor-Jahr-System. Dieses System setzt voraus, dass in einem Text zahlreiche Literaturhinweise zu machen sind. Erst dann ist es sinnvoll und nötig, ein *Literaturverzeichnis* zu erstellen und darin die im Text in Kurzform zitierte Literatur vollständig aufzuschlüsseln → [762](#page-116-0).

Gibt es nur wenige Literaturhinweise, so werden die zu zitierenden Werke in Fussnoten vollständig angeführt – ohne zusätzliches Literaturverzeichnis.

Literaturhinweise *im Text* sind nach dem Autor-Jahr-System wie folgt aufzubauen: Als erstes steht der *Name* der Autorin oder des Autors, als zweites das *Erscheinungsjahr*, gefolgt von der *Seitenzahl* bzw. den Seitenzahlen.

Muster für Autor-Jahr-System (nur mit Literaturverzeichnis):

Gerber 1999: 56–59 *[Name Erscheinungsjahr: Seitenzahl(en)]*

Die von den Initiantinnen und Initianten vorgenommene Auslegung des Initiativtextes kann im Rahmen der historischen Auslegungsmethode berücksichtigt werden (Ehrenzeller 2012: 3 f.).

<span id="page-116-0"></span>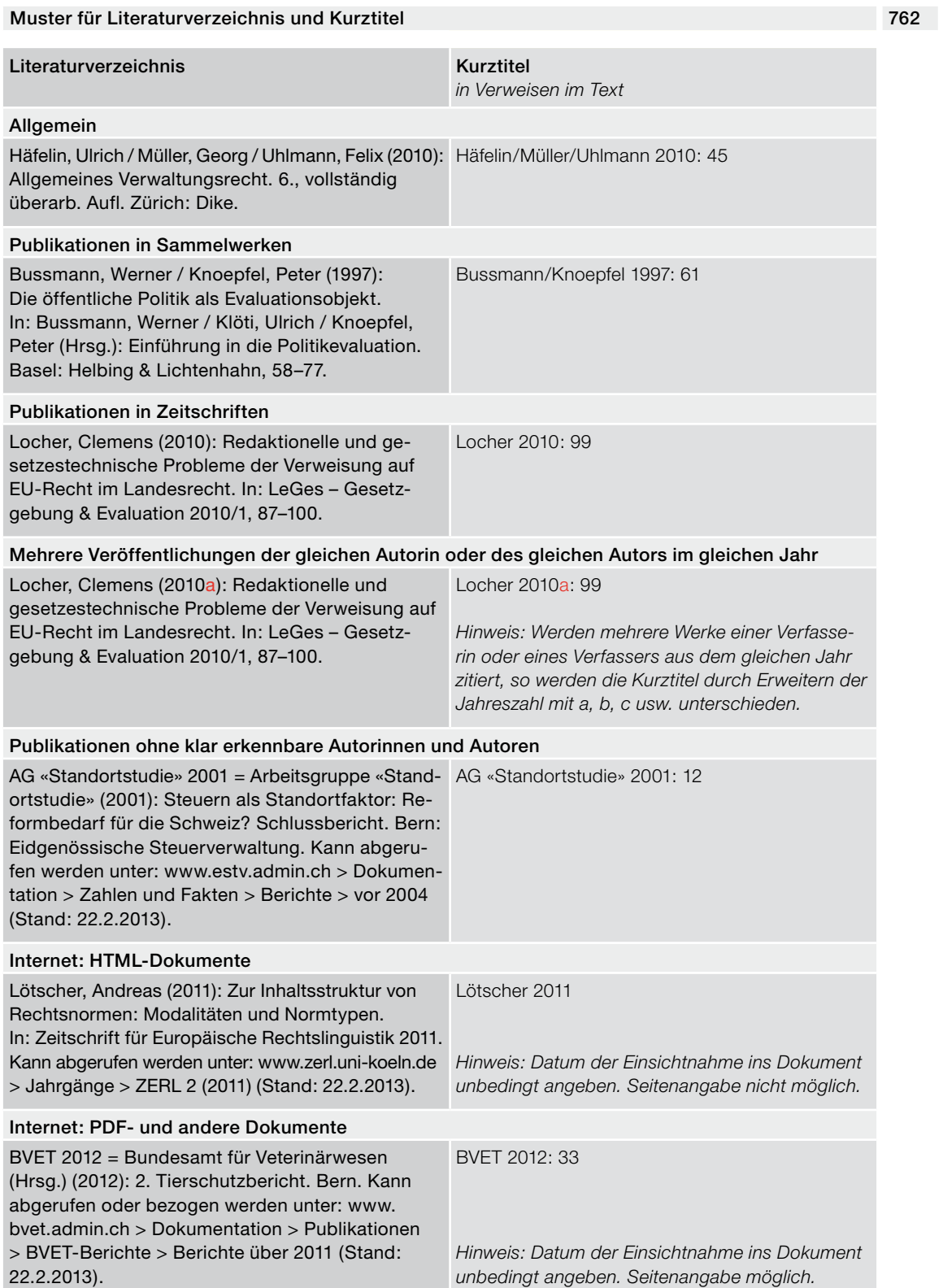

# **Abkürzungen in Literaturhinweisen**

#### <span id="page-117-1"></span>763 Zulässige Abkürzungen

Literaturhinweise sind verknappter Text  $\rightarrow$  [104.](#page-13-0) Deshalb werden in ihnen die verfügbaren Abkürzungen verwendet → [417](#page-67-0).

Zu verwenden sind insbesondere die folgenden Abkürzungen (unzulässige Abkürzungen s. unten  $\rightarrow 764$ :

- Anmerkung
- Auflage
- Band, Bände → [431](#page-71-0)
- folgende/r (Einzahl)

folgende (Mehrzahl)

Die Abkürzungen «f.» und «ff.» werden mit Festabstand → [251](#page-32-0) an die Ausgangszahl angeschlossen. «S. 25 f.» bedeutet Seiten 25 und 26, «S. 237 ff.» mindestens die Seiten 237–239. Aus Gründen der Klarheit sollte «ff.» aber möglichst nicht verwendet werden. Stattdessen sind die Seiten, auf die verwiesen wird, genau anzugeben → [734.](#page-108-0)

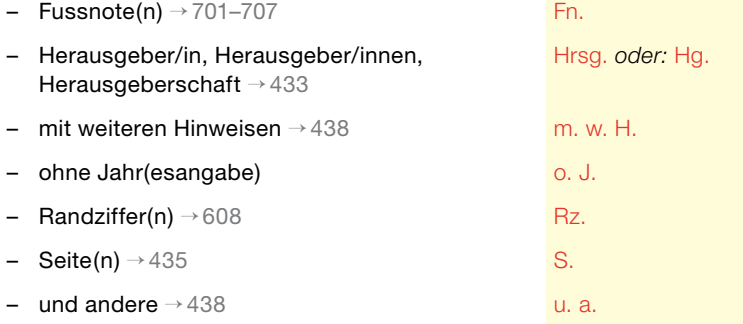

### <span id="page-117-0"></span>764 Unzulässige Abkürzungen

In Literaturhinweisen dürfen folgende Abkürzungen nicht verwendet werden:

- a) lateinische, in den romanischen Sprachen übliche Abkürzungen wie:
	- «ibid.» (ebenda)
	- «id.» (der-/dasselbe)
	- «op. cit.» (angeführtes Werk)
	- «et al.» (und andere / und anderswo)

Anm.

Aufl.

Bd., Bde.

- f., S. 25 f. *[= Seiten 25 und 26]*
- ff. *[nicht empfohlen]*

b) die Abkürzung «a. a. O.» (am angegebenen / am angeführten Ort), da sie benutzungsunfreundlich ist; besonders in längeren Texten lässt sich der «angegebene Ort» oft erst nach mühsamem Suchen auffinden.

Anstelle dieser unzulässigen Abkürzungen sind die zulässigen Abkürzungen → [763](#page-117-1) bzw. Kurztitel → [762](#page-116-0) zu verwenden.

# <span id="page-118-0"></span>**7.7 Internetadressen**

# Was beim Zitieren von Internetquellen zu beachten ist URL 765 Ein im Internet vorhandenes Dokument lässt sich eindeutig benennen, wenn die Web-Adresse, der sogenannte *Uniform Resource Locator* (URL), angegeben wird  $\rightarrow$  [259](#page-34-0). http weglassen, wenn www steht **766** meters were alleged as the *766* meters were alleged as the *766* meters were alleged as the *766* meters were alleged as the *766* meters were alleged as the *766* meters were alleged Ist der Dienst *www*, so muss das Protokoll *http* nicht geschrieben werden. Andere Protokolle, zum Beispiel *https*, sind stets anzuführen. URLs zeichengenau angeben 767 URLs → [765](#page-118-0) müssen zeichengenau aufgeführt werden, weil der Browser die betreffende Seite sonst nicht findet. Also: a) weder Leerzeichen  $\rightarrow$  [250](#page-32-1) noch Umlaute verwenden; b) Gross- und Kleinschreibung beachten; c) keine Wörter trennen → [770;](#page-119-0) d) am Ende der angegebenen URL keinen Punkt setzen. http://www.bk.admin.ch/aktuell/media/index.html http *Protokoll* www *Dienst* bk.admin *Subdomains* ch *Domain* 80 *Port, wird meist nicht angegeben* aktuell/media *Pfad (Ordner/Ordner)* index.html *Dateiname Zitierbeispiele siehe oben* → [762](#page-116-0) www.parlament.ch *[statt:* http://www.parlament.ch*] aber:* https://www … http://intranet …

<span id="page-119-1"></span><span id="page-119-0"></span>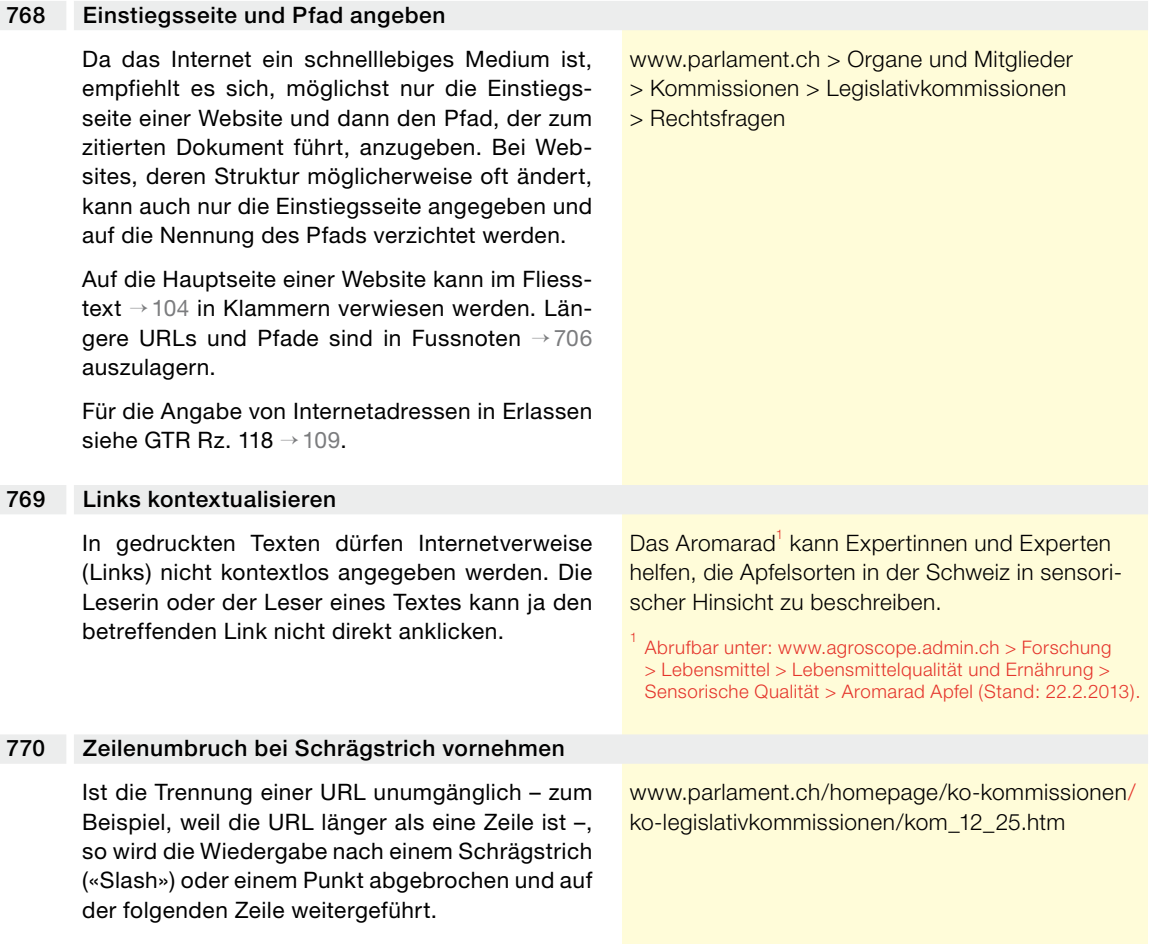

# **Abkürzungs- und Kurzwörterverzeichnis**

Dieses Verzeichnis enthält in erster Linie Abkürzungen und Kurzwörter, die in diesen Schreibweisungen mehrfach verwendet und nicht an Ort und Stelle aufgeschlüsselt werden.

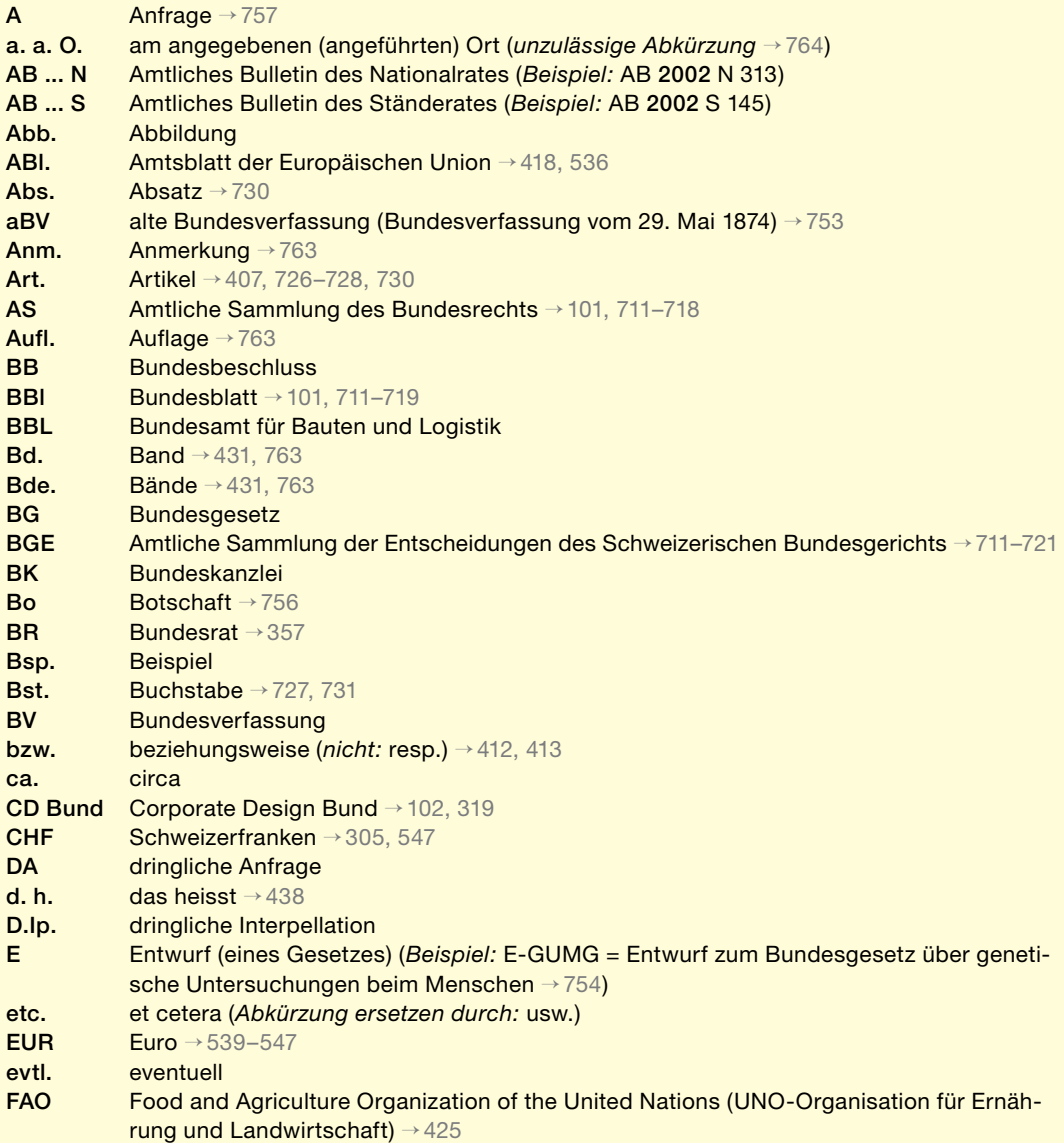

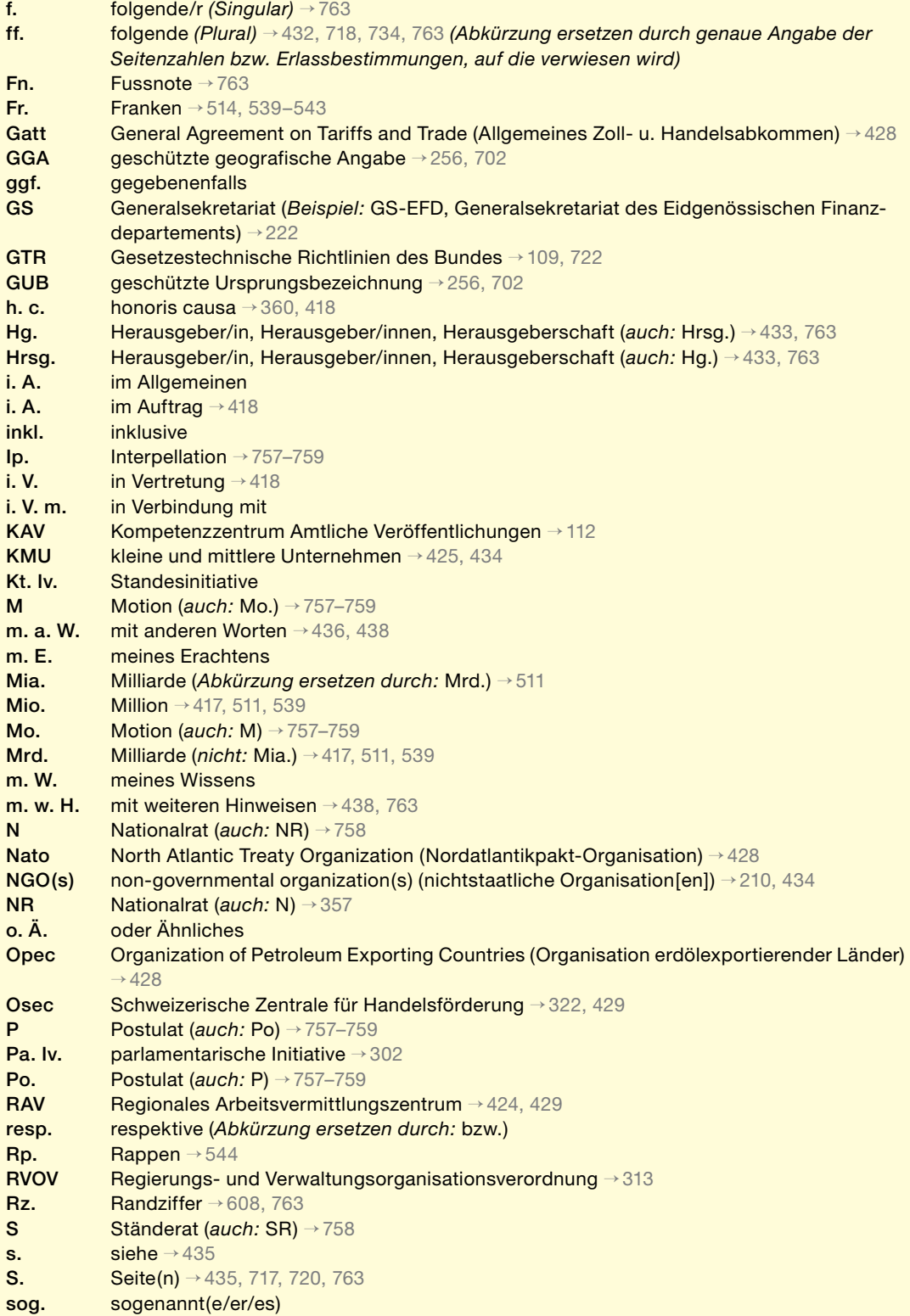

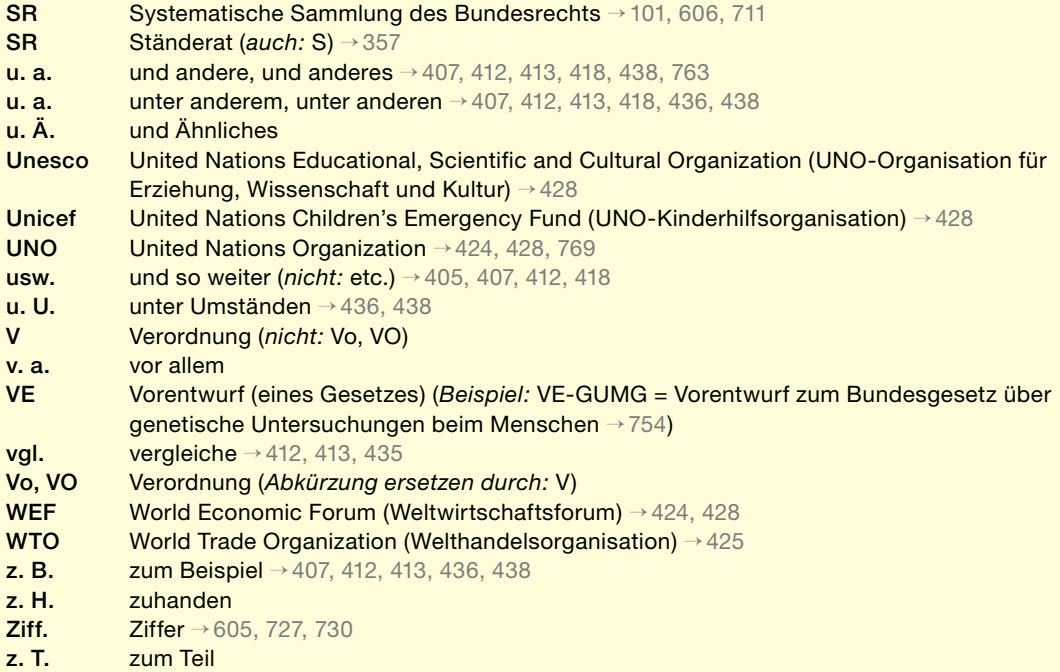

# **Grammatische Begriffe**

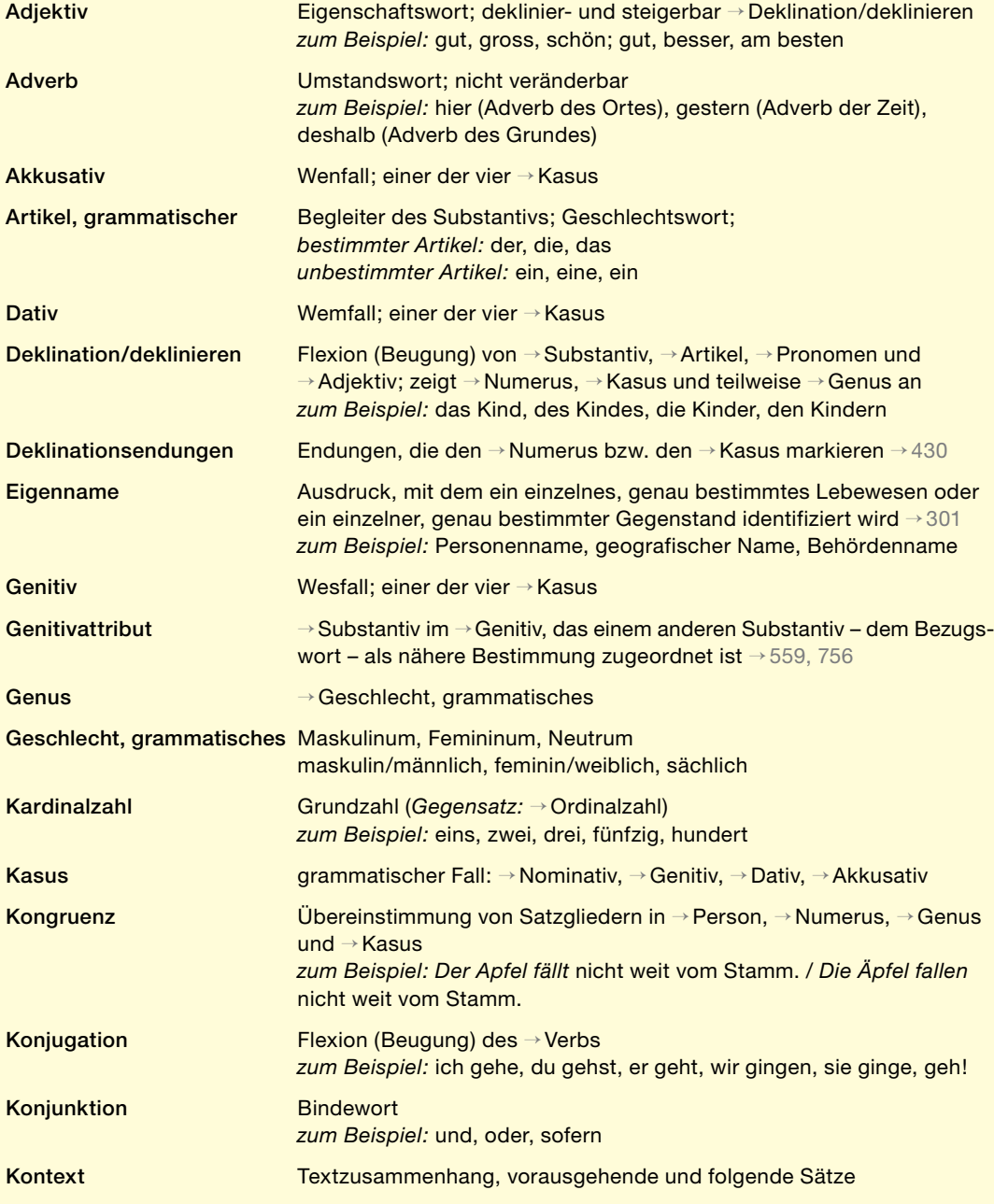

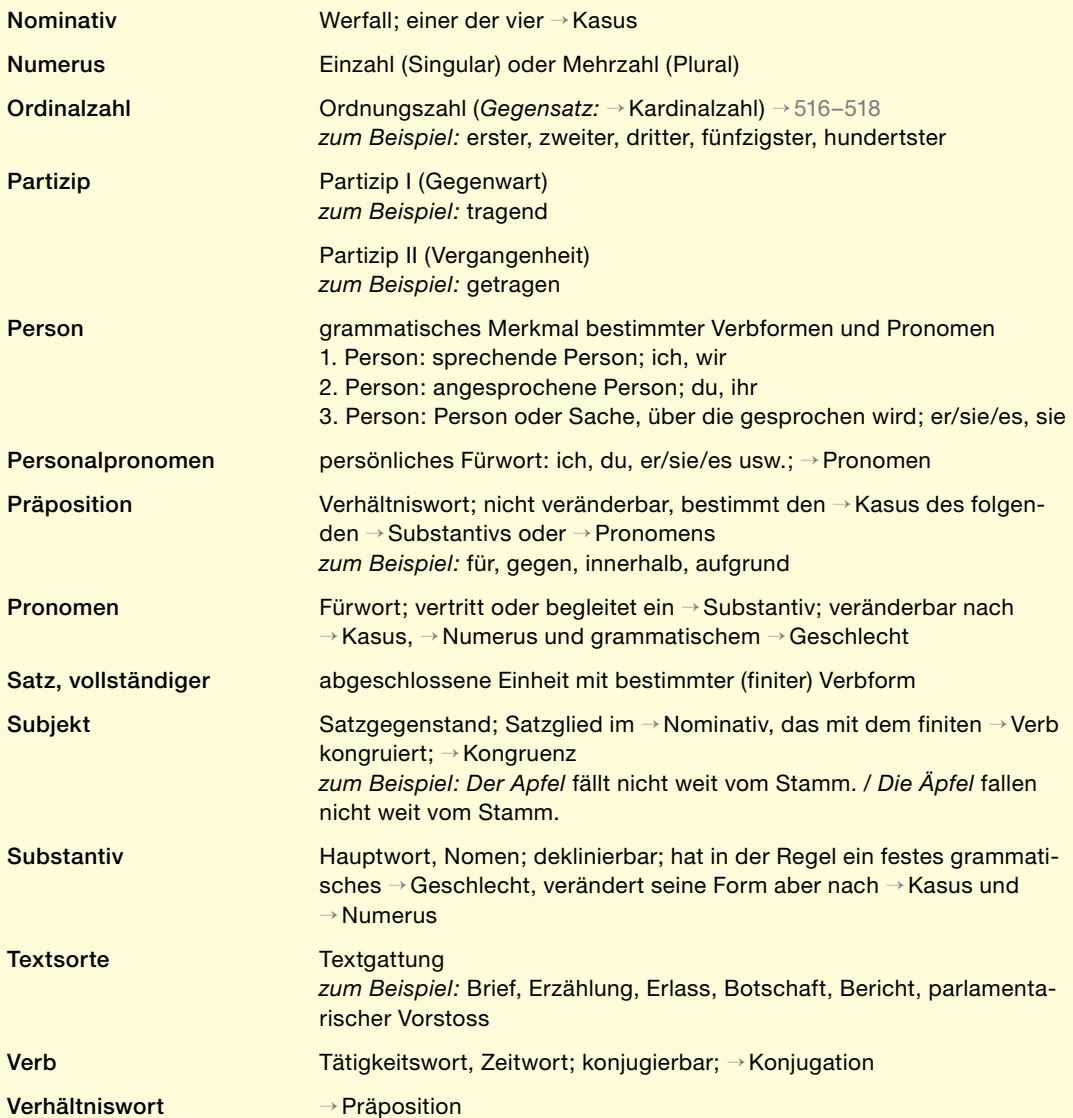

# <span id="page-128-0"></span>**Sonderzeichen, Tastaturbefehle und Shortcuts**

# **Einfügen von Sonderzeichen in einen Text in Microsoft Word (Office 2010 und Office 2007)**

Sonderzeichen können wie folgt in einen Text eingefügt werden:

- a) über *Tastaturbefehle*
- b) über *Menübefehle* Registerkarte *Einfügen >* Gruppe *Symbole > Symbol > Weitere Symbole,* dann Symbol auswählen und *Einfügen* klicken
- c) über *Shortcuts (Tastenkombinationen)*

Bei häufiger Verwendung von Sonderzeichen kann es praktisch sein, diesen eine kurze Tastenkombination, einen sogenannten Shortcut, zuzuordnen, anstatt sie umständlich über lange Tastaturoder Menübefehle in einen Text einzufügen. Wie Shortcuts eingerichtet werden, ist nachfolgend beschrieben; empfohlene Shortcuts finden Sie auf der letzten Seite der Schreibweisungen in der Umschlagklappe.

Tastaturbefehle, für die die numerische Tastatur benötigt wird, funktionieren nicht auf allen Laptops. In solchen Fällen sind die Menübefehle zu verwenden; siehe oben unter Buchstabe b.

# **Shortcuts einrichten, ändern oder löschen in Office 2010 und Office 2007**

- 1. Klicken Sie auf die Registerkarte *Einfügen*, dann auf die Gruppe *Symbole*, dann im Dialogfeld *Symbol* auf *Weitere Symbole*.
- 2. Wählen Sie im Feld *Schriftart* den Vermerk *Normaler Text*. Klicken Sie auf das gewünschte Symbol. Klicken Sie danach auf *Tastenkombination*. Das gewählte Symbol erscheint im Feld *Befehle*. Im Feld *Aktuelle Tasten* werden die Tastenkombinationen angezeigt, die dem Symbol zurzeit zugeordnet sind.
- 3. Um die Belegung einer Tastenkombination hinzuzufügen oder zu ändern, drücken Sie im Feld *Neue Tastenkombination* die Tastenkombination, die dem Symbol zugeordnet werden soll.

Nachdem Sie die gewünschte Tastenkombination gedrückt haben, wird unter Umständen das Feld *Derzeit zugewiesen an* mit einer anderen Aktion angezeigt, die dieser Tastenkombination zugeordnet ist. Wenn die gewünschte Tastenkombination bereits einer Aktion zugeordnet ist und Sie auf *Zuordnen* klicken, wird die bisherige Belegung der Tastenkombination gelöscht.

- 4. Klicken Sie im Popup-Menü *Speichern in* auf den aktuellen Dokumentnamen oder die Dokumentvorlage, in der die geänderte Tastenkombination gespeichert werden soll. Klicken Sie auf *Zuordnen*.
- 5. Um eine Tastenkombination zu entfernen, klicken Sie im Feld *Aktuelle Tasten* auf die zu entfernende Tastenkombination und dann auf *Entfernen*.

# **Sachregister**

Die Nummern beziehen sich auf die Randziffern dieser Schreibweisungen.

```
A
Abkürzungen → Begriffszeichen, → Kurzwörter
   – Abkürzungen von Erlasstiteln → 405, 740
   – am Satzanfang und am Satzende → 435–437
   – Begriffsbestimmung → 405–407
   – Buchstabenverdoppelung zur Mehrzahlmarkierung → 432
   – Festabstand bei mehrgliedrigen Abkürzungen → 251, 438
   – in Literaturhinweisen → 763, 764
   – Million, Milliarde → 511
   – Monatsnamen und Wochentage → 528, 530
   – Nachschlagewerke und Verzeichnisse → 114, 314, 402–404
   – Schreibweise mit oder ohne Punkt → 418, 419
   – Verwendung im Allgemeinen → 411–417
   – Verwendung in Erlassen → 413
   – Währungseinheiten → 539, 540, 545, 547
akademische Titel → 360
Altersangaben → 508
Amtliche Sammlung des Bundesrechts (AS)
   - Internetlink \rightarrow101
   – Verweise auf die AS\rightarrow711–717
amtliche Texte des Bundes → 101
Anführungszeichen → 201–208
   – für Buch-, Werk- und Zeitungstitel → 204
   – für fremdsprachige Eigennamen und Ausdrücke → 205, 331, 332
   – für Zitate → 203
   – halbe Anführungszeichen → 201, 203
   – Tastaturbefehle → 201
   – typografische Anführungszeichen → 202, 206
   – Verwendung in Erlassen → 208
108,205 222, 423,627
Anhänge (Verwendung von Anhängen) → 706
Anrede → 358, 359
Apostroph → 209, 210
   – als Ersatz für Genitiv-s in Eigennamen → 209
   – unzulässige Verwendungen → 210
Artikelüberschriften in Erlassen → 728
AS → Amtliche Sammlung des Bundesrechts
Aufzählungen → 609–622
   - Doppelpunkt \rightarrow229,614
   – Gross- und Kleinschreibung → 615, 616
   - in Erlassen \rightarrow618–622
   – in Worten («erstens», «zweitens» usw.) → 613
```

```
- listenartige 611,612,614–616- Strichpunkt \rightarrow261,616,621
   – Verwendung von Satzzeichen → 614–621
Aufzählungszeichen → 609–613
   – Aufzählungspunkt → 610
   – Aufzählungsstrich (Spiegelstrich) → 232, 610
   – Aufzählungsstrich in Erlassen → 621, 732
   – Kleinbuchstaben → 611, 619
   - Ziffern \rightarrow612,620
Auslassungspunkte → 211–216
   - in Erlassen \rightarrow216
   – mit Klammern → 212, 214, 247
   – Tastaturbefehl → 211
Ausrufezeichen → 217, 218
   - in Erlassen \rightarrow218
   - in Reden und Ansprachen \rightarrow217
ausserparlamentarische Kommissionen → 313
Autokennzeichen
   - internationale \rightarrow339 341
```
 $-$  kantonale  $\rightarrow$  [347](#page-55-0), [348](#page-57-0)

# **B**

BBl → Bundesblatt bedingter Trennungsstrich → [221](#page-25-2) – Tastaturbefehl → [221](#page-25-2) – Trennprogramme (Computer) → [271](#page-37-0) Begriffszeichen → [439–442](#page-73-0) – Begriffsbestimmung → [405,](#page-63-0) [439](#page-73-0) – für Währungseinheiten → [540,](#page-85-1) [545](#page-87-1) – Gedankenstrich für «bis» → [234](#page-28-0)  $-$  Grad  $\rightarrow$  [551,](#page-89-0) [552](#page-89-1)  $-$  Paragraf  $\rightarrow$  [442](#page-74-0) – Prozent und Promille → [506,](#page-77-1) [553–563](#page-89-2) – zusammen mit Zahlen → [440](#page-73-1) Behörden – ausländische Behörden → [332](#page-50-0) – Behördenbezeichnungen, mehrgliedrige → [301,](#page-40-1) [302](#page-40-0) – Bundesbehörden → [315–327](#page-44-2) – kantonale Behörden → [328](#page-49-1), [330,](#page-49-2) [331](#page-49-0) – schweizerische Behörden (Verzeichnisse) → [307–314](#page-43-0) Behördenbriefe → [112b](#page-17-1) BGE (Amtliche Sammlung der Entscheidungen des Bundesgerichts) → 711-720 Bindestrich (Divis) → [219–224](#page-25-3) Binnengrossschreibung → [320](#page-46-1), [321](#page-46-2) bis (Schreibweise) → [234](#page-28-0) Botschaften → [756](#page-113-1) Botschaftsleitfaden → [110](#page-16-1) Bruchzahlen  $\rightarrow$  [254](#page-33-1), [515](#page-79-2) Bundesämter – Schreibweise der Kürzel und Kurzbezeichnungen → [318–321](#page-45-0), [427](#page-70-3) Bundesbehörden → [315–327](#page-44-2) – offizielle und inoffizielle Bezeichnungen → [317](#page-45-1) – Verzeichnisse → [315](#page-44-2), [316](#page-44-3)

# Bundesblatt (BBl)

- $-$  Internetlink  $\rightarrow$  [101](#page-12-0)
- Verweise auf das BBl → [711–719](#page-103-0)
- Bundesgerichtsurteile → [711–721](#page-103-0)
	- $-$  BGE  $\rightarrow$  [711–720](#page-103-0)
	- nicht publizierte → [721](#page-105-1)

# **C**

CD Bund  $\rightarrow$  [102](#page-12-1), [319](#page-46-0)

# **D**

- Datum  $\rightarrow$  [534–538](#page-84-1)
	- Festabstand zwischen Tag und Monat → [251,](#page-32-0) [535](#page-84-2), [536](#page-84-0)
	- mit Uhrzeit → [538](#page-85-2)
	- $-$  mit Wochentag  $\rightarrow$  [537](#page-84-3), [538](#page-85-2)
	- von Dateien → [534](#page-84-1)
	- zwei aufeinanderfolgende Jahre, Monate oder Tage → [258](#page-34-1)

# Deklinationsendungen

- Begriffsbestimmung → [430](#page-71-4)
- bei Abkürzungen → [431–433](#page-71-0)
- bei Kurzwörtern → [434](#page-71-3)

# Departemente, eidgenössische

– Grossschreibung der Kürzel → [426](#page-70-4)

Dezimalklassifikation → [601–606](#page-92-0)

Dezimalkomma → [514,](#page-79-0) [544](#page-86-0)

Dezimalpunkt bei Geldbeträgen → [514,](#page-79-0) [543](#page-86-1), [546](#page-87-2)

Dezimalzahlen → [514](#page-79-0)

Divis → Bindestrich

# Domain-Endungen → [340](#page-52-1)

Doppelpunkt → 225-229

- Gross- oder Kleinschreibung nach Doppelpunkt → [225](#page-26-0), [226](#page-26-1)
- zur Ankündigung von Aufzählungen → [229](#page-27-0)
- zur Ankündigung von Wörtern, Satzteilen und Sätzen → [227](#page-27-2)
- zur Ankündigung von Zitaten → [228](#page-27-3)

# Dreibuchstabencode

- Staaten- und Ländernamen → [339](#page-52-0)
- Währungscode → [545,](#page-87-1) [547](#page-87-0)

# **E**

eckige Klammern → Klammern, eckige EFTA → EU- und EFTA-Mitgliedstaaten eidgenössisch  $\rightarrow$  [301,](#page-40-1) [304](#page-41-0) Eidgenössische Technische Hochschule → [302](#page-40-0), [304](#page-41-0) eidgenössischen Gerichte, die → [304](#page-41-0), [317](#page-45-1) eidgenössischen Räte, die → [304](#page-41-0), [317](#page-45-1) Eidgenössischer Staatskalender → [312](#page-43-1) **Eigennamen**  $-$  fremdsprachige  $\rightarrow$  [205,](#page-21-1) [332](#page-50-0) – mehrgliedrige, mit Adjektiven → [301](#page-40-1), [304](#page-41-0) Einheiten →Mass- und Gewichtsangaben Entwurf (eines Gesetzes) → [754](#page-112-2) Ergänzungsstrich → [223](#page-26-2) Ergänzungsstrich, geschützter → [224](#page-26-3)

# Erlassbestimmungen

```
– Begriffsbestimmung → 725
EU- und EFTA-Mitgliedstaaten (Liste) → 341
EU-Recht
   – Verweis auf EU-Recht → 755a
Euro \rightarrow 539-541, 545-547
Europäische Union → 301, 341
E-Wörter (E-Mail usw.) → 423
```
# **F**

```
Fachbegriffe, Fachwörter → 107, 242, 249
Faxnummern → Telefonnummern
Festabstand (geschütztes Leerzeichen) → 251
Fettschreibung
   – als Hervorhebungsmittel → 623
   – in Fussnoten → 711–720
Fliesstext → 104
Franken und Rappen
   – Dezimalkomma → 514, 544
   - Dezimalpunkt \rightarrow514,543
Fremdwörter → Anglizismen
   – E-Wörter → 423
   – Kennzeichnung und Hervorhebung → 205, 627
   – mit Kupplungsbindestrich → 222
   – Umgang mit Fremdwörtern → 108
Fussnoten → 701–710
   – für Aussenverweise → 244
   – für Fundstellen → 706
   – für Literaturhinweise → 706
   – Fussnotenzeichen → 702, 703, 709
   - in Frlassen \rightarrow708–710
G
Gedankenstrich (Halbgeviertstrich) → 230–239
   – Ersatz für Nullen in Geldbeträgen → 236, 541
   – Tastaturbefehl → 230
   – Verwendung im Allgemeinen → 232–238
   – Verwendung in Erlassen → 239, 749
Gedankenstriche, paarige → 238, 248
Geldbeträge → 539–547 →Währungseinheiten
   - Dezimalpunkt und -komma \rightarrow514543,544 546
   – Gedankenstrich als Ersatz für Nullen → 236, 541
   – Reihenfolge von Betrag und Währungseinheit → 539–541
Gemeinden
   – amtliches Gemeindeverzeichnis → 348a
Genitiv-s → 209, 345, 434
geografische Namen → 333–355
geschlechtergerechte Formulierung → 111
geschützter Ergänzungsstrich → 224
geschützter Trennstrich → geschützter Ergänzungsstrich
geschütztes Leerzeichen → Festabstand
Gesetzestechnische Richtlinien des Bundes (GTR) → 109
Getrennt- und Zusammenschreibung
```
– «Schweizer» in Wortgruppen und -zusammensetzungen → [305](#page-42-0)

Gewässernamen, fremdsprachige → [351](#page-58-0) Gewichtsangaben → [505](#page-77-2), [548–550](#page-88-0) Gleichbehandlung, sprachliche, von Frau und Mann → [111](#page-16-3) Gliederungseinheiten von Erlassen → [722–733](#page-105-0) – Abkürzungen und Vollschreibung → [416](#page-67-1), [726–728](#page-106-2) – Absätze mit mehreren Sätzen → [216](#page-24-0), [262,](#page-35-1) [518](#page-80-0)  $-$  Nummerierung  $\rightarrow$  [509,](#page-77-3) [729–733](#page-107-3) Gliederungstitel in Erlassen → [724](#page-106-4), [728](#page-107-2) Grad  $\rightarrow$  [551,](#page-89-0) [552](#page-89-1) – Längen- und Breitengrade → [551](#page-89-0) – Temperaturangaben → [552](#page-89-1)  $-$  Winkelmass  $\rightarrow$  [551](#page-89-0) Grammatiken → [116](#page-18-0) Gross- und Kleinschreibung – Abkürzungen und Kurzwörter → [421,](#page-69-2) [424–429](#page-69-0) – Kürzel von Departementen und Bundesämtern → [426](#page-70-4), [427](#page-70-3) – in Aufzählungen → [615](#page-96-1), [616](#page-96-2) – mehrgliedrige Behördenbezeichnungen und Begriffe → [301](#page-40-1), [302](#page-40-0) – nach Doppelpunkt → [225](#page-26-0), [226](#page-26-1) – Schweizer, Berner usw. → [303](#page-41-1) – schweizerisch, eidgenössisch → [304](#page-41-0) GTR (Gesetzestechnische Richtlinien des Bundes) → [109](#page-16-0)

# **H**

Halbgeviertstrich → Gedankenstrich Helvetismen (schweizerische Ausdrücke) → [361–363](#page-60-1)

Hervorhebung → 623-631

- $-$  Fettschrift  $\rightarrow$  [623](#page-98-0)
- $-$  in Erlassen  $\rightarrow$  629-631
- Kursivschrift → [623–631](#page-98-0)
- von Buch-, Werk- und Zeitungstiteln → [204,](#page-21-0) [626](#page-98-1)
- von fremdsprachigen Eigennamen und Ausdrücken → [205,](#page-21-1) [331](#page-49-0), [332,](#page-50-0) [627](#page-99-0), [631](#page-99-2)
- von Schlüsselbegriffen → [625](#page-98-2)
- von Textteilen → [628](#page-99-3)

#### **I**

Ideogramme → Begriffszeichen internationale Organisationen → Organisationen Internet

- Domain-Endungen → [340](#page-52-1)
- Internetlinks und -quellen → [762,](#page-116-0) [765–770](#page-118-0)
- $-$  URL  $\rightarrow$  [259,](#page-34-0) [765–770](#page-118-0)

# **J**

Jahr, Jahreszahlen → [522–525,](#page-81-0) [534](#page-84-1), [536](#page-84-0)

- Datum mit Jahreszahl → [534–538](#page-84-1)
- mit Gedankenstrich für «bis» → [234](#page-28-0), [524](#page-81-1)
- mit Präpositionen → [525](#page-81-2)
- Schrägstrich bei zwei aufeinanderfolgenden Jahreszahlen → [258,](#page-34-1) [523](#page-81-3)

Jahrhundert, Jahrtausend, Jahrzehnt → [526](#page-82-2)

```
kantonale Behörden → 328, 330, 331
Kantone
   – Namen (historische Reihenfolge) → 346
   – Namen und Kantonskürzel (alphabetische Liste) → 347
   – Verwendung der Kantonskürzel → 348, 355
Kapitälchen → 623
Kapitel, Kapitelnummerierung → 601–605
KAV-Dokumentvorlagen → 112
Klammerdefinitionen → 249
Klammern \rightarrow 240-249
   – am Satzende → 240
   – bei Aufzählungszeichen → 611, 612
   – bei Auslassungspunkten → 212, 214
   – bei Fachbegriffen → 242, 249
   – bei Kürzeln und Kurzbezeichnungen von Organisationseinheiten → 243, 323, 324
   – in Erlassen → 249
   – zur Kennzeichnung von Verweisen → 244, 249
Klammern, eckige → 245–247
   – in runden Klammern → 246
   – Tastaturbefehle → 245
Kleinschreibung → Gross- und Kleinschreibung
425,434Kommas, paarige
   – für eingeschobene Sätze oder Satzteile → 238, 248
   – in Erlassen → 239
Kommissionen, ausserparlamentarische → 313
Korrekturzeichen → 272
Kupplungsbindestrich → 222
Kursivschrift → Hervorhebung
Kurzbezeichnungen von Organisationseinheiten → 319–326
   – Begriffsbestimmung → 319
   – Binnengrossschreibung → 320, 321
   – Gross- und Kleinschreibung → 320, 321
   - in Erlassen \rightarrow325–327
   – Kurzbezeichnung anstelle der Vollbezeichnung → 323
   – Kurzbezeichnungen nichtstaatlicher Organisationen → 322
   – Verwendung von Klammern → 243, 324
Kürzel von Organisationseinheiten → 318, 323–326
   – Begriffsbestimmung → 405
   – in Erlassen → 325–327
   – Kürzel anstelle der Vollbezeichnung → 323
   – Verwendung von Klammern → 243, 324
Kurzformen
   – für Organisationseinheiten in Erlassen → 325, 327
   – unzulässige Kurzform «das Gesetz» in Erlassen → 745
   – von Staaten- und Ländernamen → 333, 336, 341
Kurzwörter → Abkürzungen
   - Begriffsbestimmung \rightarrow405,406,408–410
   – Einbuchstaben-Kurzwörter → 422, 423
   – Gross- und Kleinschreibung → 424–429
   – Kurzwörter von Organisationen (Schreibweise) → 428, 429
   – Nachschlagewerke und Verzeichnisse → 114, 314, 402–404
   – nie mit Punkt → 420
```
**K**

- verschiedene Typen → [409,](#page-65-1) [410](#page-65-2)
- Verwendung im Allgemeinen → [411–417](#page-65-0)
- Verwendung in Erlassen → [413](#page-66-1)

### **L**

# Ländernamen → Staaten- und Ländernamen Leerzeichen (Leerschlag, Leerschritt) → [250](#page-32-1)

Leerzeichen, geschütztes (Leerschlag, geschützter) → Festabstand

Literaturhinweise → [706,](#page-101-0) [760–764](#page-115-1)

- Autor-Jahr-System → [761](#page-115-0)
- Literaturverzeichnis und Kurztitel (Muster)  $\rightarrow$  [762](#page-116-0)
- zulässige und unzulässige Abkürzungen → [763](#page-117-1), [764](#page-117-0)

# **M**

```
439,505, 548-552
```
– Abkürzungen und Vollschreibung → [549,](#page-88-1) [550](#page-88-2) mathematische Zeichen → [235,](#page-28-2) [439](#page-73-0) Milliarde / Million  $\rightarrow$  [511](#page-78-0), [539,](#page-85-0) [540](#page-85-1) Minuszeichen → [235](#page-28-2)

Minute  $\rightarrow$  [531–533](#page-83-0) Mitternacht → [533](#page-83-1)

# **Monatsnamen**

- Abkürzungen und Vollschreibung  $\rightarrow$  [527,](#page-82-3) [528](#page-82-0), [535](#page-84-2)
- Schrägstrich bei zwei aufeinanderfolgenden Monaten → [258](#page-34-1)

# **N**

### NGO, NGOs → [210,](#page-23-0) [434](#page-71-3)

#### Normen, nicht amtlich publizierte

– Verweis auf nicht amtlich publizierte Normen → [755b](#page-113-3)

# Null

- in Geldbeträgen → [236](#page-28-1), [541](#page-86-2)
- in Ortsnetzkennzahlen von Telefonnummern → [519,](#page-80-1) [520](#page-80-2)
- $-$  in Zeitangaben  $\rightarrow$  [533,](#page-83-1) [536](#page-84-0)

# **O**

#### Ordinalzahlen

- $-$  in Erlassen  $\rightarrow$  [729,](#page-107-3) [732](#page-108-1)
- Schreibweise in Worten und in Ziffern → [516,](#page-79-1) [517](#page-80-3), [526](#page-82-2)
- vor dem Wort «Jahrtausend» → [526](#page-82-2)

# Organisationen (internationale und andere)

– Schreibweise der Kurzwörter → [322,](#page-47-0) [428,](#page-70-1) [429](#page-70-2)

# Organisationseinheiten des Bundes

– Kürzel und Kurzbezeichnungen → [318–326](#page-45-0)

- Ortsnamen → [348a,](#page-57-1) [349](#page-57-2), [350,](#page-58-2) [352–355](#page-58-3)
	- amtliches Gemeindeverzeichnis → [348a](#page-57-1)
	- $-$  Doppelnamen  $\rightarrow$  [352](#page-58-3)
	- $-$  fremdsprachige  $\rightarrow$  [349,](#page-57-2) [350](#page-58-2)
	- mit Kantonsangabe → [355](#page-58-1)
	- mit «St.» (St. Gallen usw.) am Zeilenende → [438](#page-72-0)
	- $-$  mit Zusatz  $\rightarrow$  [353](#page-58-4)
	- Schreibung → [348a](#page-57-1)
	- zweisprachige → [354](#page-58-5)

**P**

Paragraf → [442](#page-74-0) parlamentarische Initiative → [302](#page-40-0) parlamentarische Vorstösse → [757–759](#page-114-2) Personen- und Funktionsbezeichnungen → [356–360](#page-59-3) – Funktionsbezeichnungen vor oder nach Personennamen → [356](#page-59-3) – unzulässige Abkürzungen → [357](#page-59-0) – Verwendung akademischer Titel → [360](#page-60-0) – Verwendung von «Frau» und «Herr» → [358](#page-59-1), [359](#page-59-2) Personennamen → [257,](#page-34-2) 356-360 Prozent und Promille → [506,](#page-77-1) 553-563 – Abkürzung und Vollschreibung → [560](#page-90-1), [561](#page-90-2) – Dezimalkomma → [557](#page-89-3) – Mehrzahlendung → [558](#page-90-3) – Numerus des Verbs → [559](#page-90-0)  $-$ -prozentig  $\rightarrow$  [222](#page-25-0), [556](#page-89-4) – Prozentpunkt → [562](#page-91-0) – Tastaturbefehl für Promille → [553](#page-89-2) – «vom Hundert» → [563](#page-91-1) – Wortzusammensetzungen → [555](#page-89-5) Punkt → Satzschlusspunkt – Abkürzungen mit Punkt → [418](#page-68-0) – als Aufzählungszeichen → [610](#page-94-2) – am Ende von Fussnoten → [704](#page-101-1) – bei Aufzählungszeichen → [611,](#page-95-1) [612](#page-95-2), [619](#page-97-2), [620](#page-97-3) – bei Kapitelnummerierung → [601](#page-92-0), [602](#page-92-1)

– nach vollständigen Sätzen → [615](#page-96-1)

# **R**

Randtitel (Marginalien) in Erlassen → [724](#page-106-4) Randziffern → [608](#page-94-0) Rappen → Franken und Rappen Rechenzeichen → mathematische Zeichen Rechtschreibung → [106](#page-14-0) – amtliche Regelung → [106](#page-14-0)

- Rechtschreibleitfaden → [106](#page-14-0)
- Rechtschreibwörterbücher → [106,](#page-14-0) [113](#page-17-2)

# Redaktionsbemerkungen → [247](#page-31-0)

Roter Ordner (Richtlinien für Bundesratsgeschäfte) → [112a](#page-16-4)

# **S**

Sachüberschriften in Erlassen → [724](#page-106-4) Satzeinschub → [238,](#page-29-1) [248](#page-31-1) Satzschlusspunkt – Abkürzungspunkt als Satzschlusspunkt → [437](#page-72-3) – bei Auslassungspunkten → [213](#page-23-3)

- bei Fussnotenzeichen → [703](#page-100-2)
- bei Klammern → [240](#page-29-2)
- bei Zitaten → [203](#page-20-1)
- nach Geldbeträgen → [542](#page-86-3)

Satz- und Hilfszeichen → [201–263](#page-20-0) Schlusszeichen → Anführungszeichen

#### Schrägstrich → [252–259](#page-33-2)

- als Bruchstrich  $\rightarrow$  [254](#page-33-1)
- als Verhältnisstrich → [255](#page-33-3)
- als Verzeichnisstrich (Slash) in Internetadressen → [259](#page-34-0), [770](#page-119-0)
- zur Verbindung von Personennamen → [257](#page-34-2)
- zwischen Abkürzungen, Nummern usw. → [258](#page-34-1)
- zwischen Einzelwörtern → [252](#page-33-2), [253](#page-33-4), [256](#page-33-0)
- zwischen Jahreszahlen, Monatsnamen und Tagen → [258,](#page-34-1) [523](#page-81-3)

```
Schreibweisungen französisch, italienisch, rätoromanisch, englisch → 103
Schweizer Portal www.ch.ch (Verzeichnis) → 309
```
Schweizer, schweizerisch → [303–306](#page-41-1)

– Getrennt- und Zusammenschreibung → [305](#page-42-0)

- Gross- und Kleinschreibung → [303,](#page-41-1) [304](#page-41-0)
- Sekunde → [531](#page-83-0), [532](#page-83-2)

```
Semikolon → Strichpunkt
```
Slash  $\rightarrow$  [259](#page-34-0), [770](#page-119-0)

Spiegelstrich (Aufzählungsstrich) → [232,](#page-27-1) [610](#page-94-2)

sprachliche Gleichbehandlung von Frau und Mann → [111](#page-16-3)

```
SR → Systematische Sammlung des Bundesrechts
```
# Staaten- und Ländernamen

- Abkürzungen und Kurzformen → [335–341](#page-51-1)
- amtliche Bezeichnungen → [335](#page-51-1)
- Autokennzeichen → [339](#page-52-0), [341](#page-53-0)
- Dreibuchstabencode → [339](#page-52-0)
- $-$  Grammatik  $\rightarrow$  [342–345](#page-54-2)
- Verzeichnisse → [333](#page-51-0), [334](#page-51-2)
- Zweibuchstabencode → [337,](#page-52-3) [338](#page-52-4), [341](#page-53-0)

Staatskalender, Eidgenössischer → [312](#page-43-1)

# Standardformulierungen für deutsche Vertragstexte → [118](#page-18-1)

Stationsnamen → [348a,](#page-57-1) [350](#page-58-2)

Strassennamen → [222,](#page-25-0) [305,](#page-42-0) [348a](#page-57-1)

# Streckenstrich → [233](#page-28-3)

- Strichpunkt → [260–263](#page-34-3)
	- Verwendung im Allgemeinen → [260,](#page-34-3) [261](#page-35-0)
	- Verwendung in Erlassen → [262](#page-35-1), [263](#page-35-2)

```
Stunde → 531–533
```
# Systematische Sammlung des Bundesrechts (SR)

- Dezimalklassifikation → [606](#page-93-0)
- $-$  Internetlink  $\rightarrow$  [101](#page-12-0)
- Verweise auf  $SR \rightarrow 711 715$

# **T**

Telefonnummern → [519–521](#page-80-1) Temperaturangaben → [552](#page-89-1) – Minuszeichen → [235](#page-28-2) Termdat (Terminologiedatenbank)  $\rightarrow$  [107](#page-15-1), [310](#page-43-3) **Titel** – akademische → [360](#page-60-0) – Buch-, Werk- und Zeitungstitel → [204](#page-21-0) – Gliederungstitel in Erlassen → [724](#page-106-4), [728](#page-107-2) Trennprogramme (Computer)  $\rightarrow$  [270,](#page-37-2) [271](#page-37-0) Trennungsstrich → [220](#page-25-4)  $-$  bedingter  $\rightarrow$  [221](#page-25-2) typografische Gestaltung → [112,](#page-16-2) [117](#page-18-2)

# **U**

# **Uhrzeit** – in Datumsangaben → [538](#page-85-2) – 24-Stunden-Zählung → [533](#page-83-1)

Umlaute in Grossbuchstaben → [264–266](#page-35-3)

– Tastaturbefehle → [264](#page-35-3)

# **V**

Vereinigte Bundesversammlung → [301](#page-40-1), [317](#page-45-1) Verhältnisstrich → [255](#page-33-3) verknappter Text → [104](#page-13-0) Versalien (Grossbuchstaben) → [623](#page-98-0) Vertragstexte, deutsche → [118](#page-18-1) verwechselbare Ziffern und Buchstaben → [267,](#page-36-0) [268](#page-36-1) Verweise

- Angabe von Bandzahlen → [713](#page-103-1), [714,](#page-103-2) [716](#page-104-3)
- Angabe von Seitenzahlen → [713–715,](#page-103-1) [717–720](#page-104-1)
- Artikelverweise → [249](#page-32-2)
- $-$  auf AS, SR, BBI und BGE  $\rightarrow$  [711–721](#page-103-0)
- auf aufgehobene oder noch nicht in Kraft gesetzte Erlasse → [752–755](#page-112-0)
- auf Botschaften und Berichte → [756](#page-113-1)
- auf Erlassbestimmungen → [722–755](#page-105-0)
- auf EU-Recht → [755a](#page-113-2)
- $-$  auf Internetquellen  $\rightarrow$  [762,](#page-116-0) [765–770](#page-118-0)
- auf nicht amtlich publizierte Normen → [755b](#page-113-3)
- Aussenverweise auf Erlassbestimmungen → [739](#page-109-1), [740](#page-109-0), [743–745](#page-110-2)
- Aussenverweise in Fussnoten → [244](#page-30-1)
- Binnenverweise im Allgemeinen → [244](#page-30-1)
- Binnenverweise in Erlassen → [741,](#page-109-2) [746](#page-110-3)
- Klammerverweise ausserhalb von Erlassen → [244](#page-30-1)
- Klammerverweise im Fliesstext (Kursivschrift) → [712–720](#page-103-3)
- Klammerverweise in Erlassen → [249](#page-32-2)

von ... bis → [234](#page-28-0), [524](#page-81-1)

Vorentwurf (eines Gesetzes) → [754](#page-112-2) Vorstösse, parlamentarische → [757–759](#page-114-2)

# **W**

Währungseinheiten → [505](#page-77-2), [539–547](#page-85-0) → Franken und Rappen, → Geldbeträge

- Abkürzungen und Vollschreibung → [539](#page-85-0), [540](#page-85-1)
- ausländische → [545–547](#page-87-1)
- Währungscode, internationaler → [540,](#page-85-1) [545,](#page-87-1) [547](#page-87-0)
- Währungskürzel → [540](#page-85-1), [545](#page-87-1)

# **Wochentage**

- Abkürzungen und Vollschreibung → [529,](#page-82-4) [530](#page-82-1)
- in Datumsangaben → [537](#page-84-3), [538](#page-85-2)
- in Formularen und Tabellen → [530](#page-82-1)
- Worttrennung am Zeilenende → [220](#page-25-4), [269–271](#page-36-2)
	- bedingter Trennungsstrich → [221](#page-25-2)
		- geschützter Ergänzungsstrich → [224](#page-26-3)
		- Umgang mit Trennprogrammen → [270,](#page-37-2) [271](#page-37-0)

# Wortzusammensetzungen

- am Zeilenende → [269](#page-36-2)
- mit Abkürzungen und Kurzwörtern → [421–423](#page-69-2)
- mit Kupplungsbindestrich → [222,](#page-25-0) [421,](#page-69-2) [422](#page-69-3)
- mit «Schweizer» → [305](#page-42-0)

Wortzwischenraum → Leerzeichen www.admin.ch → [308](#page-43-4) www.ch.ch (Verzeichnis) → [309](#page-43-2)

#### **Z** Zahlen

- $-$  Apostroph  $\rightarrow$  [512](#page-78-1)
- arabische bzw. römische Ziffern für Kapitelnummerierung → [601](#page-92-0), [604](#page-93-2)
- $-$  Bruchzahlen  $\rightarrow$  [515](#page-79-2)
- Dezimalzahlen → [514](#page-79-0)
- ein- und zweisilbige Zahlen → [501](#page-76-0)
- Gruppierung von Ziffern → [512](#page-78-1), [513](#page-78-2)
- kurze und längere Zahlen → [501](#page-76-0)
- $-$  Million, Milliarde  $→ 511, 539, 540$  $→ 511, 539, 540$  $→ 511, 539, 540$  $→ 511, 539, 540$  $→ 511, 539, 540$  $→ 511, 539, 540$
- Ordinalzahlen → [516](#page-79-1), [517](#page-80-3)
- verwechselbare Ziffern → [267,](#page-36-0) [268](#page-36-1)
- Zahlen in Worten oder in Ziffern → [501–513](#page-76-0)
- Zahlen zusammen mit Abkürzungen, Kurzwörtern oder Begriffszeichen → [503](#page-76-1)
- Ziffern in Tabellen → [513](#page-78-2)

# **Zeilensprung**

- Abkürzungen am Zeilenende → [438,](#page-72-0) [540](#page-85-1), [554](#page-89-6)
- bedingter Trennungsstrich → [221](#page-25-2)
- bei Internetadressen → [770](#page-119-0)
- Festabstand → [251](#page-32-0)
- geschützter Ergänzungsstrich → [224](#page-26-3)
- Zeitangaben → [504,](#page-77-4) [522–538](#page-81-0)

### Ziffern → Zahlen

#### **Zitate**

- $-$  Doppelpunkt  $\rightarrow$  [228](#page-27-3)
- in Anführungszeichen → [203](#page-20-1)
- mit Auslassungspunkten → [214](#page-24-1)

### Zusammenschreibung → Getrennt- und Zusammenschreibung

#### Zweibuchstabencode

- Internet-Domain-Endungen → [340](#page-52-1)
- Staaten- und Ländernamen → [337](#page-52-3), [338,](#page-52-4) [341](#page-53-0)
- Zwischentitel → [607](#page-94-3)

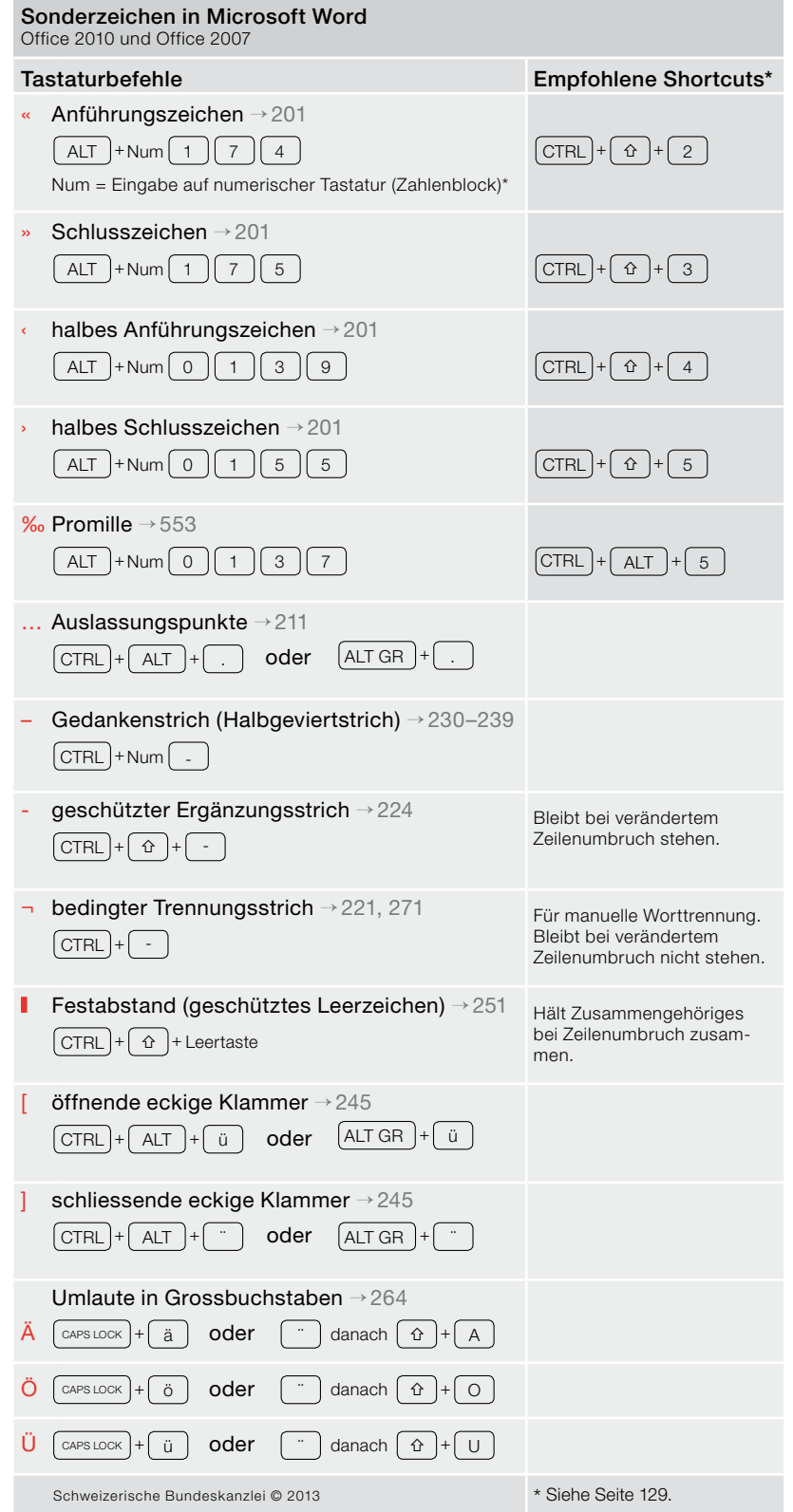